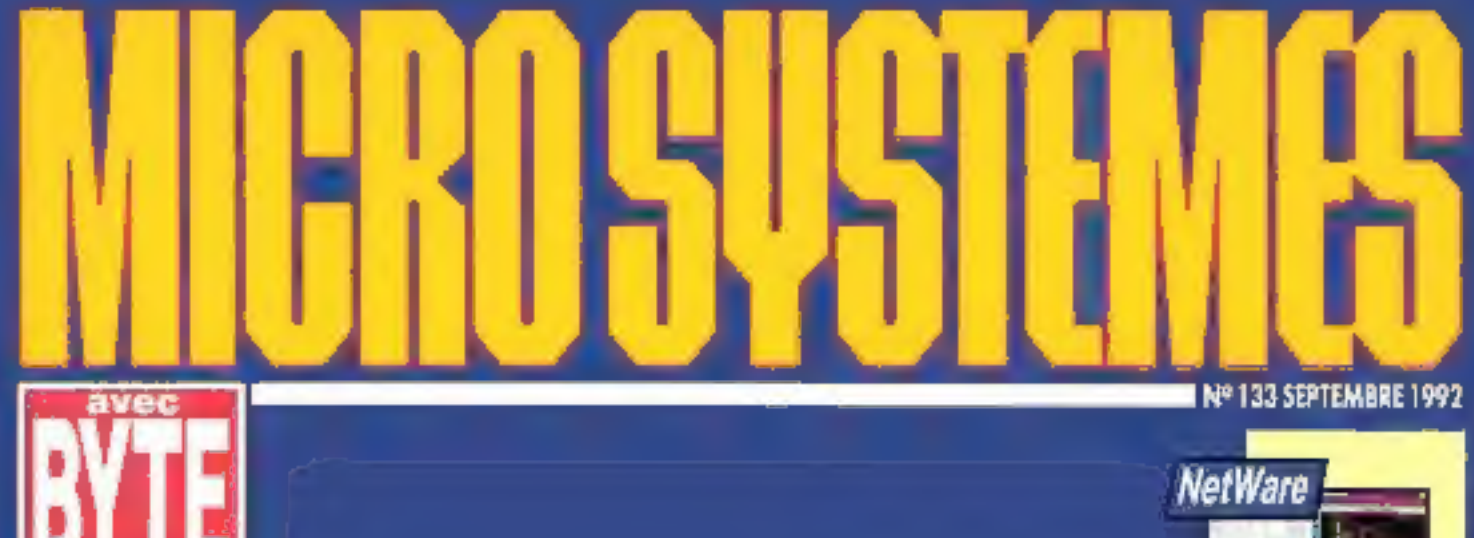

### Comparatif **POSTSCRIPT** EN **HAUTE RESOLUTION**

Laboratoire

**ECOREL DRAW VS ILLUSTRATOR**  $\blacksquare$  6 solutions multidisques **OS/2 meilleur DOS que DOS?** 

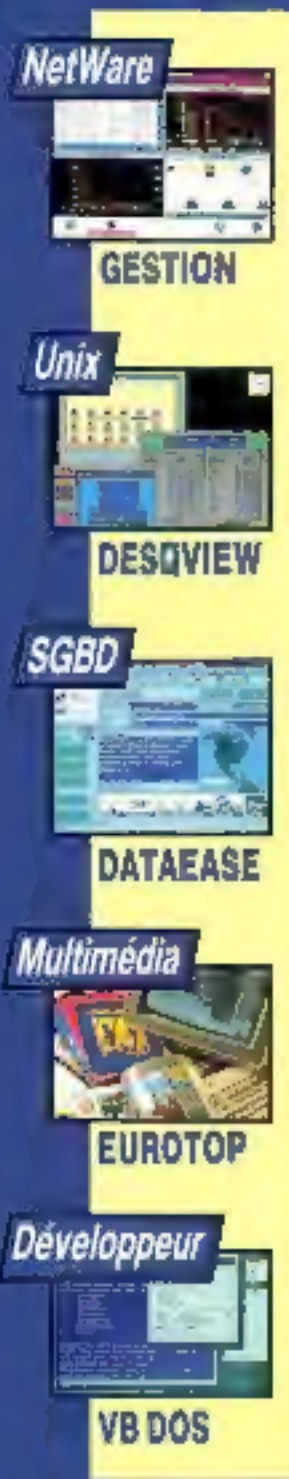

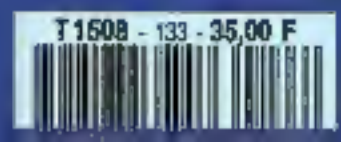

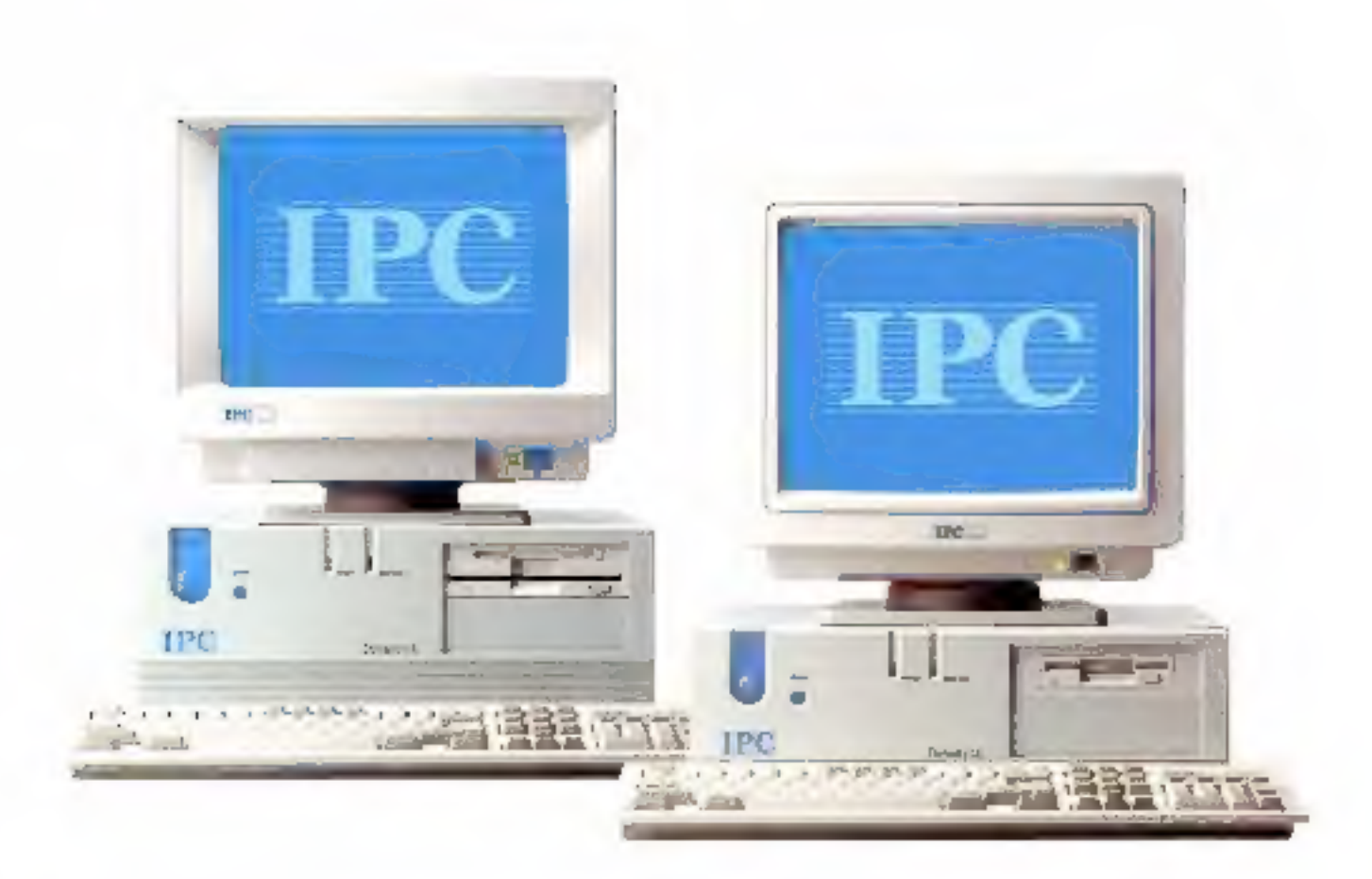

#### Dynasty, la nouvelle gamme IPC garantie 5 ans.

Avance technologique, ergonomie et prix sont les plus de la dernière génération des amero-ordinateurs IPC, La gamme Dynasty se compose des sénes HE+, SE (EISA),<br>LE+ et LE. Les lignes HE+ et SE, en hoitier desktop, se distinguent d'abord par la mémoire cache, le contrôleur SCSI, le dual floppy. Les séries LE+ et LE sont proposées en version slim, la ligne LE constituant une entrée de gamme<br>surpussante. Les micros sont livrés en standard avec MS-DOS 5, Windows commercialisées en direee par les agences IPC à des prix exceptionnels

# $U_{n}$ constructeur qui en fait plus que les autres.

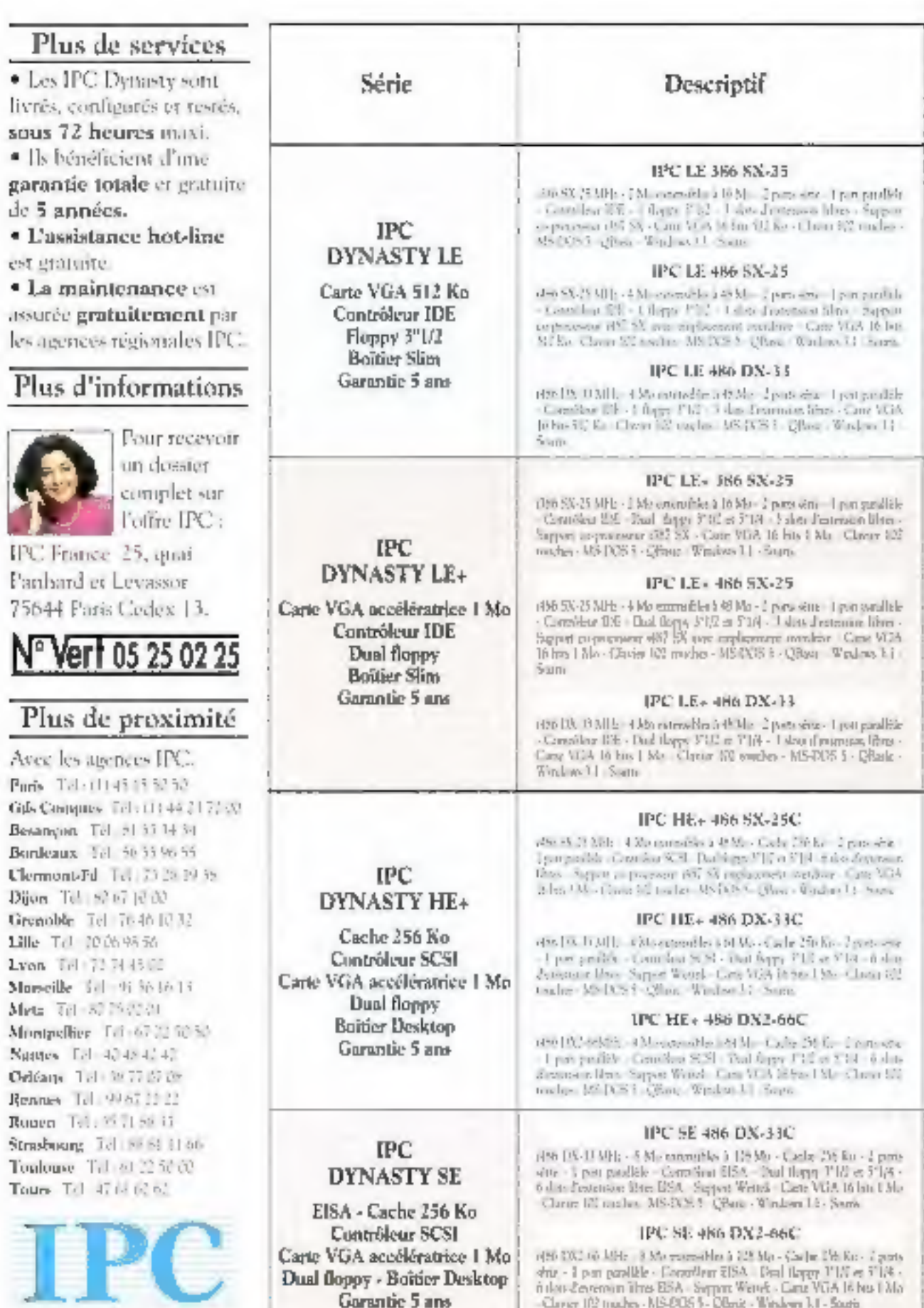

L'extrême fiabilité

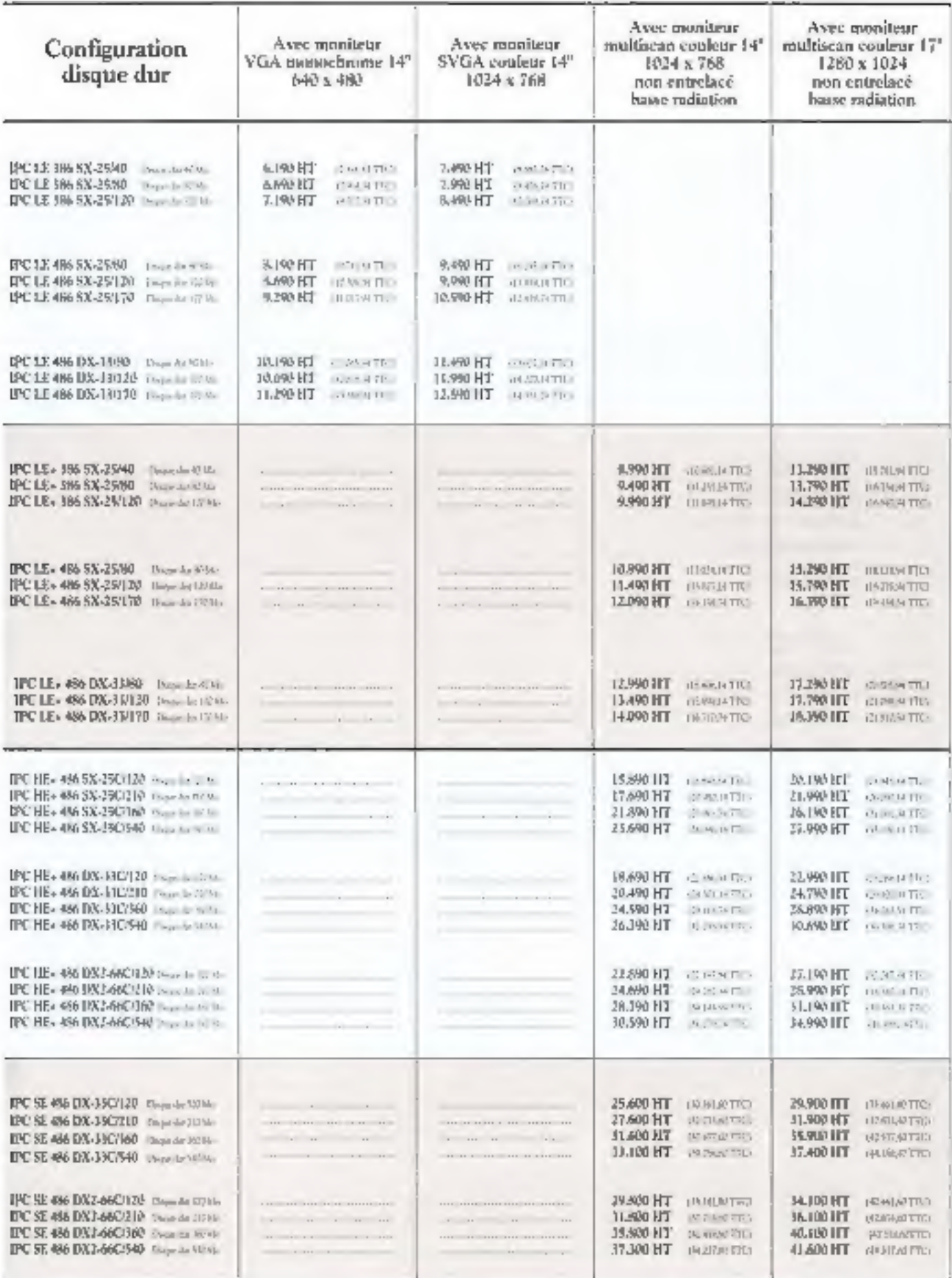

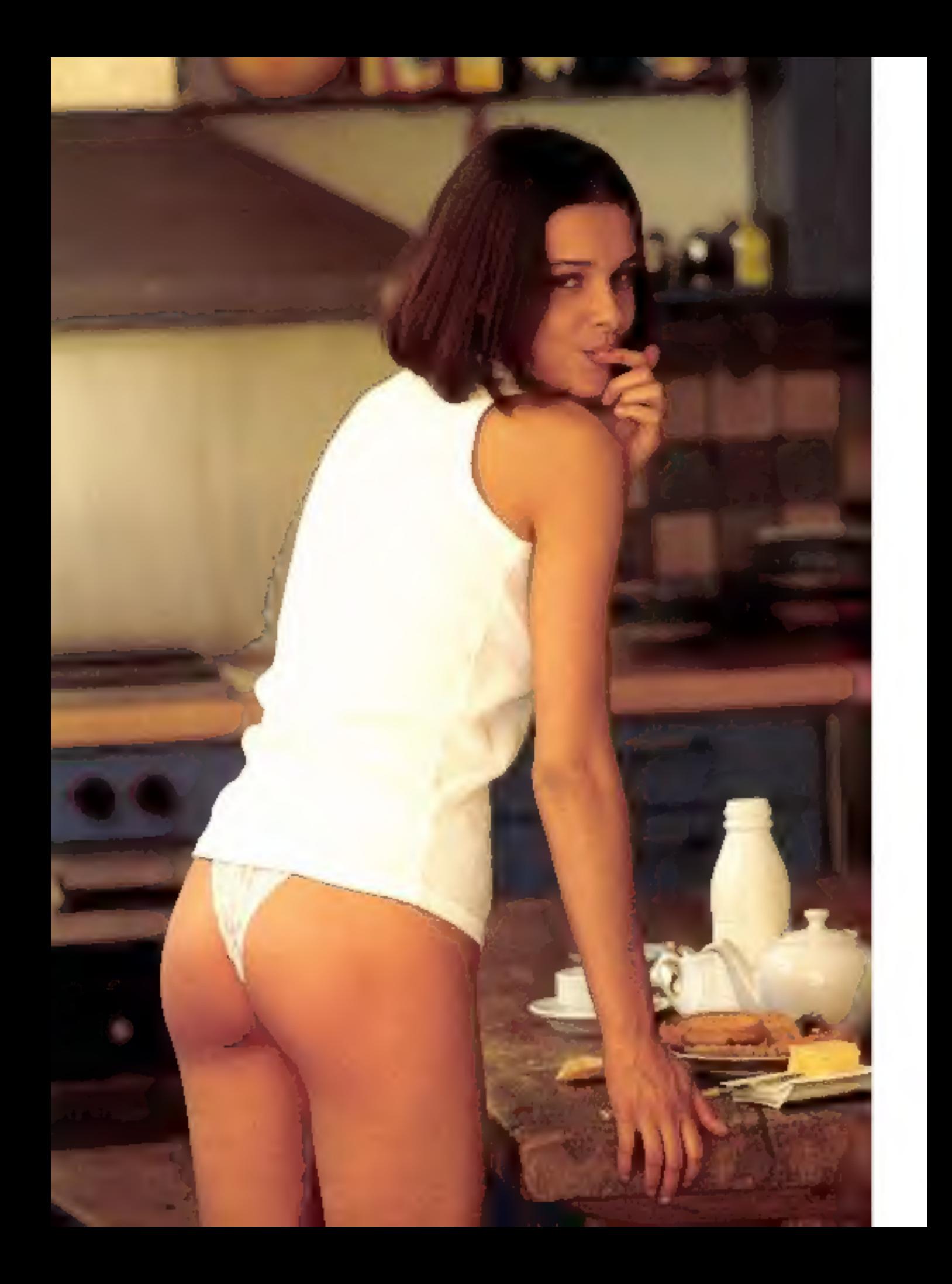

# Eten informatique qu'est ce qui fait plaisir ?

**E-S.S.**<br>SERICTION DE LA PUBLICATION<br>Jane Pierre Van Clari dion - Advertistration - Yur

3 6 12, cut de Beltimot 7940 Paris Cedes 19<br>Till : 42.00.13.05. Tales : POV 220400 P<br>Fex : 42.43.56.65

#### **REDACTION**

**NINGTON DIGNIT Frédéric Million** 

**SECRETARE GENERAL DE RE BASTER Instanta October** 

**SEDARTRICH STARTESTE** 

MEMITARIAT Hedro Bicsie

mente bicial (c. 1914)<br>
2. Bazir, F. Baland, R. Bhazir, S. Bazir<br>
2. Bazir, F. Desert, P. Donesm, D. Edwards,<br>
2. Pappon, O. Franckaad, R. Barber,<br>
2. Games M. Hermetz, H. Liles, T. Nado-<br>
2. Games R. Lawrence, H. Liles, T

#### PUBLICITY

MASTER COMMUNIL **Joan-Plann Roller** 

**CHAPTER PUBLICITY** scien Pighinra at Laurern Eyclass, posición de Laurence Bronze<br>et Morialla Kabiét

Paialená, Promotion S.A.P., 70, me Company<br>70118 Paris - Tel. : 42.09.33.06

#### **Abbrevioletts**

2 à 12, rias de Bellevice, 75019 Parle<br>Tal. : 42.00.00.00

Beciétà Parteleme d'Edition<br>demonstrate de Capital de 1960 DIG P<br>Copyriges 1982.<br>Beciété Parteleme d'Edition. **Société aux** Dáphi Higai: Bagiambre 1992<br>Nº d'adiens: 1996<br>Uspectibà-3084 **Diesebus par BAEM Transports Pressure** 

DIRECTION RED VEHTLE

J. Petauton Impecifics: das ventes:<br>Becidal Proversete, M. Nickelárice,<br>24-25, bd Polynomsker, 76003 Paris.<br>Tál.: 45.23.25.90, Fas.: 45.44.00.11. Ca namero comprend un encari broché<br>de 4 pages (39 à 42) PCW et un encari<br>service lecteurs (167-198).

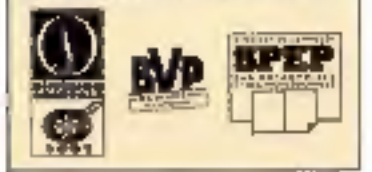

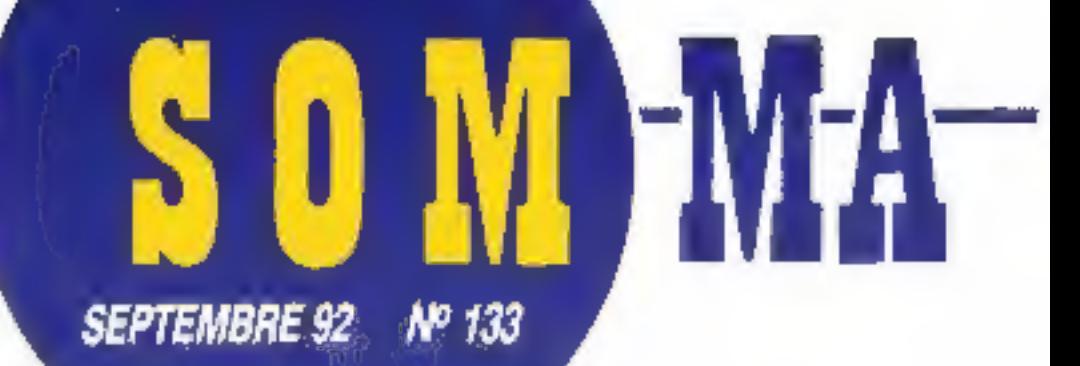

Les articles issues de

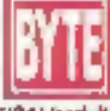

(USA) traduits dens ce numéro sont ( © 1992) pur

McGrew-http://wc.

Tous droits réservés en anglais at en francais, issus de Byte avec la permission de McQraw-Hill Inc., 1221 avenue of Americas, New York 10020, USA

La reproduction de cas articles, de qualque façon que ce solt. integralement ou partiellement, sans l'accord préalable écni de McGrew-Hill esi expressement interdite.

#### **LABORATOIRE**

12 **CONTACTS** 

#### **VERSION BETA**

Corel Draw 3.0 vs Illustrator 

**BANC D'ESSAI 109/22.0 : un mis partagé........** 

#### **COMPARATIFS**

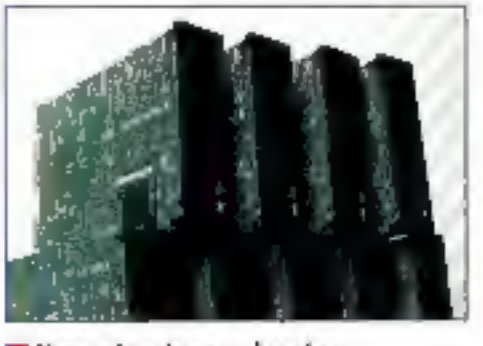

Ne pardez plus vos données gráce a six sous-systèmes à 14 Le haut de gamme PostScript. 30

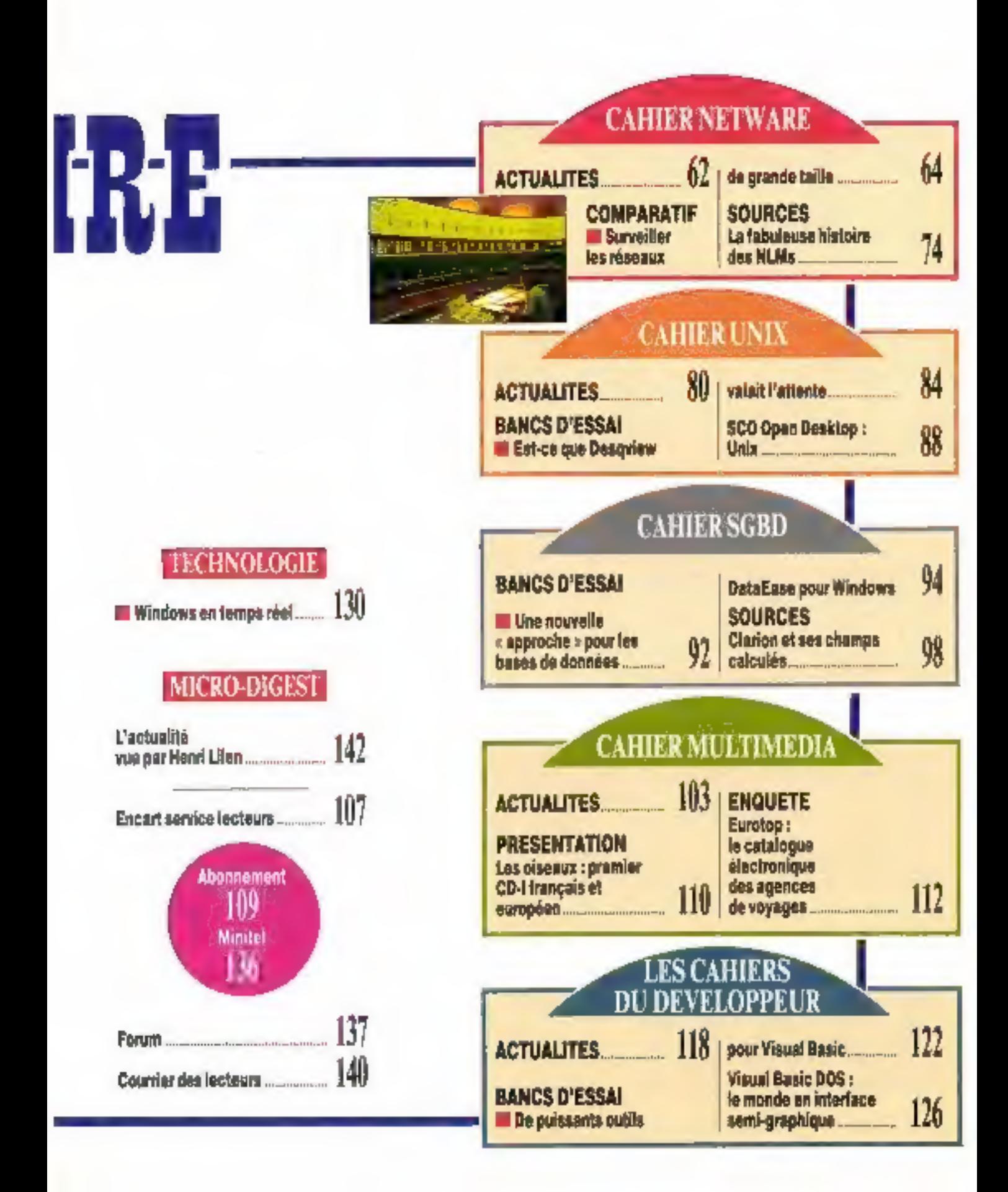

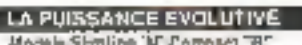

3 insc M as times to engineering to as some 15. Warningsbegger Trenten CW 1500 Carle hvere universelle

**King** 

Castalines (149) 2004; PDF 6-0 (May 2004) 1 perceival as 2 prymiserie inprimeries in generating predicts

#### Cartos processour

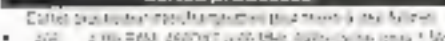

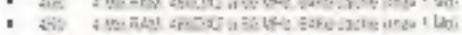

- 113 110 548 4003 \$32.9Hz \$40 canw must filed
- 2013 1:30: 6:05 136 5:41 000; 6:03 sales mar 1:05
- 4934 2 Mit PAN ABASA & 2018Rd (Photoshel Imap 1 Min)

#### Examples do pn1

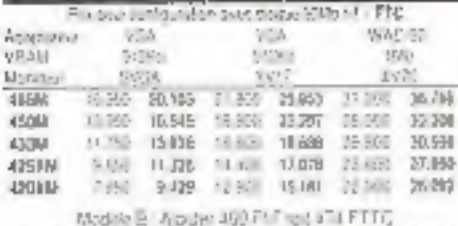

SWAN Butter WEA (painted 1451) 24-222- noine MPR/L

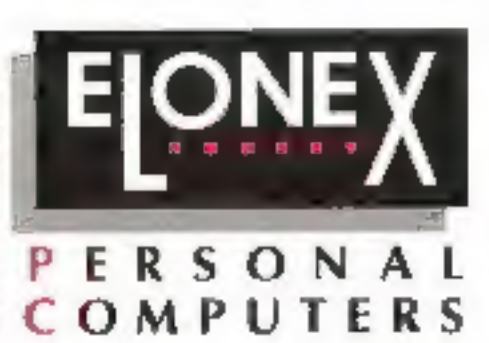

## <u>exploit.</u>

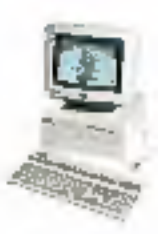

La nouvelle performance d'Elonex est d'offrir, en entrée de gamme un 486SX 20 à 7.950 Fht (9.429 FTTC).

Equipement complet en standard : Ecran couleur SVGA basse radiation, disque 50 Mo, 2 Mo de RAM, souris, MS-DOS et Windows ...

L'exploit est de pouvoir laire évoluer celte machine d'entrée de gamme vers une machine hyper-puissante à 66 MHz.

Tous les PC Elonex bénéficient d'un support avant et après vente exemplaire, et d'une garantie de 12 mors, en option sur site par THOMAINFOR.

Alars, plangez: Appelez Elonex maintenant au (1) 40.85.85.40

Elgnex (France) Parcides Barbanniers - D. Alloe des Barbanniers S2632 Gennewhers Cedex / RER Genney Ners)

Tel: (1) 40.85 85.40 - Fax: (1) 40.85 84.83

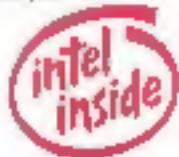

**EDITO** 

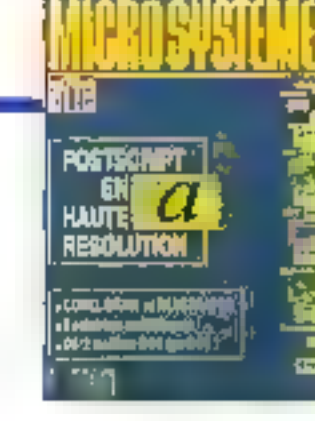

### Résolutions de rentrée

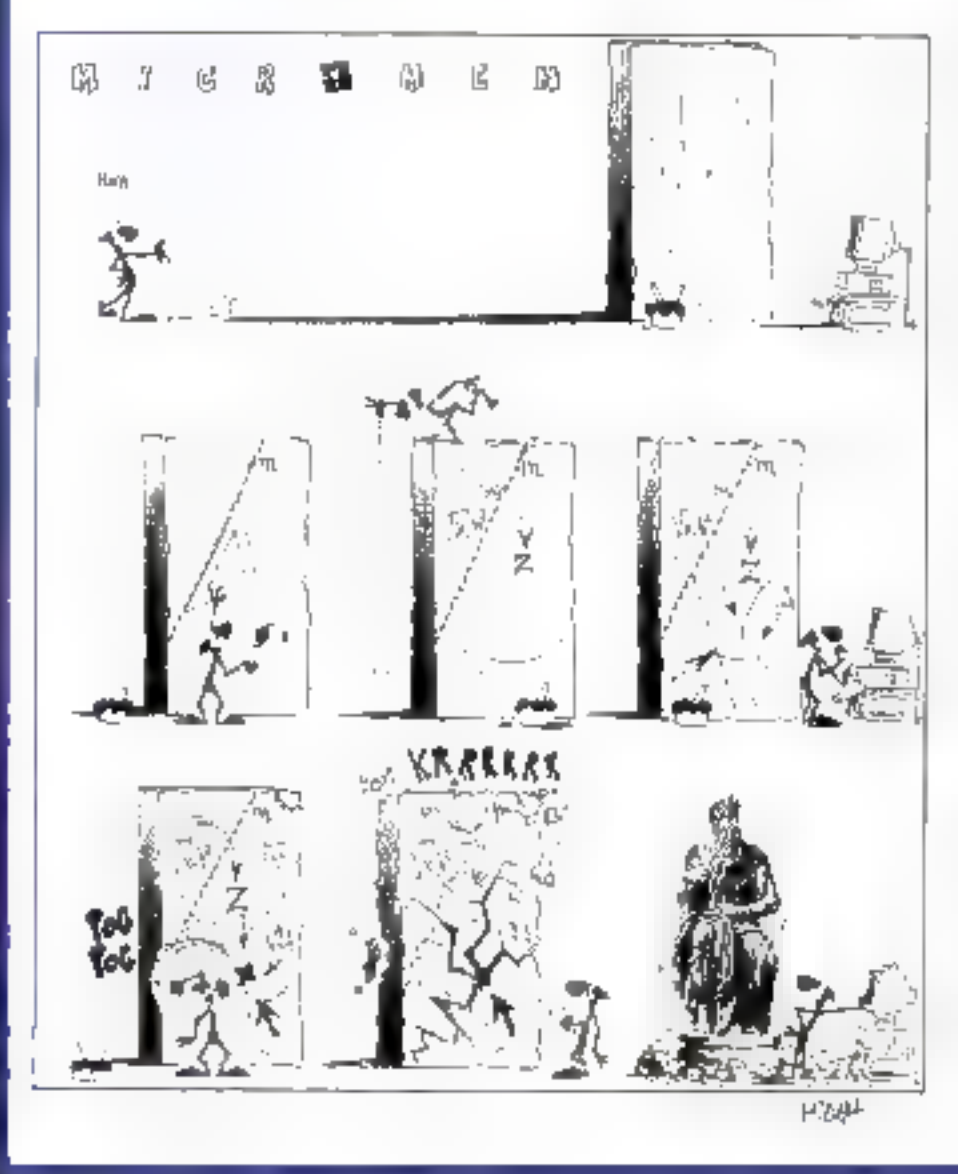

uand vient la fin da l'été..., l'heurs est aux bonnes résolutions. natamment profes-

sionnelles. Le moment idéal pour décider la réorganisation optimale de vábre réseau, qui a subi durant l'armée toutes les famaisses du personnel ; ou encore pour décider d'équiper voire groupe de travail d'imprimantes dignes de ce nom, suscaptibles d'imprimer autrement qu'en bavant ou mu trocant le papier.

Moment d'autant plus idéal, d'ailleurs, que Micro Systèmes, avec Byte, yous présente ca mois-ci les meilleures imprimantes Post-Script de milieu de gamme et les meileurs systèmes d'administration de réseau. Avec, comme vous nous l'avez demandé, les pages spécifiquement consacrées à vos domaines de compétence el/ou de prédilection.

De notre côté aussi, les bonnes résalutions on! été phises : elles sont à découvrir dans notre prochain numéro, dont la maquette a élé ralfinée. Vous surez toujours, nous l'espérons, plaisir à retrouver vos Cahiers, plus épais, plus clairs, plus complets, avec des pages Laboratoire répondant mieux sux allentes que vous nous avez formulées.

**Frédéric Milliot** 

# Norton Desktop pour DOS

Norton Desktop pour DOS offre le meilleur de deux mondes : celui des utilitaires Norton et celai du Norton Desktop pour Windows, avec le graphisme et quelques fonctionnalités en moins.

m l'ablesses historiqués du DOS nous onl rendus témons de la some d'innombrables versions d'utilitaires de transment de fichiers ou la lossbon de cisques. Symansed vient de sorin les siens en un seul produit et le plus grand nombre des usilsateurs non Windows appréciera Norton Desktop pour DOS du fait de ses fonctionnalites de gestion de tichiers, de mise en menu. El recouvrament de données, et plus encore.

Norton Besides pour DOS est mi front end rassemblant ce qui se l'ad I meta dans es Vorton Utiñias. Norton AstiVirus, Norton Commander et Norton Backup Notons passage que la version 2.0 de Norton Desktop pour Windows ast cisbomble depuis mail Même al celle nouverle version DCS in équivant pas a la version Windows, pour in gui est du Drag-and-Drop, leurs interlaces in ressemblerk sulfisanment pour permettre a l'utilisateur de passer de l'un à l'autre.

On deithe assement que l'intertisce de Norton Désktap paur DOS est cantrée autour d'un bureau de type Windows intégrant des ferétrès redenensionnables, des cones de disques des menus dérodants

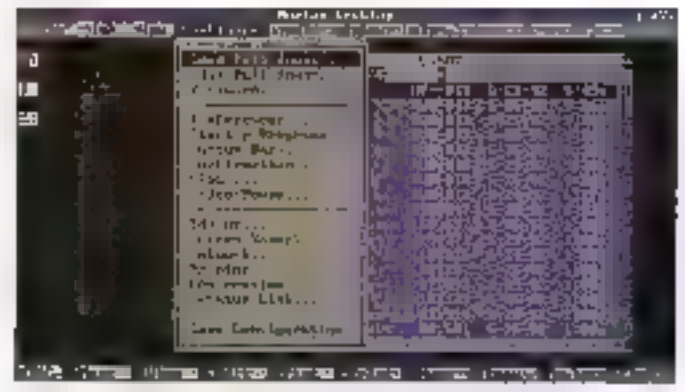

**MS.LABO** 

**CONTACTS** 

des boites de dialogue. Symeriec assure que Norton Dissktop pour DOS sera autochargé sur votre machine et que vous utiliserez votre souris et les menus pour lancer des applications. hilliv a nen de neul dans del accord. table : pour une igne permanente dans votre AUTOEXEC.BAT, vous disposez d'un riveau d'autoriaisation et des possibilités il personnalisabors assez a ancees

Au-dela de l'instatation, la Rexibi-IIII du produi commence avec le nambre d'apbans disponibles pour aménager votre bureau salon vos souhaits. Le choix das menus tongs. ou courts mest qu'un début, nous avez la possibilité de retirer des opbons dont yous ou vatre reseau ne vous senirez pas. Si vous meltez à jour depuis Norlon Commander, yous pouvez opter pour l'interface du Commander - au prix d'une lépère perte cans la facilité d'appès aux fonctions. El si vous souhailez changer ie rôle des bautons situes. au bas III Petran raccessibles avec las touches de fonction), vous pouvez remplacer de F2 à F9 par boute. autre commande disponible.

Si tel est le cas, vous pardez une parbe des possibilités de Drag-andCrop du Norfon Ceskiop pour DOS. Certa lonctornalità permei de ciquer sur un lichier de un répertoire et de trer sa représentation graphique vers un autre endroit - pour milant que la destination son allignée. dans une fenèbe fichier ou reper-Tains - ou sur un bouten pour lancer une édition, une impression, un déplacement, in effacement.

Comparée à la version Windows a mise en œuvre du produit DOS en Drag-and-Drep est, bien antency. moins douce let le bouton Delete niest pas une icone poubelle). Méanmains, les abhsateurs non Windows devraient apprécier cette allernairre intustve au menu Fichien

Norton Desktop pour DOS va plus form que le lancement d'applications DOS debuis un shall car vous avez la possibilité lill tout proaniser imgroupes de traval. Parmi les fonchonnalités reseau notors la possbilité de limitér l'accès des utilisateurs aux applications, de faire que l'erdinateur en reboote si l'on sort cu programme pour éviter toute tentative frauduleuse a partir ou DOS. de protégar par mot de passe parsaines cotions du menu.

Aubre fonctionnalité intéressante.

introduite par LapLinkPro de Traveling Software: le transfert de lichers de PC à PC. Impiénentable via les ports serie un parafèle, il YOUS Dermat de connecter deux PC autonomes in de connecter les clients d'un reseau a un PC autonome si le sanveur y ast retié.

Las Imitations du produit sont compréhensibles du point de vue de Symantec, Les pictes d'imprimantes, par cuertote, sont limités à un dump ASCII et à quelques variabons. sur le theme HP Laserdet II et PostScript. Gardez présent à l'espril, loutelois, que la plupart des impressions se feront dépuis les applications quo yous lancerez.

Symanted admet been voicnitiers que se type III produt hiest pas destine à l'utilisateur de pointe. En prenant im comple (integration des fonclionnaliles ublilares, cont le prix global, si elles etatent prises separement latteindrait hoss ou quatre fors belo du produit, on peut dire egalement que Norton Desktoa pour DOS n'est pas ron plus deseré à l'utrisateur fortune. La proposition m résume donc dans les termes suivants 2/3 en moms pour an aup Insulprism an Iaugus ana-theat les fonctionnalités que les ublisaleurs niutriseront jamais

#### £. D.P.

(Traduit de l'américain par le cabinel Leroy & Sengson)

Reproduit avec la permeusion de Brite, aout 1982. one publication MrGraw-Hill, Inc.

NORTON DESKTOP PÓUR DOS Pru. 1795 Symantec (92150 Suresmes)

SERVICE LECTEURS CERCLEZ 45

# IPC 486 DX-33/120 Mo La performance à ce prix là, ça dérange.

# **Gra**

#### **OFFRE SPECIALE** JUSQU'AU 25 OCTOBRE 92

Masériel disponible immédiatement dans toutes his agences IPC.

PARIS ET THE 6 SEN SE GRANDS COMPETE 72 TO BEST CAP IDEAN CONTRACTOR IN **NORDEAUX T .. 5(3) 9933 CLERMONE** FIRMAND IS THE STATE DHON THE SUSTING GRENOBLE To THE RING LITTLE CO. 足道中全国的第三名 计分类 机丙烯酮基

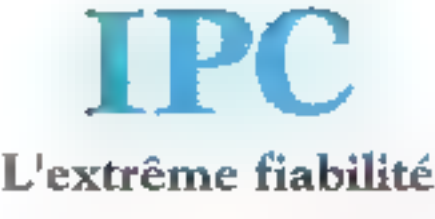

Tel. PC British F META Train ST Drive of MONTPELLIES 7, 1 Kg 21 SP 5: NANTJE T/F Contract Old Capes Tail in The Contractors Tel. On 67 22 22 RAIUEN Tel. (9.7) and U STRANDOR-THE REAL SEPALE DOUGLINE THE NEC NOV TOURS NE 45 c) Rec 34 220 P. FUC

SERVICE-LECTEURS M 728

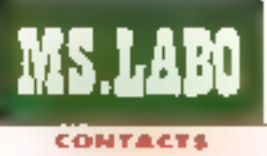

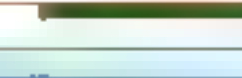

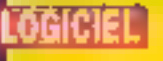

Yinusta-Lock, dävaloppé par CTL, art une spfotion plebale de sécurité pour PC. Ce logiciel est à lo lols en système de matrile d'accès et un artivinus. Cette nouvelle gènération d'antivirur détocle les virus connos au hepasus, les espèche de penétrer la système et les élimine sans attèrer le programme Infects. En outra, prédise CTL Virunelle-Lock detects fas virus inconnus infectant iss fichiers d'une machine qui n'a jomala èté protégée.

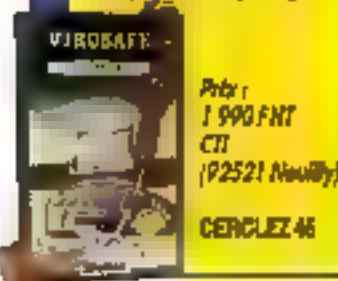

#### **LOGICIEL WINDOWS Procomm Plus** for Windows

e principal problème que rencontrent les ubisateurs de mitoro-ordinateurs concerne généralement les construttications à grande cistance. En effet, la compafibilité dans ce domaine n'existe plus que dans l'esprit de grends idéalistes, pour un pas dire de grants utopistes. Prabquement chaque modem propose son propre protocole de communication et son

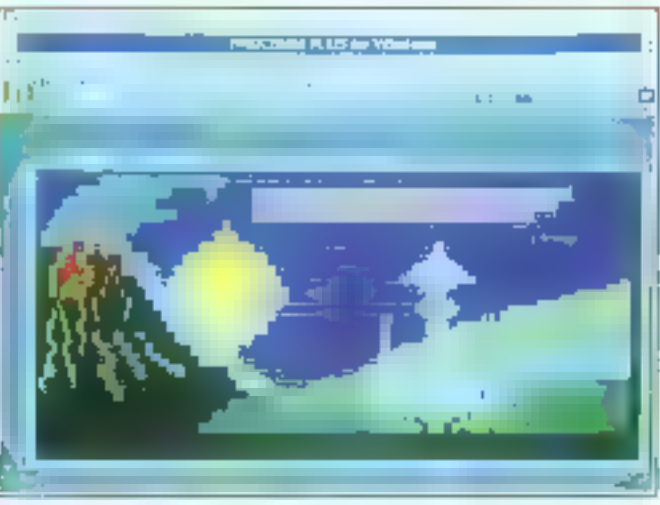

propra langage de développement. La connexion à distance de deux prdinataurs devient donc une versistelle gageure lorsque les deux machines. client pas exactement le même équipement material et fogicial.

Pour tenter de résoudre ce probleme, la société DataStorm avail sorti sous all IS un fogiciel testant de rassembler en un seul modole la abunda the selections and therefore modem du marché, Procomm. Ce produit ayant fait ses preuves bout en n'étant pas des plus convintaux, il etait normal que DataStorm nous propase la version Wirdows de Procontrol intelligentment intitulée Procomm Plus for Windows.

Pour ce genre de produit, il est nacassaire que la présentation soit sans défaut, afin d'épargner aux ubisateurs de percre involement cu temos. Ainsi, toutes les tessources. Windows ont eté ingénéusament mises en œuvre afin d'accéder rapldamant aux commandes les plus. utiles. La fénètre principale se compose, sur sa partie supérieure, d'un classique many sous lequel se frouve une serie d'icones animées mettant en exergue les fonctions essentelles (prise de ligna, ennore) réception de l'ichiers, impression,..... Sur patte règle de travail sont également prissents deux menus déroulants, le premier contenant la liste des protocotes de connexión les rivà i nila esetito freenmewent euro

ter de passer par les menus, et le second la liste des scripts, c'est-àdire des programmes de communication créés par les ublisateurs.

Procomm Plus proposa trentequatra types d'écruiation de terminal, parmi lesquels VT52, VT100, WYSE 50, IBM 3270, ce qui n'est pas sans posar des problèmes de clavier, les touches classques du PC ne correspondant que très rarement avec celles des autres termiraux. Pour remedier à cela, il est possible d'éditer à fécran en plan. de volte clavier afin d'en redefinir chacune des bouches (y compris les combinaisons de touches avec CTAL et ALT). Four se servir III mieux de ces émulations de terminaux, la plupart des protocoles de communication sont disponibles. Ainst, yous pouvez dialoguer par Tintermédiaire des protocoles ZModam, XModern, YModern, ou bien encore Xermi. Il est même parlois difficile de sávoir qual protocole correspond le mieux an type de daloque que vous désuez effectuer.

Pour géner lacrement les récep-Gons de lichiers de type images, textes ou données, Procomm Pus peut stocker jusqu'à 91 pages que vous pouvez consulter à la fin is la récaption. Cela évite da garder trop longteraps la communication ouverla. Il est possible de visualiser les domhées reçues au moment du allea arrivent. su qui est intéressent dans

le cas de petits fichiers, ou pour des scripts d'affichage complexes.

En effat, outre cette grande thretsité dans les protocoles et les émulabors, la grande torce de Procomm Plus sa trouva dars le langage de programmation. Ce n'est pas qu'une simple interface permettant de créer des macros, mais un vantable langage structuré de type langage C cu Pascal qui offre des possibilités extrêmement atendues tant au niveau communication qu'au niveau présentation. Il est, par exemple, possible de recevoir des données chiffrées s'alfichant automatiquement seus forme de tableaux ou de graphiques. Les commandes de ce langage nécessitant d'alliaurs à elles seules une doccimentation plus importante que celle du logiciel. Cas commandas parmettent de gérer das fanêtres, des données et des merus, mas il faut im certain temps avant de malniser complètement catte ressource.

En définitive, on peut affirmer que Procomm Plus for Windows est Pinela kiesi pour les personnes au les sociétés utilisant pluseurs configurations de matériels de communicalich. Pour ce qui est des particuliers. el maloré le prix relativement faible da ce logicial, il semble un peu inutile de disposer de tant de commandes pour n'uoiser qu'un simple modem. Le logiciel fourni avec III modern est fargament suffisant bien que sans doute moins corvival.

νч.

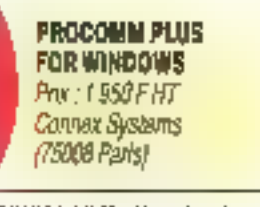

*REAVICE LECTEURS CERCLEZ 47* 

# IPC 486 SX-25/120 Mo La puissance

# à ce prix là, ça rassure.

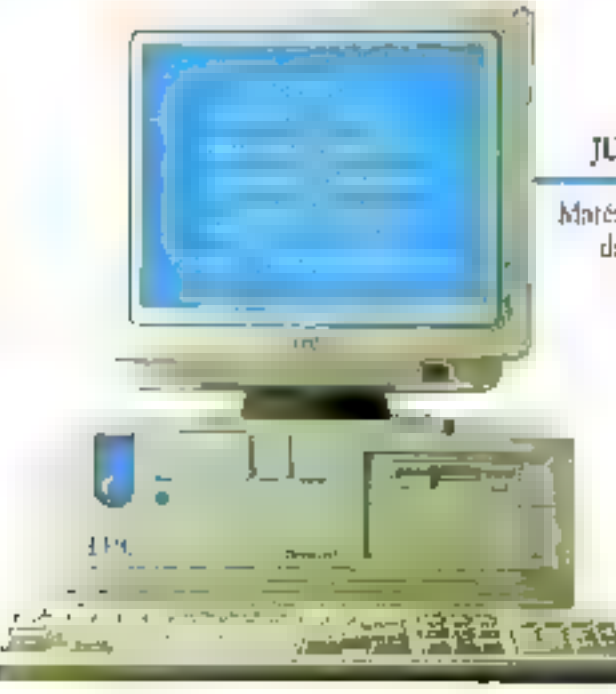

#### **OFFRE SPECIALE** JUSQU'AU 25 OCTOBRE 92

Matériel disponible immédiatement dans toutes les agences IPC.

PARIS THE HELP IP TO TO GRANDS COMPTES. TAL 41) 44 21 12 00 BASANGONY TAL: AT 51 54 JA BORDEAUX THE 16 15 96 15 CLERMONT-FERRAND Tel. 71 29 19 19 DIJON Tel. 83-67 1-000 GRENOBLE Tel: 76 46 10 32 LILLE Tel: 於西郊區 LYON 記 告告 出 MARSELLE

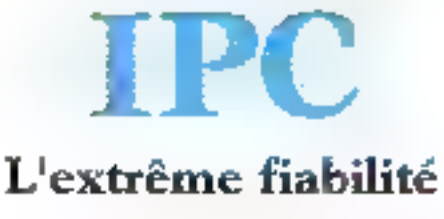

FALL MI SALLE AN IMPORTANCE FALL AND THICK CHI MONTPELLIER THE 6122 50 SE NANTES THE 模 化型 42 ORLEANS [d]: 原营营店 RENOTES TH 99 N 只是 ROUEN TH · 近日 誘 号 STRASBOURG Tel: xi } | 11 65 TOULOUSE TH: 61 32 52 00 TOUTS THE 47 61 62 62 (11 SAUH TTC).

SERVICE-LECTEURS Nº 227

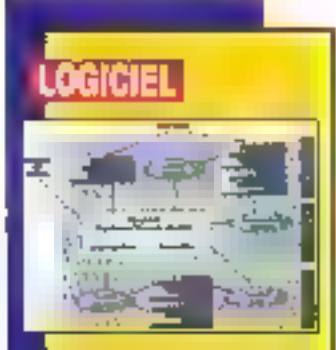

#### SCIENTIFIC SOFTWARE

Scientific Software annomos, pues la conceptuar américain The Math-Warks Inc. In dispossibilità de la rertion MS-Wisdows de Shnulish. Cet outil interactif d'ingénierie parmet la simulation de systèmes dynamiques non impoires. Consu sous le nom Simulob. Simolini a ità reboutisé affa de misua troduire l'Intention de The MathWorks d'explotter l'anchitecture auravte Sinelink/Mathiob at d'affrix des solutions extensibles ofte d'améllorar ha fonctions de sintelotion, de modélisation, d'anoives et de contenion de produit asnual. Ce logicial, on utilisont les interfaces atiliarteor standards (Windows. **OSF/ Motif, K-Window of** Macietosh), évite l'apprestionage des interfaras graphiques spécifiquer, de même pa li évite **ю рюдарантского ее ий** Haant les langages dansiques de ciautation.

Prix : 34 P65 FHT Scientific Safrware Group /92310 Sevres) **CERCLEZ48** 

#### **LOGICIEL WINDOWS**

#### Graph-in-the-Box **Windows**

is à ban son nom, della nouvete version de Graph-Inthe-Box sous Windows n'a rien a voir avec les versions précédentes, Même si la fonctionnalité principale est boujours de créer des représentations graphiques à partit de données chritrées, l'anvironnement d'exploiation de Microsoft a radicalement transforma ca produit.

La nouvelle interface Windows de Graph-in-the-Box bre Intelligemment parti des objets Windows ; morus déroulants, l'enêtres et barres d'oubls. Une fois lancée. l'utilisateur. a le choix érire différentes disposibons pour son éspace de travail. Par défaut trois lenêtres permettent d'entrer les données, de visualiser la prachique associé et de consulter les notes ides au craphique.

Outre la méthode manuelle de saisie, Graph-in-the-Box récupére las données à partir des différents modules dimportation, du pressepabiers, à l'aide des tiens DDE puencore via sa lonction de captures. Cette dernière est activée à partir de

n'imperte quelle application de blocnotas) en appuvant simultanement sur une combinaison de touches (Contrôle + Alt + G par détaut). Le lasso parmet alors d'entourer les dormées qui seront ensuile mégases à Graph-in-the-Box.

La fenètre de saisie des données de Graph-in-the-Box fonctionne de la màma facto du'un tablaur. La première figne et la première colonne permettent d'inserer les titres de chaque série si ceux-ci n'ort des eté recuperés par l'une das méthodes criées précédemment. Une cinquantaine de fonctions mathématequas permetters de construire de nouvelles sanes à partir des données importées. Chaque série sera représeniée dans la tenètre des graphiquas selon offerantes combinaisons. Graph-in-the-Box gers huit bylaiot nuog anatsimas pia es po de 44 graphes in stogrammes, XIV, tignes, paliers, tendance, min/máx, points of sactories).

En mode Vue Graphique, les outiles des sin permettient de personnaliser les graphiques ainsi obtenus. Les Bones, rectangles, rectangles arrondis, ellipses, feches el arcs sont gérès comme des objets. Chacune de oss figures peut donc être radimensionnée ou déplacée à

l'aide de la souris. L'outil images permettra d'insérer des fichiers graphiques (via les filtres d'importation) ou les ClipArt Swes avec Graph-inthe-Box dans vos graphes. Enfin, vous pourrez choisir le lond de chaque graphique barrir une quarantaine de décradés différents.

Graph-in-the-Box offre aussi to possibilità de créer des présentations à partir das différents craphes créés. Illi mode Contenu, chaque yua pocupa une ligna sur l'aspace de travail. A l'aice de la souris, vous pouvez alors edaper ou déplacer chaque vue, modéer leurs bires. squs-libes ou notes. Contrarement mode Contenu, où chaque wux est symbolisée par son titre, le mode i Planche contact i permet d'afficher chaque vue en ministare comme sur une table lumineuse. Ce mode « Planche contact » est malheureusement plus courmand en calcul (chaqué vué est en éffet r<del>à</del>duite) et danc plus fent.

Las alfets de transition antre chaque vue d'une présentation sont paramétrables. Vous avez ainsi le choix antra 25 effets de transition différents avec la possibilité de llicar la vitesse de délitement. Une lois finafisée, il suffit de cliquer sur l'icône. démarrage pour lancar III présentation á Féoran. Pour 2200 F.HT., Graph-in-the-Box est en plus twe en dual-media, avec une documentation en français at un correcteur orthographique intégré au produit.

m

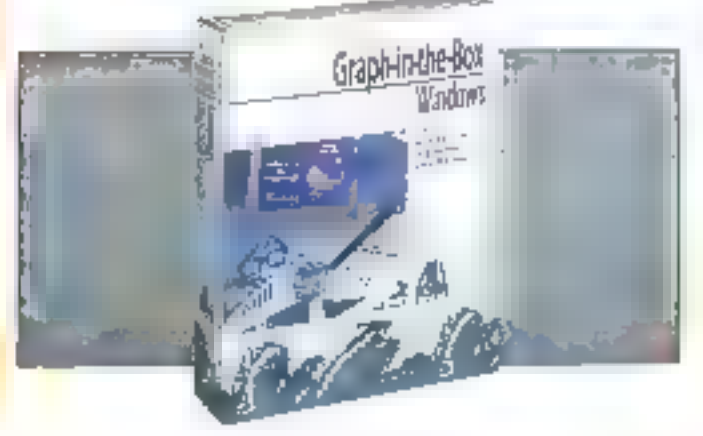

GRAPH-IN-THE-80X **WINDOWS** Prix: 2200 F HT. AB Soft (91572 Biewes)

SERVICE LECTEURS CERCLEZ 49 Septembre 1992

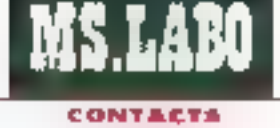

# IPC 386 SX-25/80 Mo L'efficacité à ce prix là, ça fait plaisir.

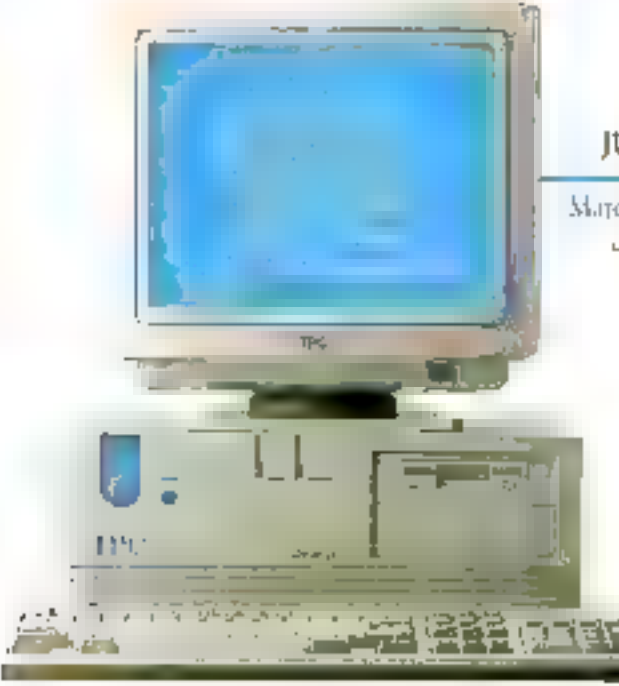

#### **OFFRE SPECIALE JUSQU'AU 25 OCTOBRE 92**

Majériol disponible immédiatement dans reuses les agences IPC.

PARIS THE JULIE IS 32 32 GRANDS COMPTES THE LIST OF STEAM INSURANCE ON THE REAL PRESENT BORDEAUX Tal. On 33 you 35, CLERMONT-FERRAND TELL OF 18 29 PH DIJON TELL 60 K7 10 AC GRIENOBLE THI 7546 K1 ST 1011 ET AL 2010/09/20 for Library Tele 22, 24, 45, 42 - MIARSTELLE

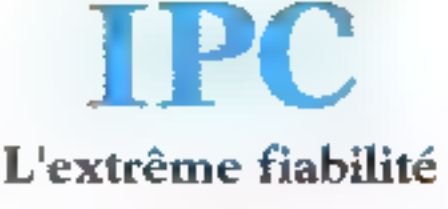

THE PERSON RELEASED METAL AT 75 COLOR MONTPELLIER Tel. 67 M 50 52 NANTES Tel. REMARKED ORDER NS THE IN STUTE ON REDUNES. TE MAIN OR 21 BIDDEN TE. 35 01 85 15 STRASBOKTRETZL 38 SLID 36 TOKTOWSE TZL 可是52A2 1000060万元可可可以将四千00

SERVICE-LECTEURS Nº 228

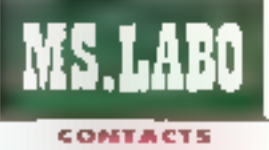

#### **Light**

#### **MICRODRAFIC**

Logitech et Micrografit proponent una offre spéclote consumant la souris MasseMan Cordinat at le ingloiel de dessie Wasdown Draw. La première sacióté ost spécialisée dant his e peripheniques de Senseware » pour micro-prelipateurs of la soconde est connue conque editeur de logiciels de dessin poor PC sour andrommment Windows.

**Prix : PP5 FHT** Micrografy France (91951 Las URU)

CERCLEZ 50

#### **Literal**

#### FRANCE TEASER

fronce Teaser news annance avec plaitir qu'il est désormais possible de re connecter à son servaur vidagins à 9 600 ou à 14.400 bauds. Les taux d'échanges de données per respont à un accès **Franspac traditionaet** sont ohisi mushiphes sur 10. A 9 600 ap a 14 400 bouds, le mode d'accès ast la mêmar 16/1<br>48.76.47.7 au format SN1 (8 bits, pavité nude, 1 bit de portib).

**France Teaser** (92310 Sévres)

**CERCLEZ 61** 

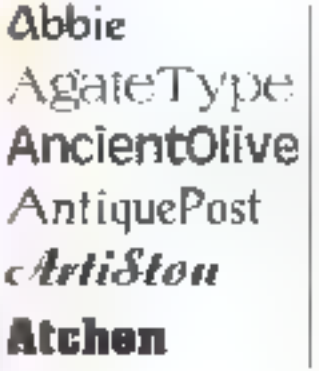

#### Avanti **Basker Beekman** Bengal Black Forest **Blimpo**

#### LOGICIEL WINDOWS

#### Un « Son-Fonte » chez AB Soft

ua)Type, distribue en France par AB Soft, est essentiale-D21 eb aucéréochoid enti-frem J polices vectorialles sous Windows. Pour agrementer le tout. l'éditeur de ce produil a neanmoins aguté un utilitaire de viscalisation de fontes. 1.500 rošnes prētes a l'emploi, un templened toog euphoenp ushbe ces mèmes icònes, un nouveau destionnaire multimedia pour haut-parleur PC interne et una cinquantaine de hohiers son.

Si yous travaillez encore avec la vielle version 3.0 de Microsoft Windows, inusle de vous precipier chez AB Soft, En ediet, mis a part les quelque 1500 iconas, les fonctionrelités de CoaliType sont exploitebles sous Windows 3.1.

Le gestionnaire les posices True Type figure parmi les grandes nouvegutes de celte dernière version Windows, Auparavant, une police etait définie par un ensemble d'imeges correspondant à chaque caractere. Cette technique ne permettait macheureusement pas de définir toutes les tailes de caractères : en effet, pour chaque larte. I est nebessaire de générer un lichier intage ektoristant in aspaba considérable sur le cisque.

Avec la technique des polices vectoriales, chaque police est definie une fois pour touses par un ensemble de vecteurs. A partir de qualques opérations malbématiques, il est alors possible de générer une mage ce chaque caractere. quate que soit la laite choise. Sous Windows 3.0, 4 etail necessaire d'ajoutar das logicials supplémentares, comme ATM ou SuperPrint, pour travailler avec des polices vectonelles. Maintenant, le gestionnaire True Type Fyrá avec Windows 3.1 est directement méglié au système.

Las quelque 150 polices True Type one yous trouverez sur les disquettes QualiType sont le complément idéal d'un trailement de texte of the logicial de PAO sous Wrdows 3.1. La diversité des polices. (Courrier, Décorative...) devrait saastaire bon nombre d'utilisateurs. De plus, et contrairement à la plu-

part des bibliothéques de lontes disponibles dans le commarce. Quai-Type offre un rapport qualité/prou très allachant : pour 990 F HT seulethent, yous disposez. In after, de-150 polices differentes...

Comme nous l'avons dit plus haut. Qualifype est aussi livre avec quelques utiliaires. Le premier, QT-Viewer, est un rogicie: Windows yous permette d'afficher ou d'imbre mer un exercite de texte avec l'une das fontes installees sur votre systame. Un ensemble de seal lichters DLLs suppémentaires regroupe inviron 1 500 icones pour personnaiser Taccés aux approations thindaws. IconMasser, autre utilitaire livre avec QuarType, vous aermetba d'afficher et de modifier cas icones et si la cœur vous en dit d'encréer de nouvelles.

Enfin, et pour être comalet, les moins sérieux et les plus démunis dientre nous pourront gouter aux joies cu mullimédia même sans carte sonore. Le driver Windows SPEAKER.DRV ace yous frouvered sur les cisquelles Qualifype permet de jouer les fichiers son directement. sur le haut-parleur des compatibles PC, Bien sur, a quaité sonare en kin d'égaler un systeme dadé. Nearmons, la decouverte des quelque 50 fichiers son supplémenteles, que vous pourrez d'ailleurs allecter aux événements systèmes sous Windows 3.1, yous fera vite qublier pes quelques imperientions.

 $3.11$ 

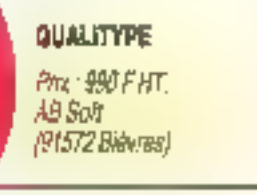

SERVICE LECTEURS CERCLEZ Septembre 1992

### IPC PORTA PC 386 SL-25/80 Mo

**MONOCHROME** 

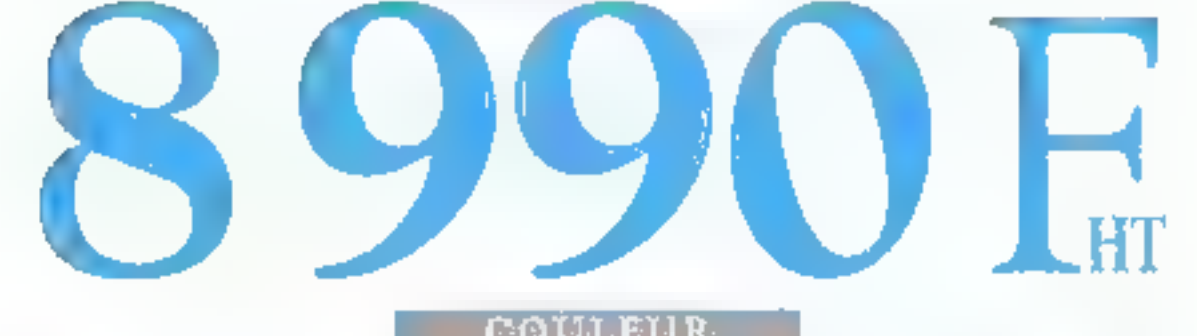

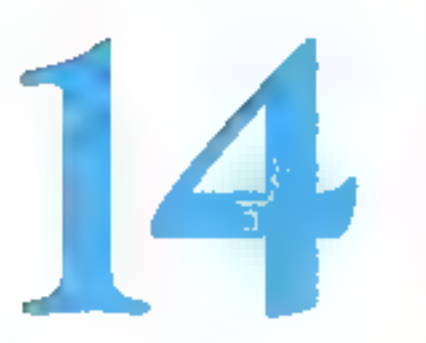

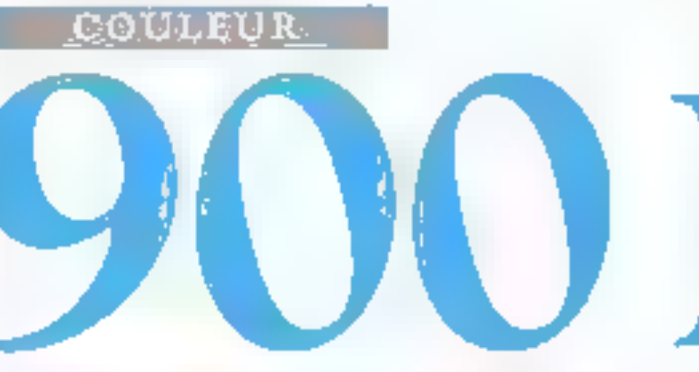

1986 STURE MUTE RAM 2 Mo - Cache 64 Kn DD 80 Mo - Elegy P 812 - Eero 104 Monuchrupo 64 teintes do genre 16 milions MB-DOS \$0 - Woodows 1.1 Formed A4 - 47 kg I we degenetic tools

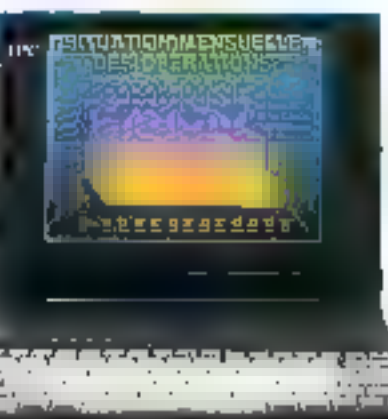

**OFFRE SPECIALE JUSOU AU 25 OCTOBRE 92** 

Matériel disponible immédiatement daps toures les agences IPC.

# Des note-books à ce prix là, ça fait craquer.

PARIS THIS DREAM GRANDS CONTROL TH THE RELEASE THIS ANCIDAL TO SEE METALLIC **DOBDRALX THE SNASHWEST CLEANONT-**FERRAND Tel. 13 23 14 35 DIJON Tel WINDOW GRENOBLE THI THAN 13 YO LOLLE THI N 26 95 96 LYON 7.3 (2) 34 45 C. MARSELLE

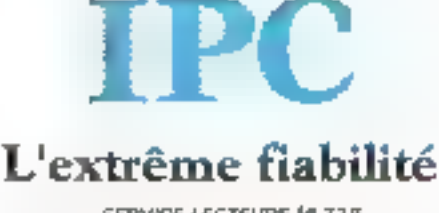

T., 41 in both METZ TA 67 15 22 21 MONTPELLIER THE NEW YORK NANTES TH KNATCHE ORLIÉANS THE 1977 AT 39 REPORTS THE NATION REALESTS FOR STRASHOURG Tel: 65.55 of cn, TOMLOUSE Call, 6, 22.50.00. TOURS FILLATE AGE TRING HALF WITH TTO-

SERVICE-LECTEURS M 225

#### **MIGRO** ZENITH

Ca banga chaz Zenthi Data Systems: 40 novvegus prodults sont anegnose, le tout réporti en cing grandes families, La sarie Z-Note, numposée de guatre modèles, propase las premiers notebooks comportants PC integrant des passibilités do húsa en respoy. La séde Z-Spart, agalement composée de quotre modelas, propose das ristabooks plus particularsment destines dax utilizations de anodulis professionnels 205. Une на чов ваннов войск machines est proposée en ogtion. La gamme Z-Station compressed 19 modélas disponibles es varsion 2 ou 4 connecteurs d'extanden et dispose d'une lorge gamme de processiva, deguis l'Intel 38612/25 Josqu'au 486DX2/30. Avec und ganne de huit Towers

olleat de 486sx/25 au 48603/50, to serie 2-Server est hamalogues pour les principaux systémae d'explaination résaou (NetWork, M.N.Manager, Saayan Vines). Enlin, la série L-Vision comprend 3 monitors, don) un multisynchrone houte resolution do 17 pouces, équipé d'un scan extra-plot comme seul ZDS anit has foire.

**Prix: N.C.** Zenith Data Systems (92002 Nonterre) **CENCLEZ 53** 

**LOGICIEL DOS** 

MS.LABO

**CONTACTS** 

#### SuperStor 2.0: compressez vos données

i vous ubisez la version 6.0 du DOS de Deptal Research, vous avia certainament déla entendu parter de SuperStor. Une version impée la cet utilitaire de compression de donnees en lemps réel est integrée au C6-D0S 6.0. Depuis lors. SuperStor a encore idiu amalioni et vous pouvez aujourd'hij yous procurer la version 2 de ce logiciel.

Pour rataller SuperStor illestinécessare de disposar de 2 No diaspace libre sur votre disque dur et de 640 Kb de memoire. Le lagiciel est Inré avec une propedure d'installation sami-automatique qui vous permet de spécifier les déferents parametres de compression. La méthode la plus simple et la pus rapide øgt de compresser lintégrablé d'un disque dur. Au final, vous obtenez une unite fixe SuperStar d'une capacifé double par rapport a la capacase of origine du dissue dur.

Afm dioptimiser les performances de votre micro-prómateur, vous aétimo and 1991; eb treoro sexuog SuperStor « montables ». Cette bachingue parmet de preserver le bogg à parte lilli disque dur con compresse. Les unités montables SuperStor sont stockees sous la torme le fichiers système. La driver SuperStor assure alors una transparence d'acces complete aux fichters de ces unités combiéssées

Avec cette methode d'installation mr kunités montables », vous preservez ut espace non compressé dour stockes les donnees sénsibles à la compression. Le fichier

d'échange de Windows, qui occupe en moveme de 5 à 10 Mo, devra étra installé sur cet espaca non compressé pour optimiser le fonccornement des logiciels Windows.

SuperStor gère aussi les unités de sauvagarda amonbles: vous pouvez formater des disqueltes avec SuperStor et ainsi doubler leur capacité. Mieux, il suffit de transféren le système dissipanza el les crivers SuperStor pour permettre la lacture de pes disqueitas à partir de n'importe quel recro-ordinateur.

Seion la nature des connées sauvegardées sur les oisquettes SuperStor, le taux de compression vare de 2 à 8 SuperStor occupe 50 Ko de memoire le code du dirver occupe 17 Kc, auxquels s'ajoutant 25 Xolbouriles mémories tambon SuperStor et & Ko pour les mémores tampor DMA. De plus pour économiser de la membire ponvent conelle. vous pourez restater de dirver enmémoire haute lespace mémoire silue entre 640 Ka et 1 Mol.

Pour le lancement de cette version 2 de SuperStor, RFI Saft vous altra im plus ie logiciel PC Lock. Cel atiliare de protaction sinstalle sur himporte quel micro-promateur. PC Lock medifie la procédure d'amorcage du disque dur et blogue l'accès seul donnees. Pour booter sur le disque dur, il est indispensable de saisir en met de passe. SuperStor 2.0 et PC Lock sont commercialisés à un prix de 1 280 F.HT.

S.D.

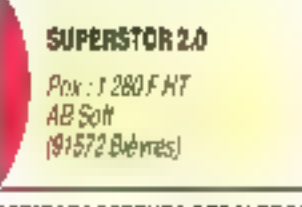

**SERVICE LECTEURS CERCLEZ 56** 

#### **SAUVE GARDE** CHIP TECHNOLOGIES

L'unité da souvegards a bonde Fillate 71000. davaloppée par Mautain Naturoid Solutions, alfre une copocité de 1 Go par missionationelle. Distribué en France por Chip Texhnalogie, FileSale 71000 est livrà avec le lagiciel allitaire filafalk, une

ante contrôlece, des alblas et une cortouche 009000.

Version AT : 32 700 FHT  $V$ arsion  $\mathcal{H}_{\mathcal{S}}/2$  : 33 700 FAT Chip Technologies (94200 http-sur-Solady

**CERCLEZ 54** 

### Développez plus vite votre interface-écran!

### HIGH SCREEN 5.5 pour DOS, OS/2, UNIX et WINDOWS

Functionne dans tous les langages: PAS de résidents!

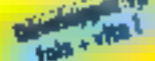

#### **HIGH SCREEN 5.5 est-il** tait pour vous?

Si you's êtes un développeur protessionnel (service informatique, indépendant, SSII....). Is reponse est OUT!

La finit que plus de 10.000 informaticiens zient chaisi XIGH SCREEN an Franco et que piusieurs cantantes da millians d'applications developpens avec HIGH SCREEN sovenil on scence est doja un diomont século. sant. Mais là melleure itustration de cette Noonse cal étude di-contro: TBBT ce que vous voyez ci-conins est réalisable dans refine languge, très lacillament et très vite.

Vaca questaves consciousing assista FACEH (SCENER) **# HIGH SCREEN fonctionne sous DDG** WINDOWS, OS/2 ALSOVIA UNIX, 20180 UN znde sewen zaningsbijn

. La quasi fotable des tangages ou marché est auppuriée. C. C .- (Borland, MS) Zortech. . ). Pascol (Turbo, MS). Dasic (Guick, PDS, Power, Turbo. ) ; ?lentucker Cipper, dillata (2-3, 3) 4) Faulito, allFast. Fortran, Cobol, AOA, Lsp, DataRes, Paradox Engine, Assembleur, vici - Incitivable Telcode source est comparible DOS - Windows

· Le principe de développement syec-HIGH SCREEN 5.5 and simple at allicace.

- élabe 1/ sous un edition WYS/WYC, vous cimizi vna opjota (maggue, fenôtre, champ, ktove, menu ovradaní, provatýva, ji) soutica qui ast fait scus histieur ne saro pus à fuire. an programmation! Vous délinésez égalemont lors de cotsa mapa las tegos à effectuar automabovement pur les champs

- etape 2: directement sous l'edition, vous based to resultational vous consinding cares votre programme

- dtable 3: yous programmez (10 fors prusviri) avec les digits créés litura ville langano, o faido n'ordros sorgales

- Hape 4: your diffuser librariest les superients Applications up 6 yours avuic réalisées!

· La programmation est movinne puesaveen hançais, facio a comprendro of a maintenir Par exemple, la seule ligna de code 'ECRAN, SA 5/5" nilectual los baseinents sayants, 1, active la source 2, active la saisie avec passage automologue d'un chump a Taight, 3- allegas les lesis sur las champs 4. géra l'alda companiité. Si ut retrainin auprogramme des valours pro-festeles f

. En plus de géneration d'écraine, HEGH SCREEN 5.5 propose on standard, all generateur da pro ciype sons programmaber, un pénérateur de code saurce, un écriour circulos, un perénderal de diarcia derido. lants, un adibid de dossier les inn-ty-lipheur un quil de capture d'ectang.

. Les Utilisations de MIGH SCREEN nous bison) diviner per 10 leurs curios de déve-Ipppoment. Demantitiz valce disqualta de nome yous devel comative HIGH SCREEN. 5.5 pour être plus rapido!

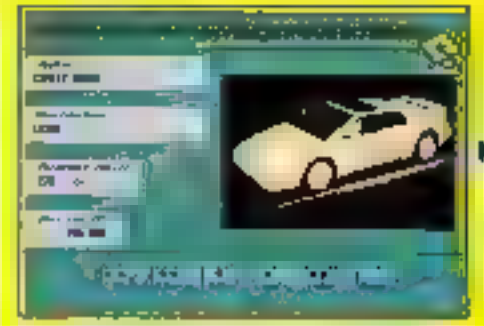

Experience description of course and provide a control of the set of the set of average way inspection of the country DDS

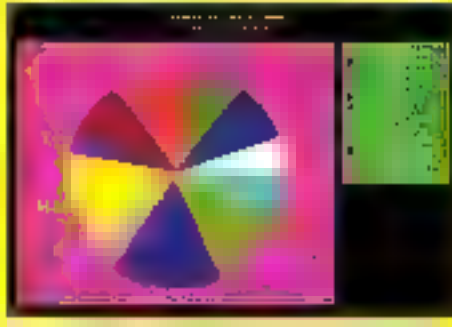

project about a tradition over a state of a series to permanent Pade in King gewone in den werenigen der triken

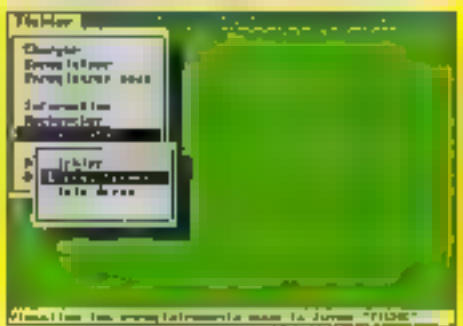

Instrument decisions in the cubule minister specific constructions. the set of the Character size in a ground of the relationship of

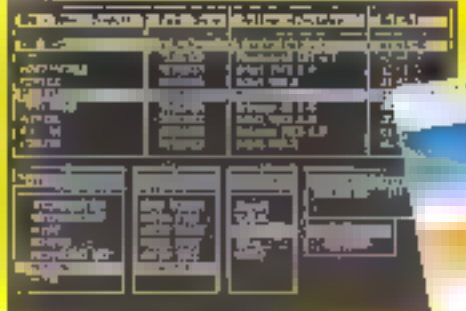

Design Rechtstellung in der Statt der Gestigt und substitute the control with the control music complete complete the complete complete

Appelst vite pour recevoir votre disquette d'évaluation graiulie/ Top monitor contact the Patron parties

Azerge professionalis 55P

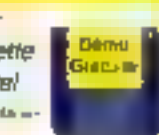

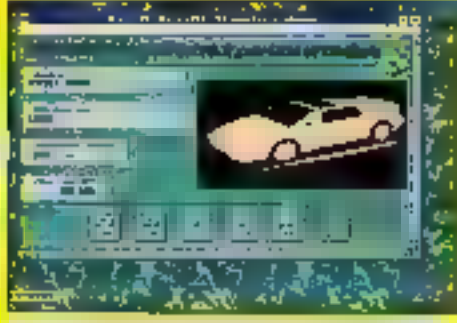

τροποιούργονται μερακαιρεταν της παραγωγικής διακ Windows, specialists with contract controllers.

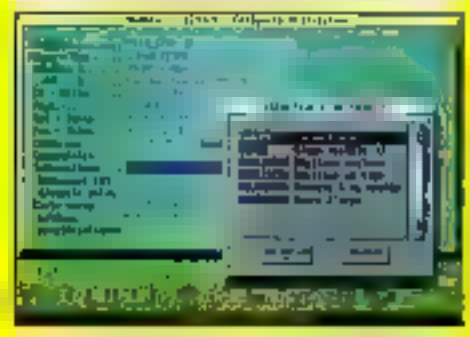

Supported to the country for the country of the control of the set that and a many collection of a control of the collection

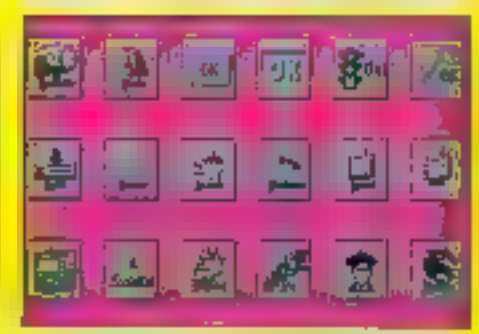

Matters of DOS only map provided figures of the explosiсан интернети и препископадаций.

**CONTRACTOR** IN THE PAPER PART 11

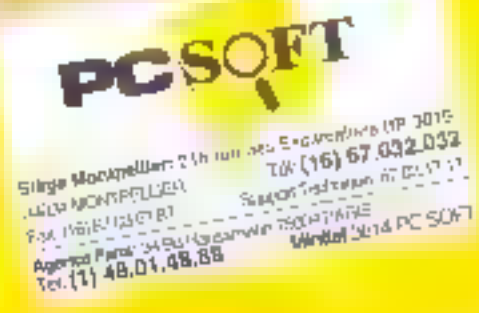

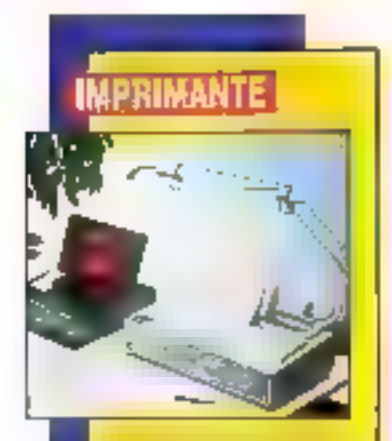

#### **MANNESMANN TALLY**

**Les imprimantes All** 150 et MT 131 de Menpeamont folly sont disponibles en 10 spionnes [MT 150] et en 136 solonnes (MT 151). Ellas peuvent être équipées d'une tête d'impression de 9 av 24 algulies, disposant de l'Impression caulour et on! the concess pour imprimer Jusqu'a 12 000 pages par mols. Capables d'imprimer faus types de arganiques et das codes borres, les deux leigrimontes pouvent être equipess en option de tractivers firants. In standord, las MT 150/MT 151 disposent de 8 polices III offichent une résolution de 360 cm.

MT 150 9 algellings 4 990 FHT MT 150 24 oigailles: **S 800 FHI** MT 151 9 algoilles: 6 500 FHT MT 151 24 algoilles: **7 800 FMT** Mannesmann folly [92000 Nonterre]

#### **CERCLEZ SA**

**IMPRIMANTE** IBM 4070: un silence appréciable

**MS.LABO** 

**CONTACTE** 

cas me reconnaissez? Je m'appelle Lucciano Bennetton, Non, Ja suis la Canon BJ40. Non plus, de suis la nouvelle GBM/Lexmark 4070 III. Heureusement que la marque est inscrite sur la machine, sinon la corriusion serait à l'avantage du premier créateur.

L'IBM 4070 ressemble de près, d'ailleurs c'est la même boerice, à la Canon, Leicmark, la filiale imprimartes IBM encore pour qualques années, a fait le voeu de compléter son bas de pamme imprimante. La 5183 Isosia da la Citizen PN 48) el 4070 ont été mises sur le marché pour bette raison. Quesson choat, c'est an forction du design at du coût.

La 4070 IJ est sienciause - surlout to yous avec un PC branché à ses côtés et d'est souvent le cas. Träve de plaisanteria, catte imprimante portable est vrament sien-

cieuse. Elle possède une résolution de 360 x 360 doi et une vibasse de 110/83 cos. La 4070 IJ émule toutes ses concurrantes al fonctionne avec tous les locitoèls du marché.

L'alimentation papier peut se laire manuellement ou avec le bac à feullles (50), qui colle à la peau de l'imprimarile, mais augmente aussi son poids. Sur la bac à fauides, deux pethes lames de plastique bioquent les how has a condition que le bac son rempti de teuilles - à l'unité, son utilisation prend des ellures de spors mécanique. Avec le bac et la batte- $\equiv$ , l'IBM 44770 IJ pasa 3.8 kg. Elie est equipée de sept porces résidentas. La quarie il l'impression est monenne mais daire.

Le package est bien concu puisque vous y trouverez l'imprimante, le bac à feuilles, le câble, un encrear, un adaptateur (gros et lourd) et une documentation qui a désisand, Sachex que la 4070 IJ bénélicie d'une garante gratuite da remplacement en daux ou trois jours bour une diarie d'un an.

Son alimentation. In mise en noute et son fonctionnement sont will jeci d'estient. La seule fausse note

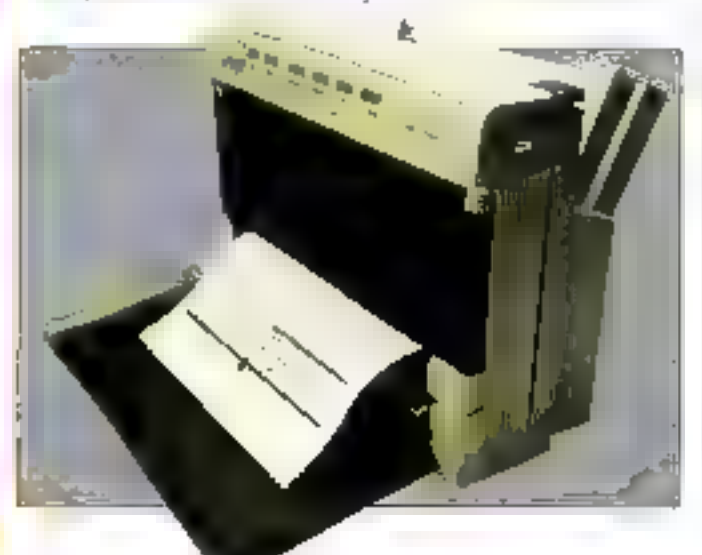

émane du tableau de bord. Les bouchas de sélection sont sensibles, et il est possible, par una erreta de maripulation, d'obtenir une épreuve differente e de que l'on souhaite. Le vout est de taire attention, Même remarque pour le bouton poussoir de marche/arrel.

YÆ.

LEXMARK/IBM 4070 1J Prix: 4 490 F HT Leomack International SA **B2061 Paris La Datensal** 

#### SERVICE LECTEURS CERCLEZ ST

LOGICIELDOS

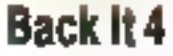

projeti un logicial disponible an telechargement sur VIF au 36.12.00.99. Ca logicial, Back it 4, est édité par Gazelle. Il s'anit, comme l'indique son nom (en anglais), d'un logiciel de seuvegarde. Le prix du téléchargement est de 1 SSO FTTC anvarre.

Back it s'execule in mode texte. La version pour Windows ast d'ailleura déjà annoncee. Côté fonctionnalités, on paut dire que ce logicial est relativement complet. 4 dispose d'un système de compression des données : les tichiers peuvent comprimés suivant trois niveaux différents e compression. Le logiciel parmet d'ajuster au myeux cette compression pour une meilleure sauvegarde des données.

1 utilise la souris pour toutes les selections dans les menus. Il offre equement la possibilité d'uniser les säuvegardes sur bandes. De même, il utilise une mélhode préventive contre les erreurs : le logiciel n'écrit

22 - MICRO-SYSTEMES

- Septembre 1992

pas sur les pistes défectueuses et peut corriger les erreurs survenues sur le support de sasnegarde. Vous pouvez ellectuer des sauvenardes selectives de vos fichiers el même garder sur disque les configurations de sauvegarde que vous aurez préalablement spécifiées.

Il en est maintenant fini des démarches multiples pour sauvegarder chaque partition ou unité ; Back It permet de sauvegarder plusieurs unités lociques en même lamps. 1 ublise deux vitesses pour les DMA (Direct Memory Access) alin d'accroitre la vitesse de sauvegande. La logiciel n'a aucune imide en le qui concerne is taile des hohiers à sauvegarder at formate automatiquement les disquatres lars desdites sauvegardes. Il ne s'agit la tiue des fonctions essentielles du logiciel.

Le fogiciel est paramètrable sous beautoup d'angles et est simple d'utilisation. Le plus de ce logiciel est que l'on peut programmer la mise en route automatique à une heure précise. Un programme est alors chargé en memoire et y teste résident jusqu'à l'heure indiquée. L'ubisation est intudive et simple. En quatre étapes, l'utilisateur peut ancer une sauvegarde complète de son unité. Mais avant il aura déjà una idée du nombre de disqueltes qui seront utilisées. En ellet, ce nombra mat indiqué avant chaque lancement de sauvegarde. L'utilisateur peut tout à loisir programmer sas sauvegardes journalières ou hebdomadaires sur un calendrier. Il peut spécéer le type de sauvegarde. gour chaque jour.

Back II 4 ast un logited simple et complet. Les sauvegardes na sont plus mamenant on travail fasticiaux. devennent surfout automaboutes et personnalisaes. Il s'agri d'un logiciel de bonne qualité. Une tois encore, le tout est en anglais. C'est à se demander si les bons logiciels sont tous elerangers...

D.F.

#### **BACK IT 4** Prix : 1 350 F TTC emérgin

Gazerie WF /75116 Paris)

#### SERVICE LECTEURS CERCLEZ S8

#### **IMPRIMANTE**

#### SONY

Gröce à sea lateriore SCSL Pleaprimonts digitale couleur UP-07000 E se connecte à la majorité das micro-ardinatuurs at des stations de travail. Ella s'intégre partaitemeet our environnements DOS, Unix ou Macintosh. Associée au procédé Sany de Intillifect d'ancre par sublimo. tion thermique, in this thermique liquite résolotion permot de restituer des images de très banne delinition over use gamme de 14 anifons de couleurs. L'impression av format A4 ser papter pa transporent s'affectue an 60 secondes pour une image nair et blaot et an 140 secondos poor una impge couleur.

**Priz: 25 000 FHT** Soay  $(75017$  Party

CERCLEZ #

#### **FRANCE/USA** 3615 TEASER Téléchargez Lane racios os deviados fogovos FREENWRE

attou SHAREPARKE qua mass houstoner sur to **Windows** 

- Grade Walfamdern, Jacobertade VGA SEE Scenders auxiliargencentR4 E1 En della i problema duente una poste 4002 rengten Gammatounida BOS
- singular management the former FRANCAIS. · I-NI - ranovay Dieno i- tenova SOID \* BARE: Outside Look' (Fough beed point-140) Peth compenses as follows EAS.
- Lace, chose un conticion su sual li Cetter cautigres or deputa. Shet uner au compressive an promotive WeStern had entered to use Western Discrice Money, with two Second Discover Enjig D. machini i cripar an doparties LoTroblem side manner aux OTO? HodPlay, chiper ou HOD Armye est Schmitts DreitOrp, drinkproving the departure Astro analyse subseques "There reque Demon C. Exceptions analyze C complete Pondinos, surveyordra vehit doque del Guium Teachor, responsor is guitare Rosal Light virtuously programmed PRG Grapher - approved measurement in MSB). hybuilde, le riulius CAGHÉ DISOLIE Kill Tasif - Madax video Cupturel Infinit Version covered marketarity, sonor like Clean 1 Passwort Pars, provided VOTES mechanic Μηθεργής - με και στην στην καλή θα μάτραλογής Module, Tongegia Module 2 poznati Mobil Immedia values and it VOICS! Bourbers, 116 as design and momentality GEORIE UN IN VEHICLE OF GEORIERS And completes impage bees complet Wangleed, weath we perform toward Wild-Thursd. SUPER INdividual Historical
- Renkalation palerns it madyun white huan Felement and de communication vertices Alcheny, fee "FIUS as hamsh praches as-Treaterer meaning measure haracterized Ruden, Ridwielt seinach (F 164.90) Dowclash and drawing VCA Structuring Nervison, ways project with 954 source Washington and the degradation of the space Product by plant teachers 16 DRS Wash Photography an access the third Shape **TheOre** content roungage pai ANS Такибли интивные им на 40% содерж
- West, Us Rev. Trip, the we surrelife C. VGA. détière du la laise pau GEOWUHOS Futurities server BBS pas moder. the securitation designs local bands the Mit We pits and Mit

#### 11 year 040004000 3.0 of MINDOWS 3.50

korfAmilie, izrailaan Sacar San iskussi Light "Allisa on in TD soan Windows" Cipromo, Sigiro (Verse) papor malo tessant Soverand Post-graduaree of the Indiana CPU Usage lead on "persodict-nations BuDrak, norm when CEAN111 Beusbloou, reigior nemi rivognos em cole kyellopp, constitution distinctly object antibiotale sexe within Kinon, tout wallector measurem degree Negel'slice and union and control ASCI MQ2 Union - Drag der contribuybus e mel (1991) (h. Not Linuxera and we Not La saba PLA Potato, radialry/rougher tests mage Part Shop for FAN1ASTIDAI and release. Restated on RASAC scientifications Pure 885 Tones BSS half companies WinCh imaginative DOS entopic de civil. Roun, Trimin's series assistant GLNAIR Windley, Age carried full be soon Windows Without we've you're us FRACTINT Windlands most of designations Windows \* WinDeck, large as sumple largered tric, etc. in., etc. per, etc.

Sur notre serveur les dernières versions des meilleurs programmes - PC provenance FRANCE et **USA**. Tous nos fichlers sont GARANTIS SANS VIRUS connus et sont compactés pour économiser votre temps de transfert.

#### 99 centimes !

C'est ce que vous coutera la minute de connexion sur notre serveur alors que nos confrères sont presque tous à **1.27** francs.

12.000 Fichiers C'est le nombre total de ce que nous vous offrons en accès libre sur la **TEASER** donl 3815 une superbe sélection pour adultes.

#### Recevez sous 48 H.

Le logiolol BBT pour télécharger à partir de votre PC. Il suffil d'envoyer 15 francs 6D. timbres III une disquette vierge sivec votre nom III adresse à :

**France-Teaser** 22 Grande Rue **92310 SEVRES** 

"Teaser, the best download you could find in France"

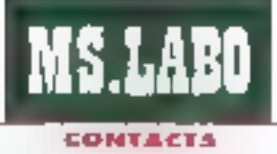

#### **BRAS**

#### **PHILIPS**

Architecture autour d'un BD486 se andecen à 20 MHs, le P3448 pat squips en standard de 4 Mo de RAM, d'un antroleur video XGA Iotégrà à la carte mère et d'un discue dur de 80 ou 120 Mo. Cette machine arplative paut recevoir avusi bisa reprocessom ave doubleur de frèguence, qui la transforment anui de finaliste en médaille d'or. Le P3448 ost cortifik Novall et cosalé à un monitour de la apmare Brilliance r de quoi faire de la CAO dont le confart.

Prix : 21 900 FHT Philips (92156 Surecam)

#### **CERCLEZ 00**

#### MITAC

Distribuò par LCE, le nouveau sateboak de Mitac se caractérisa par l'accent mis sur la socierità, lika fois entrà le bon mat de posse, l'ordinatave effectue le contrôle des différents composants et met en palion la detecteur de virus gu'll possède en interne. Equipé d'un microprocer-JBUY 80386SL, fo 3020L est livre aver un adaptateur de courant de taille réduite (3,5 x 6 x 10 cm).

Prix: 19 250 FAT LCE (75015 Paris)

**CERCLEZ 41** 

#### **SACVEGARDE**

#### **Super Bundle** Maynard

out acheleur de streamer Maynant est doté d'un jeu de logiciels assignment une mise en œuvre d'une sauvegande autonome, administree, delocalisee, et ce sous DOS, Windows III OS/2. Comme la partie loc delle est compatible avec l'ensemble de la gamme matériele de Maynaxd III que les sauvegardes realisees avec une des versions genvent être réstaurees avec les autres, cas produits restant cuverts a toute extension future.

La cremiere partie il loi de locicials est destinée aux sauvecardes delocalisees. Premier point, le local del est à même d'automatisar la connexión a un ou plusieurs seryeurs, an stockant les noms d'otilisabaurs et mots de passa dans uvel base de données encriplée et locale au poste auquel est refé le streamer. Deuxième point un wilitaire TSR parmet la sauvegarde des disques d'une station walle réseau. Ludisalaur de la statuco sélectionne les parties de la mémoire de masse. cuil souhaile sauvegarder, et le soft fait bod te reste

Un catalogue de la sauvegarde esi automatiquement crée sur un disque, pe qui permet la restauracion. d'un ficher particuler sans avoir a tre l'ensemble des bandes, d'ou un gain de lemps appréciable. L'ensemble das fontaurnalités benéficial d une automatisation et d'une erobhomie tres agréable, surfout avec le version Windows au broduil dui passede un design très atzayant Cette version autorise un fonctionnement on arrière-plan, tandis qu'une abne animee, cutre soit aspeci ludique, informé du daroulement des opérations. Bret, les premières sauvegardes seront leu...

implamentes sous la traditionnelle forme de NLM, la version du lotribel pour NetWare 3.11 est d'une installation aussi simple qualles autres versions. Le principale differença est le cébil constaté l'és donnees n'avant plus à transiter par le réseau. la vitasse de transfert monte à environ 500 Kols. Ce logiciel peut transière les fichiers inutilises. Une tacon comme une autra de faire is menage sans rep jeler...

A l'usage, ce broduit ausse une impression de sánaux III de sécurita, avec une finition irréprochable. Les documentations text austriest restent accessibles pour n'importe quel utilisateur, pour peu que celu-crocrsente à débourser 35 500 F. pour la streamer de 525 Mo (sur cartouche DCBIOI, prix justifie par las fonctionnalities réseau offertes. Ce produit convient donc à la grande majonte des réseaux Novell existanta, surtout si ron considère les possibilites d'extension du matériel. Dans les cas ou une grande pabacité de sauvecarde un ligne est indspensable. Maynard propose une solubon nomnée LanStream (pour Noval uniquement) our ublise me serveur dédié. Celui-ci parmet de chaîner qualorza unités de 5.Go. chacune, le toul dere wa une interface actuellement en mode texta. J.-B.M.

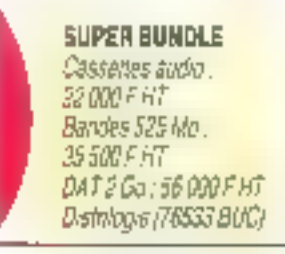

SERVICE LECTEURS CERCLEZ 62

#### **STOCKAGE**

#### **SAMSUNG**

Samsung arrive sur le marché du stockage de données avec une gamme de disques dans 3"1/2 et 2"1/2. La SHD 30624 est le premier modéle commercialisé de cette nouvelle gomme. E possède les conneteristipoet suivantes : un suppost magnétique de 3"1/2, deux ploteaux, quatre Jélas, 120 Ma de capacité, une interface IDE et un mateur de Technologia Voice CoB (VOII).

#### Prix : HC

Samsung Information Systems (92298 Chatenay-Malabry)

#### CERCLEZ 63

#### BUCE

505-Thornson étend set gamme de produits mêmolres spéciaux avec le modeles Sexualum MK45180. Calla memoine, présentie au boities PLCC 63 broches, est une mémoire 14084M cathe altra-regide integrant malternation ougless and du bus. Elle apporte une mistion au problème de la cohérence des anténiemoires paur va large dvenigit de systèmes houles performances.

Pris : NC **SGS-Thomson** (9425) Georgy)

**CONTRE AG** 

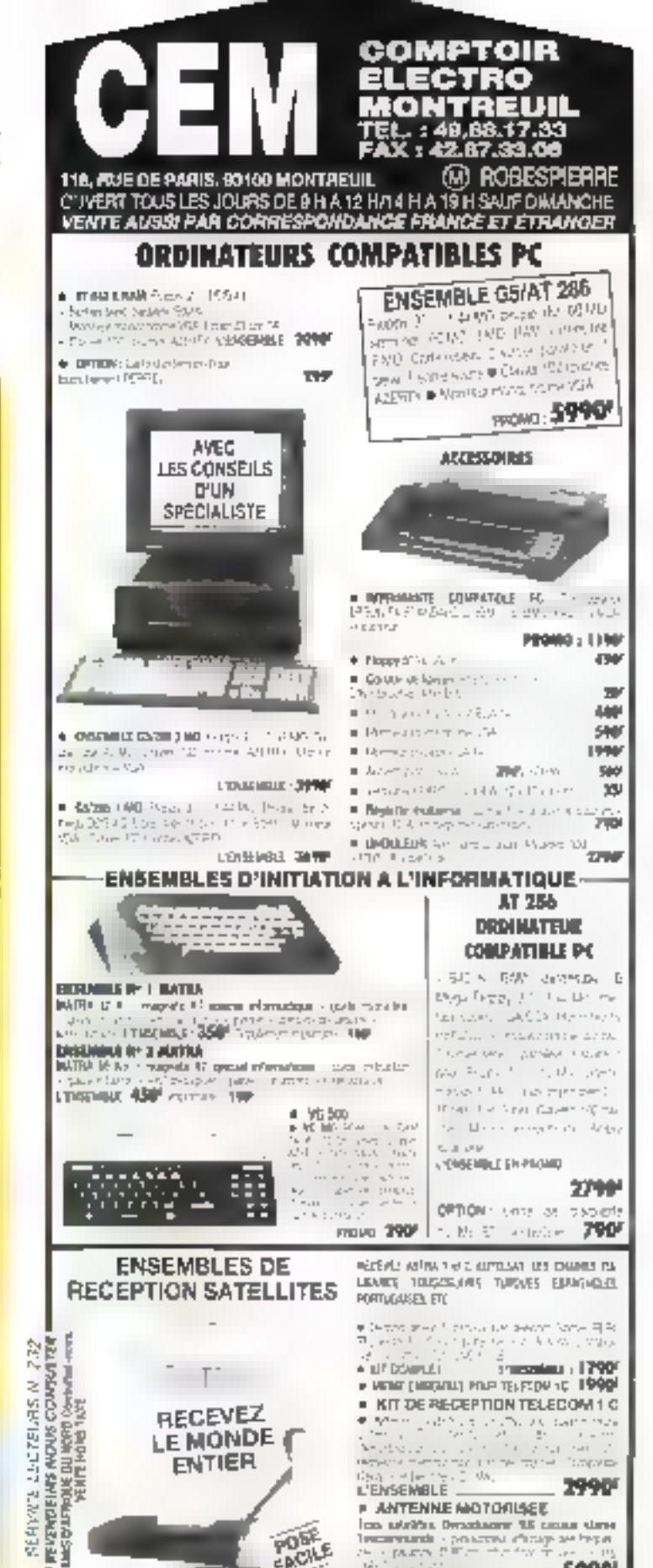

POST FACILE

**EXPEDITIONS P ET T JOINDRE 70 F - PAR SERNAM PORT DU PARKING FACILE** 

Ion attribut Decomeny W cannot date the contract of the property of the property of the contract of the contract of the contract of  $\mathcal{P}$ 

LENSTMOLE - 5990

an a

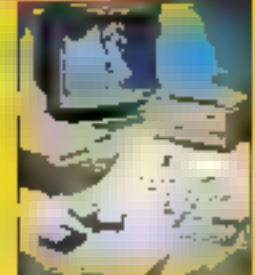

#### EPSON

Dernier-né de la пример дез заралегі аруleur Epson de type A4, fe GT-8000 est capable de reconnaitre plus de 16 millons de couleurs dons une risolution de 400/800 dpl et permet una numarization dos images coulours 24 bits en 25à nheavx de gris av snoors ou insit pour des applications d'OCR. Hirré en sionderd pour les plates-formes PC avac la logickel Impacche Calar au Adabe Photoshop 2.01 pour Mocintosh, la seanner d'Enson perstet de combrauses combinal-JOAN OVERWELL

GT-8000 + Imagine-In ; **17 BOO FHT** GT-8000 + Photoshap : **19 650 FHT** Epson France (93305 **Levallois-Perroti** 

#### **CERCLEZ 65**

#### **INNOVATIC**

**Innovatic propose** également une solution fakta/langa qid s'articula autour de trais axes (deux logiciels et un sonnner). Le traitement d'Impgas est ostară par la lagiciet image-in, la reconnaissace de cometéres sous Windows est assurée par Ensylvanier. le loat élant sainténisé par le scanner Canon (J. 201).

Priz : 9 750 FHT Import 192295 Chitenay-Malabry)

#### **CERCLEZ 66**

#### ACE

ACE propose one solotion complète de ratou-<br>cha de l'inauge content pour Windows 3.1. Cette solution comprend d'un câtă un romaer à plat ACE 800 Cix offront one nisalution de 800 à 1 600 dol et una amplation HP Samlet Plus: et un looldel Picture Publisher 3.0 en version francuisa qui permet la ratouche, la création et la massipalation d'images en 16 mil-**Hone de coudeurs** 

Version PC : 22 900 FHT **Yertion PS : 26 900 FHT** ACF (75009 Paris)

**CERCLEZ 67** 

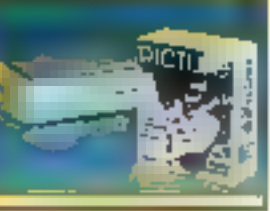

#### **PERIPHERIQUE**

#### **VGA Diamond** Stealth: accélérateur graphique

our améliorer la villesse d'exécution de Windows, il suffit simplement de libérer le probesseur des coérabons purement graphiques. Pour cela. I utilisateur dispose de cartes graphiques comme la loute nouvelle carte video de Diamono Computer, La VGA Diamenoi Shalth, mportée en France par High Tech Services, est une carle courte 16 bils equipée de 512 Kg su 1 Mg de mémoire et en option, du RAMDAC Sierra HiColor.

L'installation consiste à inserer la carte dans un des sichs 16 bits de yotre machine, La configuration des switches et jumpers pourra être nécessaire si vous disposazid un équipement particuler, comme un écran IBM 8514 ou Nec 40/5D par exertple. Cette cans video est, bien entendu, comparible VGA (640 x 460 en 16 coulaurs). Diamond, membre du consectium Video Electronics Standards Association, a adopte la standard VESA pour sa carte acceléraince Steath. Les nouveaux modes germettent d'acceder aux résolutions 640 x 480 avec 256 couleurs  $m$  32.758 couleurs, 800  $\times$  600 et 1024 x 768 avec 16 ou 256 couleurs, 3 280 x 960 et 1 290 x 1 024 avec 16 couleurs.

Pour acceder aux 32 768 couleurs, la RAMDAC Sierra NiColor est indispensable. Ce composant sinsere sur un socle de la carte vidéo. Ce mode, ainsi que las modes 256 couteurs, 1 280 x 960 et 1 280 26 - MICRO-SYSTEMES

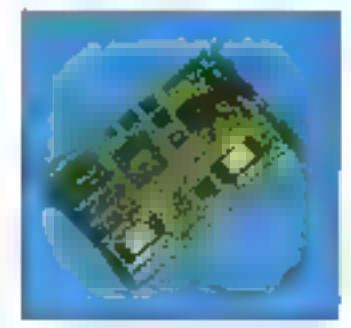

x 1 024, nepassitent 1 Mo de memaire. Les drivers Vrindows 3 x livres avec le package supportent tous les modes de la carte saul la résolution 1 2B0 x 1 024 [7]. Les utilisateurs de CadKey, DataCad, Lotus 1-2-3, Word 5. Word Perfect 5.1. Autocart, 30 Studio, Autoshade et Render Man n'ont pas ala publiés : Ils trouverpré sur les disquertes Stealth les drivers adequats pour probler de cet accelerateur graphique

Les tests de performances metteni en evidence la qualité de la VGA Sbealth Diantond; sous Windows III après installation des drivers. Il vibesse d'affichage est considérablement amélioree. Comperée à la Fahranbeit 1 280 liastée dans un de nos derniers numeros), la Stealth VRAM est plus rapide pour les applications. cultime tratement d'images et texte. Avac des lagiciels vectoriels comme Core! Draw in Designer, cas deux carlas sont à peu près équivaientes. Le prix officiel de III carte acceleratrice VGA Diamond Stealth est de 4 300 F HT.

5.0.

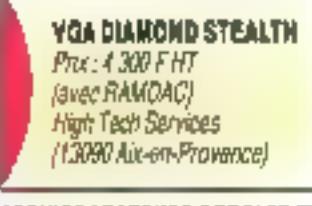

**BERVICE LECTEURS CERCLEZ III** 

#### uičnos

**MS.LABO** 

**CONTACTS** 

#### DATAGENERAL **Le Dosharb**

-16

486/331E vient completer Paffre micro de Data General, Conce poor en usage polynalent, ce nourace PC ast construit cohow d'un 80486 codencé à 33 MHz et d'un bus EISA. L'alir du temps est aux ardinateurs évolutifs. et is Dosherb B-486/32HF n'échappe pas à la régle proc cinq slots libres, on emplorement pour en secodd lectaur de disquattas et la possibilità stark Gugaal sekialist disgues durs. D'agire port. Il peut se transformer on 50 MHz avec un simple échange de corte au sa systéme bifràqueere 33/66 MHz. La modiline ast fournie avec MS-DOS 5.0, Władows J.1, das autils de diagnostic, das utilitaires de receité et d'émoligion de vina.

Pete : 13 500 FMT Data General (93366 Magdon la Forát Cadax)

#### **CERCLEZ BB**

#### **HYUNDAI**

Trois nouveautés ches le célèbra constructeur contient My undefir un aptebook. In HB3B65 avec un micropracesseur BOJE6sx/20 et 7 Mo de KAM pour les annotériségues principales : le Suраг-3880/331, вдира d'un microprocesseur

90386 -codencă -á 33 MHz; at le Super-3865/20t architecture aubur d'un 8038èeu/20. la porticularité de cas deux machines est d'être utilizables aussi blen sous des environnements claspgues que sous Novall. disti Hyundai.

**Super-NBJ865: IT DOOF HT** Super-3860/33Lr

12550781 Seper-3865/20L: **B SOO FHT HIE (95870 Be mac)** 

**CERCLEZ 70** 

#### **DELL**

Avec la système Dell' NL25, Delí Computer consolite su gamme de natebooks. Ce couveru notebook, construit caloar de microprocesseur. 80386 St/75 d'Intel, possede von RAM de 2 Mo fextanslidae en aption à 8 Maj, un arche de 64 Ka et une capacité de d'aque dor de 60 ou 80 Mo. L'écres VGA bénéficia de ia technologie TSN (Triple Supertivist Namolici af affiche 32 niveaux de arls. Outre ses qualités techniques, le système Dell Ni25 a pape hi un aris misonnable.

DO 60 Mg + 13 450 FHT **DD RO Mo : 14 450 FHT** Oall (78053 Soint-Ques-Knon-Yvelinas)

**CERCLEZ 71** 

#### Le plus rapide des SGBD pour Développeurs! HYPER FILE 3 SGBD/Séquentiel Indexé pour DOS et WINDOWS Offereingspar 10

C - C++ - Basic - Visual Basic - Pascal ; PAS de résidents

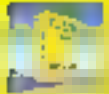

HYPER FILE 3 out on systems de gestion de lichers, utilisable dans ves programmes. Il permet de cloc. The invitation of requestions dark

pódo cun desque o uno vitease epovosoutiante. **NYPER FILE 3 nsl cortainomoni la Base on** Données la plus penda du marche (Index a serie) lure inedire rhimmel binaires balences coninses). Versoordingen en C. G. (F. Brise, Veuel Brise, et Pasca, says DDS ou sous Windows, quanomort en vibease d'enraculars al en babilita!

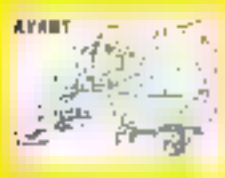

**H** faut abandonner la programmation archafquel

Les GET /00234-523, 235 W el cutres font pàrtes du zionesi Avec FIVPER FILE 3 la simple lepio rai civen-LITRECHERCHE (CLIENT, NCALmonick) allegen instantion/ment los malentes survants de doctadation the feming streption) is alreaded banables be votred programme. 2-ouverture du homer sy cour-cretart forma. 3- vertication de la coherence nima le fichier the expandition of six missionplans (4) reversion the requirity rist nentagratteinen die fichier CLIENT den telete "NOM" ast equile à la sateur contenue dans ranutable "nurses"; B- is un enrogedrement out trauve. alfocialion automotique des valeurs dans leç warrables de vitire pro-69913

osmme Oni, loutiga en line. seule figne de code, et **mslantanomers** Cinel a parksange de

 $= -$ ЗĹ. , iliy  $-10<sup>o</sup>$ **LUNCKY HYPER FILE 3 et** 

yous conserver is multigeride wite crain!

**The common contract programme** 

En ulus de se grande amplicie, HYPER FILE à propose pes renesonnalitas tres pracquits gitus operate the bimps of bottos are on tears.

- miga a jour sufornabgus dan forzers de der-**THESE RESPONSES** 

- journalisation de lous les acces à la base pour helerving at reconstitution eventually on cas do problème

· transactions, pour se premirvi de tout probledie physilant butlett en résemb-

- dossier completite tansfyse
- brigglage ups horizon et des index

- dictionnaire de données (commun avec HIGH **SCREEN & HYPER PRINTS** 

- PAS (ii) monority

#### **NATIONAL PROPERTY**

والأمالية فنفرس (DOMESTIC External) talent in transacti-

1- Détinition de la structure res lichiers hors des (Imagrammes, a Laide d'un nonsvil (Saima) 2- Erithan mittertallique du classier

- 3- Programmation
- 4-Détiurazion

림

쁕

¢

5-Livinison

6- Marrier iance automabgue lors das avoiutions sle la hasa

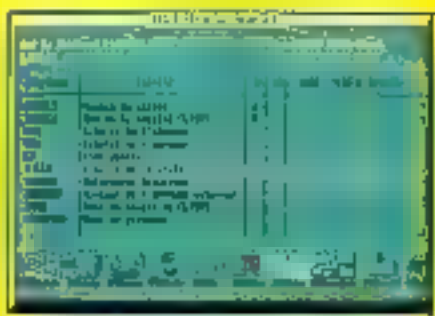

problems in a service to substance the committed dance shorted greater three interest contact and

#### onetion to the contract

Raseaux Novemetre et à la Cite). Enrikfuneger SCOW AetBox, Menter, Tennet, Languart... Bloodges au niveau de Fonte giatrimono, do lichos cu de Tapplication programmation. tree surgule, les firansucfrontal people in this cliftsees pour una secunto totalo Z. Hyper File 3 ast Loublingval (sp.) developper des appropriets **Inferenzi racides in sures** G

Supposers 2 cres to see de Para qui développe en Turzo Pascar ville isto de Ningerau développe et G. Grace a MYPER FILE ses 2<sup>10</sup> sries pouvent s'echanger eurs fichines, disademnant, sans impulsorizar<sup>16</sup> Limitarrum speciali. dia fichies est tropici. HYPER FILE sail egalement

importer al exporter les lichters ASCE el dBessa a Faide d'un chière faumi

#### 408 TO 752 75

- If mallering directions in the property of the claim. imajnuosi etimis alperilaikontajaameni.<br>Sitti olevajuos (Sileianos: parti ovan laika) – jos piralininkan etimisti kaksi laika.<br>Iraalininka etimistikinene Hivyosami laika – jos piralininkan etimisti kaksi laika.

**DAY SURROUNDED** لاع المروان الأقربيان re indicatur compactive

information of the party and stock and under (BROWSE)

peatronnaire de fichiers logiques/phy 50305

locture received de lichaes ASCII, dBase **Fox at Namudier Croper** 

- bebuggueur avec decodeur de numérique

**Appelez** valupour recevoir voire disquette d'évaluation gratuile /

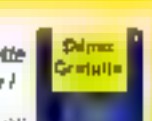

Determine Agencinate Sub Just Affects **Verdel, Astronomy personalizational (2.4.1)** 

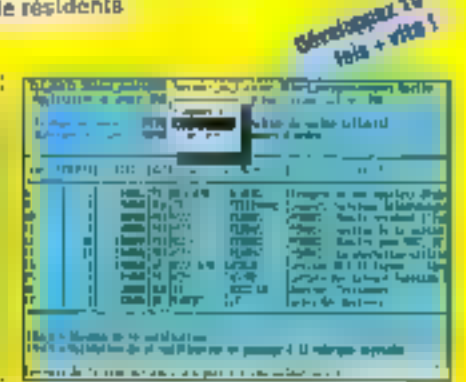

Long-the-transformation and the colour recognition commit-De en teñenado la lota nivo que mas chardidareste flecture et écriture checile clare. Ice, fait peu et entre à

**TACHNY** 

1927 فالاستقباليب Diffusez librement et sans imitation les suporbes. upplications que vaus avez développens nyaét **HYPER PELE** Unauromanc

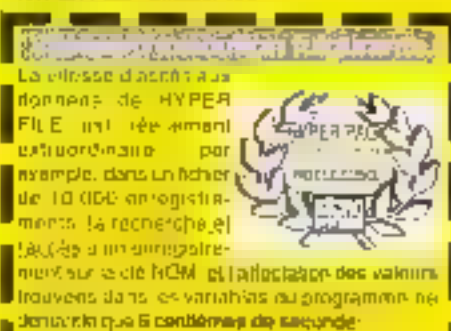

San in Office TBA in Impleme pervey growper 197 (char). 

the Audi Volve (1986 ent déja ramicatble Windows' Avac en this are petiton automatique des confits d'acces on ਰਦੀ-ਵਿਰੋਸ਼ਨ

#### **HYPER FILE 3 ast le mailleur** alliä des développaura!

Denanour egipenent PIPER FRWF3 I. arganisation débris montres et délusaires

PCSOFT Sings Montpellier: 215 me des Gotolichiers DP 3019 Tel (15) 67,032.032 Supplymentary (2007/57 **MALAKANTHELLER** Approx Perio & Context (1972) 700 Parts **Fer PRIM OUTRY** Manage 3614 PC SOFT

**DE-CO** 

#### **IMPRIMANTES**

#### **BULL**

L'imprimante Page-Master 1021 de Sall Compopulat s'est vu décernar un prix d'oxcellence pour son design lors de la derniere faire de Honowe. this vitesse de 10 pages par mieute, une impiratsign recto-verse, one andmoire standard de 2 Ma et une résolution de 300 x 300 deli sont fes perilormomes de cette imprimoule au dasian réalie. ment interestable.

#### Prix: NC **Bull Computeriat** (75116 Pork)

#### **FUUITSU**

La VM800 vient entithis in gamme d'hopsimontes laser de chez Fufitsu. Če moděle conport beneficiant das technologias LED at diectrographis passede von resoluhon de 300 à 300 doi. una mémoire de 1 Mo. est composible HP laser-Jet til et ert pilaté par en<br>processew. RISC 80960. Una grando varietà de formats papier la destine plus particularement à en usage bureautique.

Prix: 14 990 F.H.F **Fullfau Fronce 194006 Cratest** 

**GERCLEZ 26** 

#### LOGICIEL Q-DOS, ou la maîtrise de votre disque dur...

**MS LABO** 

**CONTACTS** 

a béléchargement de loticiels n'est pas ancore blen antré Mans les mœurs. Certains pensant que les logicials proposes sont de mauvaise qualité, d'autres que Tout detailest bren chen. On paur dire que taut le monde de trompé. C'est en veyant Q-DOS, preposé par la spaété VIF sur son serveur de taléchargement, que les detracteurs. vont changer d'avis.

Q-DOS (le Q pourrait venir de riculativitiest Adrie par Gazete. II siagil, vous lieurez compris, d'un utilitaire. Pour se le procurer, il suffit de le télecharger au 36.29.00.99. II yous me coulers envron 815 F TTC. Pour ce qui est du locicie? à proprement parter, ergonòmique est au qualificabliadequal. Ses forctionnalifes ne sont pas sans rappeler celles de certairs utilitaires recommus comma étant des réferencies.

L'affichage se fait en mode texte pour une plus grande rapidité et pour un encomprement minimalien. mémoire. Le but premier de Q-DOS. est de vous aider à proaniser votre disque dur Toutes les fonctions essentielles sont présentes pour votre bien-étre. La première étape de l'utilisation sera l'installation. Dete-di est grandement simplifiée et rapide. Par la suite, vous pourrez configurer le logiciel comme bon vous semblera. Vous pourrez ainsi modilier l'ordre des menus.

Gependant, on peut reprocher à ce logiciel une ublisation partois ditficile des merus. Il s'agit d'une batte

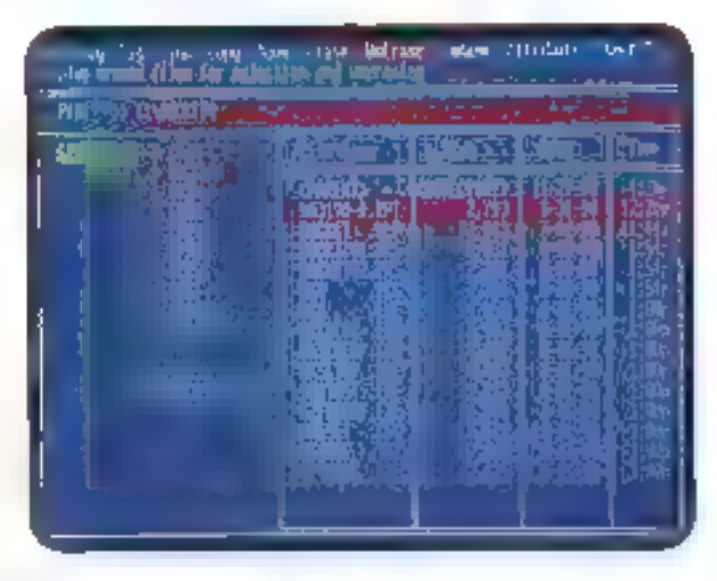

da mercus situee en naut de l'écran. Toudes les fonctions de ca lagituel he peuvent évidenment pas figurer sur una seule parre de menus. Vous avez donc une colier "other/more" qui permet d'acceder a la seconde partie. Clest la que l'opération est délicate. Le premier reflexe est, bien sûr, de taper Entrée pour valider son choix. Mais lersque vous faites cala, l'option alors activée est other imare dans la deuxiama barre de menus. Le second refrexe que vous avez essi alors d'appuyer sur la louche de cirection pour baverser l'écran. Mais malhaureusement, la première barrede menus redevent alors active. La borne méthode vient avec l'expérence : il sullit de Vaverser l'écranpour aller d'un menu a l'autre. Il fallas juste le savoir. Le deuxième = proche est le problèma de la lanque : il laut comprendre l'anglais.

Au riveau de l'utilisation, rien a redire. Elle est intuitive et simple. Vous avez constanment lineure, la date, le repertoire courant, le nombra de fichiers vatal, le nombre de tichiers marqués et, surtout, les louches de lenctions. L'ulifisation -

facilitée par une aide affichee à chaque action. Vous pourrez facilement. changer de reperiture, renommer, effacer ou changer les astroyes d'un fichier. Vous aurez egalament II possibilité de les imprimer, de voir le contenu el même de recuperer les lichers elfacés. Une autre fanction yous permettra de connaître la place disponible sur la disque.

Custe les fonctions hébraelies, C-DÓS effré une colión prone and gradt. Il s'agit là d'une fonction permeltant de déplacer des repertoires entiers. Prone and graft veut loud simplement dire i tailler et gre#er v (tout le vocabulaire des arbres !). Le prix de ce logicel en téléchargement est equivalent au prix d'un logiciel du commerce de la même qualité.

ΰF.

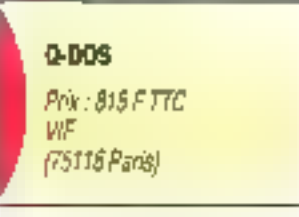

SERVICE LECTEURS CERCLEZ RB Septembre 1992

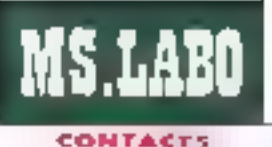

#### **IMPRIMANTES**

#### OMS

Destinée à la production d'égreuves an cosleurs aveal impressiva, à la erdakan gubileitaire, αυχ αρρδατίσει απορλίques, la QMS ColorScript 600-30ti integre trantstim palices de coractéres, se qui, couplés evec ses 12 Mo de RAM, Ad permet d'imprimer en routew a fand pends et de générar sur papier des simulations apadrichtemis de couleurs Pontona.

Prix: 105 900 FHT OMS [78147 Wilacoublay]

#### CERCLEZ 27

#### **KYOCERA**

Frequêve Imprimante d'une nouvelle génération, in 15-850 do Kyocara así architecturée au-Jour d'un provesseur ALS 6500 à 16 MHz et intègra use emploien HP arec un chaiz de traise palites vortunielles Beneficiant de six emulstions, 41 typer de rodes borre, de I Ma de mémoire et de deux interfaces, la FS-**SOO offre une résolution** de 300 x 300 doi avanche, gròce à son procédé de linoge Kill.

Prix: 16 990 FHT Kyonwa (91194 Gil-sor-Yvette)

**CERCLEZ 30** 

#### **LOGICIEL** Back It 4

dité par III société Gazalle. ■ Back It 4 est me locaciel de sauvegarde disponible en belechargement sur le serveur VIF. Le pro, du téléchargement, qui n'a pas encore été précisément foté se shierá aux énvirons de 1.350 F TTC. Par aileurs, ce logiciel s'execute en mode texte, maine si la version pour Windows est deja annoncée.

En os qui concerne ses fanctiannaldés, on paut cira que ca logiciel esi assez complei. Il dispose en ellet d'un système de compression des données qui offre la possibilité - comme son nam l'indique - de comprimer les fichiers suivant trois. niveaux differents. Il peut egalement ajuster au mieux befile compression. pour une meileure sauvegarde des données, et permet d'utiliser les sauvegardas sur bandes. Toutes las selections cars les menus se lont par le piais de la souris.

De même, une mathode préventive permet de contrecamer res enreurs. Le locicel n'écril pas sur les pistes defectueuses et coming les ameurs survenues sur le support de sauvegarde. Vous pouvez effectuer des sauvegardes sélectives de vos fichiers et même conserver sur disque les configurations de sauvegardes que vous aurez préglablement specifiées. Finies les démarches mushighes : Back It sauvegarde plusieurs inities lociques en maima temps.

Il dispose, en outre. Il deux vilesses pour les DMA (Direct Memory Access) pour accroître le temps de sauvegarde. Il n'a aucune Timite en ce qui concerne la faile des lichiers et formate automatiquement les daquettes lors desdites sauvegardes. El ne s'agit la gue des

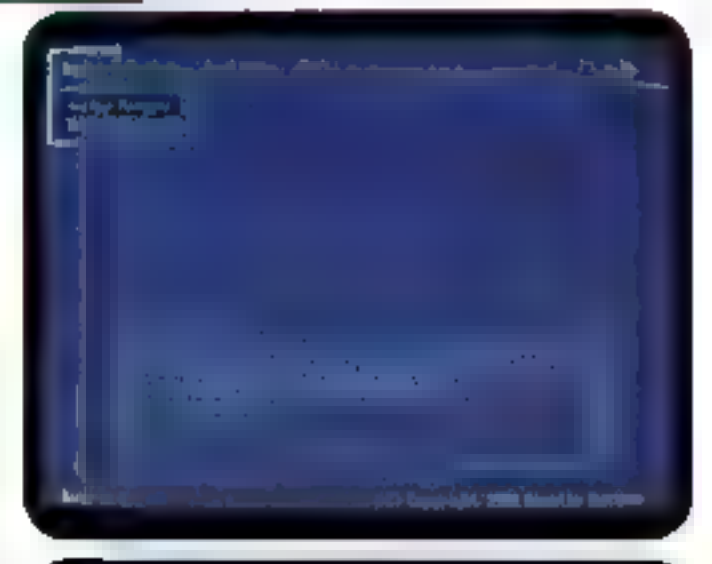

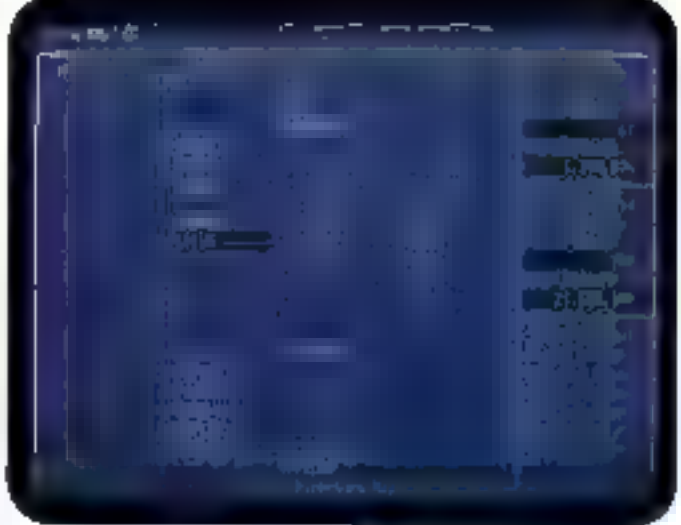

lonctions essentialles ou ogipes.

Le logiciel est parametrable spusbeaucoup d'ancies, et son utilisation est simple III intuitive. Son plus ast que l'on peut programmer la mise en route automatique a une heure précise. Un programme est alors chargé en mémoire et y rasta rasdent jusqu'à l'heure indiquée.

En quatre étapes, l'utilisateur peut lancer une sauvegarde complete de son unité, mas, au préalable, il aura déjà une idée du nombre de disquettes nécessaires Eri affet. ce nombre est indiqué avant chaque lancement de sauvagarde. L'utilisateur peut tout à loisir proprammer ses sauvegardes pour chaque jour.

On peut sans réserve affirmer

que Back it 4 est un logiciel simple, complet et de bonne qualité. Les sauvegardes ne sont plus désprmals in travail fasbdioux, elles deviennent, au contraire, automatimues et personnalisées. Cependant. une fois encore, le tout est en anglais. C'est a se demander si tes bons logiciels sont tous étrangers... O.F.

> BACK IT 4 Par : 1.350 F TTC Gazelle WF **(75116 Pares)**

BERVICE LECTEURS CERCLEZ 29 MICRO-SYSTEMES-29

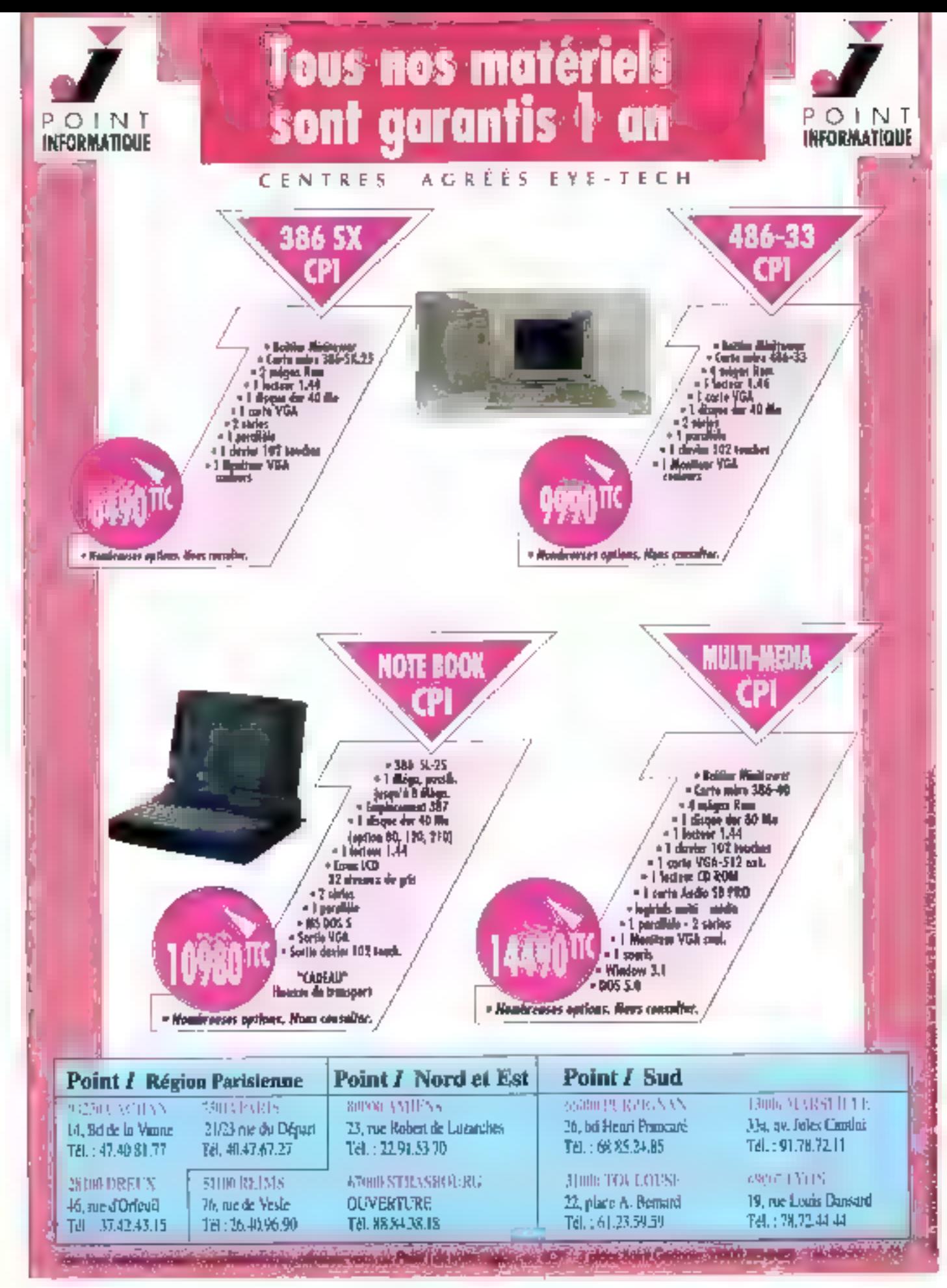

Le client de cente page est survi par le Cabinet Conseils P. THERY à Rennes

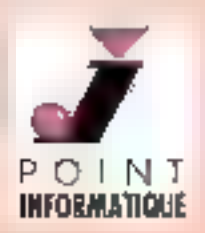

Po 353 Cer Tél

448  $1.5$ 1ă

# Comparez nos prix

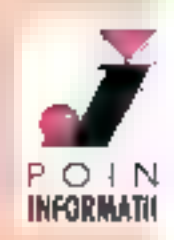

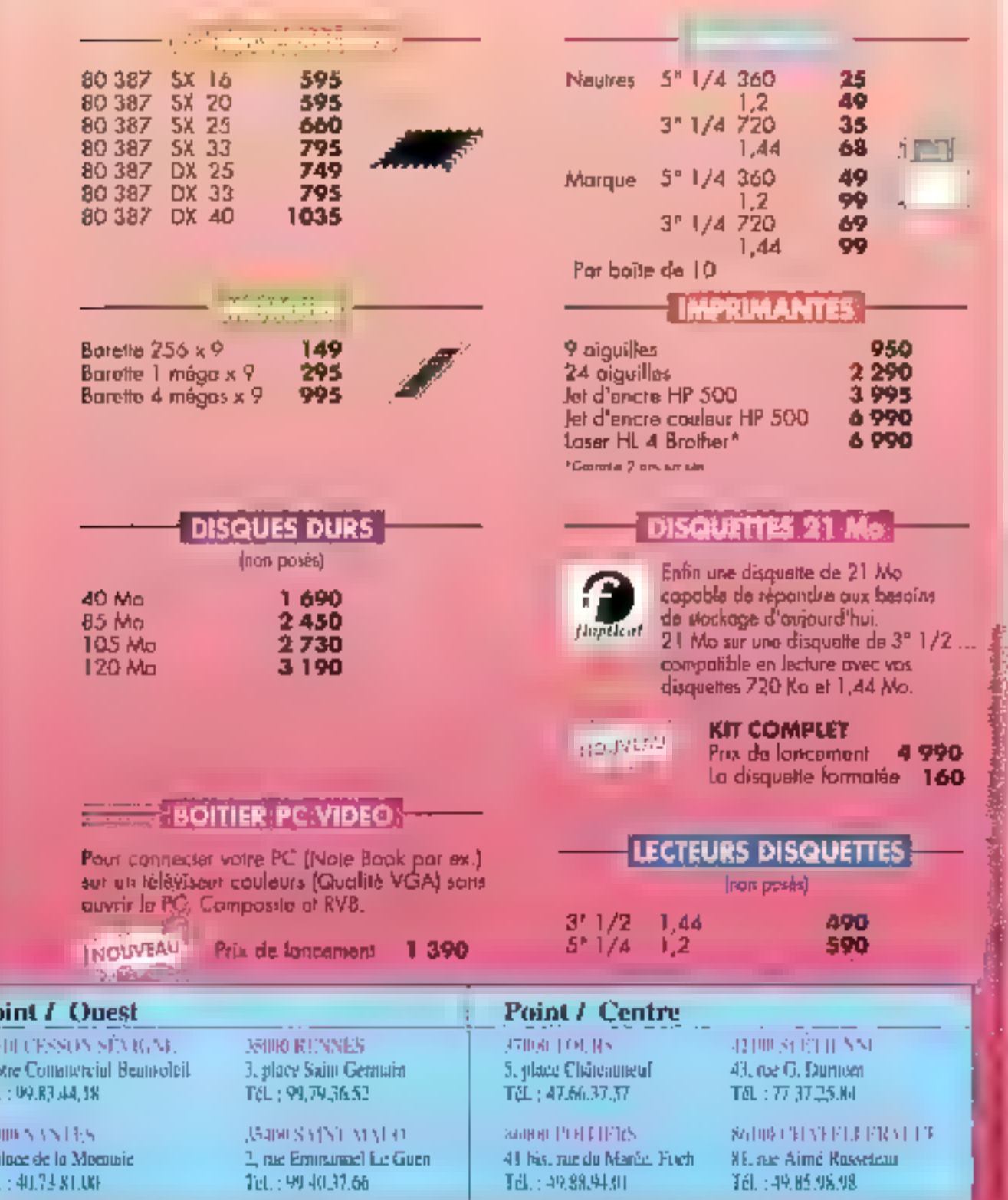

Le client de cette pape est suivi par le Cabinet Conseils P., THERY à Reenes SERVICE-LECTEURS Nº 234

Corel Draw 3.0 vs Illustrator 4.0 : les versions bêta

La mise à jour de Windows, en version 3.1, appelle la mise à jour des applications tournant dans cet environnement, gai doireat garder la cadence, il n'est donc pas étonnant que deux des logiciels graphiques les plus (re)connus dévoilent aujourd'hui leur nouvelle version respective.

orel Draw 3.0 et Adobe IIlustrator 4.0 figurent patrol tes applications graphiques qui bénéficient le plus de la mise à niveau de Windows, Ces logiciats integrant plus de fonctionnalités, sont plus smoles d'emploi que leur version précedente... Bref its sladaoient à Windows ?

#### **Corel Draw 3.0**

Avec ses 23 Mo d'occupation disque, Corel Draw n'est pas une minos alfare. Les outès de base pour l'ilustration se voient augméntes III nombreuses fonctionnalites. III de nouveaux cufils fort leur apparition poet la misé en graphes. La présentation et l'édition d'images.

Avec la version 3.0, tes utilisatreus habitués à Corel Draw vont devoir en passer par quelques instants de découverte. L'interface utilisateur, quelqua pau surchargée, utilise des patelles d'oubls déroulantes et flottantes pour mettre à disposition la gamme étendue des fonctionnaltés. Parroul mu cela est possible, la manipulation directe remplace l'interaction par menu un par boîle de cialoque. De plus, Corei a abollillapproche en leteme double pour l'édetion et la previsual-sabon, car éche nouvelle version est capable d'édter les objets rectoriets directament.

La manipulation de textes devient elle aussi beaucoup plus puissanta. Les objets textes intégrent un curseur, si bien que volus pouvez apouter et supprimer des caractères direcipment. Pour changer les attributs - la talle des points l'enphasa d'un objet texte « artistique ». ou encare la justification d'un fexte encadré, par exercole -, vous pouyez parquer le texte en question dans la paleite d'outils texte, directement sur l'écran, et jouer avec marectys ( - 2015 2016 YOUS ASSOcrea un texta a una iigne (droite se nourveet. Corol Draw he las deux objets de telle sarte que, lorsque vous editez la figne ou le feide par la suile, les deux s'ajustant alors automaliduement.

Le mélangeur, qui détainnne une sarie d'intermédianes entre deux objets, geul maintenant suivre une lligne. L'extrusion tridimensionnelle supporte las sources de lumière motriles, la profondaur austable interactivement, l'onentation et la perspective, ainsi que les remplissages solides ou decrates sur les surfaces extrudées. Les dessins complexes peuvent maintenant être divsés en couches multiples dénominées. Le support des bitmaps ast eqalement amelione grace a de nouveaur, libres d'importation pour les formats GIF et Targa. En outre, et bien que cette lonctionnalité ne soit pas disponible dans la version béta que nous avans que entre les maris, le violkninclura mi éditeux d'images autonome baptisé Corel Photo-Paint.

**VERSION BETA** 

Corei a plongé téta la première dans FOLE (Object Unking and Embeading), Carel Draw 3.0 possede des capacités de client at de serveur, il s'agit la sans doute d'une heuveuse combinaison. Du côté client, I OLE permet à Gorel Draw de s'appuyer sur d'autres applications offrant des graphiques vectoriels aussi bien que bitmap. Du fan que sa grande forca réside un niveau. vacioriel, le programme travaille avec le même bonheur en serveur. Il affre aux clients QLE les types de données que ces derriers peuvent rendre : bitmaos et métalichiers.

Un pertain nombre de synergies menessantes sont apparties forsque nous avons exploré E fonctionnafiles OLE de Corel Draw. Lorsque j'a placé sous OLE une mage bilitap provenant de Paint-Brush, j'ai clasevé que l'opération d'atiraga de Corel laissait la bitmap inchangee. Le jeuise déroulant entre l'édition de bits de PaintBrush et les etfets non destructifs da Corel Draw montre clairement la puesance et funité de l'OLE.

Le support des polices TrueType ast l'autre américame autosit les Windows 3.1. La première version bata utilisar, to jours les anciennes fontes WFM, mais Corel migrera vers TrueType dans ta version IInale. Les fonctionnaités d'éction. de fontes dégassent celles de True-Type progrement dit ; elles germettent, par exemple, de créer des ca-

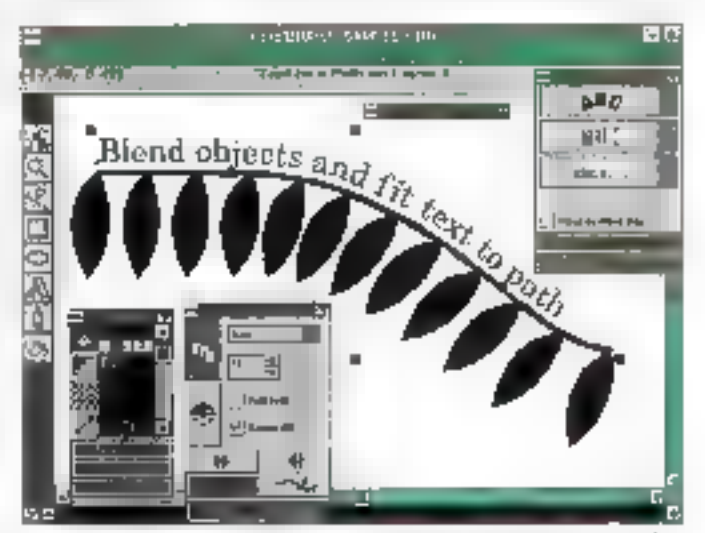

Corel Bran lie les deux objets lici texte et ligne) de telle sorte que, bors d'une édition fature, la ligne et le texte s'ajustent extomatiquement.

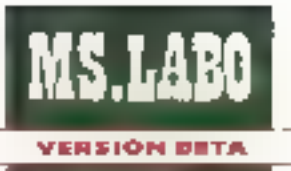

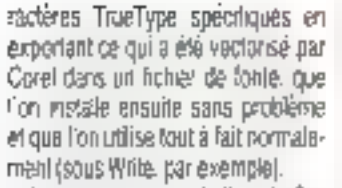

Les messages marketing de Corel résonnent de phrases du type r solving but-en-un i ou r papiage valovancie » : lorce est de constates guid y a du vrai taidedans. Que l'on travaile participal dustration, en graphisme ou en presentation, la quissance intrinseque du produit ainsi que sa facilité d'utilisation font vraiment la différènce, par rapport notarramem à la version précédente.

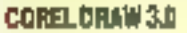

Pax : 595 S Distribution: Sybex (75018 Pars)

SERVICE LECTEURS CERCLEZ 6

#### Adobe Illustrator 4.0

Un coso d'asil rapide à diustrator 4.0 montre clairement qu'Adobe a bien l'intention de recapturer la marché du graphisme sur PC. La nouvelle version a beaucoup à offrir pour y parvenir, à commetider par l'ensemble des l'orictionnaîtes disporchles an version Macintosh et enrension NeXT. Le support de la couleur d'Hustrator 4.0 peut gérèr III nombre croissant d'alfichages 16 et 24 bits disponibles pour Windows. el le logicel a toul ce qu'il faul pour affrir des perlamances de top nivegu sur des plates-formes 32 bes Ce très net accroissement au performances est dú a l'utilisation de l'adressage à plat de l'espace memove sur les CPU 386 et 486.

Nous avons ristale deux copies.

Septembre 1992

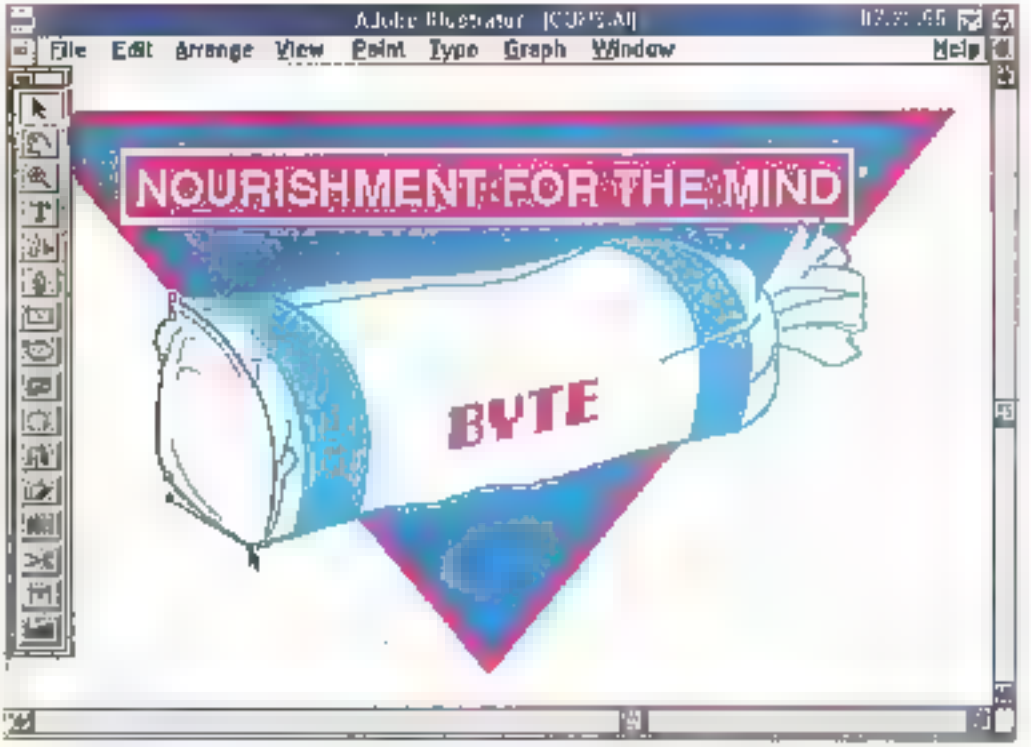

Illustrator 4.0 permet d'afficher le dessin en mode prévisualisation et de le travailler à la volée.

de la version péla d'Illustrator 4.0 sur deux machines a base de propassaurs 486/33 agrémentees de partes wideo 16 bits. Illustrator 4.0 nécessite une nouvelle version 32 bits de l'Adobe Time Manager, qui est-noluse dans le package. On y trouve une application de séparation des couleurs, une application de manipulation de lextes pour les effets spéciaux, et 40 fontes Adobe type 1. A liheure ou yous krez ces lignés, lliustrator 4,0 sera en outhe livre avec StreamLine 3.0, an outil El traçage automatique d'images couleurs pour la production d'œuvries. d'art compasées de courbes E Bézier et d'objets colonés.

Les ublisateurs Mac ou NeXT se sentiront a l'aise avec illustrator pour Wendows. Le design du programme est innuetemers denique sur les trois plates-lormas. En bas de la fenêtre de dessin, on trouve la ligne de statut affichant les informahons emportantes à mesure que l'on avance dans le dessin. La fenètre

conténant la palette d'outlis peut êtra fixée à gaudhe de l'ecrar, cu defachée, flottant sur l'irrage au gré des becons. Les virisaleurs Macapprecietori de retrouver les saautences de touches equivalentes.

Nous avans découvert avec rainssement qu'il est possible d'éditer le travail in cours en mode previsualsation et de modifier celle même mage a la volee avec lous les mas--incording another escape ratio assumbles à l'écran (cf. photo). Dringle également, au chapitre des nouvéautés la lonctionnalité d'zoomisélectifix de noutil d'agrandssament : Filti augustava sings al senotable zuor resse el seule cette zone apparaît elargie dans la fenétre.

Nods avons pulimporter des images BMP. PCX et 7IFF en tant que gabarils en traçant cos imagos à la main avec l'out-l de dessin, avec l'oubli de traçage automatique d'Illustrator ou avec StreamLine. Le programme gare egalement lock on evental de formass d'importiexport (CGM, DRW, PICT Macintosh, Meta-Achiers Windows, J.

Il manque à lituatrator quelques fonctionnalites, par exemple, una implémentation decente cu remplissage degrade ou des contrôles de couches superposees. Mas il ne s'egit pas d'un mauvais produc : les pulsaleurs PC se récurent de pouvor mettre la main sur cette riche palette de fonctionnalités.

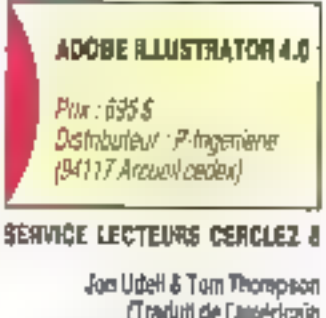

(Traduit de l'anséricain par le cabinat Laroy & Simpson)

Reproduit avec le permission de Brite, acuit 1992. me outlication McGraw Hill for.

MICRO-SYSTEMES-33

# OS/2 2.0 : un avis partagé

A l'asage, les points forts  $d'OS/2$  2.0 apparaissent tont autont que ses faiblesses. Le bénéfice de son utilisation dépend de ce que vous en aitendrez...

S/2 lail exactament de au'IBM nous avait promis gu'il ferait. Il exécute de multiples programmes DOS. Il exécute les programmes Wundows 3.0 dans une session DOS plein écran du en mode il sans problame > (seamless) a côte des programmes FIII (Presentation Managen) Il exéqute les applications PM 16 ou 32 bits, et il gere le tout par l'intermediaire du singuiter Workplace Shell, Pour covenir cas resultats. IBM a dů réencoder iusquiau niveau le plus bas, avec plus ou moins de bonheur. Votre sabstacher: a Lutilisation d'OS/2 2.0. depend en fan de vos attentes par rapport à ses points forts.

Quels sont justement ses points ltorts ? Om compté parmi eux un éxpellent multitäche DGS, im support comect des applications Windows et, ben entendu. Fervironnement 0S/2 natifical intégre un haut riveau de protection, un modele d'adressage mémoire 32 bits à plat, une mémore virtuelle paginée à la demande et un miditâche à threads. Au chapitre de ses fablesses, on placera plutót la parlormance. la stabilite el sa facéde d'utilisation qui he sont pas encore au riveau ou IBM les avait placées avec 08/2 1.3. La changement le plus notable

debuts la dermena version est sans

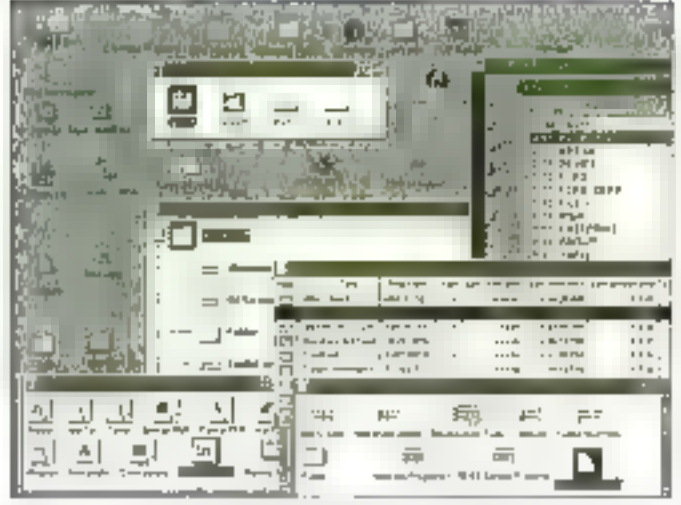

**BANC D'ESSAI** 

Le Warkplace Shell dans la résolution { 024 × 768. Parmi les objets du Shell : imprimantes, dipenes, folders, fichiers de données et icône poubelle. Les objets suggestent les dialogues de paramètrage relatifs à leur type. Les folders montrent de multiples vues de leurs contenus dans des feuètres séparées.

doute III Workplace Shell (WPS). Lors de mes demiers tests, il était encere incomplet et fanctionnait movementement. J'utilisais a sa plapa le shell ill la version 1.3, qui n'est plus une option de la relazisa finale. Tous E caufs d'OS/2 2.0 sont maintenant dans le panier du VIPS. Il y a bien un shell de shile 1.3, mais il ș'agit du WPS déguisé.

#### A la rencontre du Workplace Shell

Le WPS a inspire bien des débats depuis sa recente appartion, si tien que je me sens devor être tres cair. surfes raisons pour lesquelles le recrette quilible rende son utilisation. obigatore. Flien ne ma cêne dans le fait que le IVPS ne soit pas de style Windows ou pull soil totalement

oriente objets ; an verita, le trouva cas qualités pluiblirainaichissantes Ce que je déplore, c'ast qu'il soit aussi desesperement lant at aussi eminemment planlable. Ces problemes seconi sans doute fires, mais WBI'up éhadusa astrua'i .sleb Insva me parmente d'uniser l'ancien Shall.

Le houveau bureau OS!2 tel qu'implémenté par la WPS ressemble en surface au Macmbsh et aux alternatives au bureau Windows que sont NewWave et WinTools, Ces folders simpliquent dans ma folders jusqu'a des prolondeurs arbitrairement definies el contennent des icones représentant des programmes, des documents, des unités de disques ou des impresantes. Pour puver, copier, deplacer, effacer ou monitier on document, you's le dissez el le placez sur l'icone appropriée. Comme avec tout systeme.

s'appuyant sérieusement sur le Drag-and-Drop. son utilisation requert une capacité à naviguer dans l'arborescence des loiders.

Le WPS. loutefois, est un peu trop fastidieux. J'ai ouvert un folder avec singlement quelques cones, et le témoin du disque s'est mis à digroter, l'opération prenant quelque 3 secondes Pour réquivrir ce même fobter, il m'a labu attendre encore quelque 2 secondes - et sur un PS/2 70 (386) à 25 Maiz avec 6 Mo de PIAM et ubleard la PSPFS *(Pilot*) Performance File System) area son cache-disque de 256 Ko par detaur. Rien n'a changé guand i ai momé le cache-disque à 1 Mp. Paurougi? Parca que la Shell realt depuis le desque, pour le cas où un loider résidant sur le reseau aurait été changé. en partie aussi a causa des perfes dues au traitement ces icònes.

Sur un Compag System-Pro 488,33 avec 18 Mo de mémoire. les choses vont un peu mieux, bien sur, mais il ne devran pas y avoir beson d'une machine de course pour que le Shell se sente à l'aise Notez. que les applications. Il bés comme PageMaker, Wingz ou DeScribe fonctionnant tres bien, ce qui signihe que les remarques précedentes n'oni ren a vor avec le système sous-jacent mais seulement arecsa partie la plus visible, la Snell.

La performancé en recherche est encore plus décourageante. Pour mouver tous las fichiers. EXE sur un disque FAT de 200 Mo, il mia fallu. 3 minutes et demie sur le SystemProen utlisara Tublisare imégra Find du WPS : a comparer aux 30 secondes. mises en uhisant le propre utilitaire Seek & Scan du systeme, ou aux 10 secondes mises par e gestionnare de lichers de Windows 3.1 (sur la même machine bootée sous DOS). Cela est dú au lait que le WPS.

id las atrabuts etendus pour pouvoir répondre a des requètes du type chouver lous les lichiers lexbe> mais eq&ement a ce que son oubl de recherche envoye les resultats de la recherche dans un fisider de haut myeau sous la forme d'ombres

Les oriores sant des objets saecriques in WPS qui servent d'alias auni procrammes ou aux fichiers de donnees is fort partie des améliorabons les cius natables de la version 2 B. Vous pouvez créer une ombre en pressant Ctrl-Mai alors que wous déplacez un objet cu Shell loeninées visuelement par un titre grise, les ombres vous aident à lormer des regioupements logiques d'obiets sans déplacer les reférencs. physiques. En revanche il semble que la créabon de centames d'icónes ombrées seit un pau longue.

#### **Hierarchies** de bureau contre hiérarchies de système de fichiers

Il y a uu problème plus subtil. La première los que j'ai recherché les hohiers. EXE le n'al pu localiser un fichier que je savars avoir popie sur mon disgue La rason en gal que l'auhi de recherche du WPS par défault, cheriche dans l'arborescence du bureau let non dans celle du sysberne de lichars. Le premier fait parbe du secondi dans la mesure où le bureau est physiquement une arborescence de repercires dont la racine est dans c:\0\$2!2\_2.0\_D A l'iméneur de cette arborescence, les folders WPS apparaissent en tant que fachiers. Has uniquement si yous ublisely a Shell pour creer ou deplacer pes foiders programmes ou documents. J'avuis utilisé une commande XCOPY pour charger du

soft de fest depuis le reseau, ce qui signifie simplement que ma recherche onentée bureau avait sum le mauvais chemin

**BANCO ESSAI** 

Ensurte, j'ai reexecute Foutil de migration qui capture les applications DOS, Windows et DS/2 an tarri quidojets WPS at recherché les fil chiers .EXE. Toujours pas de chanca Lé, l'arbre du bureau contedal des icònes de programmes. mais pas de fichiers de programmes. Le WPS stacke les cones de programmes nor pas en tant que fichiers mais er fam qu'altrouts etendus. Seul v. Drag-and-Drop **WPS** fou son equivalent programme) deut placer les fichiers days les folders WPS

Finalement, jiu trouve la bonne approche. Bien que l'outil de recherche fasse par defaul une recherche. sur l'arbre ou bureau, vous pouvez egalement lui demander de rechercher dans le système de fichiers commençant a, disons, C:\ Cala sicrifie, boutelors, que YYPS he resour. pas cette dichotomie de structure. semblable a cele qui handicape. Windows sous is forme du deablon. Gestionzialre de fichiers/Gesbonnaire de programmes. Les applicabons DOS. Windows et PM existantes créetil des bariers, et non des objets WPS. En revanche, yous pouvez créer des phiets WPS qui contiennent des dannees et lancer des applications. Une leis lancées. cas applications presentery typiquilment des boites de dialogue « Enricistrer sous a qui vous shuitent à crear de nouveaux fichiers axianeurs au domains du WPS.

Mas il pourran y avoir encore meux. En interve, le WPS utilise une elégants technologie POO appelée System Object Nodel Avec le System Object Model foolkn, livre avec ie Workset/2 d BM, vous pouvez convertir ill description abstraile d'une hierarche de classes (avec ses methodes et ses matances de cionnées) en lichiers en réfes C. Les programmes qui incluent des en tétes ulifisent les services aystème fourns par OS/2 dans SOM DLL dour creer er inter-adır ayec les obiets appartenant a celte classe. Le WPS est une hierarchie de ce type. et te booket du développeur lournit. les fichiers d'en-têle dont les piogrammes onl besoin pour inter-agir avec les objets VIPS. L'API du Shei est d'alleurs bien plus nohe que balle qui est proposée aux développeurs Windows. De plus, le tooikit inclut les descriptions abstraites des objets WPS ains que les traducleurs qui transforment des descoptions en fichiers d'en-têle.

Tout cela signifia que les dévaloppeuts PM geuvent creer pes programmes comparbles WPS cui ne metters pas a malle modèle logique de stockage du WPS. Encore mieux. ils peuvert préer des colets spécialssés WP5 knaginez, par exemple, un folder de sauvegarde qui hérite de rous les compariements slardards des fakters rout en copazit son contenu sur bande périodiquement. Seules les applications spécitiquement PM peuvent explorer les ressources de l'API du Shell

#### **DOS, Windows** et 0S/2

Les machines DOS virtuelles d'0S/2 fonctionnent gartculierement bian. Des machines DOS virfueles migrésenient squs deux lormes. La boité DOS par détaut chise. un kernal OOS fournit par OS/2 D'un autre côte, vous pouvez uboctero une version specifique de 005 deasis in floody as une made de post construte avec 'a commande VMDISA d'OS/2 il est préférable d'utiliser la boite DOS par délaut qui possede taut un ensemble ouparametres du genre EMS, DPM (DOS Protected Mode Interface). UMB Allsper Memory Blocks), une gestion plus fine de la vidéo, une détection directives un hme out d'impression, et plus encare

Si yous souhailez executer les drivers de periphenques par blocs du DOS inpusidentez bobier un vra. DOS dare la machina DOS virtuelle et ausier ses parametres nu son CONFIG.SYS J'ai fait lonctionner des chivers reseau et CD-ROM sur une machine DOS 5.0 virtuisie mème si certaines cartes reseau mi fanctionnent pas

Le support de Windows est également de deux ordres riplein écranicul « sans problème » Les deux ublisent la même technologie de base Un kemel Windows 3.0 am mode standard ladacre per IBM pour foncborner comme client DPMI ap recard de la machine virtuelle DOS dans laquelle il s'execute côtre a son cour des services DPMI aux applications Windows. En mode plem ecran les applications Windows siexecutent en multitâche dans un bureau Windows normal seus III contrôle du gestionnaire de programmas i dans le mode « sans probleme elles peuvent occuper des fenêtres PM et obéir au WPS, pe qui est oir d'être régligeable.

OS/2-2-0 inclui a la fois des agents de presse-papiers El de transfert DDE qui font passer a pes deux protocoles la frontière Windows/PM suppesse-papiers forctionne thes bien sicon les formats standards bas que le teore res Evimaps ou les données de lableurs En revanche lalors que sai assisté lors d'une démonstration IBM à un transfert DDE de Windows a PM

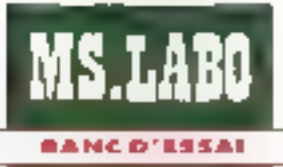

mes propres lests n'ont pas reussi à elatifir de fierts DOE entre DeScribe. Ellie: Excel Windows ou entre Wings PM et Word Windows.

(BM zünelut pas les accessores) Windows, mais singus les possèdez deá, vous pouvez les installer sous-OS/2 2.0. Vous he pouvez utiliser caux de Windows 3.1, pour les mêmes raisons qui vous empéchent de les utiliser sous Windows 3.0, il leur faut le kemel 3.1.

A côté des accessaires Windows 3.0. jiai fait teurner sous OS/2 PageMater 4. Word Windows, Excelet Turbo Pascal pour Windows, aussi bien en mode plein écran quien mode « sans probleme ». Dans les deux cas, il nertie de la machne virtualle impose clairement sa marque sur la performance de Vilndows. Dans une sassion Windows. plein écran, nos tests PageMaker. intensifs aux niveaux disgue et écran, ou sont révérés deux fois pluslents sur la SystemPro, mais juste un peu plus lents sur 148M PS/2. Les tests de calcul à partir d'Encel re et sont revelés que légèrement plus fents par rapport a Windows ennabilistriles deux machines.

Les résultats en mode « sans problème « se repartissent de façon s» milaire, mais PageMaker à fait mieux (par rapport au moda pleinácran) et Excel moins bien. En aucun uas, la performance de Windows sous OS/2 n'equivaul cete de

Windows 3.1 en natif, et je doude quitable a suniting MBI up au10\$72.2.0 est un imailleur Wordows que Windows ». Il s'agil d'un très bon Windows pour les utilisateurs d'OS/2 souhaitant exécuter du S/20 avos sous 00% local

Lianalyse finale, diest gu'OS/2 n'est pas encore tout à fait termine. De temps en temps, lorsque j'exécula de multiples sessions raltachées au réseau, 4 delivre taut son potentiel. Mais il me faut travaller plus quo je ne devrais pour y parveim, el le WPS me taxe en performance comme en stabilité.

Ity a dell'excellent dans QS/2 2.0. et in ubisateurs avances Temploitecont comme is liont toujours fait. Le produit reclame plus d'exploitation que ce que bien des gans sont habitualiement prâts à faire.

> Jon Udell (Traduit de l'américain per la cabinet Leny & Smpson)

Reproduit avec la permission de Byte, août 1992, une publication MoGraw-Hill, Jac.

#### 03/22.0 Por: 1200 F à 1608 F HT. Distributour -

**IBM France** (7500) Pans)

SERVICE LECTEURS CEBCLEZ 1

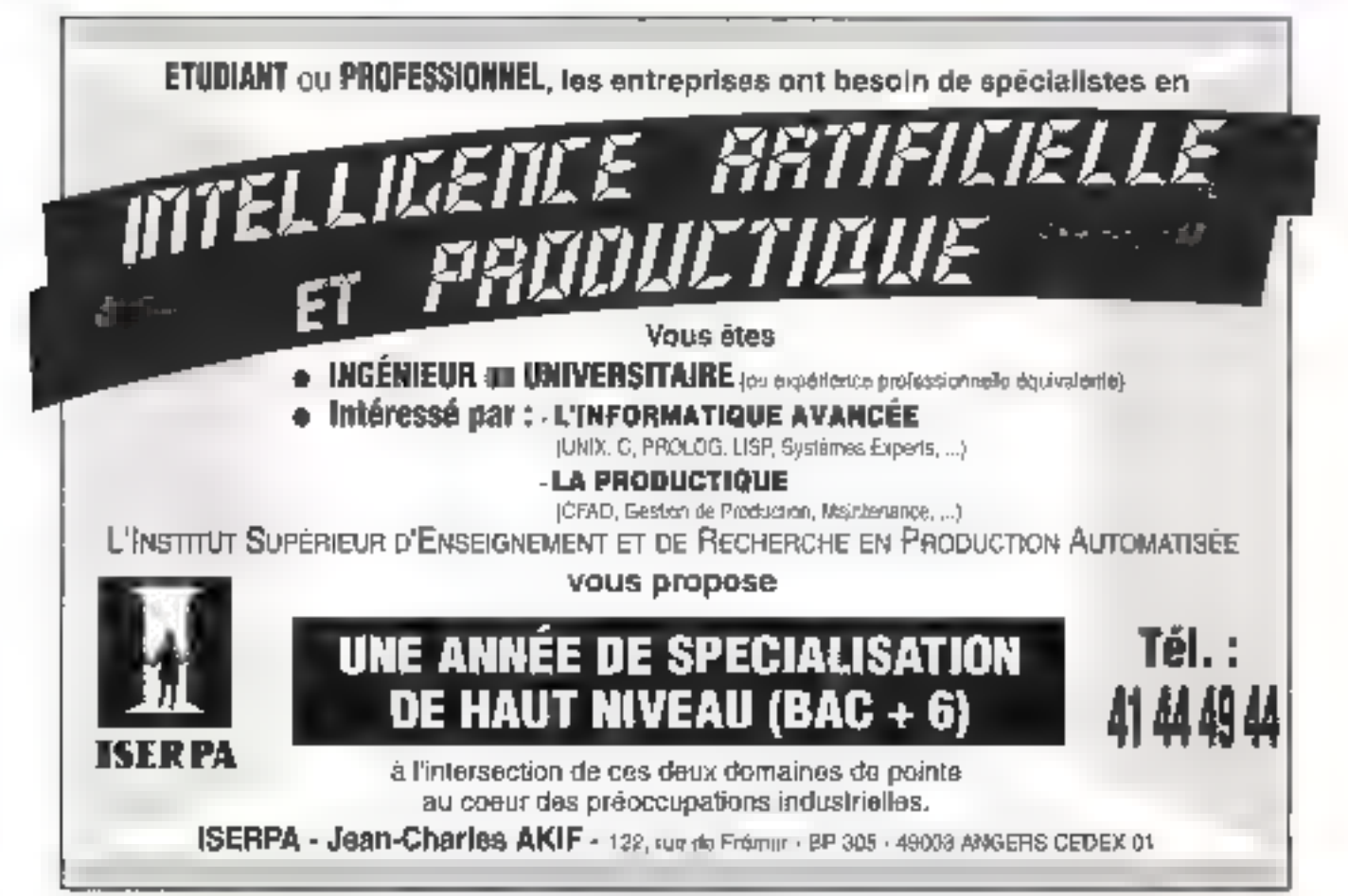

SERVICE-LECTEURS Nº 235
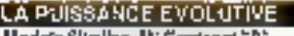

Modefa Slinibra M∵Camipaci"£l 3. mod. Milbu Simat Ericharger on his "Eron Rokul 15" artipoloetine Subsigary alcoholists - GDN - (SD)h Carlo mère unviersella 2.006 RAM (max 1245) NGA 612 TWE ARANGER particulate 2

persists are constructed assumptions.

#### Салев рюсевыец

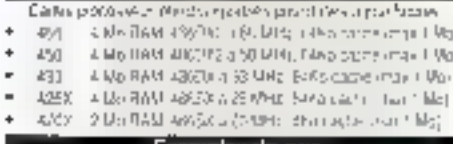

#### Exemples de pr

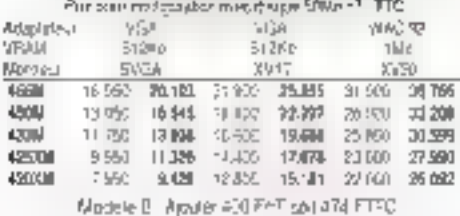

SVGn Super VGA casour SF(1024)/GS) move MPRI-

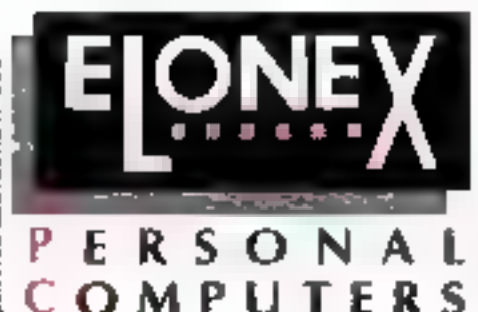

# extrême.

Voire exigence extrême c'est de trouver un PC qui puisse salisfaire votre soil de puissance, sans ruiner votre compte en banque.

A première vue, d'autres peuvent sembler vous offrir un meilleur rapport qualité/prix. mais c'est un miragel

Les PC Elonex, assemblés en France, construits suivant les plus hauts standards de qualité, bénéficient d'un support avant et après vente exemplaire.

La gamme évolutive d'Elonex, constructeur numéro un de la vente directe en Grande-Bretagne, a été titrée par la presse française et internationale...

Alors, apaisez votre soil: Appelez Elonex maintenant au (1) 40.85.85.40

Elenax (France) Part des Barbanniers - 3, Allée des Barbanniers 92632 Gennewtrens Cadex (RER Gennewtrens)

Tel: (1) 40,85.85.40 - Fax: (1) 40.85.84.83

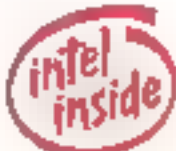

**SERVICE-LECTEURS Nº 200** 

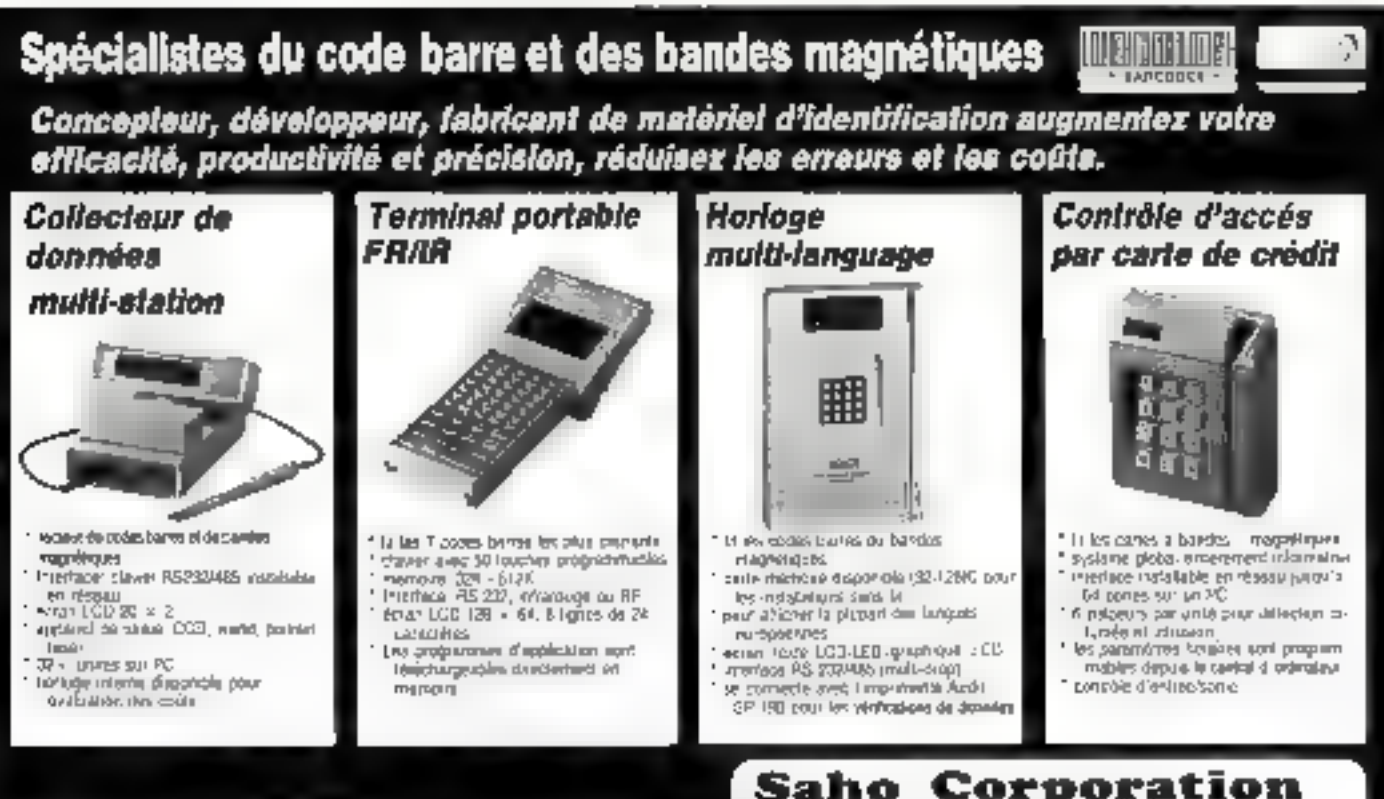

#### Recherchons distributeurs et vendeurs contactez-nous pour toute information:

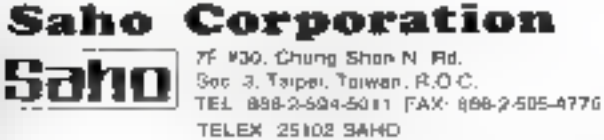

SERVICE-LECTEURS Nº 237

# **INDEX** DES **ANNONCEURS**

Pour obtenir des informations supplémentaires sur les publicités et nouveaux produits parus dans **MICRO-SYSTEMES** utilisez notre « Service Lecteurs » (page 107) Indiquez vos coordonnées et cerclez les numéros des publicités que vous avez sélectionnées en vous aidant de ce tableau

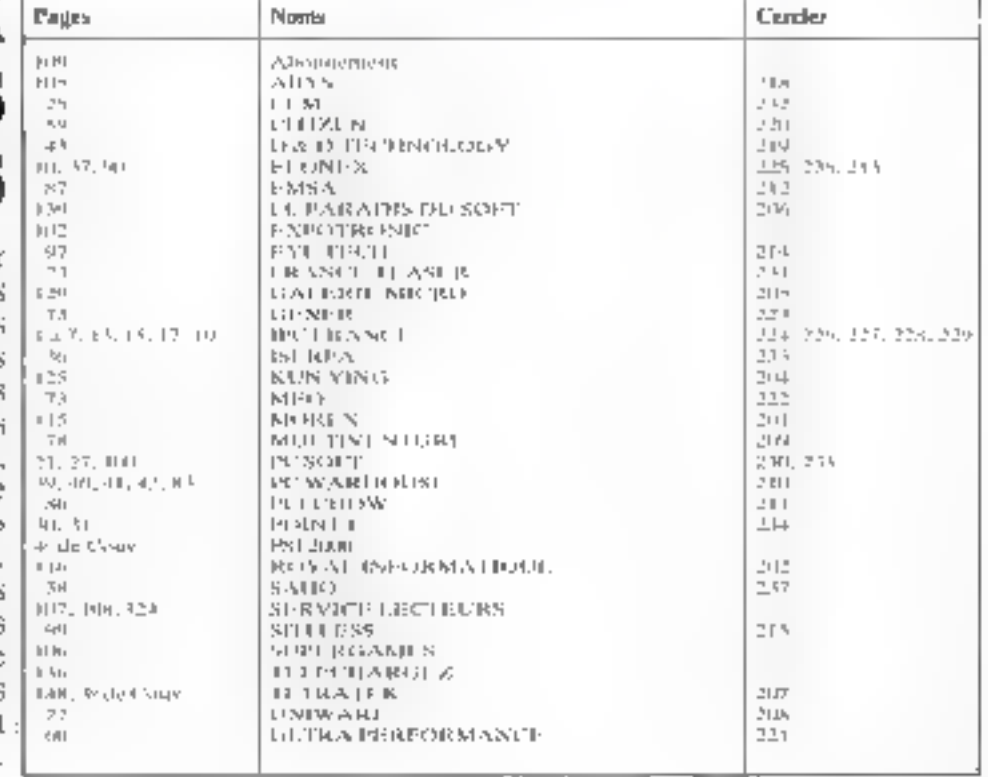

# **MAITRISE DE LA TECHNOLOGIE** LA DISTRIBUTION MAITRISE DE

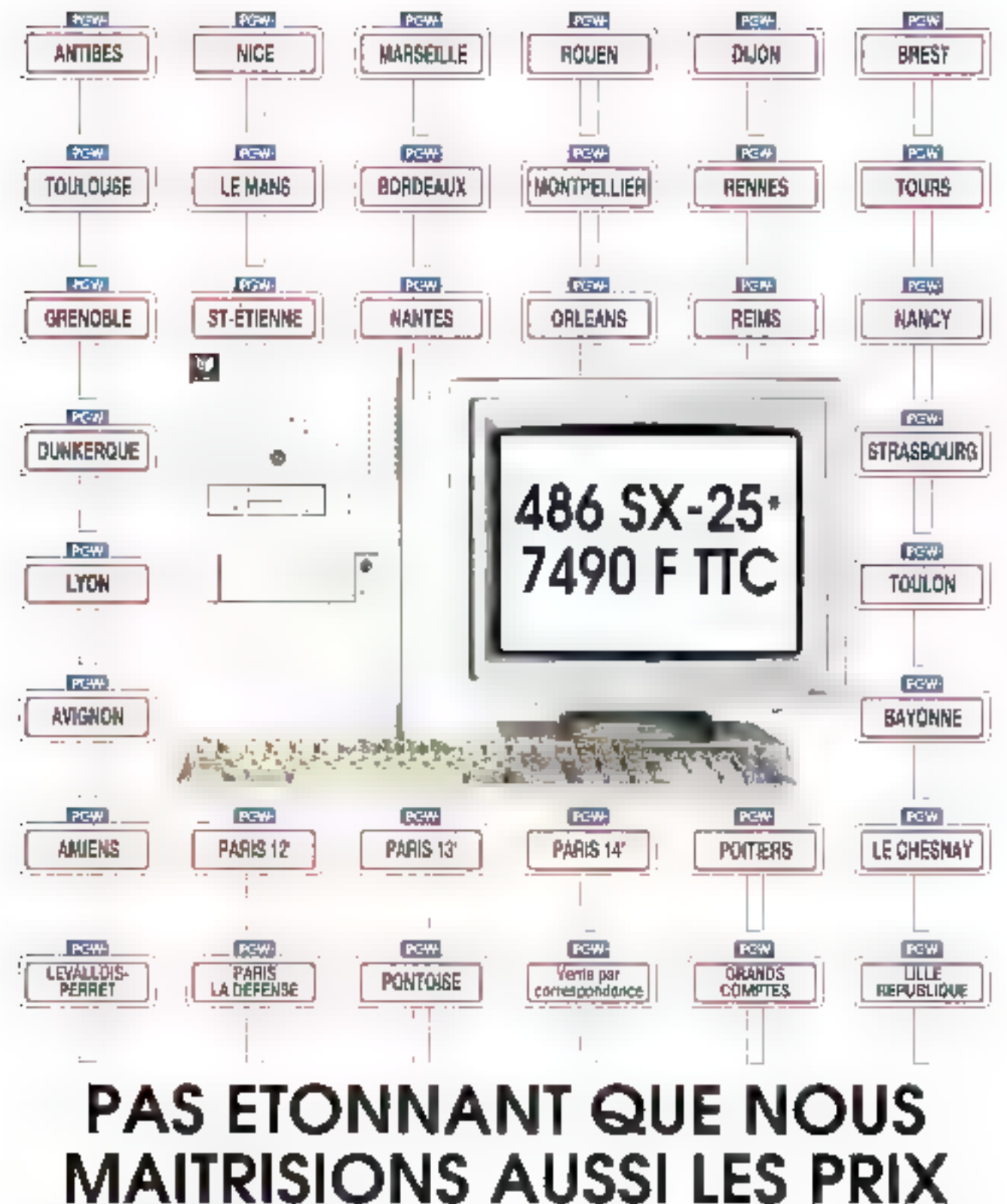

**WAREHOUSE** 

LE VRAI PRIX DE LA MICRO

# KENITEC 486 DX2-50

# OFFRE SPECIALE PCW-MICROSOFT

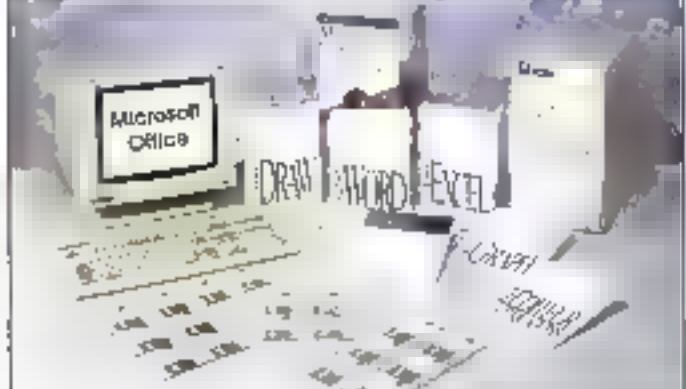

#### Kenitec Edition Spéciale : des solutions exclusives

**Microprocessive Ca processoro** 

Mathows de boat

mbas esemili

Clavier

**Indianal** 

Mitnose mass for cone release.

Milwolm most jeanee adalyseen lind - 2014):

Company<br>Conservation of the limited of Conservation<br>Confidence (Conservation of Conservation of Conservation of Conservation of Conservation of Conservation<br>Property (Conservation of Conservation of Conservation of Conserv

Legisles humis<br>Legisles humis = 115 CCS 1 L - 3 345 L<br>LEVER DEL TELEVISIONE = 124 LEVER DEL TELEVISION

Poids of Diver (Us (KP) = 4 (2-2-5 × 315) (405) Formale néves et moi d'ou en l

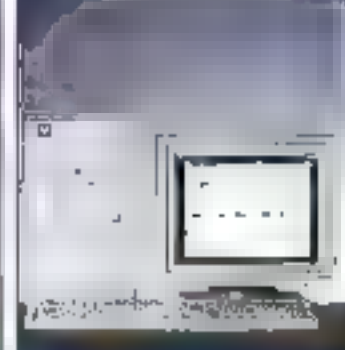

#### 11 490,00 T TC\*

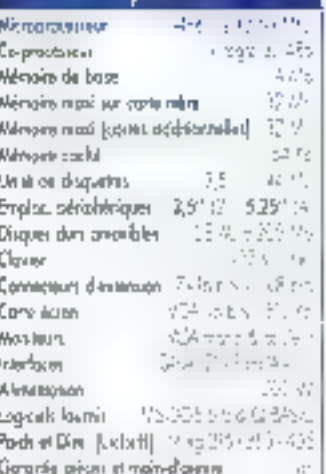

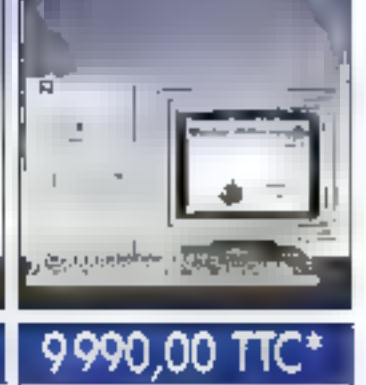

486-33 ins

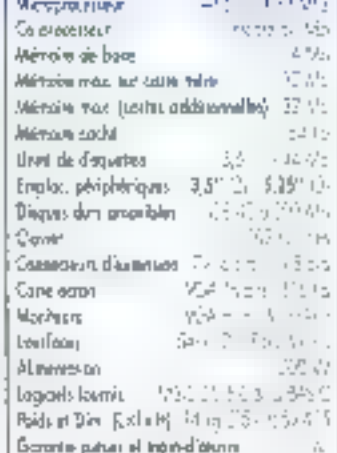

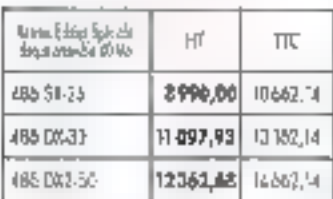

Anwidth Sace - Han Schutzen Brs 

format a le car a specielle Victori<br>En en l'étoie alle sopra fait en

an ang namusik.<br>Ang kalawang namusi Magnesi

FMA TELEVISION IN SUR

标志期

EFAX 22 MONTH

 $\frac{1}{2} \sum_{i=1}^n \frac{1}{2} \sum_{i=1}^n \frac{1}{2} \sum_{j=1}^n \frac{1}{2} \sum_{i=1}^n \frac{1}{2} \sum_{i=1}^n \frac{1}{2} \sum_{j=1}^n \frac{1}{2} \sum_{j=1}^n \frac{1}{2} \sum_{j=1}^n \frac{1}{2} \sum_{j=1}^n \frac{1}{2} \sum_{j=1}^n \frac{1}{2} \sum_{j=1}^n \frac{1}{2} \sum_{j=1}^n \frac{1}{2} \sum_{j=1}^n \frac{1}{2} \sum_{j=$ concert - J. M.L.C.C.

i Magnut de Salud Magnut<br>A Magnut de Salud Magnut de Salud Magnut +Made Magazing and

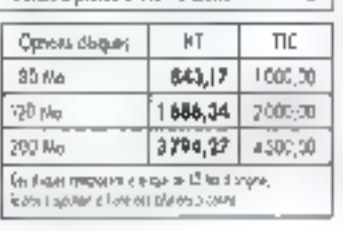

动作医员员

apharma

 $2.315$ 

37 Vo

24.92

 $\mathbb{C}^n$  comes

553

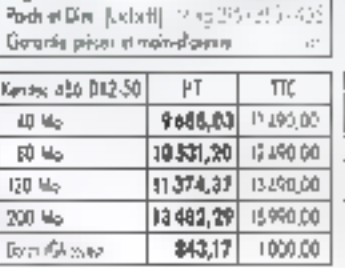

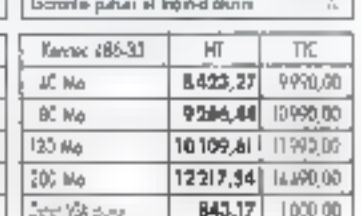

Kinder: 366-NB

8990,00 TTC

 $\frac{0.884 \times 10^{10} \text{M}_\odot}{10^{10} \text{M}_\odot}$ 

 $20$  mkg

7580.10 (8996,03 TK)

# **KENITEC 386 NB**

les Notebook Kenitec concilient peissance et légèreté. Construits autour d'un 1386 SX 20 Mhz, ils sont proposés avec dos disgues repides de 40 à 60 Mo.

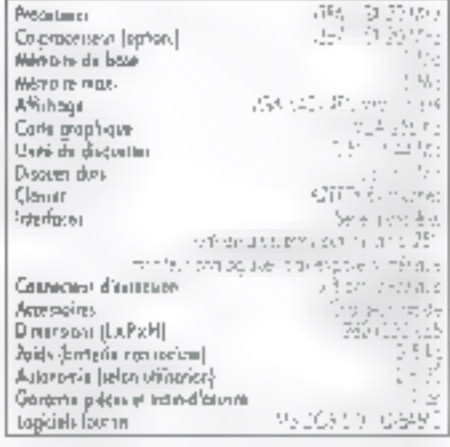

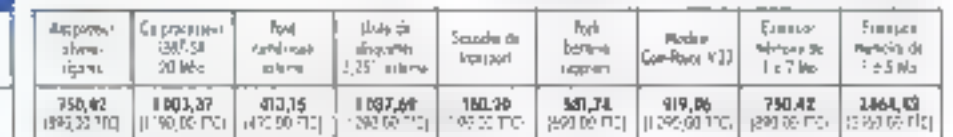

in mains la militaren non committe los

Digue 60 Ho<br>1380<sup>16</sup> &K  $20$  Alriq

4766.44

## KENITEC 386-33 386 SX-25

486 SX-25

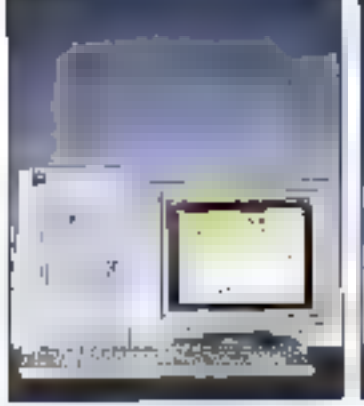

۰

490.00

**We** 

Ńр 助

200 Mp

**General Structure** 

10109,61

843,17

11990.00

1000,00

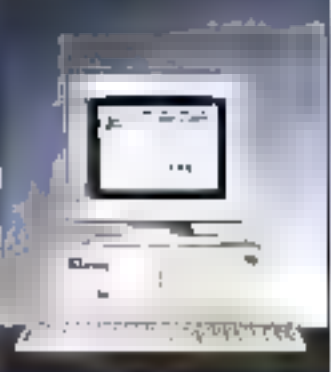

ന്ന Т

490

h

200 Mg

**CourtSuper** 

9266,44

643.17

 $TC^*$ 

# ù— **હું જે સમય જિલ્લાઓ પુરુષ કરી**

# 4990.00

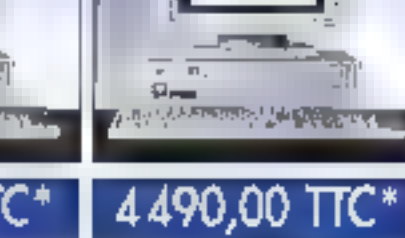

386 SX-16

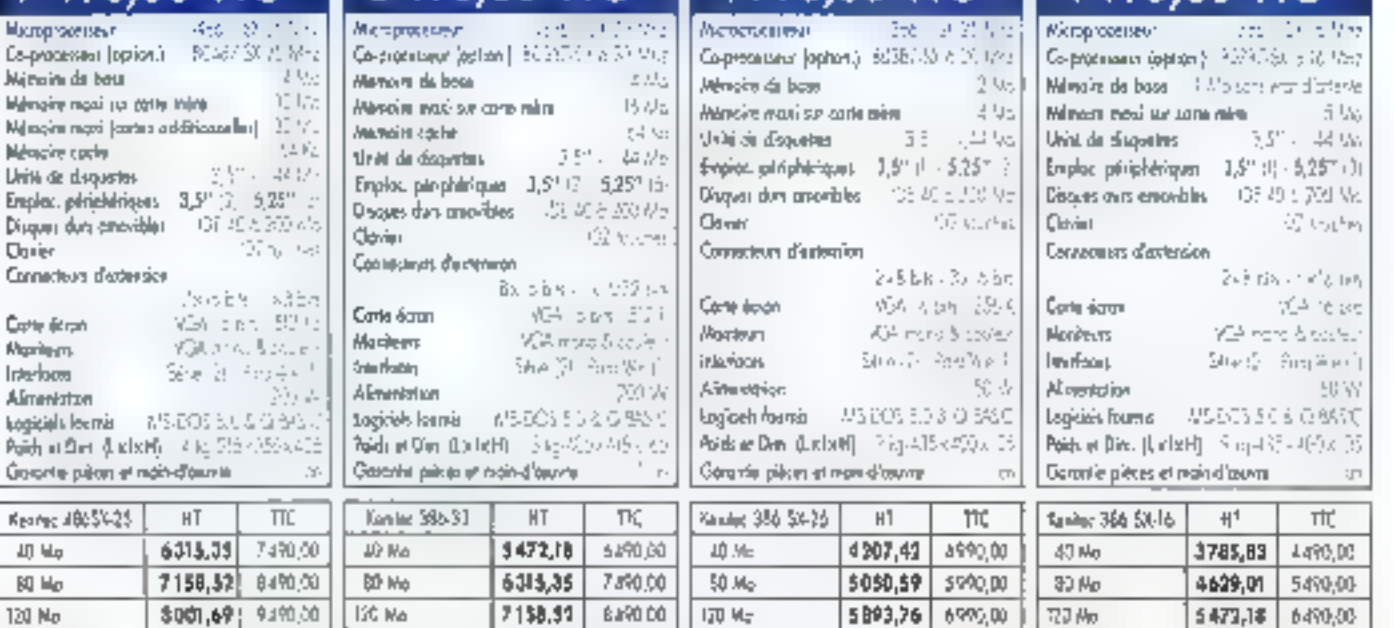

# **IMPRIMANTES**

15990,00

1000,00

200 Mg

**Bartharn** 

\$001,69

\$43,17

9490,00

1000,00

700 Mo

SportFall sides

7580.10

843,17

8990,00

1003,00

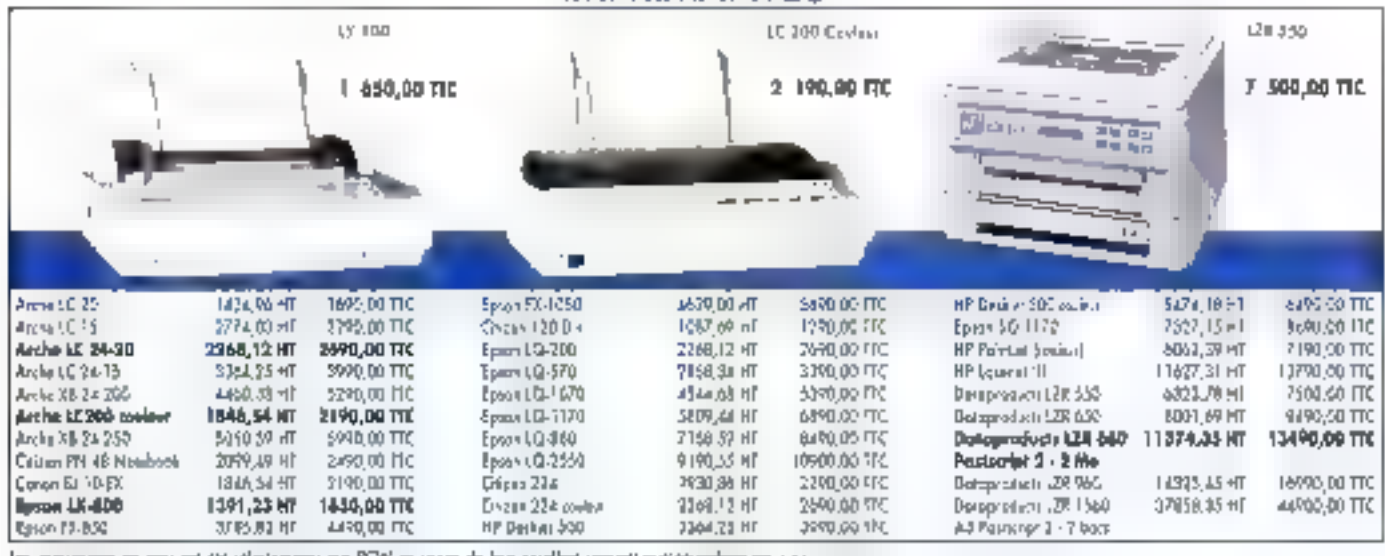

# 47 Agences au service des entreprises

画

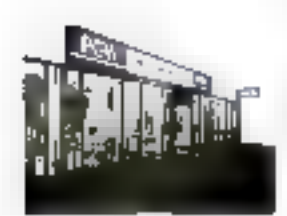

#### **PUISSANCE**

Les acencos PCW forment III réseau de vante directe du groupe international K.H.T., constructeur des ordinateurs Arche et Kenitec.

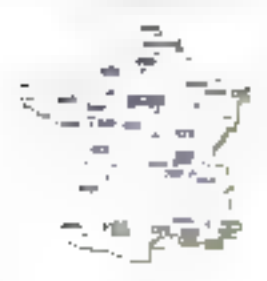

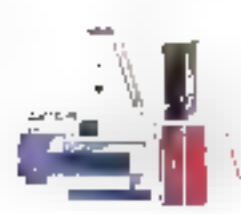

#### **PRODUITS**

optimal.

**PROXIMITE** 

Les agences PCW sont

imolardées à proximité des

utilisateurs, pour un service

PCW propose, autour des erdinateurs Arche et Kenitec. une vaste palette de périphériques, de logicials, d'accesspires et de consommables.

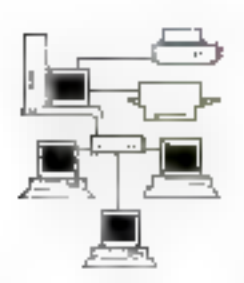

#### RESEAUX LOCAUX

L'offre réseaux de PCW est appuyée par un département spécialisé prenant en charge tous les aspects de la microinformatique connectée.

#### **MAINTENANCE**

Elle est assurée par une

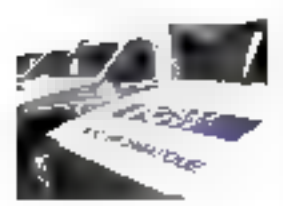

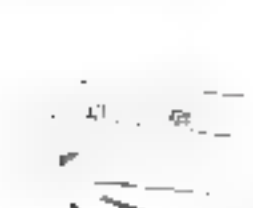

structure intégrée formée aux produits du groupe. Les ordisateurs Arche" bénéficient en standard d'une maintenance sur site de 2 ans. 142 **Service** 

#### VENTE PAR CORRESPONDANCE

Ge département spécialisé livre partout en France dans les meilleurs dé ais l'ensemble du catalogue PGW.

Tel: (1) 34-41-40 56 - Fair (5) 34-41-40 95

sa ngayyantayo<br>Sandah (1963)<br>Lang lakakan

 $\begin{array}{l} \displaystyle \frac{\partial \phi^1_{\mathcal{A}}}{\partial \phi^1_{\mathcal{A}}} \exp \left( \frac{1}{2} \phi^1 \right) \phi^2_{\mathcal{A}} \phi^2_{\mathcal{A}} \phi^3_{\mathcal{A}} \left( \frac{1}{2} \phi^1_{\mathcal{A}} \phi^1_{\mathcal{A}} \phi^2_{\mathcal{A}} \right) \phi^3_{\mathcal{A}} \\ \displaystyle \frac{\partial \phi^1_{\mathcal{A}} \phi^1_{\mathcal{A}} \phi^2_{\mathcal{A}} \phi^2_{\mathcal{A}} \phi^2_{\mathcal{A}} \phi^3_{\mathcal{$ 

 $: 15'$ Libert London De La Grida  $\begin{array}{l} \mathcal{U}_0(\tau) = \mathcal{U}_0(\tau) + \mathcal{U}_1(\tau) \\ \mathcal{U}_0(\tau) = \mathcal{U}_0(\tau) + \mathcal{U}_1(\tau) \\ \mathcal{U}_1(\tau) = \mathcal{U}_0(\tau) + \mathcal{U}_1(\tau) \\ \mathcal{U}_0(\tau) = \mathcal{U}_0(\tau) + \mathcal{U}_1(\tau) \end{array}$ "hand was to hand dame  $\begin{array}{l} \mathcal{G}_0=\mathcal{G}_0=\mathcal$ 

- altik renta<br>Subas ER63)<br>Tandé és palta<br>Tandé és palta

 $\begin{array}{l} \displaystyle \frac{1}{2} \frac{1}{2} \left( \begin{array}{ccc} \frac{1}{2} \left( \frac{1}{2} \right) & \frac{1}{2} \left( \frac{1}{2} \right) & \frac{1}{2} \left( \frac{1}{2} \right) \\ \frac{1}{2} \left( \frac{1}{2} \right) & \frac{1}{2} \left( \frac{1}{2} \right) & \frac{1}{2} \left( \frac{1}{2} \right) \\ \frac{1}{2} \left( \frac{1}{2} \right) & \frac{1}{2} \left( \frac{1}{2} \right) & \frac{1}{2} \left( \frac{1}{2} \$ 

 $\begin{array}{c} \text{Bosey}_1^{\text{max}} \text{Adapt} \\ \text{In case: } \mathbb{C} \cup \{0\} \\ \text{In case: } \mathbb{C} \cup \{0\} \\ \text{In case: } \mathbb{C} \cup \{0\} \\ \text{In case: } \mathbb{C} \cup \{0\} \\ \text{In case: } \mathbb{C} \cup \{0\} \\ \text{In case: } \mathbb{C} \cup \{0\} \\ \text{In case: } \mathbb{C} \cup \{0\} \cup \{0\} \\ \text{In case: } \mathbb{C} \cup \{0\} \cup \{0\} \\ \text{In case: } \mathbb$ 

 $\frac{1}{2} \sum_{i=1}^{n}$ 

圈 1984)<br>1987 - Ս. ԽՍԵՆ 20 ՀԱԿԱ<br>1987 - Ս. ԽՍԵՆ 21<br>1988 - ՀԱԿԱ ՀԱ

ïω,  $\begin{array}{l} T_{2} = \{ \begin{array}{ll} \text{if } \{ 0, 1 \} \\ \text{if } \{ 1, 2 \} \end{array} \text{if } \{ 0, 1 \} \\ \text{if } \{ 0, 1 \} \text{if } \{ 0, 1 \} \\ \text{if } \{ 0, 1 \} \text{if } \{ 0, 1 \} \\ \text{if } \{ 0, 1 \} \text{if } \{ 0, 1 \} \end{array} \end{array}$ 

 $\overline{\mathcal{M}}$  $\begin{array}{l} \begin{array}{l} \hline \left( \frac{1}{2} \sigma_{\mu\nu} \right) \left( \frac{1}{2} \sigma_{\nu} \right) \left( \frac{1}{2} \sigma_{\nu} \right) \left( \frac{1}{2} \sigma_{\nu} \right) \left( \sigma_{\nu} \right) \\ \hline \left( \frac{1}{2} \sigma_{\nu} \right) \left( \frac{1}{2} \sigma_{\nu} \right) \left( \frac{1}{2} \sigma_{\nu} \right) \left( \frac{1}{2} \sigma_{\nu} \right) \left( \frac{1}{2} \sigma_{\nu} \right) \left( \frac{1}{2} \sigma_{\$ 

jan<br>19 kunst: Dienar Hafal<br>19 kunst: Dienar Bara<br>19 kunst: Dienar

[gi  $\begin{array}{l} \mathbb{E}\left[\frac{1}{2}\right]_{\mathcal{M}}\left(\frac{1}{2}\right)_{\mathcal{M}}\\ \frac{1}{2}\left(\frac{1}{2}\right)_{\mathcal{M}}\left(\frac{1}{2}\right)_{\mathcal{M}}\left(\frac{1}{2}\right)_{\mathcal{M}}\\ \frac{1}{2}\left(\frac{1}{2}\right)_{\mathcal{M}}\left(\frac{1}{2}\right)_{\mathcal{M}}\left(\frac{1}{2}\right)_{\mathcal{M}}\\ \frac{1}{2}\left(\frac{1}{2}\right)_{\mathcal{M}}\left(\frac{1}{2}\right)_{\mathcal{M}}\left(\frac{1}{$ 

tae, as Akingar Magnum<br>aagust New Historia<br>New Additional

F45° ist<br>1970 - Antoni Leonard, Alexandr<br>1970 - La Latina Liberaldiner<br>1980 - Antoni Sa

31

a logues computations.<br>Second international  $\begin{array}{l} \mathbf{1}\in\mathbb{Z}^2\backslash\{0,1\}^2\\ \mathbf{1}\in\mathbb{Z}^2\backslash\{0,1\}^2\\ \end{array}$ 

jы, all elements con us un en.<br>Septis Nancy Tel: 41.54.75.06 Fer 31 41, Pro2

I BA! fair av Eva  $\begin{array}{l} 1 \quad \ \ \, 1 \quad \ \ 1 \leq 2 \leq 2 \\ 0 \quad \ \ 1 \leq 1 \leq 2 \leq 2 \end{array}$ 

「兩」 ETT (concerted) Reported yeanings<br>Waarings Facebook for  $(\mathbb{P}^1)^{\times} \times \mathbb{P}^1 \times \mathbb{P}^1 \times \mathbb{P}^1$ Date of the ne penersia<br>En 2009 de l' Mark Gares

衙 Rando Controlleren Residence Demensions<br>Composite Huestur (EPARAD) **Figure** 11 and 2 100-120-2215

画 Of the action of State or to posterior  $L_{\rm c}$  (  $L_{\rm c}$  ) (  $L_{\rm c}$  )

[bT] USC students (Sender)<br>Annigation (Anglick Histo  $1 + 3 + 14.6134$ the deling gallery

`m En an dezer adres<br>Modelskej<br>Talenterier Mario Luciento

rii !  $\mathbb{P}^{1,2}(\mathbb{R}^{2})\times \mathbb{P}^{1,2}(\mathbb{R}^{2})\times \mathbb{P}^{2}$  and te victima.<br>Politika Jugoslavan **Cardinal Card**  $\prod_{\alpha\in\mathcal{C}}\mathcal{C}_{\alpha}=\mathcal{C}^{\alpha}$  ,  $\mathcal{C}_{\alpha}$  , and then

 $\overline{\mathcal{W}}$  $\begin{array}{l} \displaystyle{ \begin{array}{l} \displaystyle{ \begin{array}{l} \displaystyle{$ 

¦лs (Storageston Me)<br>Porte Ricora<br>Tel 31 (DD) (Storageston)<br>Port (Storageston)

im. " Dona beat Rooter Limited strenkuláná de pour lest.<br>Grande et de Ar

何宜  $\begin{array}{l} \left( \begin{array}{cc} 0 & 0 & 0 \\ 0 & 0 & 0 \\ 0 & 0 & 0 \\ 0 & 0 & 0 \\ 0 & 0 & 0 \\ 0 & 0 & 0 \\ 0 & 0 & 0 \\ 0 & 0 & 0 \\ 0 & 0 & 0 \\ 0 & 0 & 0 \\ 0 & 0 & 0 \\ 0 & 0 & 0 \\ 0 & 0 & 0 \\ 0 & 0 & 0 \\ 0 & 0 & 0 \\ 0 & 0 & 0 \\ 0 & 0 & 0 \\ 0 & 0 & 0 \\ 0 & 0 & 0 \\ 0 & 0 & 0 \\ 0 & 0 & 0 \\ 0 & 0 & 0 \\ 0 & 0$ Fig. 10221-22-65

#### ĵн.

11 (sandrina)<br>Bro Bikharkini<br>Telot British two Acknowledge

#### ïш.

 $\begin{array}{l} \mathbb{E}^2\left( \left\{ \mathcal{O}_\mathcal{A}(\mathcal{O}_\mathcal{A}) \right\} \left( \mathcal{O}_\mathcal{A}(\mathcal{V}) \right) \right) \\ \mathbb{E}^2\left( \left\{ \mathcal{O}_\mathcal{A}(\mathcal{O}_\mathcal{A}) \right\} \left( \mathcal{O}_\mathcal{A}(\mathcal{V}) \right) \right) \right) \\ \mathbb{E}^2\left( \mathcal{O}_\mathcal{A}(\mathcal{O}_\mathcal{A}(\mathcal{V})) \right) \end{array}$  $\mathbf{I}_{\mathrm{Q}}$  ,  $2\mathbf{I}_{\mathrm{P}}\mathbf{h}^2$  ,  $1\in\mathbb{N}$ Parkholter in

日由月5日 ET REGION FARINEAULE  $\sqrt{25}$  range

(direction Gregory System acare  $\begin{aligned} \mathbb{E}\left\{ \mathbb{E}\left\{ \mathbb{E}\left\$ 

 $\label{eq:1.1} \mathcal{P}_{\mathcal{A}}\triangleq \mathcal{P}_{\mathcal{B}}\mathcal{P}_{\mathcal{B}}\mathcal{$ WATERWICH IN SAFETY **TERMINER** 

28,520,000  $\mathcal{D}^{1,2}(\mathbf{r}_0)$  . We are the<br>inter- $\begin{array}{l} \mathcal{L}_{\mathcal{P}}(x) = \{x \in \mathcal{P}_1 : x \in \mathcal{P}_2 \} \\ \mathcal{L}_{\mathcal{P}}(x) = \{x \in \mathcal{P}_2 \} \subseteq \mathcal{P}_2 \\ \mathcal{L}_{\mathcal{P}}(x) = \{x \in \mathcal{P}_1 : x \in \mathcal{P}_2 \} \subseteq \mathcal{P}_2 \end{array}$ 

Silvertanyette<br>1930 - Done Carle an brasil

trins et el misso the Card Garden of the Card Card nasarawa<br>Tenggal 1994<br>Tanggal 1994

participation of the Carteria<br>1923 - Orne Carter<br>1933 - Atlantant أجود فتراحيه

for prove that successfully are APE Mark Carlost<br>(= 1, 2) SUS ()<br>(and (2) Pacific

 $\begin{array}{l} \left( \Delta \phi_{\mu} \right) = \left( \phi_{\mu} \phi_{\nu} \right) + \left( \phi_{\mu} \right) \phi_{\mu} \\ \frac{1}{2} \xi_{\mu}^{\mu} (2 - D \chi \phi_{\mu} ) + \xi_{\mu} \xi_{\mu} \phi_{\mu} \\ \frac{1}{2} \left( \phi_{\mu} \right)^2 - \left( \Delta \phi_{\mu} \right) \phi_{\mu} \phi_{\mu}^{\mu} (2 \pi) \\ \frac{1}{2} \left( \phi_{\mu} \right)^2 - \left( \Delta \phi_{\mu} \right) \xi_{\mu} \phi_{\mu}^{\mu} (2$ 

e de Vincontra<br>1914: Party Dan Samey<br>1911: Paraštetja  $\mathbb{P}_{p,1} \rightarrow \mathbb{P}_{p,2}, \ldots \rightarrow \mathbb{P}_{p,1}$ 

ſπ,

 $\begin{array}{l} 1_{\mathbb{R}^3} \left( \left( \ln \left( \alpha \right) \right) \right) \left( \beta \right) = 0 \left( \left( \ln \left( \alpha \right) \right) \right) \left( \ln \left( \alpha \right) \right) \right) \\ \left( \ln \left( \left( \beta \right) \right) \right) \left( \left( \left( \left( \alpha \right) \right) \right) \right) \left( \left( \left( \left( \alpha \right) \right) \right) \right) \right) \\ \left( \left( \left( \left( \alpha \right) \right) \right) \left( \left( \left( \left( \alpha \right) \right) \right) \right$ **Contractor** Symphone (RS)

 $\overline{32}$ Modella River Property Concrete Aproval FE REET Territorial candonial

 $\overline{\mathbf{m}}$ **DUTINIOUR** !!  $\begin{array}{ll} \Pi(0, \Delta T) & \Gamma_{\rm eff}(\nu) \sim \tau_{\rm F} \left(\Delta(T) \sim \tau_{\rm eff}\right) \\ = 0.05 \times \Gamma_{\rm eff} \left(\tau_{\rm eff}(\nu) \right) \sim \tau_{\rm eff} \end{array}$  $0.253$  2x4 5  $-6.0117$  %V  $\begin{split} \mathbb{E}[\mathcal{A}^{(1)}] \leq \mathbb{E}[\mathcal{A}^{(1)}] \leq \mathbb{E}[\mathcal{A}^{(1)}] \leq \mathbb{E}[\mathcal{A}^{(1)}] \leq \mathbb{E}[\mathcal{A}^{(1)}] \leq \mathbb{E}[\mathcal{A}^{(1)}] \leq \mathbb{E}[\mathcal{A}^{(1)}] \leq \mathbb{E}[\mathcal{A}^{(1)}] \leq \mathbb{E}[\mathcal{A}^{(1)}] \leq \mathbb{E}[\mathcal{A}^{(1)}] \leq \mathbb{E}[\mathcal{A}^{(1$ 

B

re in Tues.<br>Australian Description of Aprilio (2020) 65

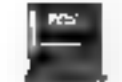

PCW SUR MINITEL 36.14 code ORDI - 5 P. 317 - 0sn - 95526 0ergy-Pontose Grates - Tél 11:34 41:43 50 - Fax (1:34 41:43 96 Pour tout savoir sur lies agences PCW de votre région, les services et les produits PCW.

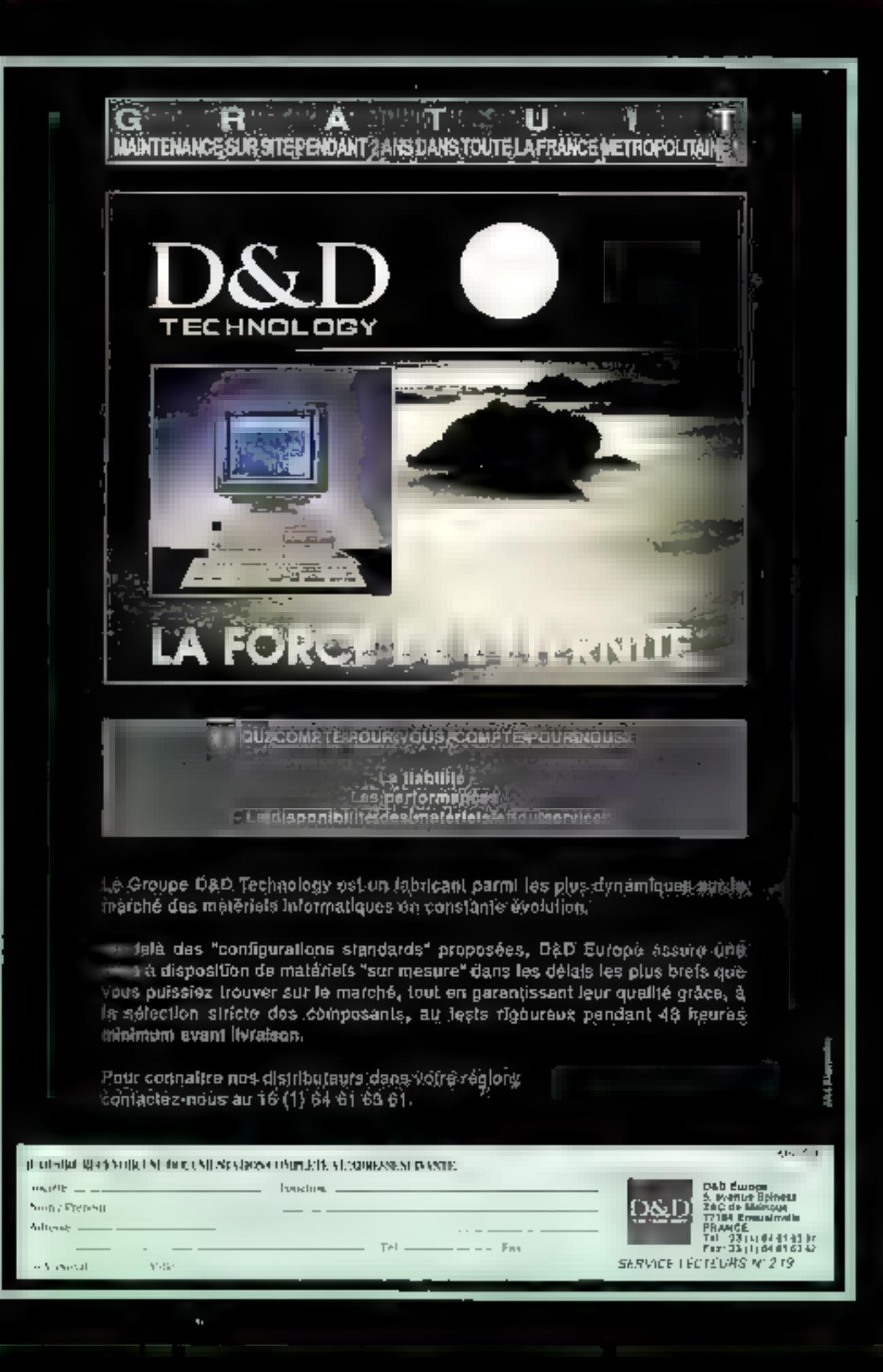

# Ne perdez plus vos données grâce à six sous-systèmes à matrice de disques

**MS LABO** 

**COMPARATIF** 

Les disques durs sont le point faible de la plupart des systèmes. En tant que seuls éléments mécaniques dans un environnement tout-électronique, ils assurent des taux de transfert inférieurs d'au moins un ordre de magnitude par rapport aux systèmes auquels ils sont connectés. Et, puisqu'il s'agit d'un assemblage de pièces mécaniques tournant à haute vitesse, la question n'est pas de savoir s'il va y avoir une panne, mais quand cette panne se produira!

ans le cas d'une parce atus laug encomin sb element, la solution est simple : il suffit de zemplacer la partie délailante. Avec le disque dur, la rempledement n'est que la première étape. Les données doirent également être récuperées, sachant que toutes les données créées entre la demière sauvegarde et le crash sont définitvernant perduas.

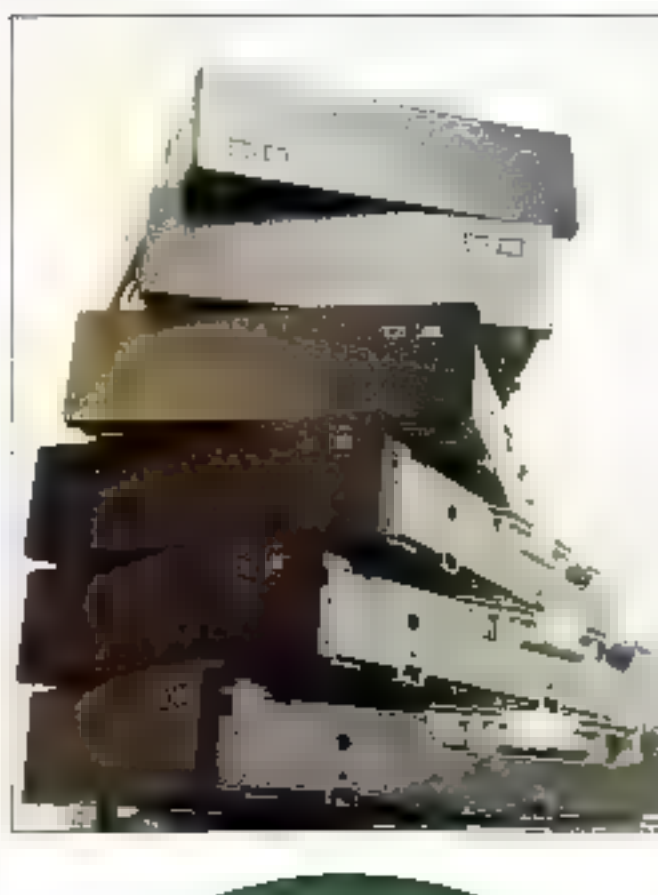

#### **LES SOLUTIONS**

La tachque traditionnellement utilisée par is plupart des gesbonnares de systèmes avormatiques pour minimisér les risques dus à une panne de disque est le mirroring II s'agit d'una assurance colliteuse, our demande que vous achebez le double d'espace disque que celui que vous utilisez. Comme chaque

disque et ses connees existent em double exemplare, votre système continue de fonctionner parlailement en cas de problème.

Une autre solution pour assurer un fonctionnement sans interruption est d'utiliser un sous-système à matrice de disques, Fonctionnellement, on parla da matrica de disques lors-

QUE VOLS ASSOCIEZ DEUX OU DILsieurs disques en un seul volume logique. Une cent guration en maince améliore les performances en divisant plus au moins équisiblement les reclures et les ecolures entre les disques. Par àtleurs, pour augmenencore a performances, les contrôleurs de discuss sont, eux aussi, souvent dupliques.

Dans ie Corroaratif des sarveurs de réseau (M.S. nº 128), le Laborafore de Byle a passé en rayue pluseurs serveurs de lichiers performants qui utissant das metrices de disques alm d'augmenter le flot de données et pour assurer une redondance des informations. Les sous-Systèmes passés en rende loi pousseni encore olus icin la secunte des informations. Ong das six systemes que jia tastás apportent la possibiill in remplacer un disque en panne sans interror-pre l'appès aux tradements et certains elendent balte capablé aux contrôleurs et aux alimentations. Vous pouvez ajouter flux de ces squs-systèmes à n'importe quel PC 396 ou 486 et certains fonclionnent avec n'importe quel hôle compatible SCSI.

# Les systèmes du test

is lasta quana systemes qui implémenten: la technologie RAID (Redundant Arrays of Inexpensive Disk) Nivezu 3 et 5 (CA rinfroduction our RAID al. Ces

**I INTRODUCTION AUX RAID** 

L'utilisation de trois (ou plus) disques pour former une matrice RAID IRedundant Array of Inexpensive Disks) présente deux avantages. Le premier est la performance. Dans une implementation RAID, les dannées sont réporties equitablement entre les disques, selon une technique baptisée striping. Le flux global des dannées augmente beaucoup, parce que chacun des disques effectue une partie des tectures at des ecritures en même temps que les autres.

Le second benéfice est la redondance des données. Tous His niveaux RAID saul un spécifient une méthode sélon laquelle les données sont stackées de manière redondante entre Ses diagues, de telle sorte que la défaillance de l'un des disqués ne cause aucune perle d'information. Six niveaux RAID onliété définis. Ils cittérent par l'implémentation du striping at de la redondance.

RAID 0 : Une matrice de niveau D consiste en une série de disques pour lesquals la striping est la seule ronctionnalité RAJD Implémentée, Aucun aspace n'est réservé à la redondance das données. Puisque sucun compromis n'est réalisé, cette configuration permet donc d'obtenir le plus haut niveau de performances avec un niveau de sécurité zěm.

**MS.LABO** 

**COMPARATIE** 

RAID 1 : Une matrice de ce type implémente le mirroring et le striping. Chaque disque de la matrice est dupliqué par un second, aui contient la papie exacte des informations du premier. Dans une matrice de quatre disques, vous ne disposez donc que de la capacité de stockage de deux disques. Si tous les disques peuvent effectuer simultanament las opérations de lecture et d'écriture, cette configuration amélions sensiblement les performances en lectore. puisqu'elles sont réalisées sur le plus rapide des deux disques de la paire. En revanche, les écritures devant être dupliquées, elles sont sensiblement ralenSes.

RAID 2: Celte conficuration est la première à réserver la capacité d'un disque à la redundance des informations III lous les autres. Le stribing est implémenté au niveau du

bill : le premier bit eel Inscrit sur le premier disque, le deuxième sur le deuxierne disque, et einsi de suite. En raison de la complexité des opérations de corrections d'enreurs. RAID 2 n'est pas commerclalement implémenté sur les microordinateurs.

RAID 3: Dans une matrice de niveau 3, le stricing est implémenté au niveau de l'octet et un bremedarënër eugeb appelé disque de partiel est réservé au slockage des informations de corrections d'arreurs. Le code de correction stocké sur ce disque de parité est oblenu en effectuani la somme arithmétique des bits pour les octets des disques de dannées. Si, lors d'une lecture, un octet est inaccessible sur l'un des disques, uns simple opérabon algébrique permet de retrouver sa valeur. L'Implémentation commerciale de RAID 3 améliore les performances en lecture par la symchronisation de la rotation des disques de belle sorte ou'une sequence d'octets quisse etre lue directement. Pour cuttle reison, tes configurations de ce type sont generalement tres performantles dans la

lecture de fichiers de prande taille. En revanche. les performances en écriture sont pénalisées. par le calcul nécessaire à chaque inscription de données sour l'écriture du code de parilé.

RAID 4 : Un disque de la matrice est. la encora. réservé au contrôle de parité. En revanche, le striping s'effectue non plus au niveau des octels. meis des blocs, un bloc etant la quantité d'octete écrite ou lue sur le disque en une seule opération.

RAID 5 : Dans celte configuration, les données nécessaires à la porrection des erreurs. sont reparties sur les différents disques de la matrice. Le striping s'elfectue au niveau du bioc. RAID 5 giare les ecritures simultanées sur plusieurs disques plus. rapidement que les matrices RAID 3 ou 4. parce qu'il n'est pas necessaire de réserver le temps pour écrire sur le disque de parité. Et, puisque le striping a'effectue par increments de bíocs, les lectures sont elles aussi. optimisées, chaque haviog autori retrouver indépendent un bloc entier de données. MICRO-SYSTEMES - 45

Septembre 1992

missive systemes sont le NetArray de Ciprico, Tinteligent Array Sub-System de Core, le Raider de Dynaler. et le Radion de Micropolis. Un seulde ces ensembles était commerciélisa depuis plus d'un an lorsque l'ai commencé mes tests, les liois autres n'élaient sur le marché que depuis mons de su mois.

Paur comparer les technologies RAID 3 et 5 aux solutions traditionnelles, j'ai également fasta deux configurators plus communes le NetSpan de Legeby Storage et le RandAccess de MicroNet Technology, qui utiése le mononng (c'est-àdire RAID niveau 1) pour assurer la parlarie recondance des informàtions (C), a Minoring : probection at performances »).

# Un test grandeur nature

'ai teste chaqué système sur un reseau Ethernet fonctionnant sous NetWare 3.11. Chaque matrica de disques était connectes is un AcerFrame 3000MP, système 486 EISA à 33 MHz, éguipé da 24 Mo III FIAM Deux stators. 1 386DX116 at un 286/30, exécutaient notre environnement de tests. Ayac chaque ensemble, i ai lance illi ensemble de tests de performances d'abord en fonctionnement normal. nuis en déconnectant fun des täsques. En dernière élape, j'ai relanca le disque déconnecté pour tester la canable de reconstruction dynamique de la matrice.

Mes less de performances ont été concus pour saturer les cáriaux d'accès aux disques, tant en lecture qu'en écriure. A perir de la station 386, 15 000 lectures aléatores de 4 Ko chacune sont executees sur un fichier de 128 Mo. Sur la station 286.

# **MOIRRORING: PROTECTION ET PERFORMANCES**

MS LABO

**COMPARATIF** 

Pour juger des passibilités des nouvelles matrices RAID 3 et 5 face à l'approche traditionnelle du minorino de disque, l'ai inclus dans ce les ideux configurations ublisant ce procédé pour assurer la securité des données. Le premier, le NetSoan de Legacy Storage Systems, est une matrice de six disques intégrés dans un boitier tower, Le NetSpan. dispose d'alimentation redondante et de disques échangeables à chaud. Ru configuration consistait en six disques de 1,3 Go, pour un prix de 34 900 dollars. Des disques de 249, 420 et 760 Mo sont proposés. Legacy fournit deux controleurs SCSI Adaptec et utilitse les drivers NatWare correspondants.

Avec OS/2 et Unix, le NetSpen peut être configuré en AAID 5, et Legacy a annoncé le aupport de cette technologie pour NetWare d'ici à la fin de l'année. J'ai également teaté un Jinahangrine smaleve-aust quatre disques RapidAccess de 1,3 Go de chez MicroMat Technology, MicroNet ргорове зол ргорте contrôleur SCSI et les drivers NetWare correspondants. Chaque disque est integré dans son proprà boïtier, avec alimentation et contrôleur distincts. Les différents composants ne soni pas basculables à chaud. Des drivers pour DOS, NetWare 266, Unix el Xenix sont également disportibles.

Sur les sous-systèmes de Legacy et de MicroNet, l'ai lancé ma suite de tests de performances avec et sans l'implémentation du mirroring (ou, en terme de technologie RAID, confliguré en niveau 1 mi Q). J'ai également lesté la configuration sur un seul disque de chaque matrice pour comparer les flux. Pour les deux systèmes, les performances en configuration RAID 0 sont deux lois meilleures que lee tests sur un seul disque, Ayec l'implémentation du mirroring, les performances ne sont que l'aiblement dégradées. Si vous ne souhaitez pas sacrifler les periormances à la sécurité, le mirroring (ou RAID 1) est vobe solution.

douze fichiers image d'une taille comprise entre 2 et 3 Mo sont lus. sequentiellement par incidment da 512 octets. Sur la servaur, les NLM (NatWara Loadabla Modulas) Etheve et Buhl sont utilisés pour la lecture are 68,000 lignes d'un fichier ASCII et leur écriture en tant qu'enregistrement dans une base de donnees. Toutes ces acovités s'exécutent simultanement et générent une charge sur le serveur que vous mi Fret atoms) inecreasement served contrer dans la realité. Il moins d'une manère continue.

Les matrices de disques montrent

des raveaux de performance variés. mais certaines constantes emergent. La redondance géree par les unites RAID 3 et 5 benalise sensiblement les résultats. Un seul des quatra systèmes de ca type parviera à stemsmonage un innestu de performancaequivalent à une configuration monodisque de même capacité. D'un autra côté, passer en configuration. RAID 0, clest-a-dire sans redondance, augmente les performances de pratiquement 100 %. Autrement till, avec les implémentabons actuelles de FAID 3 et 5, vous devez choisir entre sécurité et pérformances.

C'est la magnaise houvelle. La bonne nouvelle went de ce que tou-Ses les undés survivent efficacement à la defaillance d'un des disques. Avec chaque systems, l'accès au sameur et à ses données n'est pas interrompu. Le deuxième passage des tasts montre qu'avec un disque moins, les parlormances sa dàpradent de manière sensible mais pas suffisamment pour qu'il faille stopper le fonctionnement du saryeur. Mais surfout à aucur, moment. mame fors du remplacement et de la reconstruction du disque defaillant. thiele and high piacod is miscreaged.

Septembre 1992

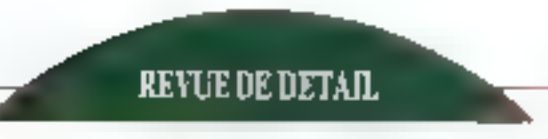

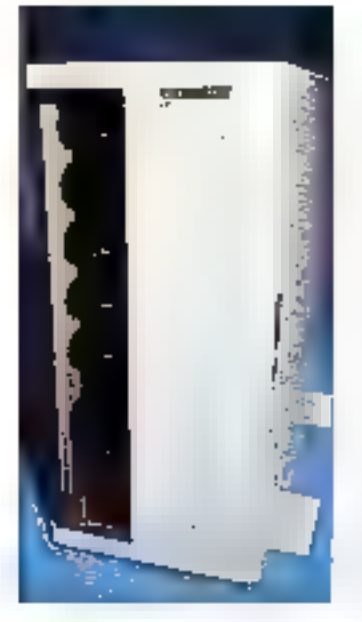

# **Dynatec Raider**

le Raider de Dynatec est le choix à laire si vous soubaitez le metleur compromis entre redondance, performance, souplesse et économie. Il ceut être configuré en matrice HAID O ou RAID 5, Le Raider est constitue d'un boîtier Tower (baonse Mountable Module Depol) qui peut supporter rusqu'à cric modules associant des disques demo-hauteur et leur alimentation. Puisque chaque disque Integra III propre almentation, il n'y a pas d'alimentation pentrale qui puisse être une cause de parure.

L'unde lessée intégrait tang disgues de 1 Go, ce qui donne ulté capacité tossia de 3,8 Go en configuration RAID 5. Les modules disques s'étalent de 300 Mo à t.2 Go. Dynabec comporte un contrôleur SCSI Adapted et fonctionne avec les driyers Adapted III NetWare.

Non seulement le Raider est le plus rapide des configurations RAID 3 cy 5 de natre test, mais il est également le sous-système le plus adaptable. Si yous soulvartez commencer petit, yous pouvez configurer le Raider avac un saul disque et aiouter des modules subpiémentairas lorsque voire budget le parmet Attention foulators, yous denez reformater pour inclure un nouveau module. La souplesse du Reider se refrquye également dans la procassus de recouvrement des domiées. Sur un serveur NefWare 3. fol. le Raider affiche un anis sur l'ecran in serveur lorsqu'un disque tombe in panne et créé une entrée dans son propre ficher de log.

Des utilitaires DDS III NLM sont fournis pour lancer le processus de recouverment il la reconstruction du disque. Bian que les interfaces en solent un peu esoleriques (vous dayaz tréquemment entrer un code de 13 caracteres pour identifier le disque sur lequel vous travaillez), etles yous offrent un contrôle superiaur à la moyenne sur le procéssus. Vous pouvez manitarer le recouvrement étage par étape, et même modiffer le taux auguel la reconstruction sigpera, alors qua, pour las autres unités, ce laux est soit predeterminé, soil lué au démarrage.

La documentation n'a pas d'index et se revele souvent inappropriée. Jiai ainsi où appeler plusieurs fois le support technique de Dynated pour obtenir des informations que j'aurais du trouver dans III documentetion. Dynatec m'a indiqué que de

nouveaux manuels elaient en cours de réalisation et qu'ils seraient disporibles forsque yous lirez ost artide. La configuration testée est commarcialisée à un anx de détail de 32 320 dollars, le piaçant dans la movenne des produits. Il est disponible pour NetWare 3.1x, OS/2 et AIX 3.2

MS LARO

**COMPARATIF** 

# **Core Intelligent Array Subsystem**

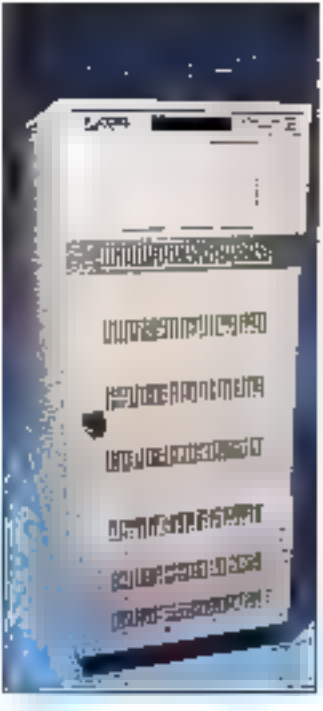

'IAS de Core s'est distingué durant ces lests. C'est le produit le plus char et le moins performant, mas c'est aussi le pastolerant aux percies. Apparemment, ses conceptaurs ont pris le parti de privilégier la sécurité et la maintanabilité au débuvent des performancas. L'IAS, una implémentation modifiée de RAID 3, est le chour conseile si prix et vitasse sont ca

conclaires par rapport à un fonctionnement continu. L'unité supporte trois alimentations, chaqune d'entre alles pouvant tomber en panns sans Interrompre te système. Les disques, les contrôcurs et les aimentations pauvent atra bascules à chaud sans interruption, independømmerd les uns des autres. Même le cordon d'alumerization a été concu dans un souci de sécurité. Il se clippe dans son support pour éviter. un arrachage accidentel. L'unité est livrée avec un bon manuel et un supgori technique gratut.

L'ISA dispose d'un petit atticheur LCD qui paut atre utilisé pour moraispreniet configurer l'unite. Il peut affiche l'état des composants de la matrice et pout également être paramátré pour présenter une jauge d'activité. Vous pouvez pousser le contrôle plus lors in connectant un PC sous OS/2 au pert série de l'IAS. Avec le programme tAS Monitor de Care, vous pouvez obtenir des informations sur l'état et les performances des eléments de la matrice et considier totalement les opérations. Vaus pouvez également vous connecter par modem sur le PC de considie et piloter l'audé à distance.

L'indication de détaillance d'un disque ou d'un autre élément est donnée par une starme sonore et par un message sur Fafficheur LCD fet sur l'ecran du PC utilisant f1AS Monitor si yous in utilisez un). Le taux de reconstruction est fixé mais yous pouvez monitorer le progrés de la reconstruction, Aucune informabon sur una pétadiance qui sur la reconstruction mest disponible sur la console du serveur.

L'unoté bestée, le CPR-400. presentée sous la lorme d'un grand boitier tower et fournit une capacité utilisable de 4 Go. Il coure 84 000 dollars, ca gui illi presque le double

du pro des autres matrices de ce Comparabl. Des configurations 1.3 a 5.2 Go sont disponibles, dans une gamme de proi allam de 24 à 74 600 dellars. L'IAS est cercu ecur etre indépendant du système d'exploitabon. Toutes les poerations sont affichées sur son progre écren. LCD ou sur un PC dédié, et il peut etre ulilise sur tout système disposant d'un acapiataur SCSI et d'un systems d'exploitation compatible.

# **Micropolis Raidion**

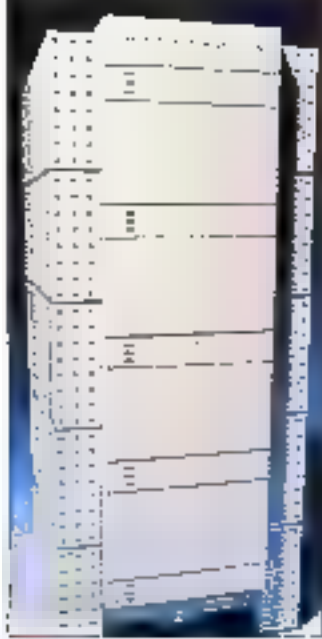

illy avait une apreuve + beaute > dans be Comparabli. le Raidion gagnerat haut la man. Dans le Radion, qui implémente la technologie RAID 5, chaque disque est mégré dans un module saparé comprenant une alimentation. Les modules peuvent s'assembler pour construire un boitier tower attracht. Le nox du Rai-

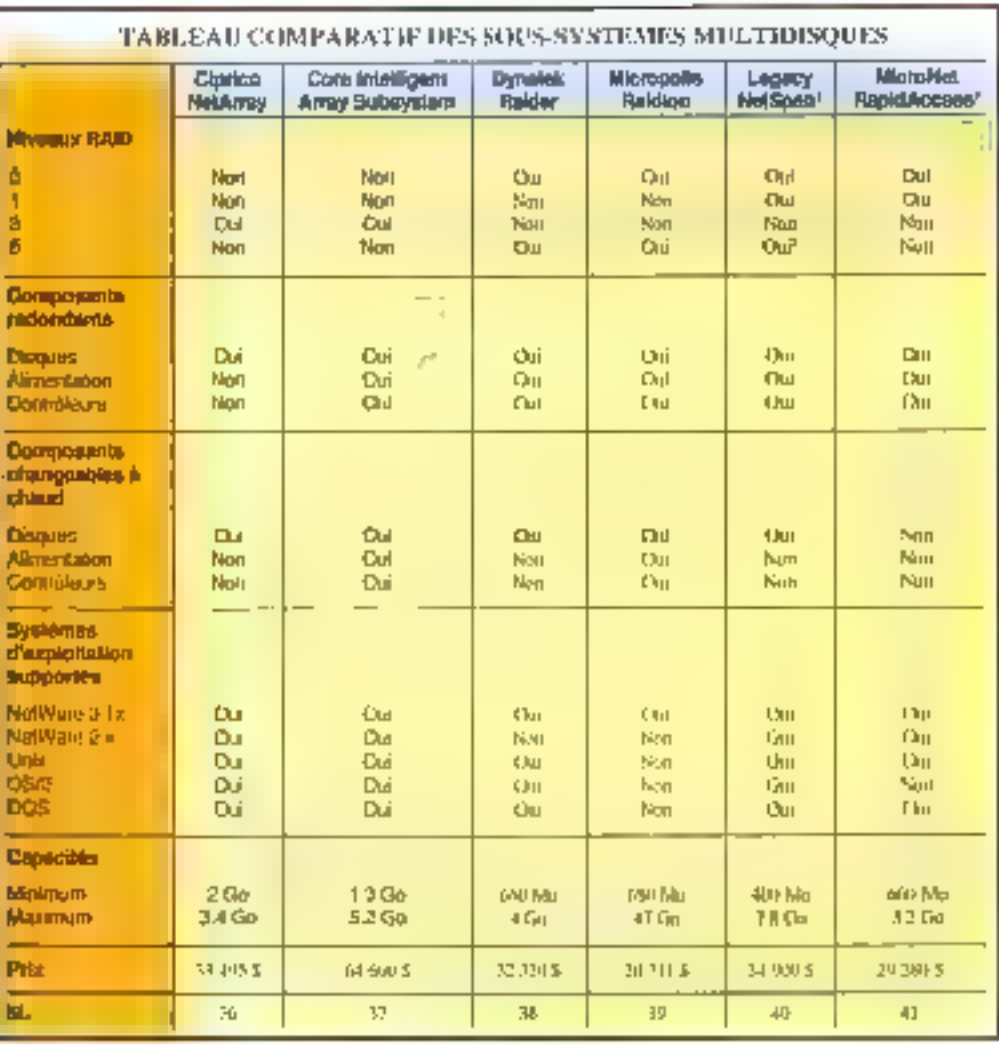

MS I.AR

COMPARATIE

Disk Minimity air NetWore sademed

<sup>\*</sup> September 16.400 wros (35°) of Linex

dion merce a liu seul que a on s y arrête. La configuration du fest. offrant una capacité utilisable de preliquentent 4 and commercalisée à 20 711 dollars, soil près de 12 000 dollars de moins que les produits equivalents de Cignos et Dynated. Avec son approche totalement modulaire, le Raidion peut être adapie exaciement sekto vos besoins. Micropolis annonca que des configurations contenant jusqu'à 28 modules peuvent être réalisées. Les modules sont disponbles en 340, 670, 1 030, 1 340 et 1 750 Mo.

Le Raidion né fonctionne qu'avec NatWare 3. Ex et cleat le driver Nat-Ware fourn and assure l'implementation de la technologie RAID 5, notamment in niveau de la correction. d'erraurs at du stripping. Vous pouvez optionnellement chaigir une configuration RAD 0. Configuré en l RAID 5, le Flaidion arrive avant-dannier aux fasts de performances. La documentation ou Raidion souther

de quelques lacanes de taille. Vousna parviendrez probabiement pas à l'installer sans laire appel au suppart technique de Micropolis.

Un paramétrage particulier est egatement requisitorsque votre serveur dispose de plus de 16 Mo de RAM, et il n'est pas indique dann la documentation. Si vous ublisez la procédure normale de Nehirare adur créer automatiquement le fichiar de démarrage qui appelle le distrue du Raicion. E ditiver n'est

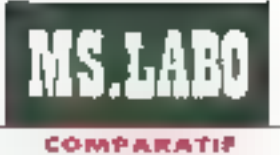

pas correctement installe at la motrice cefuse fout fonctionnement. La manuel indiguant comment tancer les ubliance pour la reconstruction d'un disque délaillant nietart pas etcore terminé lors de mes tests, typn que le produit soit commercialise dequisipluseurs most

Une low passees des difficies érapes d'installation le Raidion loncodera ellicacement. Un message s'alligne à l'ecłan du serveur. iors d'une defallance da l'un das disques. De message n'est gas reperfore density fichier d'erreurs de NetWare, ce qui signifie qu'il peut

disparaiste de l'écran avant que rous ne layez vu. Les autres aspects de la gestion des pannes sont sabslaisems. Vous pouvez déline le taux de reconstruction au lancement de l'operation, et les átapes de la reconstruction sont alfichées sur l'ecran du serveur Micropolis fouring un contrôleur SCSI Adaptec pour le sameur. Vous pouvez agalement connecter un contrôleur à chaque module pour assurer un maximum da redondance.

# **Une solution** qui marche

es unités RAID 3 et 5 présentees ici bannent leurs promes-ISBS, Avec 20% seulement de la capacité totale déchée à la redondance, elles apponent une profection totale contre la détaillance de l'un des disques. Tous ces produits disposant de la possibilité de remplacer et de reconstruire un meque sans interrompre la système, un toactioanement aan-stop du serveur cevient une réalité. Avec des onx s'élalent de 25 000 à 65 000 dollars. pour una capable de 4 Go, la bénéhoe de la lechnologie RAID n'est objactivament pas donné. Capendam, si l'arrêt de votre reseau est un ris-Que que vous ne pauvez pas vous permettre, le prix d'une telle solution. est prabablement :ustifiâble.

Une seule question reste en suspens : le nsque d'une panne est-il sulfisant cour contrebalancer la misa en placa d'une technologia RAID 3 ou 5 ? Vous seul pouvez répondré evicemment, mais ma propre experience me rappelle toujours a quel point les disques sont fragilas. Ja: fasté soi matrices, soit au lotal 31 disques durant trois semsines. Deux sont tombés en parine durant cette période... 1

> **Bill Lawrence** (Tradult de l'américain par le cabinet Loroy & Sempson)

Reproduct avec ta permission de Brite, aout 1992. who publication life Graw-Hall the

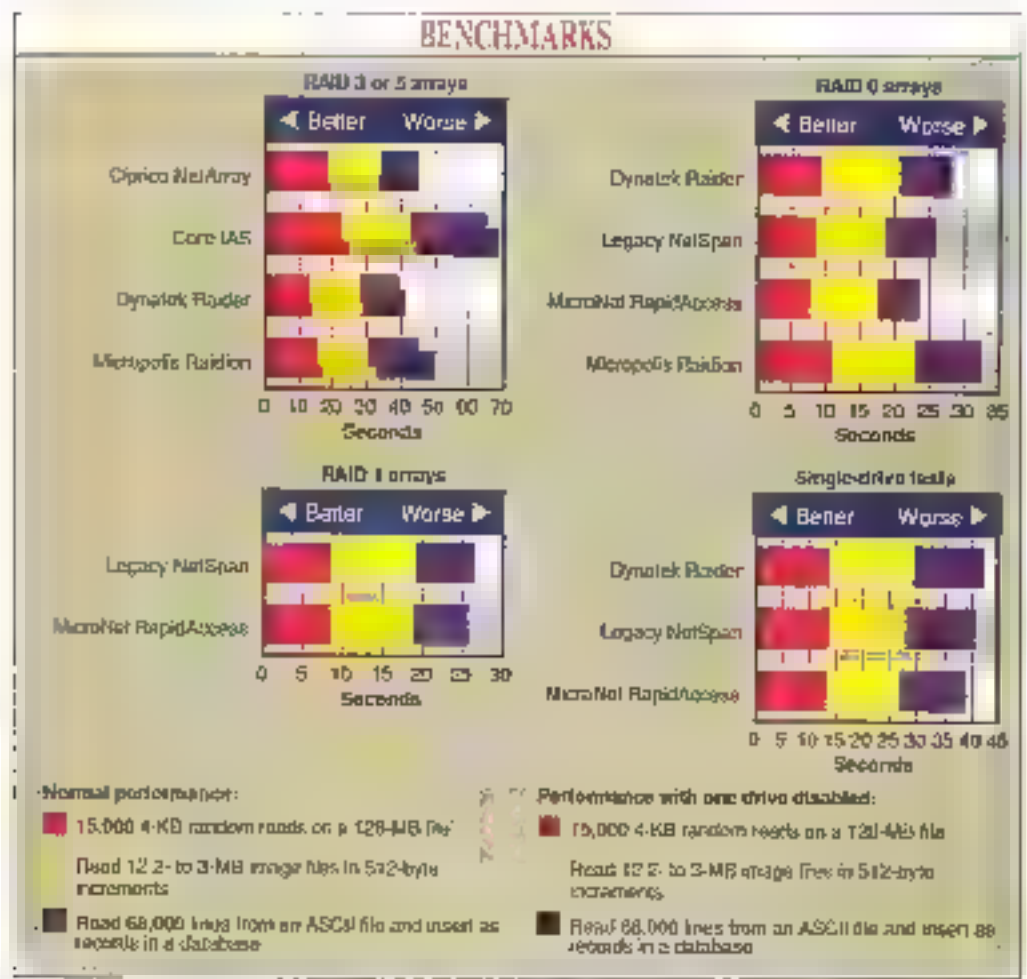

Pour chaque case, plus le chiffre est faible, plus III performance est grande. Le test des 15 000 accès aléatoires en becture a été effectué tur an fichier de 128 Min avec des lectures de 8 mis de 4 UN6 octets. Le test de Instant sequentielle consisteit à ouvrir et lire à la suite (par blocs de 512 octets) 12 fichiers images d'ane taille de 2 à 3 Mo chaeun, Le test de chargement de la base de données a acilisé le Bréuve de NetWare 3.11 et le Butil NLMt paur lire 68 ONI lignes d'un fichère ASCII et innéer chaque ligne en sons qu'enregistrement d'une bate de données Bréter. Ces trois tests out été lancés simultenêment. Certains tableaux peuvent être construits à partir de plus d'un aéneau RATD et d'un unique drive. Dans ce cas, le tess a été fait dans toures les confegurations possibles et sons les rémitats se transent dans les graphiques.

Septembre 1992

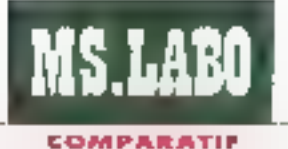

# Le haut de gamme PostScript

Prix, vitesse et résolution. Ces éléments sont les principales qualités demandées par les stilisateurs d'imprimantes. Si vous avez besoin d'ane imprimante compatible PostScript, le prix n'est plas un obstacie insurmontable. Vous pouvez acquérir une bonne imprimante PostScript pour moins de 1 500 dollars. Ou'en est-il si rous êtes moins intéressés par le prix que par la qualité de l'impression ? Il vous faudra peut-être jeter un æil du côté des imprimantes PostScript haut de gamme.

a bonne nouvelle est que la ista des machines de cette catégone ne cessé de grandir. De plus en plus de constructeurs developpent una technologie a in d'améliorer le renuu des impressions, notamment pour les polices de faibles tailles, sans pour autant augmenter considéra-<br>blement le coût. Ils incorporent egalement das processaurs plus puesants nour accroitre la taux 50-MICRO-SYSTEMES

d'impression. Bien que ces imprimarkes haul de gamme coulent of peu plus que les modèles PostScript de base. les prix sont tombés à m niveau tel que la piugart des entreprises peuvent se les olirit.

Dans ce numéro, nous comparons onza imprimantes de niveau moyen offrant la compatibilité PostScript plus quelques options souvent très utiles. la LaserWirzen lig d'Apple, la LZR-950 de Ossagroducts. Ia EPL-B000 d Epson, la BUP IIS de GCC Technologies, la Laser-Printer 10 d'IBM, la TrueTech 1000/4 de LaserMaster, la MT-908 ce Marnesmann Tally, E Silantwriter2 990 de NEC, la Turbo PS/400p de NewGen System, la MicroLaser Plus PS 17 de Texas Instruments et l'Accel-a-Writer de Xante, Pour ceux ayant la possibilité de choisir dans une gamme supérieure, nous avons également teate la PS 1700 de QMS, plus chère, de meilleure résolution et destinée à être connectée a un réseau.

Les monmantes PostScript haut de gamma se distinguent des modèles bon marché par une vriesse d'impression d'au moins 6 pages. par minuta et une resolution d'au moins 400 points par pouce (notre ligge contient daux exceptions mais les machines our millionnespondent pas à ces critères compensent en offrant soil upe melleure résolution. spit une plus grande vibesse de processeur). Nous avons choist cat echantillan pour montrer la diversité gue peut sous-entendre le terme de compatibilité PostScript et quale somme doc être dépensée pour accedar à une qualité PostSonpt audessus de la moyenne.

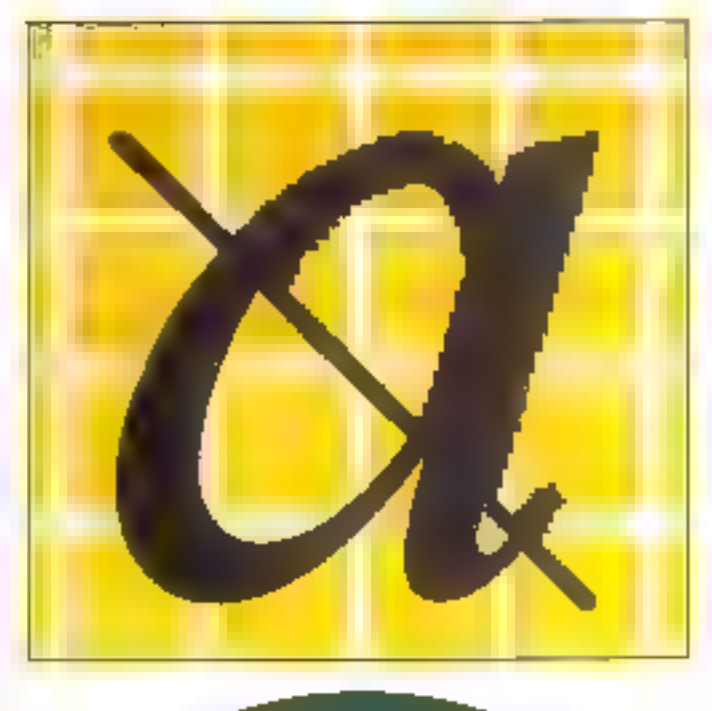

#### **CARACTERISTIQUES DES ONZE**

Notre selection présente un large everdal d'éléments et de possibilités : des mateurs de glusieurs fabricares (dont celui de la ECP IIS base sur une technologie de matrices de LEDs et non sur une technologie laser), des vitesses variant de 4 à 17 pages par minule el des resolutions variant de 300 à 1 000 points par pouce. Différentes versions de PostScapt sont eggement supportees (Cl. r PostScript : Level 2 et clones 1). Les prot commencent à 1399 dollars pour la MicroLaser Plus PS 17 et grimpent jusqu'à 7 995 dollars pour la CMS-PS 1700. mais pala na fournit pas un bon élément comparason. Ceclains

constructaurs varident leurs imprimantes directament avec Post-Script, les autres metterz PostScript option, ce qui augmente le prix de plusieurs containes de dollars.

# **Au cœur** de l'imprimante

e moteur Canon, dans ses differantes versions, course dans lla moné des imprimentes testées : la LaserWnter lig, la TrueTech 1000/4, la Sventwriter2 990, la Turbo PS/400p, & PS 1700 et l'Accal-a-Writer 8000 II y a de bonnes raisons pour que ce moteur ait une Septembra 1992

POSTSCRIPT: LEVEL 2 ET CLONES

PostScript Level 2 clarifie a situation craise par les fiftérentes versions de la première mouture de PostScript, Level 2 oftre un support pour les images couleurs CIMYK (cyan, magenta, yellow, black), es polices composites, es ensembles de caractères étendus et les poerateurs d'optimisation du texte et des graphiques pénéralement utilisés avec les systèmes PostScript. La nouvelle version comprend egalement de nouvelles tonctions telles que des extensions au système de fichiera permettant de gérer des disques durs ou dea carlouches. Level 2 comige equiement la plus grosse lacune concernant PostScript:le ralentissement des

performances. Level 2 comprend des formes prédéfinies, compressé les données et gère les ressources de manière plus efficace. Bian que las fabricants évoluent vers Level 2. cette evolution commence bout juste à ressembler un verklable courant d'utilisateurs. Pour la plupart d'entre eux, Level 2 n'offrira pas d'avantages significatils excepté en ce qui concerne les images couleur. Presque chaque constructeur d'imprimantes oftre un périphérique compatible PostScript, mais Adobe n'a plus l'exclusivité de la compatibilité PostScript. Son succès a fait ressortir canalo ab sáun anu PostScript. Par axemple, la

**MS.LABO** 

**COMPARATIF** 

selle popularde. Il est facile à entreterm, la soner et le tambour partedeant une unique cartouche qui seglisse facuerrent dans l'importante. Larsque le torer est vide, vaus n'avez qu'à changer la cartouche. Certe integration augmente le coul de la cartouche, emiron 100 dollars, mais les cartouches Canon sent largement distribuées et vous pouvez.<br>factiement fairs jouer la concurrence. Ces cartauches sont egalement recyclaties. In qui fait que yous Douvez en lare paisser considerablement la provién vous adressant à une unité de recyclage.

Les autres imprimentes possedant catte architecture intoutien unesont l'EPL 8000 d'Epson construté autour d'un moteur Minolta 10 min ges par minute et la LaserPravier 10 d'IBM basée sur son propré moteur 10 pages per minute. Les carkeuches Epson et IBM ne sont pas aussi largement distribuées que les carbouches Canon et les prix réduerst d'être un peu plus élevés car elles ne peuvent être utilisées que par des imprimientes possedant on type de mataur. Vous aurez également plus de mai à faire recycler ces cartouches car le plupan des tauri-

Manneamann Tally MT-908 utilise un interpréteur ne venant pas d'Adobe, mais PageStyler de Deeliny Technologies; la LaserMaster TrueTech 1000/4 repose sur le Truelmage PostScript de Microsoft, Pendant les protocoles de lests. auelguas problèmes soni survenus avec l'implémentation de la Mannesmann Tally qui nous ont empechés de sortir plusieurs pages de tesis. La TrueTech 1000/4. d'un autre côlé, a partaitement lonctionné. En général, les clones PostScript font bien leur travail, surtout s'ils sont développés par des gens qui connaissent leur métier tels que les développeurs de chez Microsoft.

cants **m** recycleurs ne travaitent ou avec Canon.

La LZR-960 et la MicroLaser Plus PS 17 utilisent des moteurs Sharp à 9 pages par minute, insiglier le tambour et le toner séparément est un peu plus difficile que pour le mateur Canon, mais il est plus economique de ne changer qu'un seul des deux aléments. De glus, de que vous perdez en inconvenients, vous le gagnez m eficacité car les monmanles basees autour des moteurs Sharp offrant une architectura basucoup plus compação.

L'imprimante de Mannesmann

Tally, qui possède un moteur Konical avant une vitesse de 8 pages par minule, utilise egalement des cartouphes de toner at de tambour separées. Vous devez opérer rapidement lorsque vous ouvrez celte imprimante. En effet, le tambour photosensitif manque de protection et une exposition protongée à la lumière risque de Tendommager.

Le moteur Oldelectric de la BLP IIS utilise une autre technologie: una matrice de LEDs qui odhe de très belles sorties. Cette concepéon signifie que le moteur d'Okielectric. est plus simple mecaniquement et donc moins and/n a tember im panne. Malbeureusement, c'est égziernent le moteur le plus difficile à installer. Le toner se trouvé dans sin cytindra matallique. Pour ajouter du totter, vous enterez le croindre usage et insérez le nouveau en lui faisant faire un dem-Your pour que la poudre tombe bien dans le toner. Le cyfndre reste en place mais vous avez de fortes chances de vous salir car il n'y a pas de protection entre nous et le cyandre.

# Plus qu'un moteur rapide

a conception du moleur et le nombre de pages par minute sont importants mais, on be out concerna les imprimantes Past-Script, il ne représente que la partie visible da l'icenera. Un motaur rapide ne suffira pas si le contrôleur dimpression passe baaucoup temos à interpréter le code Post-Sonist avant de l'envoyer au moteur.

Afin de vous tare une parfaite Nes, nos protocolas de tasts mesurent le temps d'Impression du lancement de la commande à la sortie du

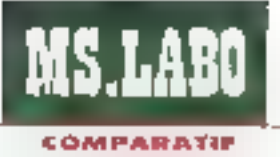

#### papier (Cf. » Teater la rapidité at la compalibilité PostScript »). L'imprimarite la plus rapide pour natre test est la CH/S PS 1700 avec son mobeur 17 pages par minute et son processeur RISC Intel 80860CA à 25 MHz. Une improvante lase: avec un moleur aussi costaud est l'autil idéal pour une ublisation en reseau. Bien súr, il faut paver pour une telle qualité. La QIMS se situe dans une gamme supérieure aux autres unilés testees mais cela permet de yous montrer qualles sant les possibilias offertas par des imprimates de cette qualifé.

Les plus repides parmi les imprimantes de milieu de camme - généralament utilisees avec un seul design - sont la Silentwider2 990 de NEC, la Turbo PS/400p de New-Gen et la LZR-960 de Catagroducis. Elles utilisent foules trois un processeur RISC Weiser : la NEC et la Dategroducts tournent avec un 8200 à 16 MHz akrs que la NewGen posséde un 8220 à 16 MHz egalement. Eles ont toutes un moteur passedarit une vitesse d'impressions perfaitement raisonnable. La seule imprimante utilisant la processeur FILSC AND 29000 à 16 MHz est l'Accel-a-Wirger de Xante.

Les autres imprimantes sont basees autour des microprocasseurs. Motorola 68000, La plus rapide est la LasenAnter lig d'Apple, avec un 68030 a 25 MHz. Ensurie viennent la MicroLaser Plus avec un 68000 à 12.5 MHz et HBM avec un 66020 à 16.7 MHz. Erthn, notre protocole de tests illustre parfaitement l'interêt de coupler un propesseur RISC avec un moteur possédant une tres bonne vitesse

Been sur, la résultat final dépend surtout du temps de calcul, toutes les implimantes que nous avolts beskées offrant da bonnes qualités

# **LA RAPIDITE ET LA COMPATIBILITE POSTSCRIPT**

Pour les imprimantes. PostScript il n'est pas suffisant de sortir de r belles pages e. Vous sochaitez aussi un modele qui travallle vite, capable de supporter n'importe. quel logiciel, Pour évaluer ces différentes caractéristiques, vitesse et compatibilité, nous **SOUS SOMMES** servis d'un dérivé des tests standards Genoa, qui consiste à imprimer 700 pages de texte et de graphique en utilisant 48. applications Mac et PC, Si une imprimante pesse successivement les differents lests, elle est considérée compatible avec la plupart des anglications. Le premier benchmark, « Test sur une page », permet d'évaluer la capacité de l'imprimante pour des documents d'une ou deux pages comme un mémo ou un courrier. Nous themetist at said a prove de texte Ami Pro de Lotus pour créer une lettre puis nous avons mesure la temos entre le lancement de l'impression jusqu'à ce que la feuille se soit déposée dans le réceptacle. Ensuite, nous avons pris-50 pages du test Genos dans trois categories: tableur, graphique el trailemant de texte. Les

mesures, dans cos trois catégories, indiquent un admatriciate signalized mbyen qué vous retroguenez si vous utifisez. ces imprimantes pour des applications du même type. Les documents de type tableur comprensient des pages Lolus 1-2-3 el Microsoft Excel, Ces documents inclusient du texte formaté el des -id eauphigue dimensionnels. Les documents graphiques provenaient d'applications comme AutoCAD, PageMaker, Ventura Publisher et aubres lookiels d'illustration. Les images **CAG** étaient composées de milliers de lianes et de liaures tramées. Enlin, les documents du type traitement de fexte hous ont permis d'évaluer la capacité des Imprimantes à gérer de nombreuses polices de caractères, Les Inpomentes qui evaient 1916 hubç zamaldaya zah des courbes complexes ord, dans la olupari des cas, obtenu de meilleurs résultats dans cette calaborie. Les résultats de ces tests and ébé indexes par rapport aux performances. de l'Apple LaserWriter II NTX, une imprimante de

haut niveau à 5 000 dollars. equipée d'un moteur 8 ppm, ubise a par le Laboratoire comme imprimante de référence DOLF DE TOMBREUX Comparatis. Pour compféter les tests. nous avons langé toute une serie de benchmerks. complèmentaires, dont les résultats n'ont pas été repris dans les graphiques presentes dans ce Comparabl, car ils mettaient surtout l'accent sur la compatibilité PostScript, PostScript est un langage complexe et la plupart des applications n'utilisent qu'une traction de ses capacités. Pour vérilier comment les imprimentes supportent les Ipactonnalités PosiScript. le Laboratoire a lancé Jestests Genoa qui utilisent la totalité des commandes PostScript Sur les douze Imprimantes, seule la Mannesmonn Telly, qui utilise le fangage de description de page PageStyler au lieu du PostScript d'Adobe. a'ast reveles etre Incompatible avec certames commandes, Le constructeur a connaissance de ces problèmes et nous a promis oulis servient corrigés d'ici peu.

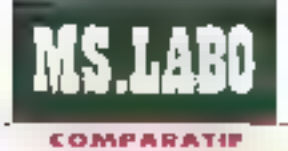

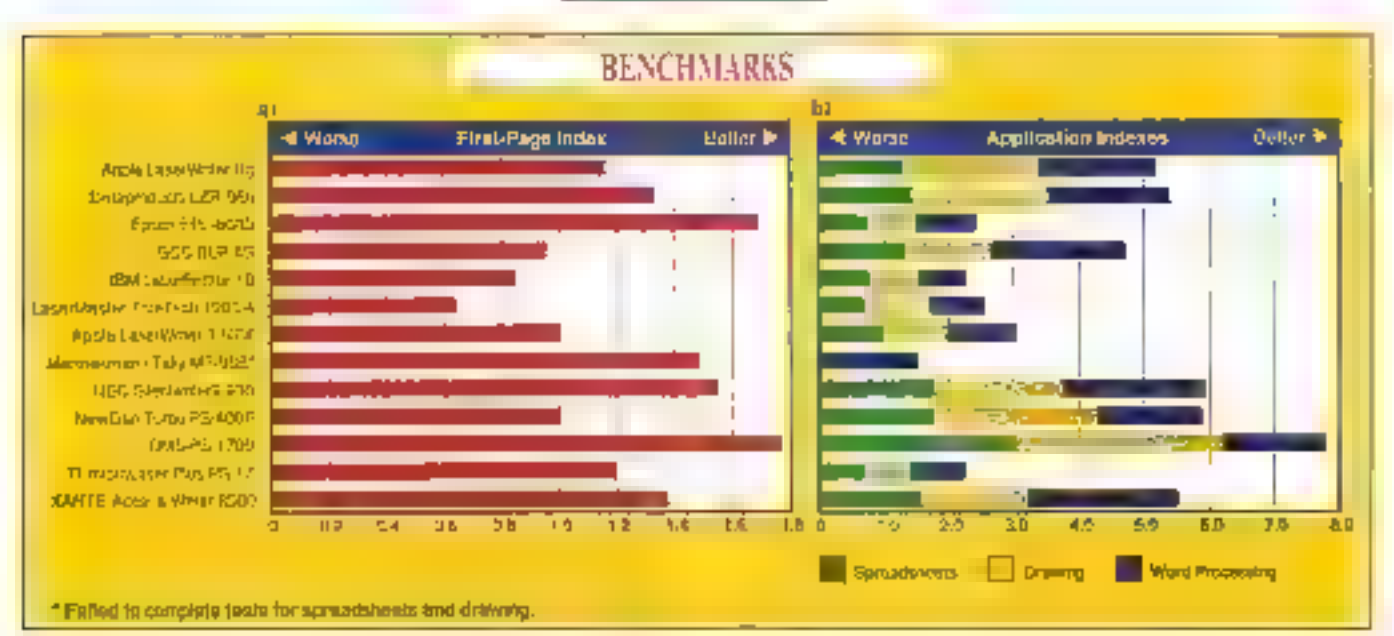

(a) Le graphique First Page Index résume les performances de chaque imprimante pour sortir une page unique avec, comme référence, le temps d'impression de la Laser Writer II d'Apple. Nous avons commencé à chronaneltrer au moment de la validation de la committele puis stoppe lorsque la feritte est sombée dans le réceptacle. Ce test permet d'évalues l'efficacité d'une imprimente pour des documents de type courrier ou mêmo.

d'impression, tant m niveau du tense qu'au aveau du graphique. Cependant, naus n'avons réalisment pu juger de la qualité de ces impressions quapries les avoir attentivement examinées à la loupe (C). It Tous ces points sont-its nécessaires 7 tl.

Onze imprimantes haut de gamme avec lant El possibilités, conceptions at elements offrera de quoi parler (trop, en fait). Dans les paragraphes Jul Suivent, nous porterons votre affention sur cang modeles ceri, selon nous, sont la créme de cet ensemble. Reponsez-vous au tableau pour comparer les six imprimantes restantas

Les imprimentes que nous mayons pas selectionnees ne sont pas dour bidart des liveaux I. Elios sont simplement on peu plus IIIItees dans certains domaines en olirant par exemple une qualité d'impression pas vraiment exceptionnale on use vitesse dimpression inférieure à la moyanne.

# Pourquoi Apple

a LaserWriter Rg d'Apple ne lan pas partie de notra « top 5 » mais merite toul de même que Ton s'y attarde. Avec son moteur Canon et son processeur 68030 de Motorola, la llo siest bien componthe dans nos tests. Elle offre egalement une technologie appelée PhotoGrade qui lui permet d'imprimer avec B5 myeaux de gris, ce qui est besidde si vous bavailez avec des images scannées. De pius, la lig possede la technologie FinaPrint qui lisse les bords au texte. Les eixemplas d'impression de la l5g, à nos yeux, na sa détachaient pas de marvere significabve des autres imprimantes de ce test. B'en que ce sox! une bonne imprimanta et qu'elle pusse ètre misa an réseau. Ia prix da 4 599 dellars nous semble quelque peu éxcessil. La TrueTech 1000/4 de LaserMaster à 1 000 points par pouce coule en after plus de 100 daltars de moins.

(b) Le second graphique, Application Indexes, est une évaluation des performances des imprimantes erec des traitements de texte, des tableurs ou encore des logiciels de  $DAO/CAO$ . Tous ces elsaltats sont indexés per rapport au temps de la Leser Writer II NTX. Les barres les plus longues indiquent les meilleures performances. Les résultats pour l'imprimente Mannesmann Fally a'apparaissent pas cur celle-ci a'a pas nu réaliser tous les tests.

a TOP 5 %

# **Epson EPL-8000**

intorimante Epson EPL-8000 sa situa à la limne des imprireantes PostScript mrieu de camme. La résolution est en effet de 300 opi mais, avec liaute de la technologie d'amélioration de résolution (Resolution Improvement) de chez. Epson, ilimprimame parirent à produire des scrües de bonne qualité. Sa vitesse d'impression de 10 pages par minute la classe parmi les medieures das imprimantes que nous avons testées. Avec un prix de base in t 995 dollars, IEPL-8000 est une atlaire méressarée Mais attention, yous auted besoin de déperser un peu plus pour la ramener dans la classe des PostScript. Premièrement, il faudra installer la PostSonpt Identity Card, d'un prix de 649 dollars. Ensuite, vous aurez basoin d'augmenter la mémoire, limiliée à 1 Mo an standard, à m moins 1,5 Mo. Pour augmenter la capacie mémoire, vous pouvez sjouter un chip de 0,5 Mo ou instal-

ler une carla d'autansion da 2 Mo. La contiguration de l'EPL-8000 et fajout de memoire sont des opérations facties a realiser. La moteur d'impression Minolfa

de l'EPL-8000 se place en seconde position derrière la QMS pour notre test d'impression, en prenant juste 22 secondes pour elfectuer cette blche. Ces performances pour la test « Genca CAO », les applications de dessin de précision et les opérabions de tradement de texte avec

Septembre 1992

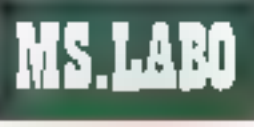

#### **COMPARATIF**

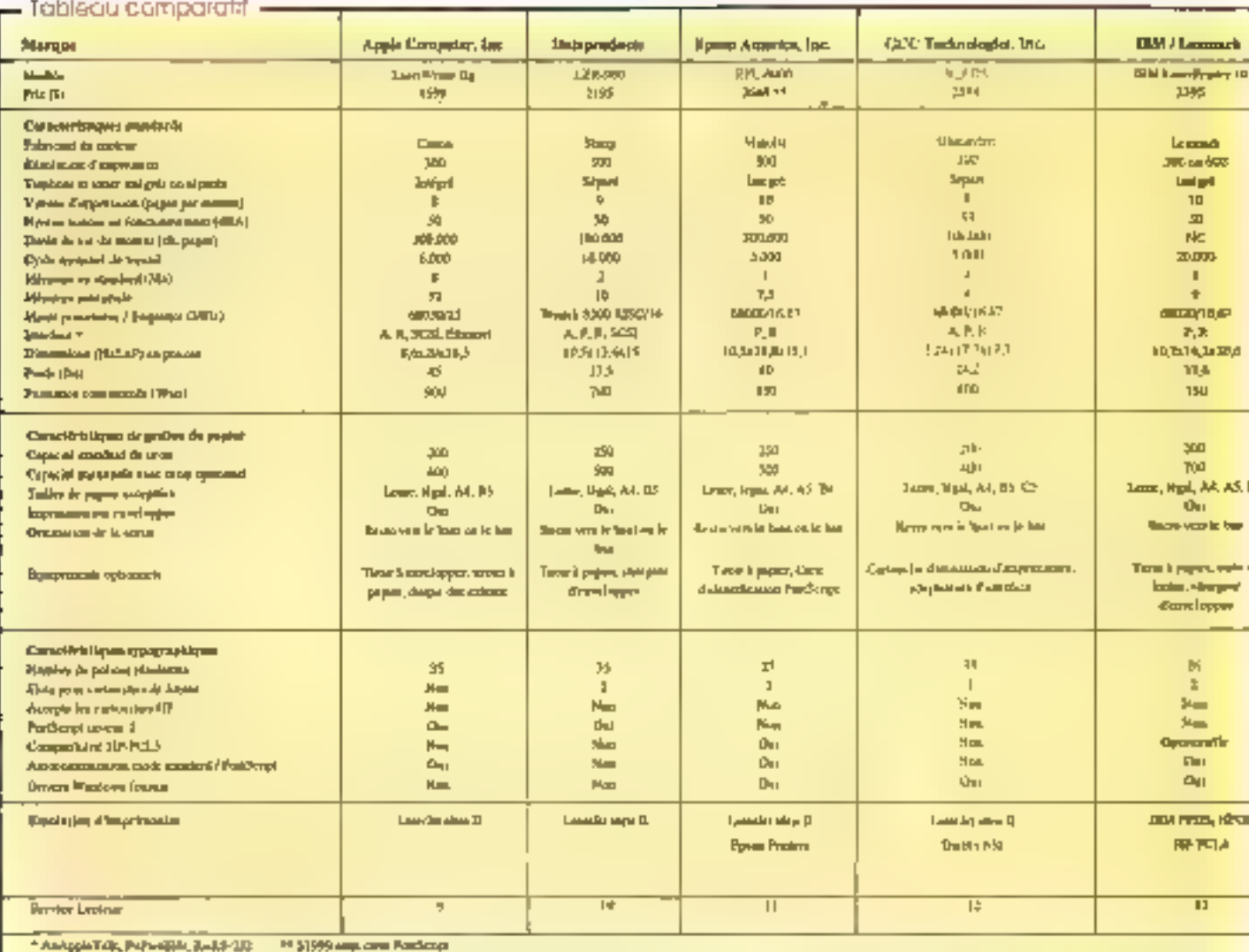

graphiques, sont capendant en dessous de la movenne.

La technologie Epson Resolution Improvement permal d'imprimer des lignes, des graphiques at des bedas lases et précis. Vous pouvez modifier la qualité des impressions depuis III panneau de contrôfe, en ajustani simplement le degré de contraste du plus clair au plus fonce at an imprimant un document lest pour vérifier le résultat. La qualité d'impression il noire document en Fem asl imnog eutra sa stua storm leures des imprimentes testées.

Les émulabons cReites par l'imprimarile EPL-8000 comprennent 54 - MICRO-SYSTEMES

les modèles Hewlett-Packard Laser-Jet III et la mode Epson ESGP, qui couvrem les applications écrites paur les Épson 9 et 24 aiguilles. L'imprimante possède deux querfaces en standard : un port parallèle Centronics et un port série RS-232C/RS-422, En option, vous pouyez installer une carte interlace si yous avez besoin d'un troisième canal d'entrée. Vous pourrez connecser justavià trois ordinaseurs à l'Epson EPL-8000, qui peut permuter automabquement d'un canal à l'autre pour recevoir les données.

Una imprimante qui offré à la fois une emulation PostScript et une résolution améliorée à un prix ses ralsonnable : l'Epson EPL-8000 est un cinoix particulièrement excellent siyous miprimez en prionte des documents textes rapidement.

## **IRM LaserPrinter 10**

a LaserPrictler 10 Model 4029-(Kil) de chez IBM est basée sur le moteur d'impression Lexmark 4029, le moteur standard de toute la gamme LaserPrint de Lexmark. Mais, contrairement aux imprimaries LaserPrinter moins prisrauses aur ublisent un Molcrola 68000, cette LaserPrinter est équipée d'un Motorots 68020 cadançà à 16.7 MMz. Par aileurs, ete ulifse aussi une cartouche loner de grande capacité capable d'insprimer fusqu'à 15 000 pages.

Comme la plupart des imprimanbeside ce comparatif, la LaserPrinter tD est équipée d'un panneau de contrôle airec une tigne d'état LCD sur 16 caractéres, trois LEDs et huit boukans pour configurer at afficher le statut de l'imprimante. Naviguer à travers un menu arborescent va un panneau d'une seu e ligne n'est bas

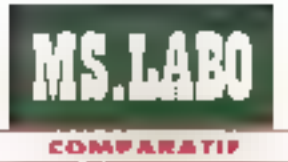

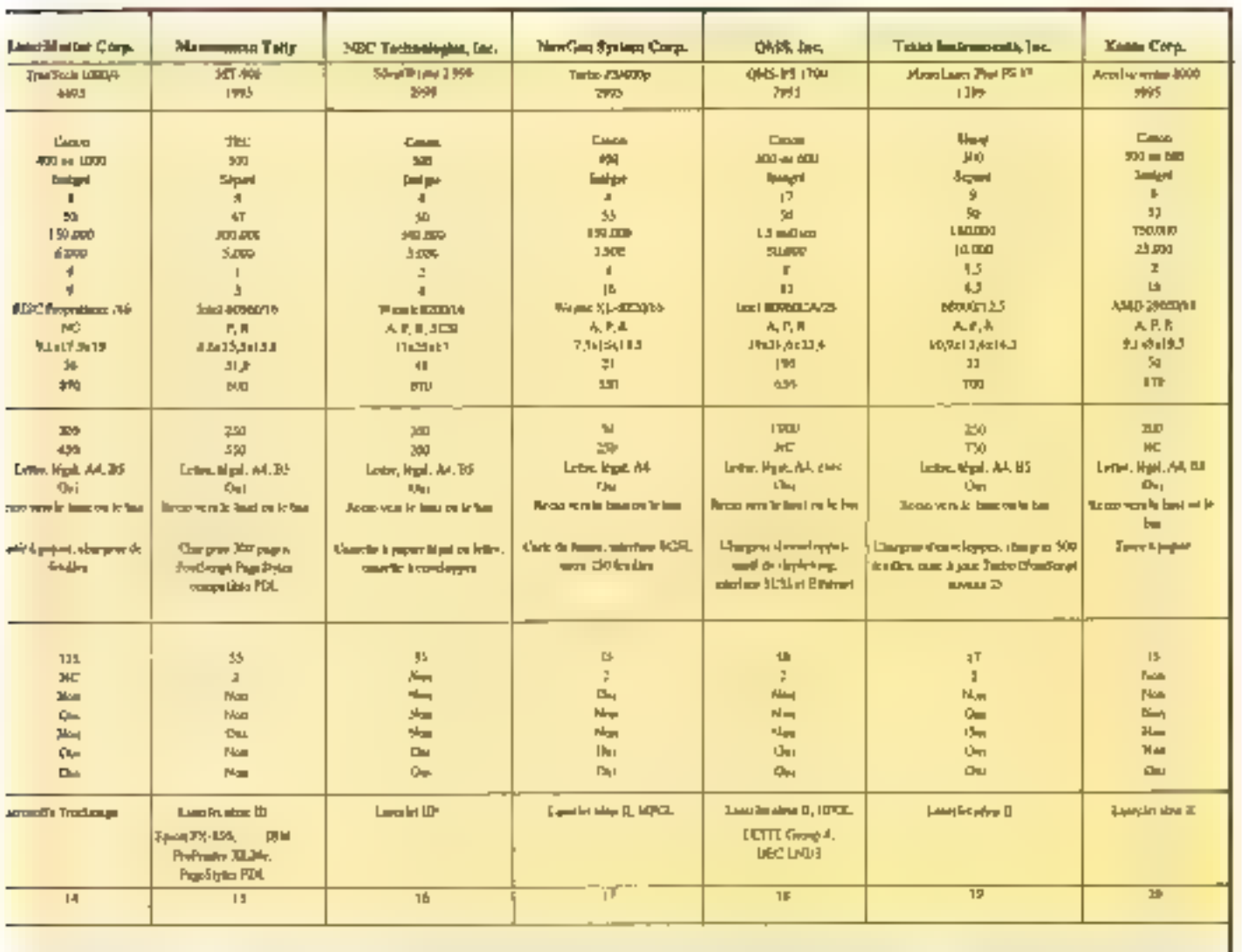

tourours facile, mais la documentabon est bien concue et fournit une description détaillée pour configurer. l'imprimante.

La LaserPrinter 10 est livrée et standard avec 1 Mo de RAM (extensible à 9 McV et trois émulations : HPGL, HP PCL4 (avec 12 polices bitmap) at IBM Personal Printer Dala Stream (arec 10 bolloes bilmanet 26 polices vector-elles Adobe Type 1). Si cela re suffit pas, yous cames annone risqu'à deux cames de polices proprétaires IBM dans tes slots prévus à cet effet.

L'aigut de PostScript à la Laser-Printer nácesska lutstallabon d'une carta sur la carta contrôleur de l'imprimante. Les options Adobe Pasi-Script et HP PCL5 politers respectivament 499 = 199 dollars. Vous pouvez installer simultanément ces deux optors, mas squienez-rous que vous avez basoin d'un minimum de 2 Mc de RAM pout utiliser Post-Script. Cela signifie un surcolit III 199 deliars pour 1 Mo ou 799 dollars  $p_{CUT}$  4 Mp. La carte  $P_{CSE}$ Carpt  $\equiv$ founit que les 17 polices PostScript basiques. Cependant, pour 399 dollars, yous pouvez a outer les 22 pollces vectorialles complémentaires.

Mais yous aurez probabiement besoin de plus de mémoire si vous souhaitez tirer partl des autres qualités de cette imprimente, ameliorer par exemple la résolution d'impression de 300 à 500 con 1, impression en mode 600 doi, en plus de Past-Script, népesaite, an fait, un total de 5 Ma de RAM.

La résolution 600 dei de la Laser-Printer 10 pénére une qualité d'impression expellente, grand merci à la technoicole Print Quality Enhancement d'IBM Comme la technolonie d'amelioration de la résolution di chez Epson, PQE amelore le tracé des caractères per lissage des contours en adéptant la taille des points. Les points plus fins atténuent sensibiernent Timegularité des contours des caractères.

Bian que les sorties souers da borne qualité, la Lase/Prince prend son becaus pour les manmer. Malgré la présence du 68020 cadencé à 16.67 MHz, cette imprimante obtient ust discevant 0,73 aux 18sts d'impression, un des temps les plus lents que nous ayons enrecistres.

Un autre délaut concerne fasparts d'interfaces : les deux interfaces peralièle et série partagent III même connecteur Centranics, Yous configurez le port à utiliser à l'aide du panneau de contrôte. Si vous en-**VISAGEZ d'envoyer vos données sur** 

Septembre 1992

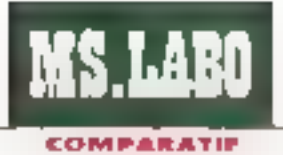

ITESSE, FINESSE GRAPHIQUE ET CONNEXIONS

Si vous faites partie d'un proate produisant des milliers d'impressions par mois, yous devez enwisager l'achat d'une emprimante fonctionnent en réseau. Si ces imbressions sont constituées de graphiques ou de textes précis, votre imprimante devra certainement posseder Etuáriegus nodubosón sunu à 300 points par pouce, Si le groupe utilise une combinaison de PC, Mac et machines sous Unix. votre imprimante devra avoir de multiples Interfaces. Tous ces éléments se bouvent dans la GMS-PS 1700, modèle robuste basée autour du moteur Canon NX 17 pages par minute et d'un contrôleur

te port serie, vous devrez acheter un adaptakeur Cantroncs/DB25 = la cáble approprie.

**III LaserPrime: 10 IBM est une** imprimante solide qui produit d'excelientes sortes avec une résolution de 600 coi. Equipee de la carse PostSongt, elle est une de nos incrimantes laser favoritas.

# **LaserMaster** TrueTech 1000/4

ingrinante LassiMaster True-Tech 1000/4 est vrament différente des autres imprimantes bestees dans de Comparatif. Ces ditferencas ne se limitent pas à la résolution d'impression qui s'élenc im

équipé du i960 RISC d'Intel. Cette puissance se traduit en économie de bemps. Dans nobre protocole de lests, la QMS-PS 1700 e sorti la premære page en 21 secondes. Plus significatil pour les gens utilisant des graphiques complexes, cette imprimante a'est bien comportée avec un test CAO, produisand une page avec une durée équivalente à la modie de ce que lait une imprimante haut de pamme. La OMS-PS 1700 courts plus chère qu'un modèle PostScript classique. Un autre élément qui dewait convaincre les personnes produisant un grand nombre d'images graphiques est la possibilité de switcher de

400 à 1000 dpi, mas aussi par le fait guil est necessaire dinstaller une carte dans l'oronateur hôte. Celte carle agit comme n'importe quel aube controleur dimpression acceléré. Parce que ca contrôleur est equipé de son propre propesseur. une conception procnétaire RSC, la mise en place necessite une installe-Borvinsimale ser le PC nôte.

La carle contrôleur peut faire vanier la derisité de chaque paint, et LaserMaster proclame una résolubon de 1000 par 1000 dai en mode TurboRes! Pour subjection las deux niveaux de resolution, LasarMaster propose deto types de cartouches. toner. Le premier contient des grains tres lins pour movimer des lqnes de faible epaisseur pour les festes ; le deuxième à été concu-

la résolution 300 points par pouce à la résolution 600 points par pouce en pressant un bouton sur le panneau avant. Les sorties à 600 ppp sont très précises. Les images comprenent des bails fins - dessins d'ingénierie ou d'architecture - semblent particulièrement précises. Avec certaines. Imprimantes, il est difficile de reproduire un interabice réduit entre deux lignag. Guand les lignes convergent, les imprimantes produisent en pénéral une petite tache de toner. Rien de tout cets avec cette machine : lignes fines, très peu espacées et claires, très bien différenciées. DNS alfirme que la resolution 600 points par pouce

pour supporter l'impression III langas surfaces nores lyploues des mages graphiques

Avec le mode FurboRes active. courses et as caractéres sont beautoup plus lisses. La qualité d'impression en mode 400 al 1990 dpi piace a TrueTech 1000/4. asi sommet de la gamme. En lermes de rapidité l'oggendant, elle est tout juste adaptee

La TrueTech "B00/4 n'esi paş basée sur le PosiSonté d'Adobé. À la odee, elle est impe avec interpreteur compabble PostScript Trup-Image de Microsoft, compatible avec les politas TrueType de Windows 3.1 Malcre l'ulifisation qun clana de PastScript la TrueTech a passé avec succès nos protocoles de lests de compatibilité

n'explique pas tout. En l effet, l'utillsation d'un toner hyper-fin aide à sortir des lignes de catte qualité.

A 7 995 dollars, la QMS-PS 1700 n'est pas ce que l'on peut appeler une imprimante bon marché. Elle coute environ 1 000 dollare de plus que la Leser Jet IIISi mais elle possède bon nombre de qualités qui font défaut à la III Si (meilleure resolution, connecteur LocalTelk, emulation automatique, 8 Mo de mémoire contre les 2 Mg de la LaserJei III Si el 10 polices Adobe supplémentaires). Pour beaucoup d'utilisateurs, da tèlles qualités font passer le prix au rang de léger inconvenient...

Le seu incomérient de celte imphriartia est la procédure di ratallation. Yous devez installer is cartel contrôleur dans vobre oromateur et sacrifier liun des skils 16 bils Ibres. De plus, vous devez assigner un part scédifique à la carte = £PT1. LPT2 ou LPT3 - et réder dans DIP sweches. Pour finit, il vous resta a lancer un programme da configuration da la carte contrôleur pour fixer. une adresse d'Entrée/Sortie et une 永知. Au cours du test, nous n'avons. pas rencontré de d<sup>ier</sup>quité en utilisant les adresses par defauti 100 en nexacépimales pour les ErS et 10 cour l'IRQ), mas vous pouvez utilaer d'autres adresses ou IRO pour avast les ponilés avec vos solres periphenques

Le programma de configuration Septembre 1992 **MS LABO** COMPARATIV

yous permet agaiement de choise l'emulation (PostScript, HP PCL ou les deux) d'installer le logiciel de gestion des polices at les 135 polides compalgies TrueType Innes avec I implimante it installation complète recassite approximativement 3 Mo sur disque dur. Les deux manuels, le premièr pour le contrôleur et la decorème pour l'imprimante decavert les procédures dinstallation el les differentes operiritoris disponibles, mais la True-Tech 1000/4 n'est pas vraiment une improvante Pusa-and-Play.

Magne I exceptionnelle resoudon de la "rueTech 1000/4, cette monmarte n'est pas pelle de « monseiur but le monde il Al monts de laire biasacoup de PAO et de dessin de precision il ne semple pas ulie de payer pour une resolution aussi haute. Mas si la précision des texbes et des mages est primordiale n'oubvez bas a LaserMaster

# **NewGen Turbo** PS/400p

out seulement 11,5 kg, la NewGer Turbo PS/400p est un poids plume companie aux autras imprimantas que nous anons lesfees, mais elle est aussi un poids. leger en termes de performances Eathermenwedle compacts utilisation processeur RISC Wertek XL-8220 cadence a 16 MHz et un moteur Canon, une combination qui vous imkera diariandre vas impressions.

Les resultats obtainus avec les tests Genoa sont remarquables L'index de 1,93 obtenu placa la PS/400p an transame position juste. demere la NEC Sientwriter 2.990. Amed 2 Mic en plus des 4 Miu del RAM Inres en standard, cette imprimanta est capable de stocker deux pages augmentant artsi de 75 % la ynause di moression

De pius, a PS/400p imprime ruscular une resolution = 400 per 400 dp. elle est nquipee avec IET /image Enhancement Technology/ qui altime et adquisit es courbas. Tes mages et les leabes, et augments echere de gris loui cela sans alfactar notablement la vitasse d'impression, Selon NewGen, IET augmente la resolution a 500 dpi pour les dessins vectonels el le texte. Les résultats pour les les pareixantion. en mode texte étalent excellents

La gestion des polices de la Turbo PS/400p est remarquable. Vous disposez de 35 polices residenies compatibles LaserWriter IINT/NTX et d'autres polices compatibles HP LaserJet II, NewGen fourht aussi le support pour les policies. BitStream Fontware, Adobe E. PostScript Type 1 et 3, at HP Soft Fonts Un connecteur SCSI aptionnei ust disponible il permettra le stockage d'un nombre plus vripor fami de políces sur disque dur

L'autre point lort de la PS/400p est sa capacite a travaller non seulement avec les Macintosh et les PC mais aussi avec les stabons de travail Sun, Automatic Recognition Tachnology reconnel automatiquement imberface et l'emplation il est done inutile de reconhaurer l'imprimante selon la machine utilisée.

La documentation est bien concue, comprehensible et detaille tous les poris necèssaires pour ?rer la majoritum de calte imprimanta. Avec le manuel nous ne pouvez yous fromper pour configurer a PS/400p. I est divisé en differentes sections, pour les logiciels d'applications ou d'emulation. PostSchpt, maintenance at les protiemes que vous pournez rencontres. Félicitabons a NewGen pour sa documertation." Dans sa garone @ Turbo PS/400p offre desigentomances de rapidité, de résolution et de géstion des policais a toute epreuve-

## **Xante Accel-a-**Writer 8000

Acco-a-initiar de Kante Corp. se caracterise par une impression rapide et une veritable resektion de 600 par 600 dpi. Pour 3 995 dokars, ce génphérique, aussi rande que précis se hisse parmilles. medieurs de sa calegorie

Il manque a cette monmante qualques fonctionnalités standards. comme un siot bout ajouter des polides ou un bac feuiles optionnei mais a qualité de l'échelle de gris lle stockage des polices et a gestion memore compensent ces definits. Kante affirme que llorsque l'Accel-a-Virtar est conliquiee en 600 par 600 dpi, cela améliose autorratiquementiles mages en niveau de gris. en les imprimant à des resolutions équivalentes a 350 par 850 dpi, avec un maximum de 197 tons. Si vous navez cas besoin d'une résolution aussi poussée, vous pouvez salacbonner la resolution 300 dpi a partir. du parmeau de contrôle.

La technologie Wrtual Disk de Xante, émuisteur agissant comme un disque dur externe, yous parmet de stocker de façon permanente jusqu'à 30 polices téléchargeables dur s'algutent aux 35 polices résidentes. Pour abouer de la memore virtuelle supplamentaire pour les palices sééchargeables, pour augmenter la resolution de l'imprimante ou la vitesse climpression il suffit de changer la configuration à parte du parmeau de controle an informant surplement le gestionnaire de memore ; Advanced Menon Management

L. Accel-a-Writer 8000 tire sa puissance de la combinaison ou moteur Canon et d'un processeur RISC AMD cadencá a 11 Meiz, Avec notre proteccie PostScript cette imprimante dépasse la LaserWriter lig pour l'impression de la premiere page et les lesis tableur et tratement de texte. Par aéleurs, la traitement par double page. rechnique qui permet de composer une paga pendant quiune autre est imprimiei. accroit considerablement les perfor-**TACCAS** 

Linstallation de l'Accei-a-Writer devrait être une partia de piaisn : il suffit d'installer la carteuche toner rélément chauffant, de configurer rapidement l'imprimante et de connecter le câble au port série, paralièle ou Appie Talk, Mais, dans notre-monde cruel, les choses ne sont bas aussi singles et veus devrez etlectuar querques manipulations avant diarriver a vos lins Malheureusement. Il documentation lyrde avec l'engrimante ne contrent pas d'aiglication sur le fonctionnement. du parvieau de contrôle, une lacune majeure. Esperens que cel oublisera rechñe prochanement.

Xante continue de toute lacon d'apporter d'autres améliorations Ansi elle a annonce ses interritoris diutriser une houvelle version de son logicué de geshan paur "Accola-Writer gui permettra une recomquration automatique pour différents langages dimprimantes. Des cel automne, l'impontante devrait supporter PostScript Level 2

Xante, avec l'Accel-a-Viriter BODD. propose une impamante PostScrot trus compettive, une machine qui goil beaucoup a sa résolution, ses performances el ses capables de stockade de polices. Mais, comme touris les bonnes droses vous diyrez payer pour touses ses qualcés.

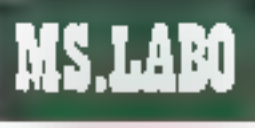

#### COMPARATIF

# **OS EMPRESSIONS**

Ces exemples d'impression agrandis mortrent comment chague imprimante gère différents types de traveux. En haut, Fimpression d'un extrelt d'une photographie noir et blanc démontre les capacités de chaqua imprimante pour le controle des contrastas at de la résolution lorsqu'elle Iravaille avec des images en demi-fon. Le milieu monitre comment chacune père les détails très lins. Le but à atteindre ent d'imprimer des caractères de très petites tailles sans remplissage des espaces libres entre les contours comme dans le « o » ou le r e r. En bae, l'entrait du schéma d'un circuit Intégré démontre la

# Quelques-unes

vec une aussi grande varietà dimenmentes, novs in pou-**The vions nous limiter à un seul** modele. Nous avons préféré grouber les monmantes en trois casegores et choisir les médieures dans chacuna de pas caségories.

Dans la catégorie « realité », nous avons elu l'imprimante NewGen Turbo PS:400s. Ela offra una résc-Jution de 400 doi, un moteur Canon. de 4 ppm un processeur Weilei. 8220 et PostScript. La qualde des mpressions así excellenta, sans aucune exageration

Dans la categorie « rapidité pou! um petit prix », nous anons cho-sl'Epson EPL-8000. Elle affiche une resolution de 300 dpi et elle est siguidee d'an moteur Minolta et d'un processeur 68000 pour au proi de seulement 1996 collars. Bien heucapacité des imprimantes à dessiner des lignes, des courbes et des angles fins. Une bonne distribution III toner est une des clés di In reussite pour imprimer des petits caractères III den lignes fines. Si ce n'est pas le cas, la qualité d'impression a'en ressent.

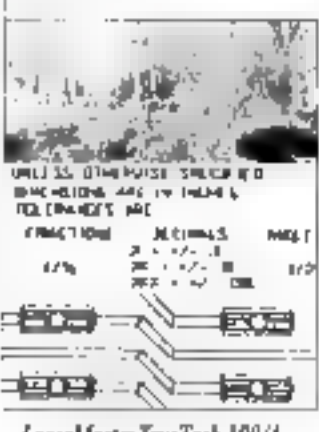

LaserMaster TrueTech 100/4.

reusement, la résolution rélativement taible de 300 dp. ne signifie pas une qualcé médiocre à l'impression. En fac, a qualité d'impression. est équivaiente a celle obtenue anec des imprimantes 400 et même 600 dp. De plus I Epson est Més rapide pour interimer des pages de beocke. If y a mu mais pourtant: la PostScript Henbly Card, sans isquelle l'imprimante ne supporte pas PostScript, niest pas livrée en l'andard. Ill le prix est votre prouveme huméro un, vous pouvez opier pour la TI MicroLaser Plus, Mars, a notre ays, la qualité d'impression est lon. d'égaler les ong oremiers modèles.

Dans a celebone i le prix n'a pas d'importance », notre choix s'est porte sur la DMS-PS 1700, un proélevé pour une imprimante bien superieure aux autres modéles E ce Comparatif La résolution de 600 dp. le moleur de 17 pom !!!. le

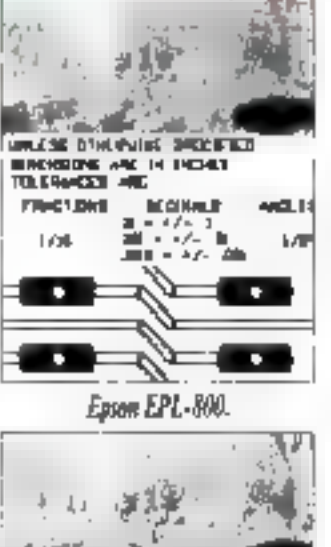

**MITA DICK NIE 15CFEL** 

**IT CANTLE AR Flow Frank** 

NorGet Turbo PS/400P. processeur Inter, la capacite du chargeur feurles et les lonctionnal» tés réseau montrent bian de que vaut aujourd'hei 7 996 dollars.

افدا

# En conclusion

delle que scit l'imprimante qui vous intéresse, il faut savoir LICUP VOUS DOUTER SCHEEFT mieux d'ici peu. La plupart des tabricartis proposent déja, ou envisagent de proposer, des imprimantes de cette gamme lill developpement de la concention est un facteur de baisse das pro. Aussi, les modèles bon marché nsquent bien da devenir les imprimantes a algulles du monde PostScript des importances. haul de gamme d'aujourd'hui seront. demain plus standardisées en ce qui concerne is prix.

Néanmoins, tout le monde n'a pas. beson d'une monmante PostScript.

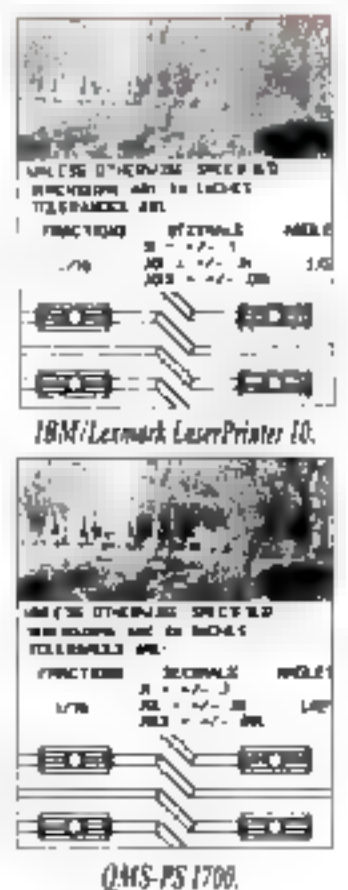

Si la piupart de vos impressions sont des marios ou des lettres. vous n avez aucune raison d'investir dans l'une de pas machines. Mais mi yous souhaitez une melleura résolution et une medieure vriesse, toutas les imprimantes que nous avors. testees valent laur prod. ( 399 dollars som suffisants pour commencer el, bour acceder au haut de pettegamma et monmar = :000 doi il yous faucra investr 4.495 dollars dans ia LaserMesler TrueTech 1000/4. Entre des deux eutrêmes, il existe des imprimantes PostScript. parmi lasquelles chacur, trouveral chaussure à son pied.

Stan Wezola & Devid Edwards (Traduit de l'américain par le cabinet Leroy & Simpson)

Reproduct avec la permassion de Eyle, aculi 1992, une publication McGraw-Hill Inc.

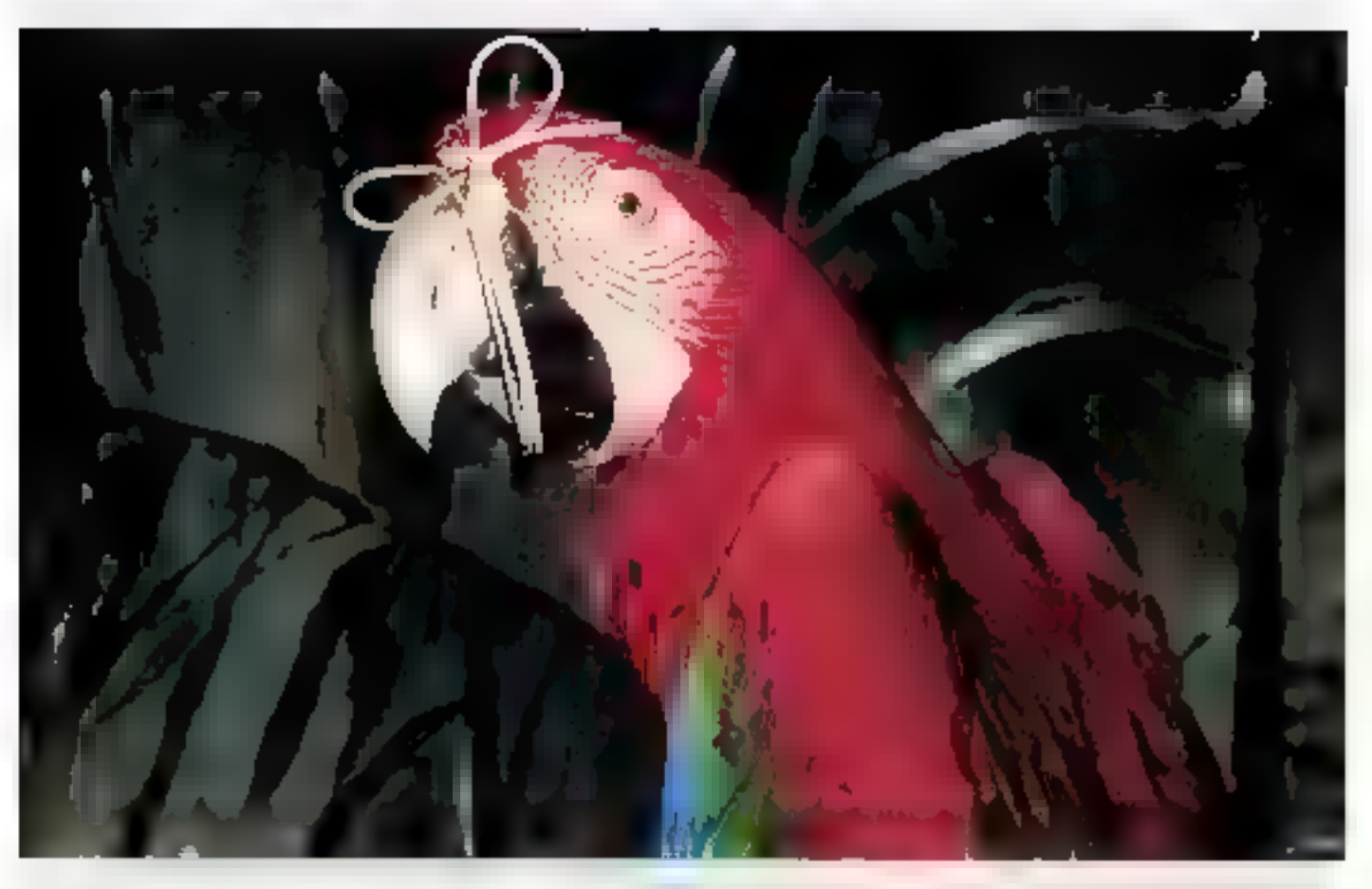

# COULEURS DE PARADIS SANS LE CAQUETAGE.

Un oiseau rare, la nouvelle série Swift II de Citizen. Des imprimantos 24

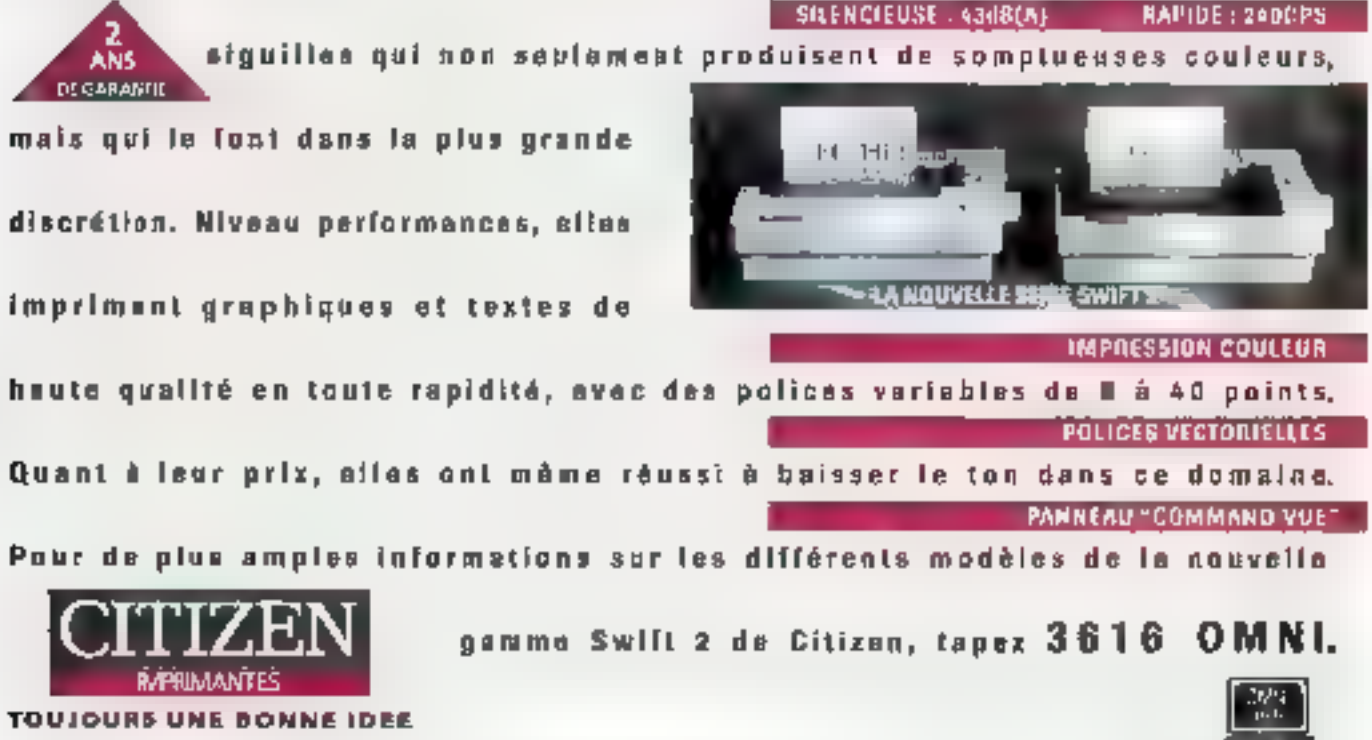

RMAILRAIC FAARCE. Survice Marbering, TI saa da Cambrol, Sdrimaat DZE, 76018 Paris. SERVICE-LECTEURS Nº 220

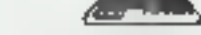

Le specifies besides an photogenologie

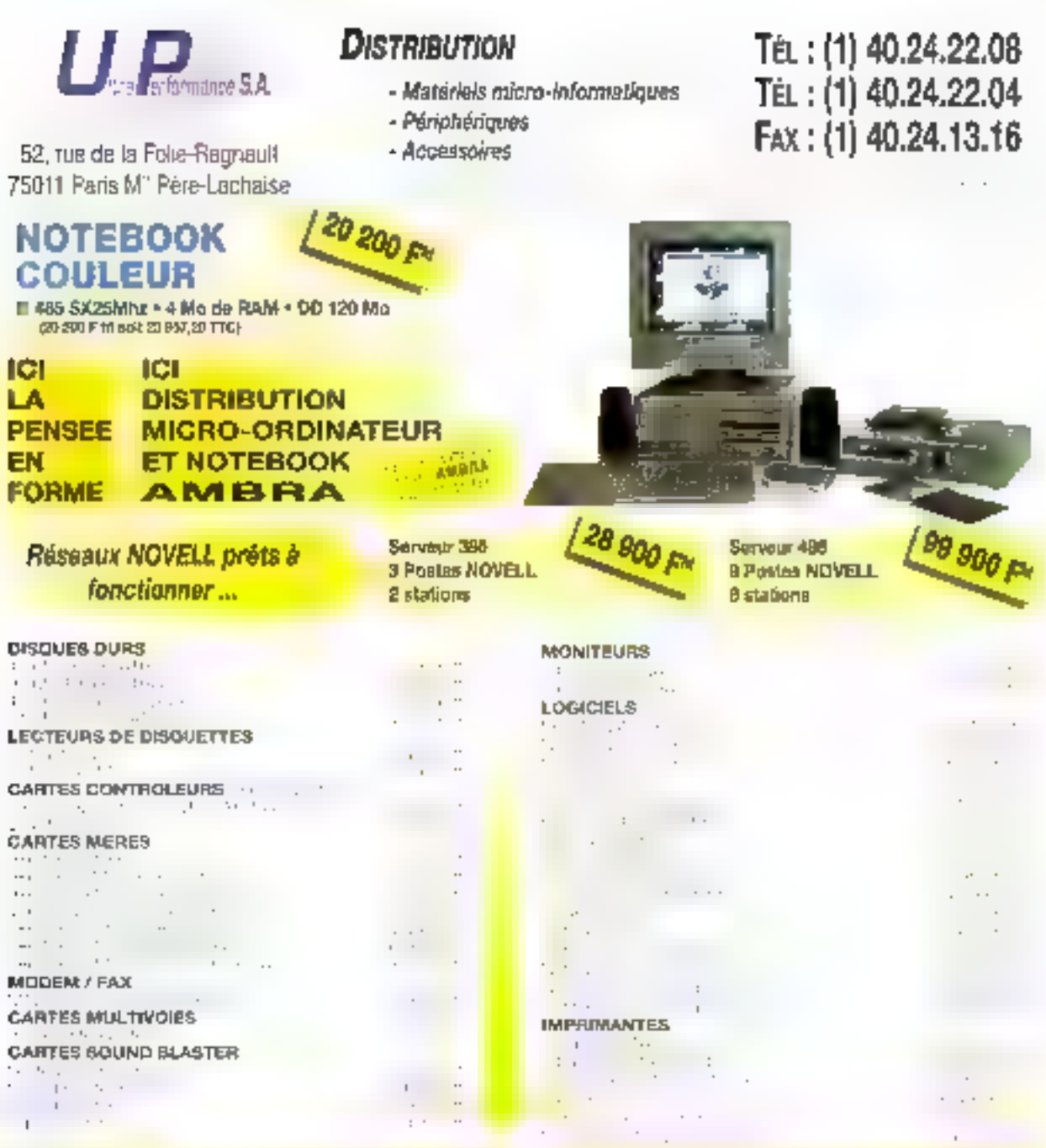

**COMFIGURA TION** (Saune "Data Are, Monopolograph ATEL/AND, "Termine ("1/2 (1,44 Monopol 14" odnina siser VGA<br>|\* 024×763, Data centricle 512 Kit, compa VG2 protes AZERTY (2 publis sines, 1 publikanalit, 1 public conservatio

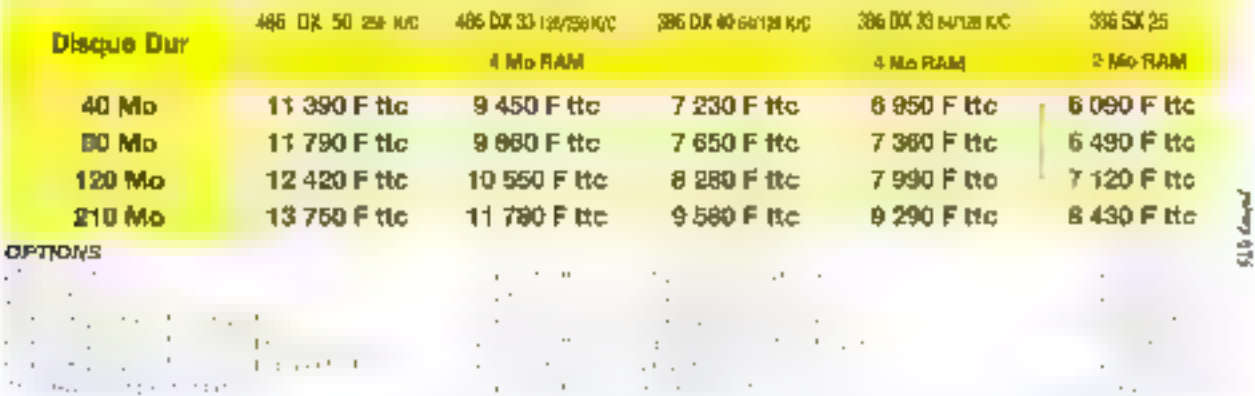

Verte par correspondance : expédition France métropolitaine. Nous consulter pour DOM-TOM CTRANGER.<br>-Mai éris Garanti 1 an pièces et main d'œuvre, retour steller, possibilité de maintenance sur site et de télé-maintenance.

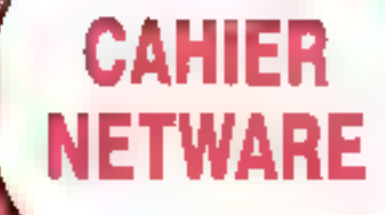

#### **Actualites**

TN: NORMALISATION<br>
ET OLVERTRE<br>
SMCDONNE L'ASSAUT<br>
A TOREN RING<br>
DELETHERNET<br>
SURUNE CARTE MERE<br>SPECIALIX PEUT VOLS RENDRE<br>
SERVICE

#### Comparatif

SURYEILLER LES RESEAUX. DE GRANDE TAILLE

Sources

LA FABULEUSE HISTOIRE<br>DES NUMS

э

## CAHIER **NETWARE**

#### **ACTUALITES**

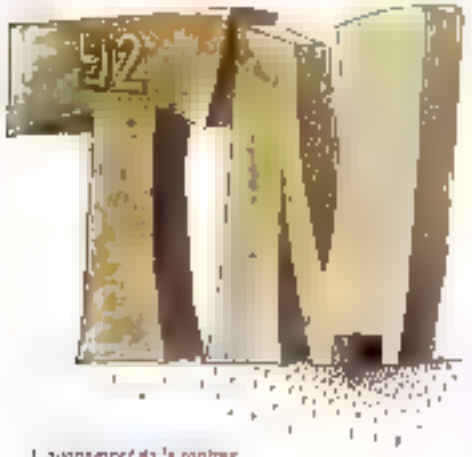

L'aventiment de la centree

#### **TN92:** normalisation et ouverture

I de se pour la maniestation bi-annuelle du monde des reseaux & Co Céries la France **in aura pas la taveur de découvrir la version 4.D** de NetWare - celle-o demait étre préserves au fieh Riorld 92 à Dallas (Slats-Unis) en gotchre - en revenche, iller semble des stands presents sur la 77% sistoni. reiles par NetWare 3 11

Du çirié de chez Xovell, un carre développeur sera aménage. Les importateurs attriés de Navel entaureront le ségméur, mais chacun exprimera ses capacres. Afairong rouere a fond la carte des services, AAEC el compagnie ; Interqued s'interossera de plus pres au monde Únix , quant à R & D, ede recompose son avent avec Banyan, enhn pour linslant

Durant treas jours (16/17/18 septembre 1992), IE Poda da Versailes va sionfammer en ciscours sur les points suvients : la regiementation, que cartains retaphsent « deregiementabon » des liéecommunicafions , la messagerie X 400 devrail a tres court tentils devenir la quatrierne service disponible à l'echeten mondial , le hub devran étre le cancentrateur le plus preciscou dans le tutur : les technologies France Reay (denvee senglinge du protocole X.25) et ATM Mamchionous Transfert Model devraient lover in rôle important dans le monda de l'imercontexion ; enfm. Toubas las entraprises équipées da réseaux deimagent, circi à la fin de la décérme, rei plus connaître. de problemes d'inter-opérabilité - c'est ce que souharjen) les ténors du monde des raseaux.

Cas qualques orientations dornant la ton de l'œuverture d'un monde dé à bien ouvert Novell - en le verra cette annee enec la version 4.0 de NetWare - cesive ouver davantage la bobbo de reseau un reseau d'entreprise. Sur ce theme, gui de Banyan qui de Sovellise. rappróche de l'autro 7 Quiest-ce une evolution lechmoue pour un système d'expiocation réseau ? A proposide la normaisation, il s'agit, pour les déci-

deus informatiques, da faire face aux incertificates technologiques et logur les constructeurs, de savoir qualles tactinologies pauvant taponore a de nouvelleg demandes. La situation actualle est tella qu'ella cisinga tes opéraseurs à réfléchir et à mettre en peuvre. de nouvelles intrastructures, comme SDH ou ATM. capables de canaliser l'arnivez de nouvelles applicadons à haute debits, pose des practemes de routage. auxqualios certanes solutions ont ele apportáes. Én tai), la normalisation don s'operer sur les àtirastiucasres de base telles que le précablage, les limites de la paire to sacie, culliziemaire a FFDI

La guesann, «Comment miplanter un reseau locall <sup>p</sup>inteste erätera. Ensuite, i faul en celeiminer lignchitecture. Savoir quel reseau local correspond à talle entraprise. Quelles interconnemens ? L'interconnexion de réseaux est la base de de que 20n appelle. deja un reseau d'entreprese. Qués protocoles pour quels routeurs?

Toulos des questions seront approces tors des conferences de 7N 92. Les intervenants sont, pour la plupart, les premiers concernes par ces problèmes. de choix et - J faut bien l'anouer - de coins

V.F.

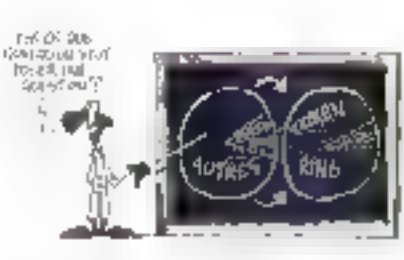

有益器体的需要

### **SMC** donne l'assaut à Token-Ring

- tardard Microsystems Corp. a dejá vendu quathe millions de cartes réseau ressemellement des cartes 10BaseT). Un record pour cette boite améndane des annees souante-dix, installee en Franca depuis sor mois et cirigée par le tres sympathque Christian Call Adrese, ex-Western Digital. Pour la petite histoire, la civision reseaux de Weslem. Duntel a été rachetée par SMC en octobre 1991 afin. d'une part, d'augmenter considerablement ses ventes de cartes Elhernet et, d'autre part, de comblér sen abserce sur le traiche Toxian-Fing.

Gráce à de tetes dispositions stratégiques, SMC a les moyens de realisier ses objectifs pour 1992 : devenir le leader sur le marché Ethernel sans negliger Arcset et developper uno gamme complète de product Token-Ping a base de composants SMC.

Pour reussy. SMC France slest encourée de grands de la distription comme Alfabronic, Interquad et Ingram Wicro, Avec des trois compères, SMC France couvre enserement l'Hexagone ainsi que l'Espagne. e Portugal, l'Italie et la Balgiqua, Racemment, SMC vient de protonçar la pras giul la ke au monde de la Altağ ab brodta nu ubnga a sisupson norlud tahak rariat avec dour fournaseurs calabres, HP et Cablepon. L'oppon de developper des solutions de gestion. de réseau ouvertes, pratiques et economiques reale un facteur important de orçissance pour SMC. En 1992, SMC a d'aideurs double ses ventes. SMC estune des reres compagnes a iméstir en rectatione et developpoment.

Les resultats seront sèus juges du succès ou de l'insucciss da SMC. Sur le marche Ethernet, SMC amerair tven battre 3Com (viente directe) afin d'augmenter. sas 25 % ce parts de marché et - pourquei pas ? prendre, diicula la fin de 3933. 10 % desiparts de marché Token-Bina au défrutent of BM (60 %), de Protéon ou d'Oizom.

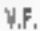

#### Testrope avaixiel

### De l'Ethernet sur une carte mère

39 (Advanced Micro Elevices) a lancé l'Idéle, I a concretate il faut mantenant attendra la **Reaction des distributeurs**, des autres constructeurs et des utusateurs. Le produit slappale, raborausement, PCriat-ISA AM79C950, Il permat aux fatmounts de PC d'intégrer directement. Ethernes sur la carea mere.

Cerve innovabon porte le coût d'une réalisation Ethermini 109 ase'll sur pare to sadèe à moins de 150 F. Cemonoproto all compatible avec les cartes adaptalaurs NE2100 et SE1500T de Novell, st possiede une mbarfaçe aveç iş bi, s (SA, Novet) faynın ke şupport de NetWare pour le circuit PC=el=SA. Ce dermier est disponible pour les plates-lormes LAN Manager de Mi-

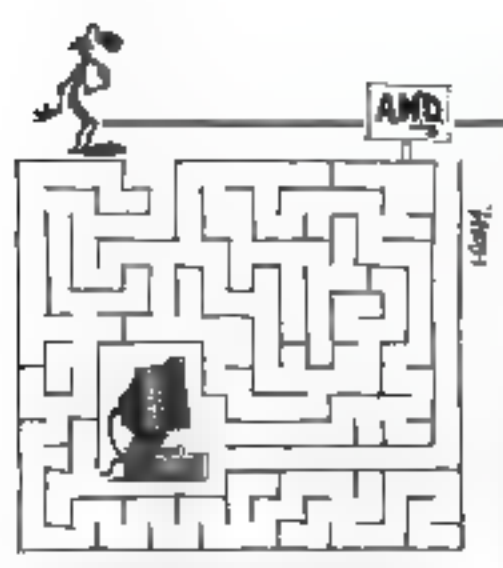

crosalt. Barvan Vras et LAMastic. Le pilotage pour Unix SCO est en cours de développement.

Cette integration appone un gain de place sur la surtace de la carte maio. La nation de bus maîme dimmus le besoin d'une mémoire lampon, coûteuse et gourmande en énergie. L'architecture « bus maisse » permet d'accéder à un reseau en réception ou en bansmission en avact une intervention minimale de Funite centrale: Demier court, PC-net-ISA ameliane le débit de 20 à 30 % par rapport sur adaptateurs qui existent actualisment sur la marché.

YE.

A referir

#### Spécialix peut vous rendre service

prisez à cette société eméricaine, installée en Franca depuis peu, mais déjà leader sur le marché européen, pour parer à vos problèmes de connectivité sur des systemes multi-ultisateurs.

Spécial« concoit, développe, tabrique et commerciaisa das carles intelligentas multivolas, la premier salreur de terminaux modulaires et im logiciel de communcation DOS/Shini, ATERM

**CAHIER** NETWARE

ACTUALITES

Câté tusiness, les chiffres impressionnent et réflétent la réalité du marché des contrôleurs intelligents. d'Estrée/Sortie. Spécialix détient 24 % des parts de marche devant Digiboare (16%). Entre 1989 et 1991. ce specialista a connu une croissance de alus de 200 %. Et pour parfaire à son succès iSpecialit s'est entourée d'OEMs pressigieux et également de clients. coul aussi pressgreux comme Solfway, ISE, IIIIII, Ohveto, Migrs, Mirtag cu Interlogicael.

Curest-ce qui une carte multi-des vitaligente ? Bonne evestion, meine. Il s'agit d'une carte aquipée d'un processeur, qui prand en charge les entrées et sonties afin de decharger la CPU de la machine haute. La performance dinni carte multivole sistabli donc imfonction du déb¢ par utilisateur et de la charge généréa sur la serveur. La gamme St est une entree de gamme (4 a 32 gorts), la gamme XIO comprend 8 à 32 pons el cete de fillo - complemez gamme foto ra jusqu'à 128 parts. Les drivérs pou: FIS/6000 et IBM sont ciscombies pour la carte RIO.

Ac mois d'avril, Spécialix a mis sur le tranché. le premer serveur de terminaux à modularité intégrale, le MTS (15 850 F). Celui-a constitue un moyen simple et souple diextension de réseau Ethemet TCP-IP. L'acpès au reseau s'établit wa un câble Ethernet (ALJ) ou BO2 3). MST appecte de 8 à 32 utilisateurs pour la connexion d'originantes, de terminaux du de thodems. Le design du MTS est d'une rare esthetique et d un poids tres léger.

Il est possible d'ajouter 8 ports par 8 conts au MTS

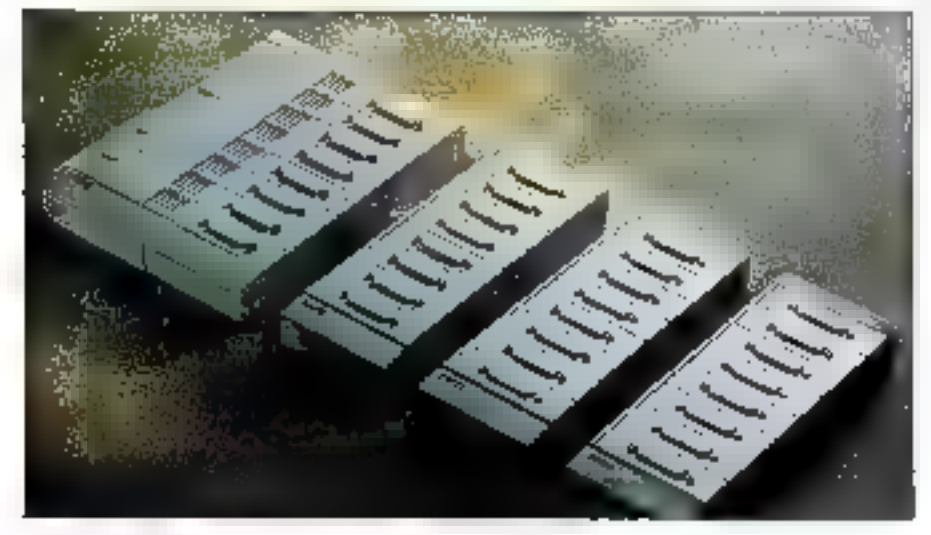

par un smple entchage. Les adaptateurs de tarmiraux modulares sont disponibles avec les interfaces. RS 232 RS 422 et paralièle. Les connecteurs sont disponibles aux formats DB25, RM5, R311 E RJ12 pour l'interface RS 232. MTS est equipe de quatre carles au maximum par serveur. Les cartes Zilog 250 cadencies à 25 MHz sont fabriquées à Singapour En un mors, Spéciatiu a vendu 1 800 serveurs modulaires en Europe. V.F.

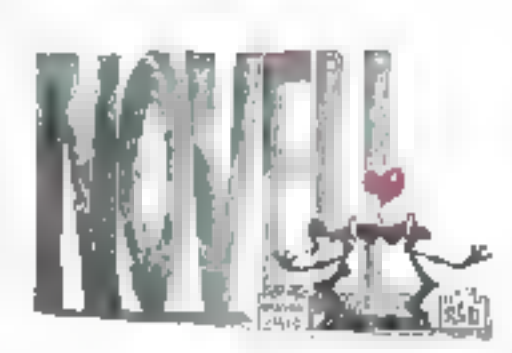

Fіт

#### **Banyan Vines** sera distribué par R&D

anyan Systems a décide de prendre les choses en man dans l'Haxagona. Banyan Vinas est un système d'exploriation reseau performark, qui rise les grands réseaux d'entrapirsa jaren: plus de mille utilisateurs). Techniquement, il est plus proche de NetWare. Jusqu'a present. Vines étail distribué par Wang. Avec RBD, Linda Davies, la responsable Barwan pour la France, desire conner un second southe eye ventes de Vines. Into ou Intox ? On connaissex le savoil-laire. la compétence de l'importateur Noveil, neanmoins on ignorait sa réputation dans les alfanos. Depuis quatro ans. R&D a'est constitué un catalogue de plus de time produts de grande tranque. Le temps que l'annonce se concre-5se par des resultats. Novell, de son côté, na certanezzem se posibornar sur le réseau d'entreprise, et la version 4.0 de Natiliane va l'y aider. Evidentment, Noval ne voil pas d'un très bon rer la fart de RAD. avec Barwan Systems. Peut-être n'est-ce cu june opporombi de passage ? V.F.

Septembre 1992

MICRO-SYSTEMES - 83

## CAHBER **NETWARE**

**COMPARATIF** 

Le monitoring distribué et les outils d'analyse vous donnent une vision globale de l'activité du réseau, même si celui-ci couvre le globe.

ans la proissance désordonnée qui caractérise le developpement d'un reseau local, il y a traditionnellement peu de tamps à consacrer à la planncation dentrale et à Paralyse. En revanche, les admnistrateurs de réseau se battent pour l'ourrir des salutions, mèler des systèmes de diverses orignas, établir des ponts à distance pour répondre à des besoins spécifiques et faire ce qu'il faut pour que le reseau contrue de fonctonner. Mais ce qui a commençe comme un pebl réseau bâti à la hate peut fort bien se fransformer en uit monsité. bout simplement trop gros pour être maltrisé par l'habtuelle magie nove. Pis, il peut génerer des problemes que vous ne poutrez résoudre qu'en adoptant une perspective globale.

Heurousement, alors que les réseaux croissent en taille et en compleidé, les quals de gesbon et d'analyse croissent en sophistication, Parmi les publis les grus performants de la nouveile génération, les moniteurs distritués figurent. m bonne place. Les moniteurs distribués collectent las informations sur l'environnement du té-\$930, permettant sux administrateurs avisés ille résoudre les proplèmes, d'artiéforer les performances et de planifier la croissance jusqu'à un WAN (Wide Area Network).

#### **Un regard plus proche**

Ca mois-ci, nous avors testa six moniteurs distribues et systemes d'analyse : Trakker III Concerde Communication. LAMProbe System de Hewlett Packard, DSS (Distributed Smiler Sysfem) de Natwork General, LANtern de Novel, NCS (Network Control Series) de ProTool, Net-Lens Analyser et Nettens Probe ill TTC (Telecommunications Techniques Corp.). Parce que les gras réseaux sont si incroyablement com-

# Surveiller les réseaux de grande taille

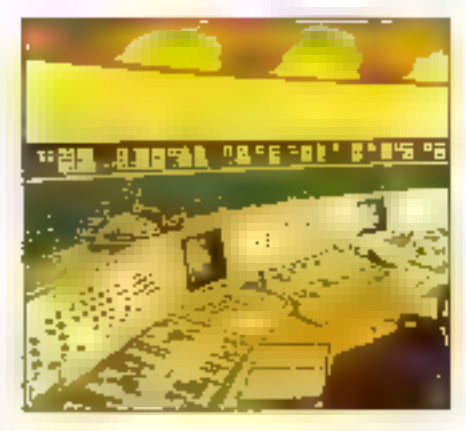

plexes at que les outils requis pour leur analysé soni si exigeanta, l'approche de ce Comparabi défière. Plutôt que de presenter les six produits. côte à côte face aux bests de noire Laboratoire. nous avons chaisi de demander l'opinion de cinqexparts familiers das problèmes réels des réseaux de grande taille sur l'installation et l'utilisation de ces procuits.

Avec un monteur distribué ou IIII système d'analysa, vous obtenez une image de l'activité de la lotalité du réseau de votre entreprise, quelle qu'en soil la faile. Généralement, ces quils ne sont pas dastinés à des interventions d'urgence qui aux diagnostics des défaitlances, bien que vous puissiez les abliser pour retrouver l'origine. das problèmes. Au contraire, ils gouent un rôle quotiden aur votra reseau conservent la tracé uvest mabie de vos données.

Les developpeurs présenient ces outils comme destinés à une gestion prévisionnelle du séseau. A vous de déferminer si vous pouvez irous offrir catte approche élégante, puissante... el coúleuse. La plupart de cas systèmes vaient en effet plusieurs dizanes de miliers de dollars. pour le suivi de plusieurs segments de réseaux. Evidemment, ce cout ast marginal comparé à une defaitance dans un reseau vilal pour l'enveprise.

Tous cas systèmes partagent la même archi-

lectura de base : una console de monitoring central el des undes distantes de collection des bi-Igrinations resident sur les différents segments. du réseau. Les pénpháriques de callection des roomations capturent des paquets des differentes lamilles de protocoles à differentes couchés. Dépendant de la scorristication des outris d'analysa du système, las données brutes peuvant elle traitées pour présenter à l'administrateur. assis demiere sa console de contrôte, une vaneled'informations sur la fonctionnement du réseau. Les systemes les plus sophilisqués peuvent aoperfer une analyse qui décode les paquels sur les sept niveaux du protocole QSI, couvrant un domaine puis vaste que les équipements réseaux proprement cals.

DSS de Network General adopte une approche quelque peu différente da celles das extressystèmes de monitoring. La plupart d'entre etat capturent simplement des informacens à partir des sondes distribuées sur les segments du réseau et communiquant les paquats ou les paquels limés a la console partitale, ou toutes les analyses sont effectuees. DSS, pour sa part, assure à la fois la capture et l'analysa su niveau des periphériques distribués. la console métant qu'une unité de visuansabon permettant de « voitar » électroniquement las differents moniteurs disterts repartis sur le reseau.

Trakker de Concord Communication est un hytinde entre l'anchitecture de DS5 et les systèmes basés sur les sondes. La majeure partie des analyses de maut riveau sont en effet effectuees au ningau des segments du réseau. Tous pes systemas longbonnent avec des consoles et des périphángues SNMP. La pupart de ces páriphériques supportent les bases de données MIB /Management Information Base) de SNMP, y compris MIB I at II. En theoria, du moins, cela signifie que vous pouvez obtanir des donnaes in partir de sondes de diverses ongines. Cependant, seuls NCS de ProTogis et NetLens Analy-

# CAHIFR NETWARE

#### **COMPARATIF**

ber supportent realiement la mon-teur distant compaigle M B. RMCN, qui sera probablement il premiere plate-forme pratique independante das constructaurs pour le partage des données entre sondes. HP a recemment annonce qual LANProbe 4, qui n'est pas présenté dans de Comparatit, supporte egglement RMON

Dans la comparaison des systèmes de monitoand distribues, deux factaurs au moins sont réellement critiques. En premier lieu, le système doit supporter a topologie physique de votre réseau et être capable de décoder les protocotes que vous utilisez. Les systèmes supportent géneralement une large gamme de familles de grotocoles , ce dermer vogeratil est généralement satstait. De nombreux systèmes sont imités à une parmi quelques types de topologie, et seuls quelques produits vous permettront d'analyser sinultenement plusieurs froes de réseaux

En second lieu. Il faut considérer le coût de chaque systeme et le coût relatif des équipements correspondents. Le plupart crit des composams matanels et locitiels, et les configurations requises peuvent aller d'un simple PC 386s1. Jusqu'à una station de travail Sun. Dans tes paragraphes surrants, chaque expert presente saperspective concernant les systemes de monitoring distribues, bases sur sa propre experience. Vous trouverez le détail des prix et des configurations dans le Tableau.

Le Laboratoire

#### LANTERN

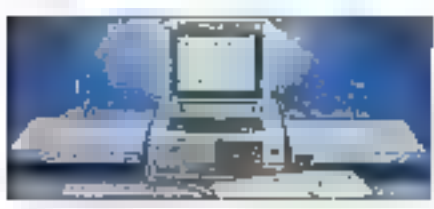

L'offre de Nevot pour la gesson pentralisée des grands reseaux Ethemet est LANtern, un putr sophsligue tendu simple d'emploi par une inverface ulinsateur bien conque. Il loumit aux administrateurs de réseaux l'information népessare a la mantenance quobdienne et egalement des lonchons de diagnostics pour les problemes plus graves. LANtern comporte deux éléments.

le moniteur de reseau, un périphéngue d'ecqueltion de données pouvant prendra place dans un rack, et le gestionnaire de services, logiciel de compilation et d'analyse des données

#### Allumez vos lanternes

L'installation de LANtern est une question de branchement. B sulfil de connecter un transceiver å partit du port sque ser la lace arhére du moniteur sur le segment Ethernet considéré. Une fos ceba connexion réalsée, un indicateur lumideux se met a clignoter, indiquant le demarrage de l'appuistion de données. Les moniteurs fonctionnen! sur des réseaux Ethernal a câble coaxial. minoe ou large, ou à paires lorsadées.

Le gestionnaire de services requert une plateforme puissente : un PC 386 sous Windows 3.0 ou 3.1 et une carte réseau avec un chirer ODI. (Open Datafok Interface). Ce demier point est peut uni peut poser problemes à certains utilisaleurs. Si vous êbes assez chanceux pour ubliser une carle que la gastionnaire de services subporta directement (es cartes Nevell et 3Comt, le logiciel géra alors automatiquement les paramefres des davais nécessaires. Si vous utilisée des cartes d'un autre type, vous devrez acquérir un driver et obtenir les informations nécessaires à la configuration de la part du constructeur.

Le géstionnaire de services peut communiquer de diverses manières avec les monitaurs du réseau : sérietement par le brais d'un câble nulmodem, par modem ou a fravers le reseau en unlisant IP Crairement, cette demière solution est la melleure en termes de performances. Curant les communications sur le reseau, le gestionnaire de services détécte automaliquement tous les moniteurs connectes sur n'importe quel segmentiocal. Pour que le gestionnaire détecte également les segments distants, voire réseau doil utliser des ponts ou des routeurs qui lassent passer les paquets IP.

J'ai laste LANtern sur un reseau à paire torsadee, unisant une carte reseau fierce-partie implantée dans une station de traval 388sx a 20 MHz dédiee à la console centrale. Je recommande une matthrie pius rapide, parce que les temps de reponse du système étaient lents lorsque la console affichait plusieurs craphismes si-

murianément. Jiai configuré deux moniteurs connectes au reseau local de l'emieorise, un sur phacun des deux segments reliés par un pont Etherret. Una fois résolus les problèmes de confideration des drivers QDI, le gestionnaire de services siest révelé capable de détecter automatiquement les daux monitaurs du réseau. Pour les bestigts du test. j'ai également retie un mone feur vie un câble nui-modem. Les communications séries sort, entes, mas acceptables sur una base solee. Mais ja all yous las conseile. pas comme solution quobdienne

#### A la recherche des statistiques

LAMtern peut detecter plusieurs protocoles parmi lesquels IP, IPX et DECnal, J ai utilisé un LANalyser Novel pour metre en place des paquets correspondant aux différents protocoles. sur la réseau de tests. La moniteur de réseau al détecte el repontiu fout de que je lui ai emigyé, gui incluait IPX, XNS, DECnel, SNA, entre autres protocoles. Pour les administrateurs avances, la possibilité de pister das protocoles sur « gros réseau Ethemet hétérogène est essentiel pour la maintenance du niveau de performances. La recharche en tamps réel sur un segment est l'une des fonctionnalités les plus impressionnames du nésbormaire de services.

La gestion des stabstiques est excellente. Le systeme bare les données statistiques dans use base Bineve sur la console centrale. Novell a surendra la consultation des bases de donnees 1acla pour les administrateurs néophytes et suffisante pour les utilisateurs chairomés. Le gestronnaire de services intégre une liste de stabstiques predefinies, qui s'allichent sous la forme de graphes en temps reel. Cas combinaisons permellent à un noyice de determiner des tendampas dans da qui pourrait accieraitre autrement comme un ensemble de chritres obscurs.

Une foncionnalité particulièrement interessante est la possibilité de préer des graphes personnalisés affichactes en temps réel II existe egalement una option pour generer une liste de peroheriques Ethemel, cécrivant les protocoles. la destination des paquels. Les adresses MAC Alledia Access Control) et de nombreuses autresdonnées. Cela vous ouvre la possibilité de suivre

## **CAHIER NETWARE**

#### **COMPARATIF**

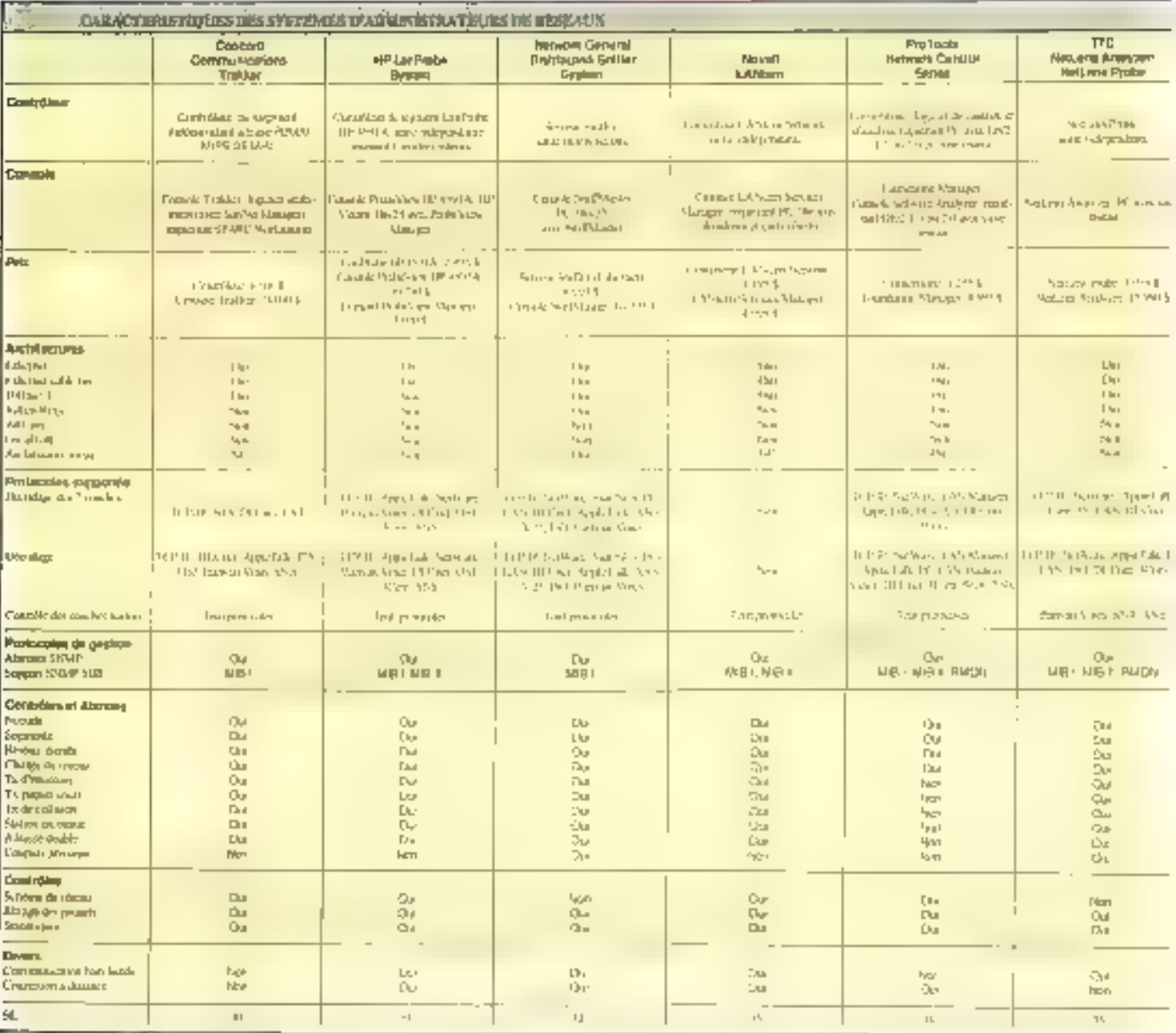

Tactivité d'un péripherique déterminé. Une option puesante fat cependant défaut à LANtern. la possibilie diafficher graphiquement les informaboas sur liune des stalions du réséau.

LANtem inclut le support des alarmes pour des parametres dépassant des valeurs lixées par Tustisaleur. Cets permet a l'administrateur d'un gros reseau d'être informé avant que les concilions atteignent un stade critique, aussi

bers que de recevoir des alarmes pour des properres dejà survenus. Un histogramma fourna in monen simple de définir les valeurs butees. pour des alarmes visuelles, songres ou systémes. LANtern paul generar des alarmes en fonction de des bulgits, d'un contrôle de securité redoncant mais aussi de messages d'erreurs. collisions at ameurs typiques de transmission.

Il n'y a pas de timbe predéfine quant au nom-

bre de moniteurs que le gestionnaire de services. peut sawre. C'est une fonction directe da l'aspace disque disponible sur la console. Si vous youlez stocker un important volume de données. les bases Strieve peuvent rapidement dépasser. la capaché du disque.

Les fonctionnables d'acquisition et d'analyse de données de LANiem sont dans l'ensemble. excellentes. Prévoyant que pertains ublisateurs

#### COMPARATIF

CAHIER **NETWARE** 

pourraient être internéés par le volume de donnees cue LAMern collects. Novel a crea una interface pour le gestionnaire de sérvices du est simple d'emploi. Les structures de base de l'ariahise slabstigue som bien documentees dans le maide, de teste sorte que tout le monde peut prendra en main la système après quelques béutes consacrees à la lecture des manueis.

La documentation a quelques lacunes. Le manuel systeme devrait offer plus d'ellermations sur les problèmes dinstallation. De plus, bien que LANtern se son révélé capable de cétecter tous les protocoles que nous ayans uliuses durant les tests, les informations sur les protocolés. supportes sont insuffisantes. Plus de details seratent les bienvertus.

Chague moniteur coûte 4 dictions. Novel propose una version de base baptisée Network Monso: LTD, gu est traitee an monitoring d'un maximum de 32 stabens, pour 2 500 dollars. Le gestionnaire de services de LAMern est vandu au prix de 5.000 dollars. Au bout du compte, LANtern est un excellent produc pour la gestion. prévisionnalla des réseaux Ethernel. Il est simple d'emploi en fondionne sans problème.

Steve Lerson

#### TRAKKER

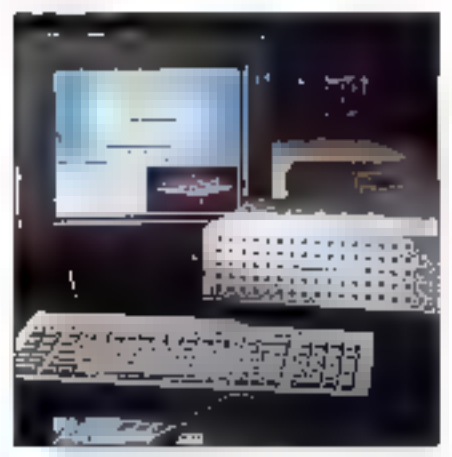

Verá de dont les chrisateurs d'Unix en reseau pet reelement besom . Un macanisme qui permat d'etuder chaque segment du reseau, en temps réel sans interièrer avec le fonctionnement in réseau. Das outils indigestes sous Unix, tels Septembre 1992

etharlind, neistat ou ping, n'y répandent pas parce qu'ils sont insuffisants au niveau des sondages el nicpérent que sur intelseure couche ou protecola. D'autres outris sont disponibles, mais-Ill requierent genéralement une participation du reseau juu approit le trafic, de que les administrateurs essaient de requite im premier lieu. Et même si vous possèdez és outils les plus efficades, vous n'absandrez pas les informations que vous souhaitez, panse que oes outris ne sont pasconcus eour trainaller ensemble.

Sun Nat Manager de Sun Microsystems est un gas cans la bonne direction, mais il necassite des agents pour assurer limierlacage avec les élements du raseau, et ces agents ne sont pas fables à mettre en œuvre. Trakiter est, finalement, la realisation de l'oulir calle pour gerer les reseaux Unix. I: monitore le réseau à nimporte qual moment sans ralentin (es apérations ill opere à fous les hiveaux des protocoles inter-réseaux, decodem la plupert des familles de protocoles. Et, alus important, toutes ses forctionnalités sont liées ensemble sous l'orchestrationd'una seule console de contrôle.

#### Architecture

Tradier uhlise des micro-ordinateurs dérliés Chaptisés mondeurs de segments) pour mondorer chaque segment. Chaquna de ces petites (30x 30 x 12 cm) machines de 20 MIPS est reliee à un segment du réseau ou a un sous-resaau par un classique MAU Milidustation Access Unit, Cesmonifeurs de segments n'ant pas besoin d'un écran ou d'un dayer, sauf bout leur instalateor. Les monitaurs de segments fonctionnent avec  $\in$ logicies. Traitiver, qui tourne sur un système cantral Sun sous SunNet Manager. En tam qu'admihistrateur, vous mervlorez toutes les activités du reseau à partir de cette console de contrôle.

Les moniteurs de segments analysent les transmissions sur le reséau, stockard les miormations dans la base MIB de Traides. La conscie rassemble toutes tes informations colectées par les mondeurs III segments. Il y a littéralament des miliers de dornées dans la base MIB de Trakker. Ces objets sont ensuite repartis en sections passes sur les suites de protocoles. Les moniteurs de Trakiter peuvent egalement detecter des conditions d'alarme et envoyer un message à la console via un agent SNMP. Trakker coordonne toules les informations à travers. un anälyseur inteläger®, utiksänt sa coma sancede chaque provacele pour regartir les communications venant de différentes couches de protocoles en distogue entre les nœuds des differents segments du réséau

#### Trakker sur le vif

Installer un systeme de cette taille demande. boujours. Illi tamps et des afforts. La mise en place des moniteurs de segments est rapide. mais la préparation de la console permale n'est pas Inviale. Vous aurez à regenérer certaines opbors de conliguiation du noyau, mettre en place. les sémaphores et uhiliser un paramètraga ganéreux pour maxusers. Concord Communications recommande 24 Molds mémoire, avec 10 Molsur disque pour le produit et 72 Mc libres pour les échances d'informations. Les moniteurs de secmercs de Trakker coûtent 6 900 datars creatin. et vous en utiliserez un sur chaque segment. Le logicel Trakker vous coutera 18 000 dollars supplamentares mais, si vous disposez déja de Sun-Net Manager, yous pouvez первоег.

Trakker a fonctionne sans probleme lors de mes tests dievaluation, conduits sur le réseau Linix de mon entregrisa, qui comprend de nombreuses stations de traval. Trakker ne siest ramais plante, n'a jamais été pris en délaut et n'a jamais réalise des coerations incomprehensibles. Encore plus surprenant, de résultatin a pas ele penalise par mon mexpenence de l'outil. J'ai eté surons de voir combien de petits problemes. ont pullème célectés sur un réseau pourtant pien. conçu el bien optimisé. J'ai trouve das démons devoreurs III temps machine, des messages d'erreurs persistants issus de cients NFS tarlant diaccéder a das lichiers disparus at diautres erreurs de ce type, qui n'auraient pu être datectees sans Trakker

Le plus rentable da tout, j'ai pu suivre la trafic NES jour après jour. J'ai pu comprendre les habitudes de mes utinsafeurs, et noter qu'ils chargealert réquièrement et constamment les mémes segments. Si nous utilisions Trakker sur une longue pendoe, nous pournons einter le cour MICRO-SYSTEMES - 67

#### COMPARATIF

CAHIER **NETWARE** 

d'una modification en profondaur du réseau en regiant les problèmes ainsi détécles. Ce qui m'ale plus séduit, c'est l'adaptabilité de Trakker. Une tois mis en place. I est permanent Les outlis d'analyse, tes que les analyseurs de protocoles, soni maladroks, par comparason, parca que yous devez les corinecter à chaque fois que vous soutraitez arrayser un segment du réseau.

En tant qu'administrateur de réseau Unix, j'ai angrécié i plasabon de Trakuer du côté Unix du résaau. Le programme monteur que nous ullisons pour nos concentralaura est un culil performani mais, pulsquill fontaonna sous DOS, il mest accessible qu'à l'administrateur. Dans les sites reseaux actuels. Ladministrateur d'un système Unoi doit posivoir accéder aux quéls reseaux, ce qui représente 70 % de son travail.

#### Documentation et aide

La documentation volumneuse de Trakker est complète et excellente. Vous disposez de quides sépares pour : installation des moniteurs de seuments, pour le monitonng des réseaux NFS ou TCP/IP et paur l'analysé des données. Il éxiste également des quides individuels pour LAT DECnes et la couche kaison de donnees. Certains guides (par exemple delar consecre au moniteur Interneti sont si complèts qu'ils rappellent les bases das protocoles de raseau de l'encapsulation et des couches réseaux, a la fois pour les piles TCP/IP et OSI, u si pu parceunt toute la documentation en deux sorées seulement, y comprisun rapide passage sur le gude de l'utilisateur de la console, auguel le me reportais souvent une tais le produit installe. Cutre les manuels. Trakket magie egalement un excellent outil diaide en bone micertexte réanse avec FrameMaker.

La plus importante longionnalité de Trakker est sa possibilite de travatier sur toutes les couches al avec tous les protocolas. Les analyseurs de profocoles plus anciens mi pouvaient quele eavaille au-dessus de la couche liaison de données. Certains analyseurs et moniteurs plus rédents antiamelione det etatice lart mass aucun na peut se comparer a Trakker, qui peut pister la famille TCP/IP, la famile UDP. DECnet et LAT. Trakker offre egalement le monitoring des liaisons avec les protocoles NetWare, AppleTalk et PC-Lan, Trakker formate les informations concernant les protocoles avant de les presenter a l'administrateur, et vous n'avez danc pas à étre lamile: des détails de chaque protoccie.

L'ébioussante capacité de représentation des données est, sur le long terme, la fonctionnalité la plus importante de Trakker, Monitorant tous les protocoles sur loutes les couches. Trakker offre les longtions de la papart des outlis de reseau sous Unix, aussibler celles d'un analyseur de protocoles que celles diun monneur de reseau. Traulièr est sindie d'émploi et, une lois en sin II andora noitulos anu siavismas ellatent quiert quiune maintenance legère et ne pénatse. pas les performances du réseau qu'il surveile. Et, bien que cas réellement bon marche. Trakker coults moins char que les cubis et les logiciels qui seraent necessaires pour couvrir (moins efficacernanti l'ensemble da ses lonctronnalités.

**Bruce H. Hunter** 

#### **NETWORK CONTROL SERIES**

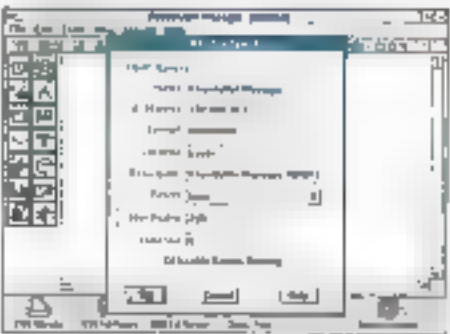

La crossance de mon entreprise, PRC, nous al conduit a deplacer dir-huit personnes larisi. qu'un serveur de fichiers, cans un nouveau buread de l'autre côte de la rue. Le rouleur asynchrone a distance de Novellinous a permis d'élacilir un fian antre l'ancian et le nouveau réseau tocal, at NCS mia permis de monitorar los deux reseaux de mon bureau. Je voulais miassimer que las deux reseaux et le ten entré eux resteraism stables durant la recont-quration du reseau local de PRC. Byte m a demancé de laire ce test juste au bon mothent

NCS est un produit logiciel, constitué de deux modules : FM /Foundation Manager) at CA /Cornerstone Agent. The est verda 9.000 dollars. Chaque CA junicial segment) youl 1(300 dollars) Vous ultisez [11] comme console centrale et CA comme esclave distant sur chaque partie du réseau. Les deux composants requièrent un 385 à 25 MHz sous OS/2 1.3 ou 2.0. Vous devez utilişer un adaptateur Token P.mg disposant du mode « promisquaus ». Dans pe mode, le logipelpeut von tous tes cadres qui orgulent sur le reseau Proteon, Odcom, Ungermann-Bas, IBM et Compan tabriquent de tels edaptateurs. Mous pouvez whiser NCS sar up réséau Ethèmet a trarers une large camme d'adaptateurs réseau.

Plusseurs FM peuvent pertager des données. Par exemple, un noeud PM sous Token Ring et un aufra sous Elbernet peuvent partager et analyser des données en proverance des deux lesearor. Mous auroz basom diesabir un pontientre. tes deux réseaux bour permetze à NCS de traiter. les paquets en provenance de l'auve reseeu. Chaque CA collecte les informations stabstiques sur chaque reseau et enroie un rapport sur demande à la console perinsie. EM et CA utilisent SNMP pour les echanges du connées.

Ces composants ne neus ont pas semblé ralenbr les performances de nobe routeur, mais vous pouvez configurer FM at CA pour achanger. des données moins fréquemment si vous trouvez. que les communications internes a NCS représervent une charge significative paur vatre reseau. CA peut être execute directement sur la console locale. Vous pouvez mondorer la charge du téseau, paramètrer des alarmes et generer. une carte des nœuds sur le segment de CA. Selon ProTocls. CA peut également emetre ses rapports a destination de n'importe quelle console SNMP qui ublise RMON, MCS I ou MIB II.

#### Départ de la course

Vous utilisez vos propres PC, une copie d-OS/2 et des acaptateurs reseau pour tancer NGS Mous deinez venlier que lous des elements. sont prels avant de commencer l'installation. Cella-di est immédiate. La documentazion compreno un guide d'information 15 l'utilisateur pour le support technique, un quite de démarrage. avec les etapes de l'instalation, des tutoriels et un quide de l'util sateur complet.

### NETWARE **COMPARATIF**

CAHIER

NCS decode les protocoles SNMP, TCP/IP, XNS IPX, IBM/Mergsoft SMB, NetWare NCP, NetBIOS, Banyan Vines et IBM SNA, Vous pourez associer un nom a chaque nœud du réseau (ProTocls annonce que les prochanes versions de NCS pourront cirectement obtenir pas informations a party du systeme), et NCS utilise DDE pour echanger des données avec des produits tals qu'Excel. NES importe également les donnees capturees par I analyseur de réseau Sniffer de Network General.

Les menus de NCS sont conformes a CUA. mais la barre di cônes vous donne l'acces le plus. rapide aux fonctons du produit. L'icone d'acquisition indique a NCS de démaner la cofécté des cadres. Lictine Play Back envole les informasons préabblement requeities à travers le reseau. L'idône Remore connecte FM à l'un des 256 agents CA possibles L'icòne DDE permet disorpointer les statistiques obtenues par NCS. L'icône de transmission génère le traile sur le reseau. Elle est protégée par un mot de pesse

Veus utiliserez l'idêne Alarme pour définir les conobons sous iesquelles NGS vous alertera en cas de messages d'emeurs répetes, surchérgé duraseau ou paquets de taile anormaie. Élicône Fiftre permet de spécilier les catégones de paquets que vous souhailez enaminer, entre quels reauds ou categories de nœuds. L'icône Carte affiche une représentation graphique des nœuds ou reseau. L'isbre Stansboues permet d'allisaies simultanement seize informations sur l'achiefe du reseau ou des stations de travail, y compris la charge, les erreurs et la repartison des paquets par laite. L'une des quatilés majeures de NCS tient à sa forte crientation graphique. Par exemple, a definition des filtres au fac par l'intermédiare d'un osni de programmation visuelle.

#### NCS en action

La première triose à faire avec un priphyseur de reseau est de définir de qui l'est normal d'astervire. NCS elfectue cette operation de manière automabque, une fonctionnaile intéressante. Après que vous aurez laisse NCS exammer le réseau, il proposera lurmême des valeurs butoirs pour le declendrement des alarmes. L'icône Carla trace une representation de votre reseau Septembre 1992

local el distam. Vous voyez le trafic des messapes s'afficher in temps réel entre les nœués et reconnaître les utilisabeurs achits sur le reseau.

Sinous niètes pas un expert cans l'éimination. des problèmes de reseau, ne vous incluetez pas, les écrans « consultants » de NCS au lormatinypertexte (JNF) d'OS/2 rous offrent de nombreux ponseits praliques. Pour chaqun des 35 problemas recenses (dont les dépassements de tulfers, las problèmes de convexion ou les problèmas de cache), nous obliendrez les symptimes. una description du probleme et une salution proposes. NCS est livré avec un ensemble de fichiers de solutions, el ProTocis annonce quils seroni constanment mis a lour el errichis

La description des problèmes est détailée, compréhensible. et est visiblement écrite pour une erge audience. Une description typique d'un problema de connenço de cáble suggéra que le câble incriminé est peut-être place tropionés d'un equipement worant ou generant un orurt électrique. ProTools a conçu FM et CA pour vaus aider a gerer prevantivement les problèmes de voize. reseau. Les deux modules réalisent un bon travail dans la reconnaissance et l'analyse des pequals a tous les niveaux. Les fonctions stabstiques vous permeltent de visualiser la charge de voore réseau sous la forme d'histogrammes et de tableaux, d'une manière très agréacie

**Bany Hance** 

#### LANPROBE SYSTEM

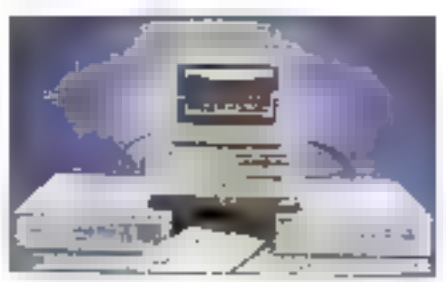

La gesbon intelligante d'un réseau ce grande bulle exige frois elements . une manumentation pour collecter l'information, une plate-forme de gestion intégree au réseau et une application de base de donnees. Le système d'analyse distrbue de LANProbe fournit l'instrumentation pour

un réseau Ethamet. Il donne aussi les bases nébassaires pour bâtir une plate-forme de gesbon magrae. LANProbe est constitue d'un ou pluseurs moniteurs Ethernet, les CanProbes proprement dites, qui se relient directament au câble coaxal ou, par le biais d'un connecteur externe. aux fibres colloues ou à la para torsadee. Chaque LanProbe monitore un segment du reseau et reporte l'activité à la console centrale, une station PC)AT ou PS/2 executant PropeView, programme de monitoring base sur Windows. HP propose egalement un Vectra directement confiquré comme console

#### **Ufficer LANProbe**

Installer et configurer LANProbe est complete et demande beaucoup de temps : vous davaz berminar at configurar une adressa -9 pour chaque sonde. Vous devez egalement comiquier chaque LanProbe pour la média approprié, câbie coaxial, paire torsadée ou fibre oplique. Lors de l'installation de LANProbe sur le reseau d'entreprise, jai au quelques difficultes a de sujet. Pour pouvoir concilier les problèmes dincompatibilité ausément entre médias, j'a du requery lassistance du support sechnique d'HP, qui mia apporte d'ublas conseits

Une fors passee cette installation CANProbe fonctionne aien et se révèle facile à utiliser. ProbeView est une application sous Windows qui fait to ban usage de l'interface graphique. Probe-View apporte des miximalions de pase et defaillees sur les performations des réseaux Ethernet. Il mondove les paramètres y taux du réseau et recolta das statistiques uties, telles que le nombre de paquets valides, de collisions, d'enteurs et auhas Probelhew affiche le niveau d'activité de chacun des nœuds du réseau ainsi que les tandances des performances de l'ensemble

Les LanProbes peuvem communiquer avec la console Probel·liew par l'intermediaire du réseau ou à distance, en utilisant par exemple une liason modern. Un programme baptisé Geshorhave d'Alertas gère ill commo à distance de chaque sonde, parmettant a l'administrateur de configurer chaque morsteur et de determiner des mols de passe d'acces. Chaque sonde est lournie avec un modern 2.400 bauds. Opbornelle-

#### **COMPARATIF**

CAHIER NETWARE

ment, yous pouvez connecter un modem externe plus répide sur un port série. Le modem interne intégra la compression de donnees pour accélerer les transferts. Toutefois, les aperations distantes sont reservees a l'envoi par intervalle de statistiques accumulees el non pour une surveilance continue. Pour lacviter cette difficile operàtion, ProbeView peut paramétrer au déchargement automatique de chaque sonde à des haures predelinies.

Il rijna pas de Imites réelles concernant le nombre de sondes qui peuvent reporter sur la même console. Celte limbe tiem plus à la philosophie de la gestion de réseau. Par exemple, dans un emironnement decentralisé, un departémert de l'entreprise peut vouloir manitorier son propre reseau en utilisam un pabl nombre de sondes. Dans une entreprise fres centralisée au contraire, toutes les informations du réseau peuveril être surves par un seul groupe d'administrateurs. HP annonce que l'un de ses crients a connecté 75 sondes sur une même console.

#### Le support des protocoles

LANPrope monitors une large gamme de protocoles dans plusieurs lamites offerentes, parmlesquelles TCP/IP, OSI (Open Systems Interconnexional NetWare, Banyan Vines, DECnet, Apple-Talk et XNS. Le mondaur da LANProbe est limité aux reseaux Ethematien de qui concerne la couthe transfert de données, ou gére tépéndant les protocoles 602.2. 602.3 et SNAP. Surrous souhaitag decoder les paquets, vous devrez de plus ecquerir l'ophon Analyse E Protocoles proposée par HP. Ca logiciel vous permet de decoder et d'examiner les paquets ; il intègre une libraine de 28 fiftres pour permettre la recherche de types de paguets spéciliques.

La système LANProbe fournit egalement des momations sur cutilisation du réseau. le nombre de baquess valides par seconda, la nombra d'octets, d'erreurs el de collisions par seconde, fi maintent das connées indicatricas sur les différents paramètres du reseau, nombre de paquets par seconde, nombre d'octets, d'enteurs, de colfisians par seconde.. Les sordes LANProbé peuvent gelivrer des alertes a la console Probe-View lorsga un événement significatif intervient.

Par exemple lorsque le teux de collisions dépasse une valeur donnée ou lorsque la capacité maximale o'un buffer est atteinte.

Les alertes memorisent le type. la date et Theure de l'événement considéré, ainsi que le segment sur leguel l'évenement est intervenu. Lersqu'une alerte est reque, l'icône du gestionnaire d'alertes clignote à l'ecran avec un bipd'accompagnement. Vous pouvez (ire le message de l'alerte en ciquant simplement sur cette cône. L'ANProbe nolul un solide support de SNMP. Probeview met egalement automabquement in jour la pase de données SNMP MIB lorsqu'une alerle interviers.

#### Les plus et les moins

La fonchormairle la plus pratique du système LANPrope est sa possibilité de presenter les donnees clas du résaau sous une torme graphique claire et conoise. L'option il tendance quosdenne » vous permet d'analyser les événements sur une periode de trente heures. Une autre force went de l'oriensation Windows, L'aption c export is yous permet alsement de récuperar les informations dans d'autres applications Windows. Mars le système a également ses points faibles. Le paramètrage initial demande beaucoup de temps : le support de Token Reiginiest pas assuré alors que de nombrauses entreprises. sont équipées de reseaux hatérogenes.

LANProbe n'esi pas bon marché mais, compare à certains das produits les plus complets. tets que Trakker pulla serie NCS, c'est une alternabve économique. Chaque sonde coûte 3.000 dotars, et le logiciel ProbeView vaul 5 000 dollars. La capacité optionnelle d'analyseur de procoories ajoute 2,000 dollars in la facture. UAN-Probe a un rôle à jouer en lant que système de collecte d'informations. Le support SNMP est un attribut important. Mais pour des applications. plus sophistiquées teles que la détection des problèmes ou le débuggage de programmes résaau, des systèmes lèls qua Sodier ou le Network. Achiser scht probablement de meilleurs oubis. LANProbe yous permet alors be capturer les dormées, de les sauver et de les exporter dans Network Advisor.

#### DISTRIBUTED **SNIFFER SYSTEMS**

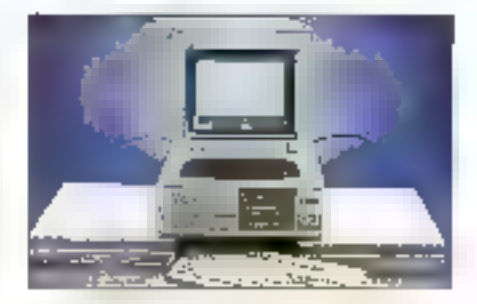

Queigpe part, au cœur du chaos mathematique qui regil l'univers, il est écrit que les problemes de réseau se multiplient encore pus rapidement que les gourous de l'informatique. Le budget nécessare à l'artiferie lourde de ces courous. tels les analyseurs in protocoles, sur la même loi perverse. Le resultat est a calabre course de l'administrateur soldaire, parcourant les segments de son reseau, l'analyseur à la main.

DSS de Network General permet au gourou essoufflé de courir moins et de travailler plus. DSS est un système de contrôle el d'analyse de protocoles réalisé par le fournisseur de l'analysaur de protoccles Sniffer. Il combine fabilité et hautes performances, avec m hable impact sur le réseau. Pour ceux qui infrisent Sniffer, la simatude avec DSS est un evantage majeur.

#### Pas de sonde

Quiest-ce que DSS ? En prémier fieu, pà niest pas un système basé sur des sondes. Les tieux types de systemes capturent des paquels el sont constitues d'unites distantes et d'une console centrale. Mais dernère ces apparentes similitàdes se cache un monde de différence. Une sonde capture les paquels et envoie les informations. brutes ou fitzees (ou les deux) vers une consolecentrale. Le CGS utilise également des unités distantes, baptisées serveurs Sintler, ou commimiquent avec une console centrale idénommee SniffMaster) Comme les sondes, les serveurs Sniller capturent des paquets. A la difference des sondes, les seineurs Sniffer analysent les informations. La console centrale sert uniquement d'unite de vaualsation pour

**Tem Mahoney** 

#### CAHIER NETWARE COMPARATIF

des presentations generees par les serveurs

Les dovrées capturées ne changent donc pas. de main. Il existe voule/ois line exception a pette regle : les serveurs Snifter envoient des alarmes. SNMP a la console centrale qui en assure la consolidation. La consolidation des alarmes n'est cépendant qu'une fonction secondaire pour a plupart des utilisateurs, qui ne jusche certainement gas ill paquet de dollars impresente par DSS. Chaque serveur Sniffer could empe 5 et 11 000 dollars, selon la configuration 111 carte SraffMaster Consele PC et le logiciel coûtent B000 dofars et Network General orozose une configuration de demarrage pour 17 000 dollars.

Un DSS avec peux serveurs ou plus reviers de toute maniere mains cher que le même nombre d'analyseurs de protocoles. Les utilisateurs famikers de Snifter ne verront que peu ce differences. avec DSS. La fonction de monitorno, que Network General a importée dans Snifle<sup>r</sup> à partir de sen produit Watchdog Network Monitor, se retrouve dans DSS. Cette fonction apporte des informations statistiques sur le fonditement du réseau el sur le trafic des différentes stations et genère des alertes lorsque certaines valeurs déhnes par l'ubisabeur sont depassées

#### Chargement et performances

Network General aide a la sécurile des informations en permetiant aux ublisateurs de router les communications de deux marxières. En premier lieu. Ia ponsole Styfflylaster peut se conviecfor aux serveurs Snifler par bileghone, on utilisami des moderns là des taux pouvant alternore. 9 600 bauds). Bien que les mises a jour à Jécran soierst un peu lentes en ca mode, les lignes féléphoniques sont garanties 100 % distinctes du réseau. Chaque sameur Smitter a deux adaptateurs de reseau, un pour la monéoring un pour la transport. It adaptateur dedie au transfert assure la laison avec la console cantrale, alors que l'autre permet l'acquisition des données. Ces deux adaptateurs peuvent être sur ceux réseaux.

Dans mes lesis, i ai connecté les deux adapta-Saura sur le même réseau. Pour cette configuration, si le transfert ajoutait un important varie sur l le reseau, cela pourran poser des oroblèmes. Meureusement, DSS représente au clus 0.2 % de **Georgmbre 1992** 

l'utilisation du réseau sur un Etherner a 10 Mbos. Par comparaison, un simple PC exécutant un tranement de texte représente a peu pres 1 % lors de la sauvegarde o un licher

Le criargement sur le réseau est l'un des domaines cú DSS se révèle plus berformant que les sondes. Les sondés né donnent gas toujours de bons résultats, parce qu'elles sont configurées pour capturer seulement les en-teles de paquels et les lizzer, à l'exception de quelques types deterzunes. Mais si l'aciministrateur desire regarder un lot plus important de données, le traile sur le reseau peut être augmenté à miniveau inaccepsable. Au contraire, DSS n'utitiss pratiquement pas la bande passante cu réseau, que que son le nombre de paquels capturés.

DSS est un outilisolide, performant et fonctionnel qui vous permettra des économies. Cepencam il a certames limitations. Par exemple, les communications entre les serveurs et la console. dependent de certains protocoles. Les serveurs Token Ring supportent NetBEUI et NetBIOS audessus d'IPX. Les serveurs Ethèrnet supportent. TOP/IP et NetBIOS au-dessus d'IPX. Certains perioritenques, tels que les rouleurs, bicquent souvent les paquets NetBIOS. Si un tel périphérique empêche la communication entre les serveurs DSS et la console. l'administrateur seraireduri a utiliser une lente ha son serie.

Une autre laiblesse went de de qu'un serveur Shifter ne peut donner au'une seule vue du reseau à un moment donne. Même si deux consoles peuvent accéder au même serveur simultanement lelles afficherant is même chose, bien over teurs deux claviers pilotent le sarvaur. Avec des sondes, chaque console peut demander et recevor des données différentes. De plus, il n'y a pas de problèmes a avoir deux trais ou une douzaine de consoles accèdant à la même sonde, par coposition a la limitation de DSS : deux consoles seulement sur un même serveur.

La vision du réseau segment par segment ou anneau par anneau est egaiement un point faible. de DSS. Puisque chaque serveur envoie directement des informations à l'écran, et non des paquets. it ast impossible. In consolider les cornées de plusieurs segments pu anneaux (la seule excaption a catte regle concerne les alarmes SNMP). Pour un routeur ou un port, cela cor-

nera l'apparence d'un probleme affectant l'ensemble El reseau. Avec un systeme à base de sondes an ravanche. I administrateur peut creer una liste des segments ou des anneaux pour lesquels un certain type de paquets d'erraurs aixpéde un taux raisonnable. La console peut alors lister les penphénques communs à plus d'un segment ou anneau de patte Istell Avec DSS, III seule possibilite est de passer d'un ecran à l'autre et d'effectuer les correlations manuellement.

#### **Oue les gourous soient**

DSS représente un atacil magur pour les utilisateurs actuels de Snifter qui gerent des réseaux disperses géographiquement et pas assez de personnels pour suivre les différents segments. Il permeltra aux coulous de résondre aux problèmes a partir d'une console centrale iconnant des raponses rapides, supprimant les dépenses liées. aux déplacements et permettant aux difs dourous. de se concentrer sur leur art et non de se spécialiser dans la course de fond. D'un autre pôte le vous n'éles pas nabriués à un outil d'anaives parboulier, vous pouvez considérar les systèmes à base de sondes comma una altamativa. La sont moins coereux at its sont plus souples que DSS.

**Michael Hunricz** 

#### NETLENS ANALYSER et NETLENS PROBE

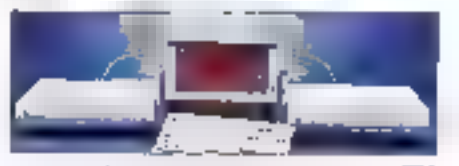

Les outils de management distribue de TTC miont servi pour la même application que NCS, la mise en place d'une extension distante d'un niseau local. Et comme pour NGS, d'est une situation de tests ideale. Deux sondes accompaonalent l'analyseur un Portable III de Compag sous DOS 3.1 date de 640 Ko de memora at una carta Token Ring, Les sonces NetLers sont des périphénques autonomes (et non des PC) que vous connectez sur le secritent de réseau à etudien. L'analyseur joue le rôle de console centrale. pour collecter des informations en proyenance

#### COMPARATIF

des sondes et visualiser l'activité du réseau. Un protocole proprietaire de TFC gére les communicapers entre les sondes et l'aralyseur. TTC propose son outilien deux versions. Token Ring au Ethernet. Mais im analyseur et ses sondes ha peinent monitorer qu'un saultype da reseau.

Bien que es gonnees transilent par le reseau. ie n'ai pas constaté de baisse au niveau des performances. Les communications entre les sondes et l'analyseur n'ont pas ralenti le passage du tratic normal lill NatWare as travers du routeur. Les sondes pour reseau Toker Parig courant 4,000 dollars piece, et vous en uhilserez une par annesul Llanalyseur NetLens, avec sa console, est vendu 16 000 dokars. TTC propose un xit essociani carte controleur et logiciel et pouvant transformer in miscrite quel PC en console pour 12.500 do lars. La controlaur de reseau integra dans la console de noire test comenait, outre une puce Token Ring TIAS380 de Texas Instruments. un processeur BD1B6 a 16 MHz

#### Installation et configuration

L'installation de NetLens in limite à la connément au réseau. Sinique avez besein de reconfigurer une sonde il suffit de lui connecter un terminal asynchrone (ou un PC équipe d'un logiciel de communication appropriel sur son port sene. Pour installer l'analyseur vous le raliez direclement au reseau par son connecteur interne. La documentation fournie par TTC ne suppose pas que vous soyez un expert en matière de réseau iddal. Le quide de l'utilisateur spécifie clarament comment lancer les différents lests let un manuel présentant les protocoles supportes expique egalement les fondements de la théorie des analyseurs de réseaux

L'analyseur est capable de decoder les prôtocoles MAC, TOP/IP et UOP, LLC, ISO, CONS/CLNS, Baryan Vines IPX, NetBICS et NFS. Le modele que j'ai testé intégrail également les protocoles de haut niveau NetWare NCP, Mcrosoft/IBM SMB et IBM SNA. L'utilitzers TADD-MOD permet d'associér des noms aux adresses individuales das nasuds du rasééu. Et le programma TMAKE123 permet de transformer las données collectées par les sondes en fichers compatibles avec Lobis 1-2-3

#### Vivre avec Netl enc

Les aptions du menu de l'analyseur correspondent aux modes d'affichage du trafic Vous pouvez choisir entre les alarmes, les performancas, les statistiques, les recapitulatifs, les lests, la génération de traito ou las enreurs. Vous utiliserez le mode alarme pour vous prevenir contre les conditions d'erreurs sur le reseau (cda ou a dislance, de pluseurs marieres. Vous pouvez ains définir che alarme qui vous avent lorsque le trafic depasse une pertaine valeur, lorsque El pourcentage de messages d'erreurs depasse la normale, quand une nouvelle station se connecte sur la rasaau ou, au contrarra, quand une station connectée n a pas émis ou reçu de message depuis longlemps.

La mode développement vous paimet da debugger un nouveau protocole ou une application. IPX Ou NatBIOS III vous ecovez des logiciels qui emeltent ou recovers des paquets. Le mode performance montre sort le nombre de paquets par saçonde, soit e traic du reseau, Le mode récap». tulatil peut methe en exidence la charge. movenne, les plos qui le taux d'erreurs. Les autres modes offrent equiement les mêmes niveaux d'attichage. L'ana vieur offre la facilité de sauvegarder les paquels sur disque pour les analyser. ultérieurement. Una protection par mot de passa est implémentée afin créviter un usage abusif du l ganerateur de trato ou cu mode développement.

Pour activer les scrides distantes, vous en crossissez une au plusieurs (par leur nom, si vous les avez artsi configurées, par leur adresse dans le cas contraire) parmi une igle comportant jusqu'a cinquante péripheriques distants. A l'exogption du test d'ouverture, qui ne peut être lance a distance, tous les modes de l'analyseur. epèrent aussi elficzcement que vous monitoriezuna sonce locale ou distante. Lorsque vous vous connectez sur una sonde distante. Lanalyseur alliche un visage souriant, indiquant que la connexion est active.

Les analyseurs de protocoles mettent en évidence le trafic sur le réseau. C'est a vous d'effectuer le rapprochement avec les tâtres que vous alfectuez dans votre entreprise. La première étape est d'etablir les caractéristiques de base de vorre réseau. J'a utilise le mode statistiques de NetLans pour modéliser le reseau local et le segment distant. Après une demi-journée d'essail (a) bu definiti es valeurs butovs pour les alarmes. De mon bureau (e peco, visualisor las hens chaques envel es routeurs, aussi bien que le servéur du réseau distant de peux egalement. suivre le trafic sur rous les autres nosuds.

La détection et l'affichage des faules est la principale fonctionnalité de l'analyseur NetLens en emittemement Token Ring. Liengtyseur mainlient un rapport de toules les exteurs intervenues. sur chacun des reseaux : congestion des recaveurs, erraurs de lignes. Par exemple l'analyseur aims en evidence des congestions Iréquentes sur l'une des stations. J'ai donc installa un contrôleur plus performant cans cebe station Une fois referide. l'analyseur indiqua que le tiroblerse avait éta zésoku

#### Le outil pratique

Dans la configuration standard, les cuyls Net-Lers décodent quatra couches de protocoles. jusquial a couche il transport il selon le modele. de reference CSI. Le decorage des sept dauches, que vous pouvaz soubaiter pour suivre, par axample, les paquels de redirection de libriers. ast une option. Le support de protocoles de la configuration standard est plus que surfigant pour la détection des problèmes et l'isolation des périphénques correspondants, airsi que pour l'analyse de la charge du réseau

Avec le systeme TTC, vous devez elfectuer vous-mêma l'associétion entre les adressés des nœuds du réseau et les noms usuals et datermner les conditions considerees comme normales pour votre réseau. Vous doivrez consacrer un peu da temps pour l'anatyse du traito des messages sur le reșeau. Au bout du compte livertens Analyser est un cur l'oratique at fiable. El la documentation particulierement bien conque permet de maux comprendre le foncoommement d'un reseau localament ou a distance. The

> Barry Nance (Traduit de l'arméricain par le cabinet Leroy & Simpson)

Reprodut avec la parma sion de Byte, août 1992 une publication de McGraw-NR mc.
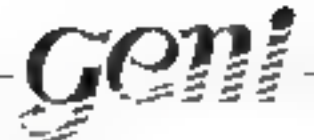

#### GENI PC BOOKSIZE:

BO3B6 SX 25, HD 40 Mo. mini claver, lected<br>3" 12, slot 16 bits, BIOS AMI, 2 ports serie, 1<br>paralale, 1 game, SVGA interno 1 Mo compatible horme VESA, dim. . 245 x 210 x 45.

- **CONVERTISSEURS VGA · · TV:** Interlace à piut inúdique, votre PC branché sur la télé
- NOTEBOOKS: 386 5X 25 Jonnar A4
	- MINI-MONITEURS: Moniteurs SVGA monochrome et couleur laille 9" al 10"
- **GARTE MERES:** B0286, 80366 SX et DX, 60486 SX et DX, EtSA
- **6 CARTES D'EXTENSION MEMOIRE:** MEGALITH + (512 Ko 4.8 Mg)
- **A CARTES VIDEO :** SVGA 15 b/ts, 1024 x 768, 256 Kg, 512 Kg, T Mg, 256 couleurs
- **E CARTES DE COMMUNICATION:** Reseau companble Novell, E/S, multilanctions, contrôleurs FD/HD
- **E SOURIS 3 BOUTTONS:** 400 DPI compatible Microsoft et PC Mouse
	- **BOITLERS, CLAVIERS,** LECTEURS DE DISQUETTES
	- **CONFIGURATION MONTEES:** Gamme comprète modifiable à la demande

22, ette des Vertus - 75003 PARIS Tel.: 48.04.99.22 - Fax: 42.71.52.04

**MEO** 

SERVICE-LECTEURS Nº 222

# **GENER, L'ARTISAN DE VOS MODEMS**

Private put which Angels an Angel of LA 4 h -FIRE METHODICAL BILLY FAIT, CONSIN DU PARAIL. PARCE WAS NUS PROGRAM TERRIT OF HERACICS. ON FAR URL SONT DUNE QUALITÉ ISSÉENCE CHARLE.

PARCE AND ASSISTED A REPORT OF THE FORM **DIA PERSONAL PROPERTY DESCRIPTION AND A REAL PROPERTY.** 

Poul foutes cld hidden, Nous Flabous AVOID SHAPANE OF GUYERY AA MOTION DE **CENTER. ET BOUHANGES VOUS EN FAIRE ICHEFIE FR** 

Contactive construction and (10) 81 67 83 80

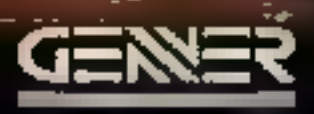

1.4 DE AT LAMBERT DES LEVETS « DE TCI » APATA BAUNUR EKOFA « TIL: ») ÉT 20 10 »

**GMR CLUB** 

# CAHIER NETWARE SOURCES

Au-delà du mot NetWare, Novell cache ane kyrielle de produits de développement. Un de ses trèsors porte le doux nom de NLM, NetWare Loadable Module, Nous avous décidé de nous intéresser d'un peu plus près à cette particularité de NetWare, et ce pour deux raisons : d'ane part, an NLM se développe facilement à base de C, s'optimise et se certifie parfois, et, d'autre part, il est de plus en plus utilisé par les éditeurs de logiciels ainsi que par les leaders du marché des systèmes de gestion de bases de données relationnelles. Les NLMs sont le meilleur moven de bien entretenir votre réseau local, NetWare, bien sûr.

In'y a pas un mois où le terme NLM n'est pas cité dans la rubrique «NelWare » de Micro Systèmes. Nous n'en abusors pas. nous nous contentors seulement de retraper la réalité des développements qui s'opérent al sous quella forme ils sa forz. Un NLM, c'est tout smplement un programme C. bien structuré à la base, et qui peut, si le basoin. s'en fait servir, être porté sur un énvironnement NetWare jattention! necessité d'un compilateur 32 bits). Le portage peut être effectué en moins d'une sentaine. Ensuite, il sufiri de charger (load) at de décharger (www.ad) le NLM, davenu inutilé pour l'acministrateur du réseau qu'quar les chlisaleurs. Dans tous les cas, la création d'un NLM doit atra meada avec l'optique de develobpar une application serveur.

Avant de développer « module pour Net-Ware, deux choses sont importantes. La pre-

## 74 - MICRO-SYSTEMES

# La fabuleuse histoire des NLMs

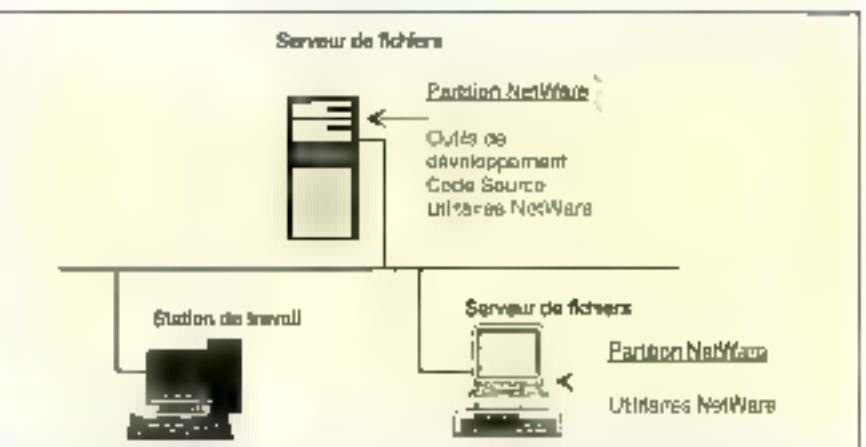

Figure 1. - Environmentent de développement de NLM evec serveur de tests es station de traveil.

mière concerne l'environnement de développement minimal el son architecture ; la seconde el primordiale question à se poser est de bien définir pourquoi on dévaloppe bil NLM.

### Bien connaître les rougees de NetWare

Développer III NLM ne nécessite pas foujours une configuration exhuberante. En fail, il existe trois manéras de se créer son anvironnement de développement. Le première est de faire d'un simple PC 386 ou 486 une station dient/serveur ratée au réseau. Il faut au moirs 4 Molde RAM et 20 Ma pour la partition NetWare sur votre PC, le reste étant aloué à la partition DOS. Les cutils de developpement et le code source des NLMs sont stockes soit dans le File Server, soit dans la parblico DOS de la station.

Ensube il suffit de lancer NetWare sur votre PC, de charger et tester votre NLM. Le seul désavantage d'une telle configuration demeure le lancement répend de Netillare comme si vous n'aviez pas de station de trevail. Capendant, le complateur WATCOM possède un débugger à distance (WVIDEO debugger), qui permet de les-

ter les caracténsboues orientées clients de votre NLM En conclusion, cette solution n'est pas idéala pour développer mais ella tenctienne.

Nous nien sommes pas ancore à l'anvironnement de rêve mais nous nous en rapprochons. La configuration dite minimale repose sur l'instalfation d'un mini-réseau entre deux PC. Ceux-cidoivent avoir les mêmes caractéristiques que la solution précédente (386 au 486 avec 4 Mp de RAM et un disque dur à la hauteur).

H y a plusieurs hypothèses d'installation dia mini-réssau. La première consiste à faire des deux PC deux stations de travail dont une avec le File Server (machine B). La machine A composte. une partition DGS, les quits de développement et le code source. Ill méchme est partitionnee avec NetWare. Il est possible d'utilisar la machine B. comme une seconde station de travail pour écrire. compter el échter les hens de votre NLM.

Pour lester le NLM, chargez NeWare sur III. machine B, loguez-vous sur le serveur à partir de la machine A, copiez le NLM dans le répertoire du serveur SYS/SYSTEM, puis changez et testez III NUM. Pour catta selution, lorsqu'un NLM planta le serveur, vous pouvez continuer, tout de même, de traveiller sur votre PC tandis que

# CAHIFR **NETWARE** SOURCES

Te serveur de fichiers se remat an servica. Enfin, la deuxième solution est d'adopter la configuration serveur/station de travail. La machine possedant la plus grande capacité au niyeau disque dur est décicaçes comme serveur NetWare (utiliaires NetWare, outils de développement et code source).

Le dervar et le medieur environnement de développement vluise un PC et un sameur de fichiers NetWare dédicacé, altachés à un réseau [Cl. figure 1). C'est la solution idéale quand plusieurs NUMs som développés par un groupe d'ingànieurs logiciefs.

NetWare 3.x iCf. Figure 2) est un système d'exploriation ressau 32 bits pour plates-formes Intel. Il possede : un système en mémoire plate ; un pointeur de type LCAIG qui permet de se déplacer n'importe où dans la membire, lous les processus travallient en Ring O (NET-CHECK MLM). Le système est non préemptif - la noyau n'interromptipas la tâche saul en cas d'Entrées/Sorties -, multifache et mult-utilisateur.

Dans la version 4.0 de Nefvrare, qui sera disponible dans deux mois, on pourra choisir le ring d'un MLM ainsi que le mode préemptif du nom préemptil. Aujourd'hui, si un NLM boude, une instruction C rend la main avec les commandes Write, Read at se positionne sur la file d'attente. Le multitache se compose en foncaon de la nature de la tâche ou process. Un NLM est consdéré comme une tâche qui se désagrège dans un GROUP de THREADS (par example, une requête client SQL) puis dans un THREAD.

# L'incontournable WATCOM

Un module Netritare ne se développe pas avec n'importe quel compilateur 32 bits, anfin, à ce jour! L'année prochaine, Symaniec III Borland devraient être supportés par NetWare pour développer un MLM en C++. Aujourd'hui, d'y a un seul compilateur qui permet de créer un fil Dil. Il s'agit du compitateur C 9.x de WATCOM (100 % ANS), édité par une société Canadienne. Il répond au lormal PHARLAP at non Microsoft. La padraga de développement, NetWork C for BILMs, comprend un éditeur, ill compilateur, les librairies CUB, MATHLIB at STREAMS, un linker, un Remote debugger, un préprocesseur SQL, TLJ pour Septembre 1992

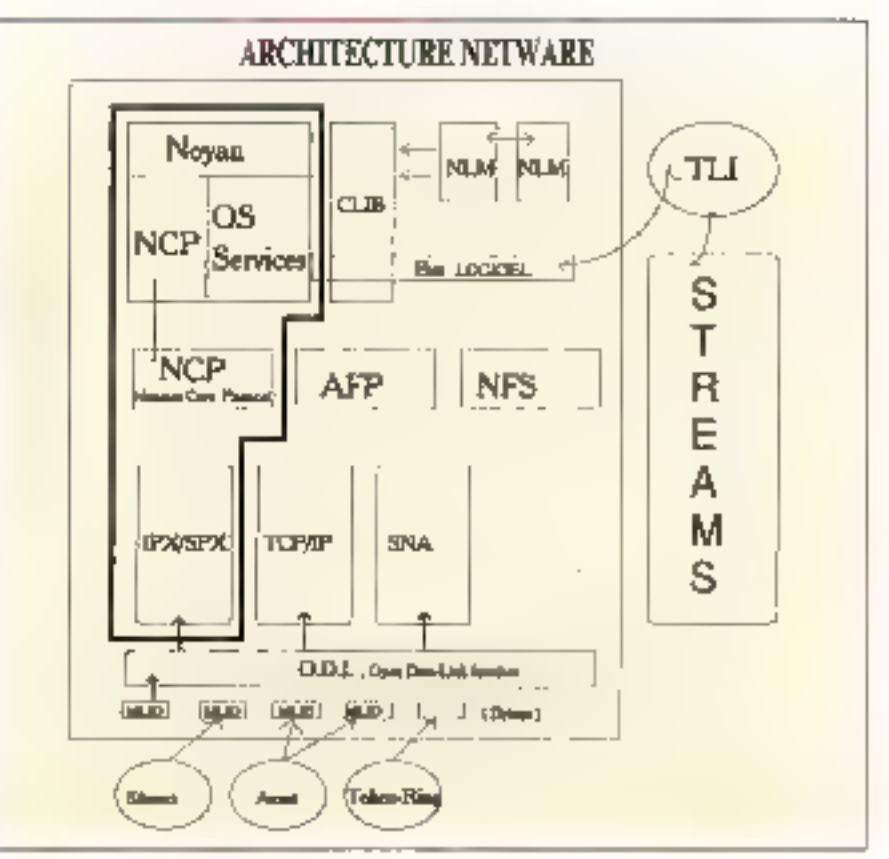

Figur 2.

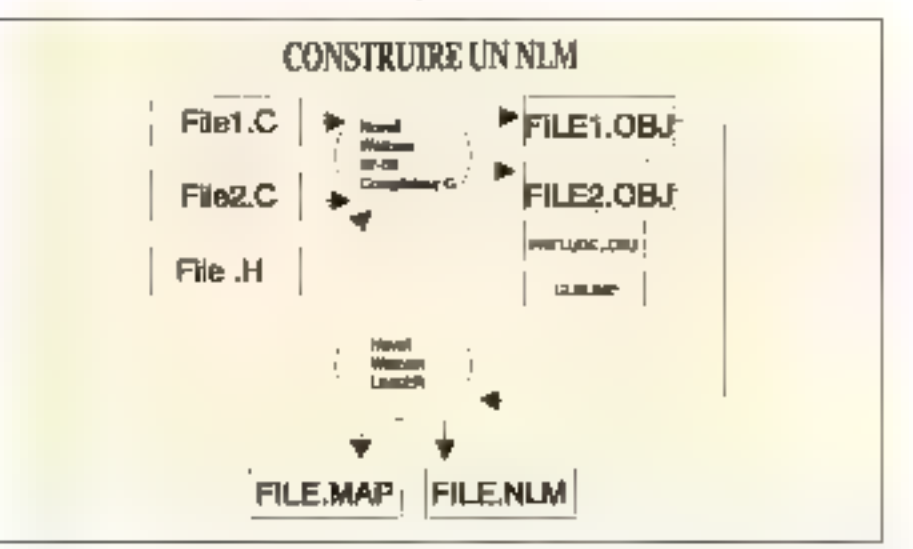

Fig. 3. - File 1.C est le programme principal, File 2.C est un programme edditionnel et File.El est un fichter include utilisé par l'ensemble des programmes. Les fichiers . OBJ sont le résultat de la compilation (code objet). Le fichier Preinde .OBJ contiént les routines qui initialisent et terminent les NLMs. Quant à CLIBIMP (import File), il contient la liste des noms de fonctions de NetWare C'Interface for NLMs. MICRO-SYSTEMES-79

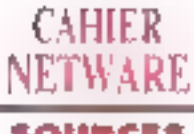

# SOURCES

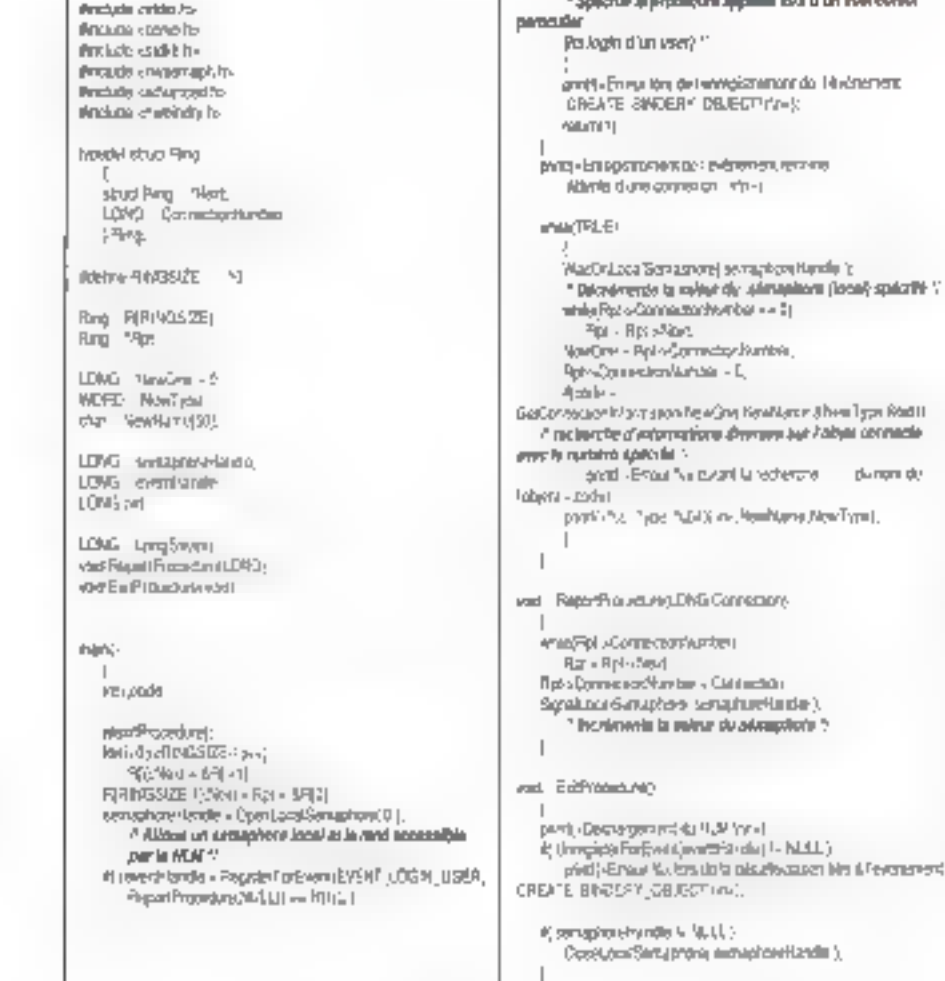

IFX/SPX, TCP/IP, ISO/OSI, 4.3 ISSD Sockets et un profiler. Il supporte également plus de 700 primitives SOL et Bloeve, Son prix, 12 000 F HT.

Lorsque vobre programme C ast écnt, il y a un phanage de compilation, appele Makelie. Le résultas de la complation est un ou plusieurs .OBJ. Ceux-ci passent par le Linker, developpé par Novell, pour enlin parier de NatiWare Loadable Moclule (CI, Figure 3) Attention, a ta difference de Windows, les fonctions ne sont pas intégrées dans le code. Elles existent dans une table lors du chargement de votre NUM.

Le débugger picke un NLM à partr du DOS doas à pas) ive un port serie ou paralièle. Le profifer est un instrument staashque. Il retrace le chemin par ou passent les tonchons d'un NLM. Le encide die fonctionnement d'un NUM est très simple. If faul le charger sur le serveur avec la com-76 - MICRO-SYSTEMES

mande LOAD [name NLM] Le code est génére. Les données sont optionnéles. L'écran at le clavier som generes en Pascal, de marcère virtuelle.

# Les APIs NetWare

Il doit en tout at pour tout exister 700 APIs, Acplications Programming Interfaces. De quoi s agit-il ? Il s'agil en lail d'applications internédiaires comportant elles-mèmes un nombre éleve de fonctions prédéfines, préécrites comme printl, open fopen, signal, exit. sprintl, getch, stromp, malloc. Les APIs crièes sont supportées par le DOS, OS/2 et NLM. Les APIs normalisées sont stockees dans TUI. Transport Link Interlace. Elles sont beaucoup utilisées dans la monde Unic. Capendant, leur portage n'existe pas à 100%. Le plus grand travail a fieu sur la couche transport : il faut passer de TCP/IP à IPX.

De son coté, NetWare possede des APIs soécifiques, aminon une vinglaine. Par exemple, BeginThread, SuspendThread, EnterCraSec, CreateBindery-Object et ScanProperty sont das APfa valables criquement dans un NLM, Le DOS III supporte que les deux dernières crées. Par allleurs, elles couvrent tous les domaines : IOS, les communications, NetWare at les libraines. En ce qui concerne le systeme d'exploitabon, une cinquantaine de fonctions sont répertoirées : gestion des tâches, gestion d'événements (Cf. Lisling), synchronisation de sáches et temps d'airéacan d'un processus.

Dans Clip, la librairie C runtime est incluse dans NetWare 3.x et contient toutes les principalas fonctions utilisées pour la création de NLMs. avec le SDK de Network C for NLMs. Clib exporte plus de 600 modèles d'APIs.

# La certification d'un NLM

Vous pouvez utiliser sur votre réseau 3.11 le NCM que vous avez cree. Seulement attention, il n'est pas certrie par Novell. Si, par mameur, il arrivail quelque chose sur la rasaau. Noval décage toute responsabiles. Néanmoins, J est possible de la cercher auprès de Norell des tests ont lieu. à PROVO (USA). Le NLM tourne au mileur des mille cinq cents machines du site. Les ingénieurs axaminant rotre NLM en fonction de sa consommation de CPU, de son espaca mémoire utilisé et da son comportement avec les autres NLMs. La durée du test así d'un mois.

Aujourdinu, les SDK, Schwarz Developpement Kds, sent des produits réservés aux membras du Profassional Developpers' Program-(PDP). Caux-a disposent d'un numéro vert aux Elats-Uns. Il y a environ 1.600 développeurs NetWare dans te monde. En mai 1993 se seridra, a Nipa la Conférence Développeurs Novel, Pendant quatre jours, tes mordus de la boite rouge. echangeront leurs idaes, leurs conceptions et les plus folas histores de programmation. De nouvesua kils requent ill germer dans les esprits. En pius, les développeurs Novell auront la surprise et le plaisir d'accuailir la personne qui a écrit NetWare et concu SFT 3: Drew Major IIII

Valeda Finggon Septembre 1992

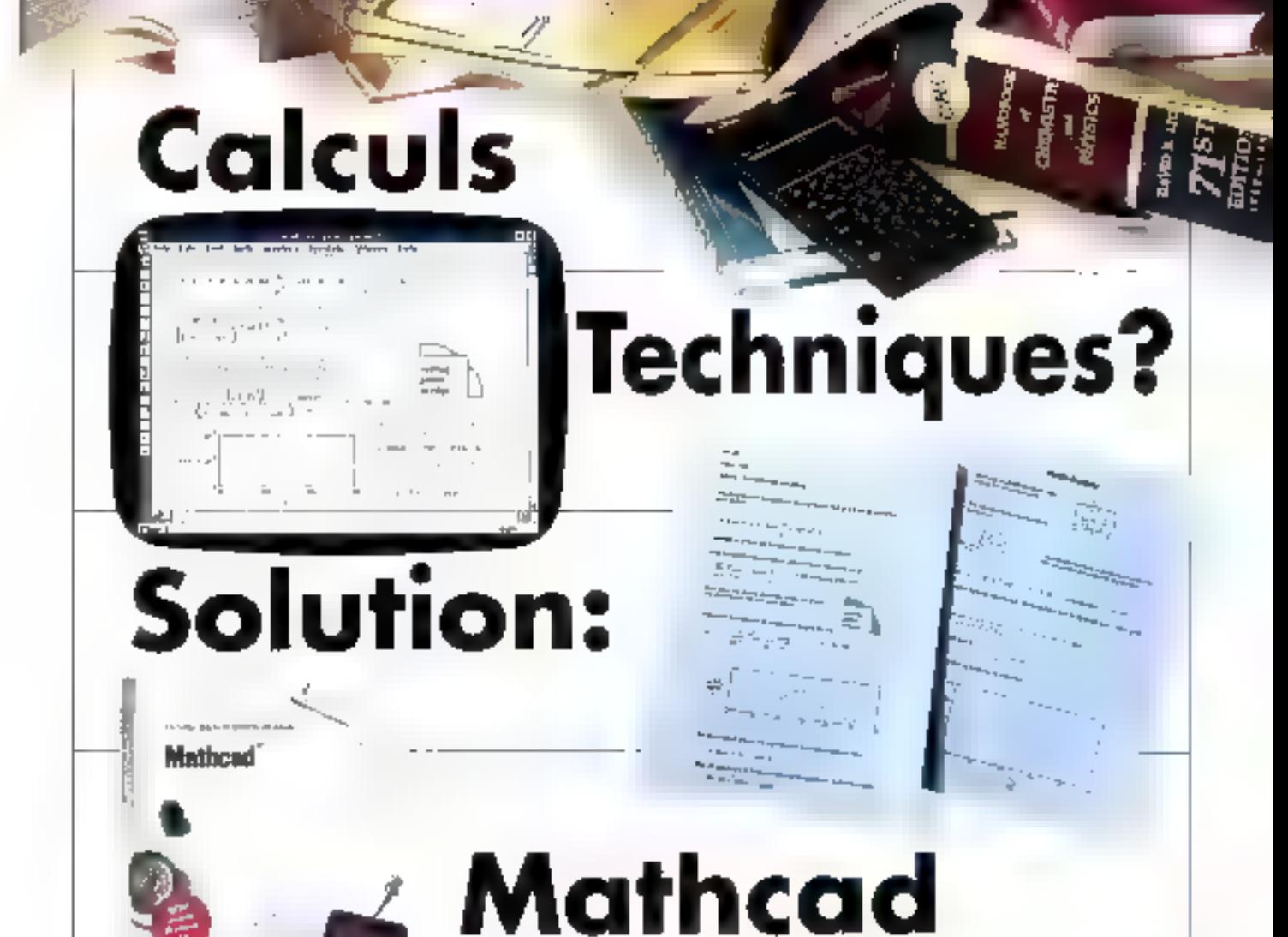

# **MATHCAD V.3.1 NOUVELLE VERSION SOUS WINDOWS**

Verus avez un nombre important de chéfres à traiter ? Vous cherchez le moyen le plus performant et rapide d'effectuer vos calculs, des plus songiles aux plus sophistiqués ?

Si tel est le cas, vuus avez besoin de MATHCAD V-3.1, Ingicial de résolution de problèmes, qui vq traiter taus vos clàffres et vous donner les résultats en un rieu de lempy.

En coci, quel que soit le niveau de calculs. Bussi souvem que vous en avez besnin. MATHCAD V 3.1 fuit jour, du calcul des moyennes pequitions Transformees de Founer, du eskul des pourcemapes jusqu'aux calculs matriciels. La plupart des fonctions que vous antisez quotidiennement sont dans MATHCAD, pour yous permente de fuire vas calculs taplaensent es sans effuet.

Les nouvelles Bibliothèques Electroniques de Références vous permettent d'avuir accès et d'inclure dans vos decuments, par un

#### \$LATHCAU est are isomparable on to \$65 TH\$OFT In-

stitiple cliende la soums, des cetttames de fortistics standards, de données atales et idênie des cateuts complets. De plus, un grand numbre d'applications complémentaires et spécifiques sont disponsbles pour chaque professors.

Grüce à son interface Windows 3.0 et 3.1, MATHCAD V-3.1 est facile à mettre en neavre : en seufement qualques heures visas serez opérationnels. MATHCAD est clair et rupide.

"Branchez-yous" sur you duences et MATHCAD travaille pour vous. De plus, was calculy sont automorphonications a jourquand visus modifies are variable dans le document on cours. Devigraphes 2D of 3D vous sont proposés. Des éditions de qualité vous permuttent d'enclure vos équations mathématigues. Tout contrett un clin d'ocal.

Resime des toncuoniulités puissantes de MATHOND V.3.1.

- apprentivage et utilisation lacific präce au fonctionment sous Windows

- Hibliothèques Electroniques de Rètérences et applications contplénientaires. dans les dortaines suivants : Electricité, Mécanique, Génie Civil, Chimie, Sisusmques. Mathématiques avaitées et Mé-

SERVICE-LECTEURS Nº 209

- thedes numériques
- Calcul Symbolique, Facile à melire en neuvre et d'une urilisation assete - Calculy exponentiels, d'In-
- tégrales, de matrices et plus
- Graphiques 2D et 3D.

encore

- Impression de documents die qualité

- Verslons MS-DOS, Macintosh et Unix disponibles.

## **MATHCAD** Votre Salution

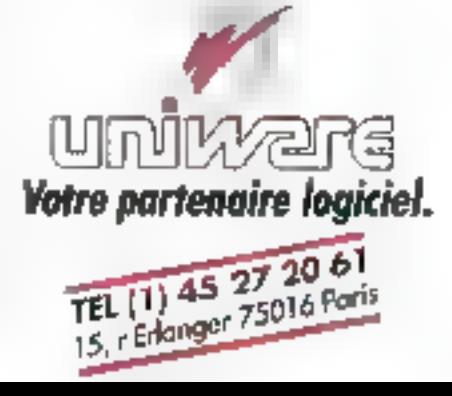

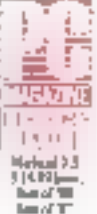

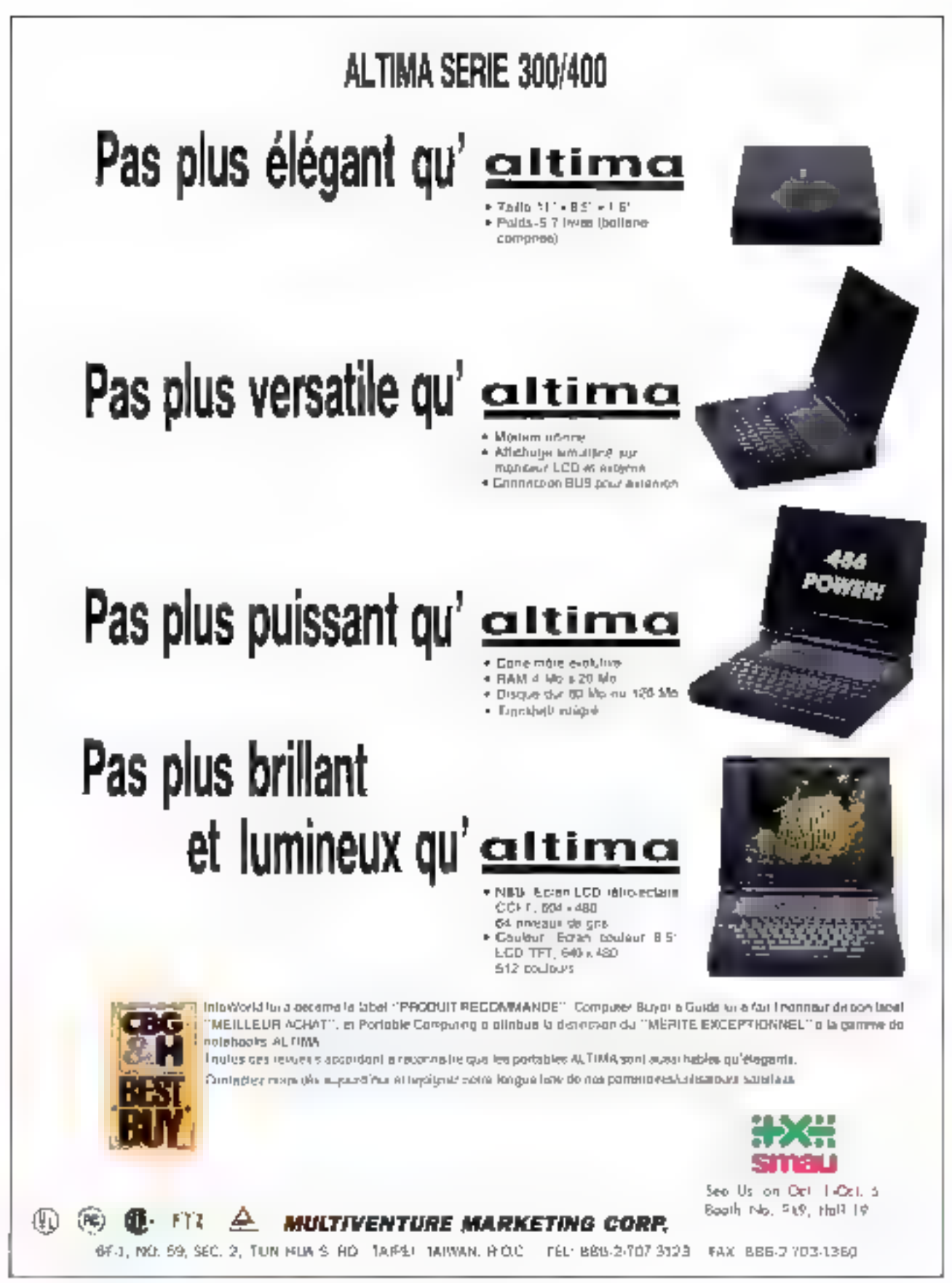

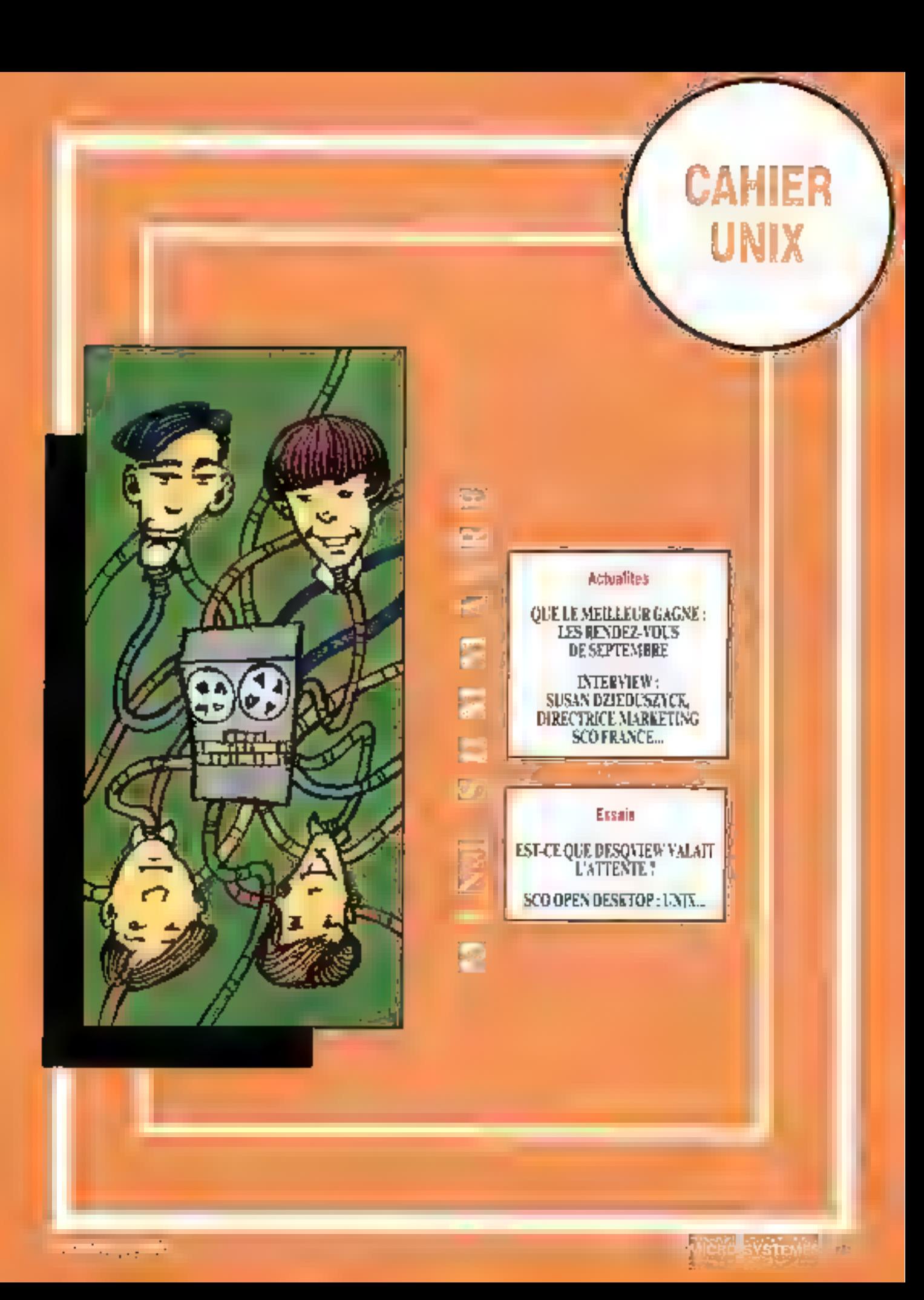

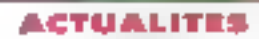

CAHIER

L'NIX

Rendez-vous

# Que le meilleur gagne!

Los conferes américans III magazine Byte oni taré pour le mois arochait il is Livia Dead ?» (Usix est-il mort ?). Nous, Européans et Labrs - sommes plus coumbuois quant à l'avaning Unit. Le marche americain et européen des sysbames cuverts n'évolue pas de la même manuere. Ceia marche plus fort en Europe qu'aux Etats-Unis.

**DES BREVES** 

56049

**b** Diva Microsystèmes vent d'attaindre les I 20 milions de chiline d'attaves. Ceite reune sociélé a été fondée en min! 91 par tron campines de Sun Microsystems. Aujourd'hui, avec un elfectif de 20 personnes. Divo s oriente de plus en plus rets les services (la formation, par exemple) of le développement d'onlimites pour la système d'exploiation Univ. Au rythme de 100 systèmes par mois installes. Dira fetera son premier omingnaire avec soccés.

Adapter, la reine du SCSI, commorcialese des lits « Plus », qui associent les loquiels et le matériel Adaptec et les modeles d'applications SCSI compus par Corel sans endammager les performances ocquires.

he interquant sano le premier distributaur en Europe d'Université d'Univel, Déjà importateur de Navell, Interguad croix à fand dans le marché Unix. Pour couse, Uniximpe il est qu'une téponse à la demande des VARs et des clents NetWare. Le salon des Solutions Unix journée donc ses portes du 16 au 18 septembre à la porta de Versaïlles, avec pour vaisins Telecom histwork. Windows Europe et le SIGED, et avec la mission de faire rayonner Unix sur toutes les clates-formes et pas seulement du RISC. A catte occasion, Univel (Novell et USL) dévoleront thúsware, leur tino, pour plate-forme intel a base de SVR4, évidenment. Autre événement important, pour a premiero lois en France, vous pourrez apercevoir ta Sparestation 10 de Sun Microsystems. La version quadriprocesseur est dieticae d'une puissance de 400 Mics. Il est également possible d'intégrer une carte de connexion au réseau RNIS. De modèle ne sera disponible qu'au premier bimestre 1998. Cepecdant, les tros premiers modeles d'entrée de gémme seront disponibles das actobre 1992.

Emanant également de chez Sun, les \$8 000 visiteurs attendus devralent pounde prégager la dernière version de Solare 2 Dennchie, pette fols-ci, de fonçtionnalities multiprocessaurs et multimédias. Encore un concurrent pour SCO. Côté logicial WordPartect inbrochara sur le manché la version 5.1 sous Unix de son pélièbre traitement de taute. Côté base de données, la société Vinarii, présentera la version 7 de Universe/SQL, conforma à la norme SCS. 2 Janvarision du SGBD timense, compabble P.CK). Dans le dorsaine de la gestion, la société Sperre, quant à ette, révétera l'ensemble complet de logiques de gestion Addeux-Entreprise inclusin la gestion commerciale, la comptabilità et le paia. Enfin, la spointé NSL présentera la nouncile version de XFace Maker 2 1.1.2 (35 000 F HT), véritable atelier de conception d'interfecas graphiotes sous OSF/Motil.

Unii, sara a granda attraction de petta qualmème édition des Solutions Urax. On convait délà SCO 4.0 et taut receimment Open Desktoo 2.0, Solans 1.1 et reamtenant Solaris 20, Destiny d'USL, voilà deritain Unioware d'Univelli Si tout le monde est favorable à Uniu, il devret donc y aupir de la place pour fout le monde ! Mas comment détroutenner SCO de son piedestal avec 60 % du marché des Unix pour PC ? Soians est lom derivère avec 22 %

瞿虑

#### Propos

# Le choix d'Unix n'est pas le choix du prix

epuis le mois de jun. SCO France et SCO LISA possedent chacune un nouveau directaur marketing, une femme et un nomme. Grover Fighter, ex-Movell (10 ans), a été nommé directeur du markebrig produces aux Etals-Uris, après un bret passage chaz Univel

Son nom est, certes, imprononçable pour des Latins (Dzieduszycka), er ravancha, son pránom, Sušán, met laus ses interlocuteurs d'accord, Auparavant, Susan etáit responsable de la direction marketing du réseau de distribution pour les Etats-Unis et le Etanada. Son tábleau de chasse est impressionnant : Marisei, Irgram, Tech Data et plus de 2 500 contacts. anac des ravandeurs. Susen a lait ses preuves à la maison rière, en Californie, et d'est avec beaucoup de punch, d'icees et de savoir-laire qu'elle compte étable, pour la première fois en Europe de la part de SCO, d'une part, une strategie marioiting pour SCO. France et clautre part, de nouvelles niches pour vendre en volume, encore et encore des systèmes d'exploitations Unix.

MICRO SYSTEMES : Bemard Moral, ex-directaul da SCO France, sien ve paur regolndre Sunsoit, Vous arrivez directement de Californie, comment coll-on Inbarphèter de va-et-vient ?

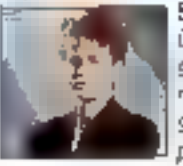

Susan Tenna Dzieduszyche: ù n y a augun ben de cause à l site). La décision concernant ma vánué an France pour asscrer un naciveau paste e été. prise en janner, et Bennard Septembre 1992

#### **ACTUALITES**

CAHIER ENIX

Model, que je contats, est parti en mai, Le ristanti de mon grovee est sanglement dù à des questions de lopistrojuos. Aujound'hui, je voius annonce que Jean-Claude Jacquemin, qui avert remplacé Sernard, nous g gystie pour Autodask. Duestion de "sein"g! SCO. Franca depend de SCO Italie sous la houlente d'Antono Prevetara. De mon cété, je vous promets que je vars rester. Je vas relever les manches et travailler. car la France est un pays de contrastes, jusque dans Timbritubque. Ma crission va être asée puisqu'il n'y a umais eu de marketing développe en France.

MLS. : Nos contreres du magazine Byle itrent en coueerure du mois de septembre r Unix est-aimont 7 x. Je suppose que vous n'étes pas o accord?

B.T.D.: C'est contre lové de que je vois li ji a tellement d'apportancies que je me demarde comme il pourrad en être autrement. Je pense plutit qu'il s'agir d'un marketing de Byte, spécialiste cu monde DOS. o y a deux analyses possibles à mes yeux. Byte déclare que le querte des thui, PC est fine evant même qu'alla est commencée, et ce pour lausser le châmp libre a Microsoft at son Windows NT. Maintenant, s-Fon stationse que la question bruizile peut être une scurce de controverses, d'echanges de point de vue qui de gomt de référence pour l'utilisaieur, le débat devient plus interessant. Cependant, le suis sûre que les gens, qui sont annaemes par Unix sont à côté de tout ca. It's achievent une schuton, un point c'ast four.

M.S.; Apoud hot le teme de système covert est erricione à Loutes les saucas. Peut-on connaître quality as la désignant d'un système covert chez SCD?

B.T.D.: SCO définit un système ouvert avec trois mots cles : independance, portablité et chour, il ne doit avoir augure dependance, in l'artikare, ni logiciada - la portabilità, qui fait ancora dafast de nos jours, doit être smélorsie pour que, dans cind ans. la partabilité sous Unix soit entièrement resolue, enfin, la chaix de dorl pas disparable. Il est notre promé et la prognéte de l'unisateur, Chez SCO, nous ne conceivoirs pas un système ouvert sans d'experientes fonctionnables reseaux, et c'est pourouvrieux dévelappons nos relations avec Novell. Microsoft, récemmant Banyan et prochainement avec carbins « peer to peer a comme LANtestic d'Artisofr

盤島.: Calls année, SCO a produt deux nouvelles versions III ses produits phäres . SCO Linx 4.0 et SCO Open Desktop 2.0 Que nous préparez-vous paur 1990-?

B.T.D.: Mous allors, bien súr, continuer à développer. Septembre 1892

nos produts. Un système d'exploitation n'est jamais partait. En ca qui conceive SCO Unix 4.0, il y aura. den choa a fave pour s'assnoer a l'OSF. Nous deyons développer les technologies songuelles mous croyens contra DCE Pour cartaines. Extegration est en cours ou déja réalisée. A propos du tout jeune SCO Open Desidop 2.0, la prochaine version, prévue pour janner 1993, supportera Windows 3.1 et sara. completee des pebls manques d'aupunt hui

祖& : Pensez-vous gue voire Open Deskop, qui est. un tion et beau produit, pourrait remplacer le DOS ? S.T.D.: hiam, en volume II y aura foujours des niragua d'informacons. Ce n'est d'ailleurs pas le but de SOD, Imaginez un particuler sans réseau. sans nen cala n a pas de sens. Il emite beaucoup d'autres mches Les besoins des upleateurs sont plus nombrew que l'on croit

陈.&: Allez-vous créer des applications ou, pourquoi bas, un système d'auploitation réseau 7 Vous en avez les compelences et les moyens.

S.T.D. : Les expériences du passé ont démontré que gela it à pas marché tres fort pour nous sur ce crémead. De plus, nous ne voulons pas nous mettre en aprogramance avec nos partenaires. Pour la moment nous ne nous dirersificins pas. Nous voulons rester focalists sur les systemes d'exploiation pour établir desniches

M.S. : De quelles niches parlez-vous ? S.T.D.; Les banques, les points de vente, les manches boursiers enles administrations

M.S. : SCO detient 60% du marché mondial Litux, comment readissez-yous à l'ammée de deux nouveaux concurrents, Sursoft et Univer?

10. chlous adons, dans un premier famos, affendre et regarder. Techniquement, je connais Solaris sur une station Sun et j'attends de ligit la résultat sur un PC, Je crois que Sun avait deja fail une tentative dans le monde PC, et cela s'était soldé par un échec à cause de pontitis internes, Augustation, à me semble guid en est de même, donc le ne me fais pas trop de souos pour mon business. En plus, leurs VARs sont en çolère, car Sun fait de la publicite pour un produit au n'est pas disponble, hiermains, comme Novel dans le domaine des réseaux. Sun a participé a l'équarbon des chisateurs Unix.

En revanche, je considéré Unuwaré comme un concurrent peaucoup plus seneux par Novelt passéde une pubsance de distribution. Il risque d'y avoir une competition de canava at ce sont les VARs qui chorsront. Si j'ai bien écoulé ce qui se dit sur lineimare, il sera vendo par petits bouts. En fait, il s'agit d'une reponse aux unisateurs, et comme il y a beaucoup d'argent à gagner pour les VARs, c'est une aubaha pour h'avel. D'est nouveau!

ILG : Avec les venues de Sun et Utresi, la mayore Unix nsque-t-il de s'etbriter à votre détranent ou en volte favour ?

SLTLD: : Toys nos concyrrents painent vraiment nous adar, Les utilisableurs savant de qu'ils vaulant. Ce midavit paş ke çaş il ji a dor arış, Ayyumg'hıyi, noviş sommes arives a un second myseu d'éducation. les systèmes multidiones sont bien connus ou commenoant à l'étre. SCO a i offre idéale, qui nipond aux axigences des utilisateurs.

M.S. : Dans le cas pù Univel et Sun décident de vendre moins cher que la votre leur Unix respectif, prenchez-vous la décision de vous aligner ou au contraire de garder une image de sérieux et de compétencies пал дастна?

S.T.D.: Univ n a jamais áté una decision de prix. Ca n est pas de cedie manière que l'on vand de l'Unio. C est lom d'être un jeu. Je trouve qu'en de moment. c'est une distraction de parler d'argent. On parle trop de prix et pas assez d'Unix. Certes, on pourrait baisser les prix. mais je ne suis pas súr que ce serait postill pour le marche ainsi que le crédit que l'on acporde a Unix.

M.S.; SCO sembre, depuis peu, montrer la bout de son nez en participarit, entre autres, a des noérations spectsculares avec les CEMs. Comprez-vous poursubmeical effort ?

S.T.D.: Toure lait Dell et Zenth vendent des machines precantiquiees avec SCO Unix 4.6 et Open Desktop 2.0. Nous nous sammes associées avec Barvan. comme cela, la boucle des grands est boucles. De plus, c'est en France que nous avons les medieurs resultats pour l'Éurope, donc il est pier evident que nous allons poursuivre noire atteit dans de sens. arec d'autres constructeurs leis que Contuag et Cit-ШПА, ДВГ €ХЕЛТДНЯ.

M.S.: L'ombre de Windows NT plane au Ipin, mais deja tout la monde en parte. Serait-l'un concurrent plus seneux que nous ne le souhaiterez?

**S.T.D.: Que sairon de viei sur AT aucurd hol ? Rien** stribut. On en recentera quand le pebé marchera !

> Propos requeillis par **Valent Fageon** MICRO-SYSTEMES - 81

#### ACTUALITES

САНІЕК 'NN

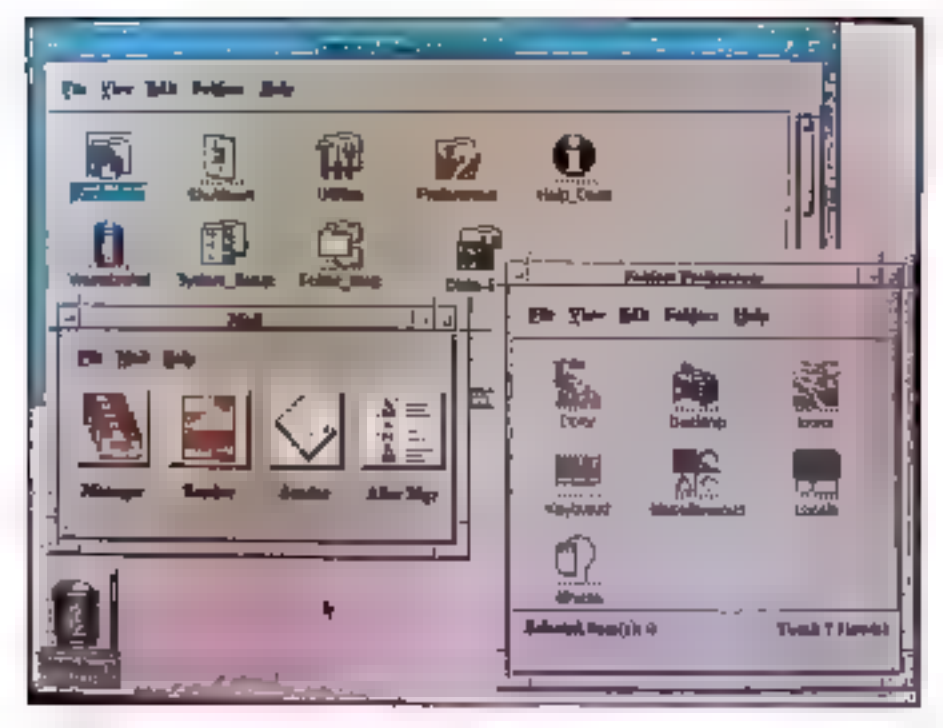

\$1:54.2

# **Un seul Unix** du mainframe au laptop

The System Laboratones (USL) annonce figmvee d'Unix System V Release 4.2 (SVR4.2, auparavant connu sous le nom de code « Desting o), una version simplifiee du système d'exploitation Unix, disponible à partir de juin 1992. Parisa fabile diutilisation et ses canaux de vente en volume, SVR4.2 cible finformatique client-serveur dans les entreprises, ainsi que la marche de l'informatique individuelle deskico ou portable.

SI Uniir avait jusqu'à présent une position dominante sur le marché des serveurs, il sculhan lougouts de son manque de convevatilé, de sa complexité et de son cour eleve. Pour tataliter son utilisation, on a certes developpe une offre d'interlaces graphiques basee sul X-Window avec un jeu d'applications intégrèes. Mas ces systèmes ne sent pas simplement finnés prèts a étre utilisés par l'utilisabeur lambréa, a l'instar des PC sous Windows ou Macintosh.

Avec la nouvelle version, toutes les barrières tombent : SVRA2 øst un Unix s prêt à l'emploi », conquist pathage pour un marché de masse. Ses difficultés sont masquées, sens qué ses avantages en soierd afdectes. La version 4.2 repond à la double sendance de r downsigned des applications lournant sur grands. systemes, et of upsizing i du monda PC. SVR4.2. abas Destrny, n est pas un nouveau systeme d'explo-82 - MICRO-SYSTEMES

tation, mais un repaguelage d'Unix destiné a tous les hoes diordinateurs, quella qua soit leur taille, al notamment aux « laptop » (ponables) qui, pour la pludari, élaem aubaravant frop peu bussants pour accuedir Unix et le taire tourner dans des conditions accapiables.

Cette nouvelle version, basée sur SVR4.1 Enhanced Security, beneficia de lous les avantages d'Unix ; système 32 bits, multiziche, multi-utilisateur, sécurité diss donnees, integrite des donnees, l'arictionnement en réseau. Vais sa talle, en configuration minimale, est réduite à un noyau, « extrait » de SVR4.1, concudour tourner sur un PC 386 standard avec 4 Mo de mámoire. Ce noyau est complete par des modules optionnels, eux aussi 4 sus de la version 4.1, qui peuyest être charges cynamiquesterit, donc encombrant un minimum de mémoire.

Des lors. le logicie lest moins volumineux, il ne nécessite pius de grosses machines pour tourner, et son prix sian frouve reduit en conséguenta : moins de 500 \$ pour le noyau de base, « Les pers ne paid »! que ce qu'ils utilisent il commente Morris Schmartz. directaur du marketing d'USL.

Une païte à outils, « Desittop Metaphor MOQUIT ». permet aux développeurs de créer des applications. qui peuvent être chargées dynamiquement sous l'interface graphique Mobilicu Open Lock, selon la préference de l'utilisateur. SVR4.2 met sous le contrôle d'une interface graphique « point and orch » toute ts. puissance de l'informatique avancée 32 bits. L'ublisaleur dispose aussi d'une aide en ligne de hipe hypertaubs, des applications chiques par menus et, pour conforter encore les utilisateurs de micros, quelques commandes DOS comme DIR, DOPY ... Grèce a cette

Desktop Melaphor, Unix se met à la portée des utciseteurs habitués à Macintosh. Windows ou VextStep Auze nouveauté : l'inter-operabilité de la version 4.2 avac d'autres systèmes d'expicitation, notamment MS-DOS et Windows, Bien entendu. Desemplest enlierement compatible axed Unix System V.A. ainsi quiaved les differentes versions des constructeurs. comme SunOS et d'autres. Ce systeme d'explortation n'est donc pas un concurrent de MS-DOS ni de Vitodows ; an revanche. Rientra directement en compétition avec Windows NT (Wew Technology) de Microsolt. Mais Destiny a sur ce dernier deux avairlages. nan negligeables : digne part, il bénéficie diores et deja de tout l'acquis d'Úrax el de l'ampleur du parc del machines ; d'autre part, il est clisponible des a présent alors que NT n'est annoncé que pour 1993.

Destiny offici ainsi une totale compatibilité aspendante, du PC jusqu'au maintenne, et courre aussi ben ser les PC 386 standards les serveurs, les monet maintrames, aids: que sur une grande variete d'atchrectures dillátantes : outre las plates-formes intel, SVR4.2 paut éve implémenté sur les architectures. Spare et autres plates-formes passées sur des processaurs FISC (Migs, HP Precision, Alpha de Oigital) AS 6000 dilBM ... ), da qui an fait un systeme réellament incependant des vendeurs.

Pour commis plasser cette nouvelle version, USL dispose de son réseau d'integrateurs (OEMs), pour la distribution aux entreprises, contine precedemment. A de canal s'ajoutent les cistributeurs de Novel: le leader das reseaux de PC avec NetWare (60 % dill marche total des PC en reseau). En effet, en decembre 1991, USL et Novell ont créé une «joint venture », Univel, dont le but est d'accélérer l'implementation de systèmes Unix faciles a citizen sur le marché des reseaux. Pour cela, Univel commercialisera Unixiware. mi produc entièrement concultautour du noyau-SVR4.2, avouel s'ajoutent certaines lonctronnalités réseau de NetWare fournies en standard airec-SVR4.2 par Univel. Ce produit est décline en deux versions, destatées directement a tublisateur : Urvirware Server et Univisite Cheric

UŞL, Unvetet Unix İnternational ovçimene üne çempagne agressive pour renors disponibles outlis de portage et applications pour SVR4.2. Ainst, plus de quatre-vingts ISV protagendent Software Vendorst et IHV (lindspendent Hardingre Vendors) poopérent a de dévelopoement d'oves et déjà K2L Digital Olivetti. Siemens Accdoff, Intel, Unisys, Software M3, ICS-et ben diauwes constructeurs dio dirateurs et developpēurs de icaiciers ont délà manifesté leur souben actif à la version 42.

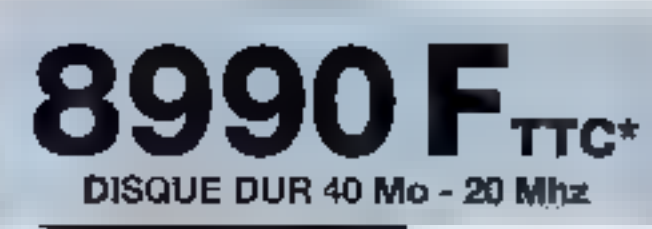

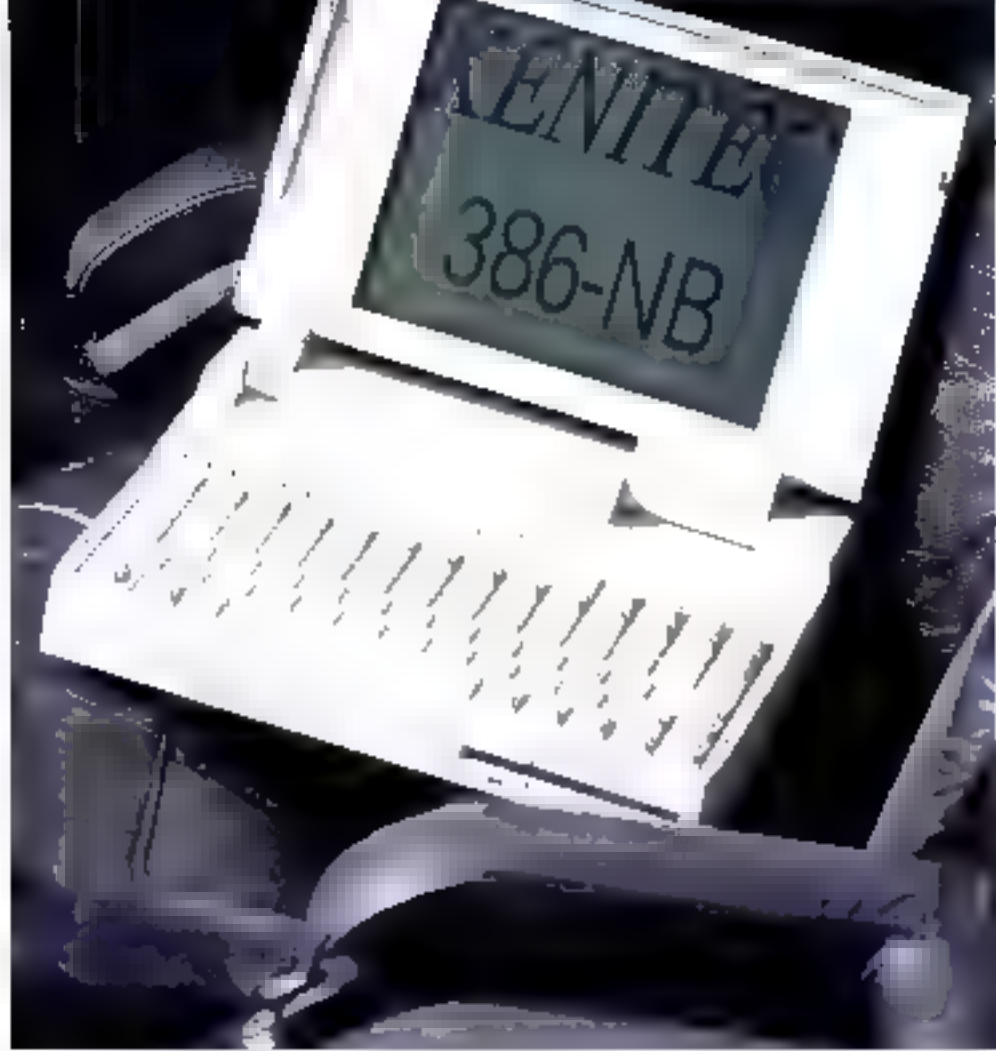

# **KENITEC 386-NB**

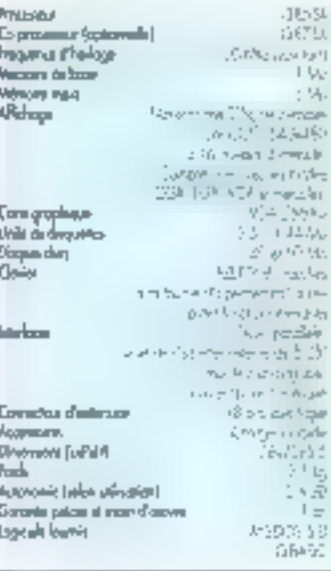

1990 11C - 75BD.10 HT Version 20 MHz/40 Mo 10 990 TEC - 9266,44 HT Version 20 Mhz/60 Mo

# **ACCEDER AU SUCCES DEVIENT PLUS FACILE**

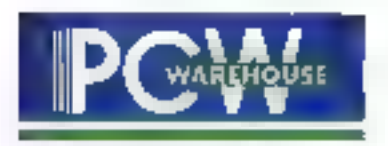

SERVICE-JECTEURS N. 210

W dans ce numéro et 3614 code ORDI. Liste des agences au dos de l'encart PC

LE VRAI PRIX DE LA MICRO

CAHIER

Tout writisateur de DOS soubaiterait faire tourner plasieurs logiciels dans le même temps. Des produits tels que Desqview, OS/2 ou Windows entre autres, répondent à ce besoin. Ce dernier permet d'offrir un environnement graphique propice au développement de nouvelles applications.

our in pas rester en arcière. Quaterdeck a rajeure son « vieil » envronnement multilatine Descriew. Descyview/X apporte une interface graphique conforme au standard lill Findustrie, un fonctionnement en réseau at un environnement distribué en tant que sciution in problème ou DOS multitache, et retance la compétition en ajoutant la support du DOS évendu el des applications Windows.

Installer Desqwew)X est présqué une avenlure, mais quère en raison des difficultés. Le package intégre deux autres produits de Quaterdeck: le cestionnaire de mémoire QEMM-396 et Manifest, qui donne des indications sur là configurason de voire système. Ces deux programmes travaillent li concert afin e cotimiser Jusage da votre mémoire étéroue. L'utilitaire Optimize de CEMM-386 recherche tous les endrots ou la mémoire paul être réorganisée pour augmenter la part accèssible par les applications standards du DOS. C'est le point dé.

J'ai reboote mon PC (un Tandy 4033 LX) plusieurs fors avant de trouver la configuration optimala. Ce n'est cas un recycche à l'encontra III Quaterdeck, car il n'existe pas d'autre moyen pour gagner jusqu'au dernier colat de memoire conventionnelle, mais cela rend l'installabon de Desgview/X pius laurde que calle de Windows au QS/2. Si yous modifiez votre configuration, yous derrez lancer Oplimize une nouvelle fors.

Hors de la boîte. Desqview/X fat sensiblement la même chose que Desgview, le grépluisme ille

# **Est-ce que Desqview/X** valait l'attente?

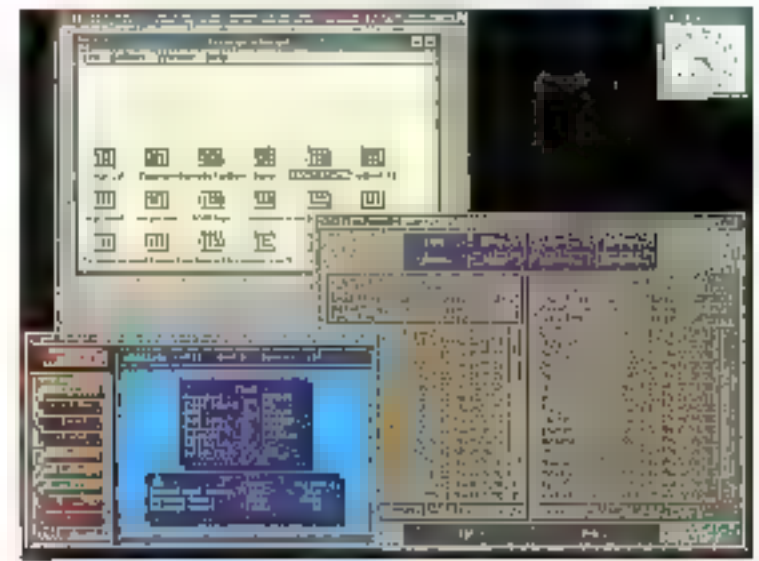

Le bureau Despriewi's, avec certains de ses curils, permet à des applications graphiques X-Window et à des fenètres DOS en mode texte de pertoger l'écran avec une session en mode standard Windows.

plus. Le X dans le nom fait référence à la manière dont Quaterdeck a chois-de gérer le grappisme ; en utilisard le système X-W-ndaw du MIT. Ce qui fait ta difference avec ses competiteurs, clest aue Descriew/X est non seulement un zon emironnement DOS multilache, mais egalement un environnement graphique X p'einament fonctionnei. Il est même possible, un ulitisant des Idyalries disponibles chez Quatendeck, de porter des applications natives de X sous Desquiew/X.

# Ovelles applications?

Comme il n'exsta pas pour l'instant d'applica-Nons spécifiquement concues pour Desgwew/X là l'exception de l'ensemble de jeux et d'utilitalres livres avec le packagé), vous cêliserez probablament les applications DOS, DOS étendu at Windows que vous utilisez aujourd'hui. Le point de depart E Desgriew) il est le bureau, qui constitué la tenêtre principale sous K. Le bureau

par délact est blanc et vous lancez les applications en ouvrant un meru déroulant par un bouton de la souris. Vous pouvez configurer Desgview/X pour langer automatiquement le gestionnaire de programmes de thindows ou n'importe quel nombre de programmes au chargement. L'égran affiche alors un bureau différent.

Yous pouvez lancer les apoications DOS et DOS étendu en moda texta dans des fanàtras fixés ou à taille variable. Cette seconde possibi-I viert de l'intégration en standard d'ATM (Adobs Type Manager). Quelle que soil la faille que veus donnez à l'arglication DOS, las caracteras restent lisibles - gráca en soit rendu à Adoba -, mame dans un très petit corps. Les couleurs et les traces de lignes sont également parlañer ent reproduits dans la fenétre.

Vous pouvez agalement choisn de lancer Windows en mode standard (non fivre arec Desqview/X), qui apperadra dans une lenêtre X de III taille spécifiée. Ce qui s'affiche dans la tenêtre

CAHIFR

est le véritable cursou de Windows Vous repouvez pas lange directoment las applications. Windows dans Desgwew (X) Le recours au mode standard vous priva du support de la membra ertualle, de pertaines applications et triviers qui Miqueir ent la mode 386 irlandu.

Desciview/X vous permet d'auacuter des applications DOS graphiques en leur attribuent un piem ectan. Vous ne pendez pas ill contrôle lorsou'un programme DOS occupe ainsi bout Tectan lune simple touche et le ment, principal de Desqview/X apparaît. Basculer ainsi a partir d un programme DOS en suspend i execution.

Realiser une veritable implémentabon X est un projet suffisamment ambitieux (Descriew,% occupa sept pisquettes 3, 5 haute densité let Quaterded) in a bas commissionaux diomettre l'inclunon de plusieurs applications. J'ar eté quelque, pau surpre de constater l'absence d'un aquivaaire du bloc-notas ou de White de Windows, notemment pour tirer parti d'ATM. Les apolications ivenes en standard sont des utilitaires, des demonstrations et des ieux.

Les utilitaires d'administration vous permettimi de contrôler pratiquement but votre systómo. Un utilitar a reporte l'usage de la memore. donne le statur des applications en cours et permet de supprimer une tâche inaccomplie. Vous disposez d'un gestonnaire d'impressions qui interromos es ordres d'impressions donnés par ins applications et les reroute vers le spooler de some stronmante. Les deux programmes unissent une interface texte plein ecran et le support de la souris pour offrit un accès simple aux informations at permettre des modifications rapides

Oesgview/X sladacte aux différentes applicatons par le bais de lichars DVP, l'équivalent des fichiers PIF de Mindows. Créés par le gestionnaire DVP, pes lichiers contennent das informations sur les occupations memoire l'usage des parts de communication la mode texte ifrae ou vectorise), les caractéristiques de la ferière de demarrage et es autres points spécifiques du programme. Todes les applications que vous souhardez lancer dowent imperativement avoir unfichier OVP associe qui est place dars un reperfore distinct. A l'appel du programme per signi nom, la recherche commence obligatoirement per oelle du hchier DVP associa

L'imigianticon d'ATM net surtous visible dans le rendu des applications DOS en mode texte a Factan mais clest ecalement implémente dans la serveur # Des polices Trnes, Helvetical Courier of Symbol Sssees sorx disponibles pour les applications spécifiques. Ces programmes utilisent le suzzoni d'impressions d'ATM, qui gère les poices vectoriales sur una large carime d'imprimantes laser ou matricelles du marche. Pour les applications DOS, in ces policies speciales ni le support dimplessions ne signifient quelque chose. Les programmes DOS ne peuvent uplisair ATM pour l'impression de qui est une erreur. La pestiónnaire dimoressions auran an moins puall'ecter una police PastScript pour l'action des documents a partir ou DOS

Tarri que des applications spécifiques pour Desgview he serons pas disponibles. I mingration d'ATM ne donne donc pas de résultats visibles sur le papier. A l'exception de quelques joux a seule autre application notable est le gestionnaine de fichiers. Bien du'il soit un bec sourtade. compare a cour de Windows 1 a vite apprace. son murface a la LapLink

## Le support de TCP/IP

Avec Description, yous pouvez lancer tower session DOS are mode laids ou thingows an mode standard sur en système distant. Le sucport das connexions SPANP), de NetBios et Net-Ware entre systèmes Desqview/X est integre-Avec un module optionnel - est possible de subporter les connexions avec les systemes bases. autour de TCP/IP, ouvrant un monde de competibida entre plates-formes que a DS/2 ai Windows he permettent dialteinors aucurditur.

En utilisant e module TCP/IP, un PC pquipe de Descrient/X paut sintegrer dans un réseau III stabons de travail en de binminaux X sous Unix let même de Macintosh ou d'Amiga. Pratiquement toutes les plates-formes supportent X de nos iourn. La moileur lion aux avec les systemes Unu. J'a ongiamps utilisa le vénérable module on kinson DOS TCP/IP PC/TCP de FTP Software. Avec Desqvew/X, un programme Univ. paud s exécuter «al una connaixion reseau sur all PC équipé de Desquewill et as même PC pourra ouvrir le monde des applications DOS et

Windows & Yous les systemes Unix du reseau

J'ai teste Desgview/X dans un aboratoire Unio J'ai parametro es connexicits entre lo Tandy 4033 LX, une station Dous comparible SPARC sous Sun OS/Solinis et un système Atos 5000 sous SCO Unix avec Coan Dasktop (Fimplamentation SCO de X-Inindom). Le serveur Desqivew slest revele fable et rapide, une fois remplaces is carts VGA standard par un contrôleur graphique 8514A, offrant la résolution nécessaire bour de nombreuses applications X.

La seul ventable propième de parlomanoes. concerne il curseur. Il se traine considerablement demère la souris et ratenta de plus en ciuel au fur et a mesure de l'ouverture de fenêtres. supplementaires. Ce détail mis a part, j'ai pulsant tourner plusieurs applications Unix parmi lesquales FrameMaker Write. Draw et Pant ditulend at un ensemble be programmes standards ou personnels, avec foit peu de difficultés

Le gestionnaire de fanêtres standard de Besayew/X (le programme qui permet d'ouver, de fermer, d'iconiser de déplacer... les fanètres d'acpicabons) manque apparemment de la palette de couleurs attendue par cartains programmes X. Si yous lancez une application qui possible aii propre palette, celle-ci s'applique a l'ensemble des applications cuveries en meme temps. Mor autra reproche tien: aussi a la gestion des lanétres Les modifications de latle ne sont quere aisses Vous devez pointer précisément le curseur sur le coin de la bordure de la fanêtre pour modifier la taile lill celle-ci et durant mes essais, le pestionnaire de lenétres a souvent hit a source preille à mes mouvements de souns.

De plus, la bordure des fenètres manque d'icónes pour les poèrations communes teles que le passage en piem ecran la fermeture ou licónisabon. Buaterdeck repond a be reproche en arquant d'un «Jook and lee! - propre a Descriew-Le broblème est que laussi bonne son il ancienne. version de Desgview, elle ne constitue pas il proprement parler un modele de fenétrage

Du coté postófii ai parfailement pullanoir imensemble d'appications COS à partir de la station Opus independamment sous Open Windown oute X Server dilintegrated Computer Soiltion. Descritem/X a efficacement joué le rôle de serveur, les affichant sur l'ecran de l'Obus en

有机肝囊 L XIV

quelques secondes. Les sessions DOS distantes ne peuvent bénéficier des polices vectorialies ATM, mais Descriew/X mtégre un jeu de polices prédéfinies que vous pouvez copier et compiler sur la plupart des systèmes X. Les applications DOS en moda texte ont alors bonne apparence et sont en couleur. Las applications graphiques DOS ne pauvant étre avécutées a cistance et. après avoir lancé une session Weidows à distance, je peux comprendre pourquoi.

Quaterdack peut être félicités pour son travail de portage de Vinntows 3.0 pu 3.1 en tant qua sous-tache de Desgriew/X. Certes. il = s'agli que du mode standard et la double dic pour lancer une application ne fonctionne pas, mais il est possible d'exécuter Windows a distance. Le problème, dans ce cas, est que Windows, à la différença de X, n'a pas été conçu pour s'exécuter au travers d'un réseau. Les performances sont faibles et, parfois, à la limite du folérable. Cela fonctionne mais le rie recommande pas l'usage de Deserview/X pour l'exécution distante de sessions Windows, say futilisation intermittante.

Il y aurant beaucoup à dire sur Descrienn/X. Techniquamant, it stagit d'une belle realisation La placa qu'il pourre tenir dans il compétition des anvironnaments rasta à voir. Ella dépend principalement de la rabidide avec laquelle les développeurs dateront Desgmew(X d'applications specificues, car les programmes DOS III mode taxte dayenners de plus en plus rares.

Que l'on apprecie ou pas, les interfaces graphiques drigent desormais le monde de l'intovmatique et III possibilité d'exécuter les applications Windows n'ést cas en arqument suffisant pour justifier l'ecquisition de Desgview/X. Ce

gu'll offre est un alternative aux environnements graphiques prophétaires, comparativament limiles aux PC. Aucun d'entre eux ne peut se comparer aux possibilités de melange de plates-formes et aux capacités de fonctionnement imréseau de Désanew/X.

> Tom Yeper (Tradell de l'américain par le cabinet Leroy & Simpson)

Reproduit avec la permission de Byte, août 1932, prre pubblication disclaram Hill

> **DESOVIEW** Pris: 275 S Dietributeur: Custandeck (75017 Paris)

SERVICE LECTEURS CERCLEZ 44

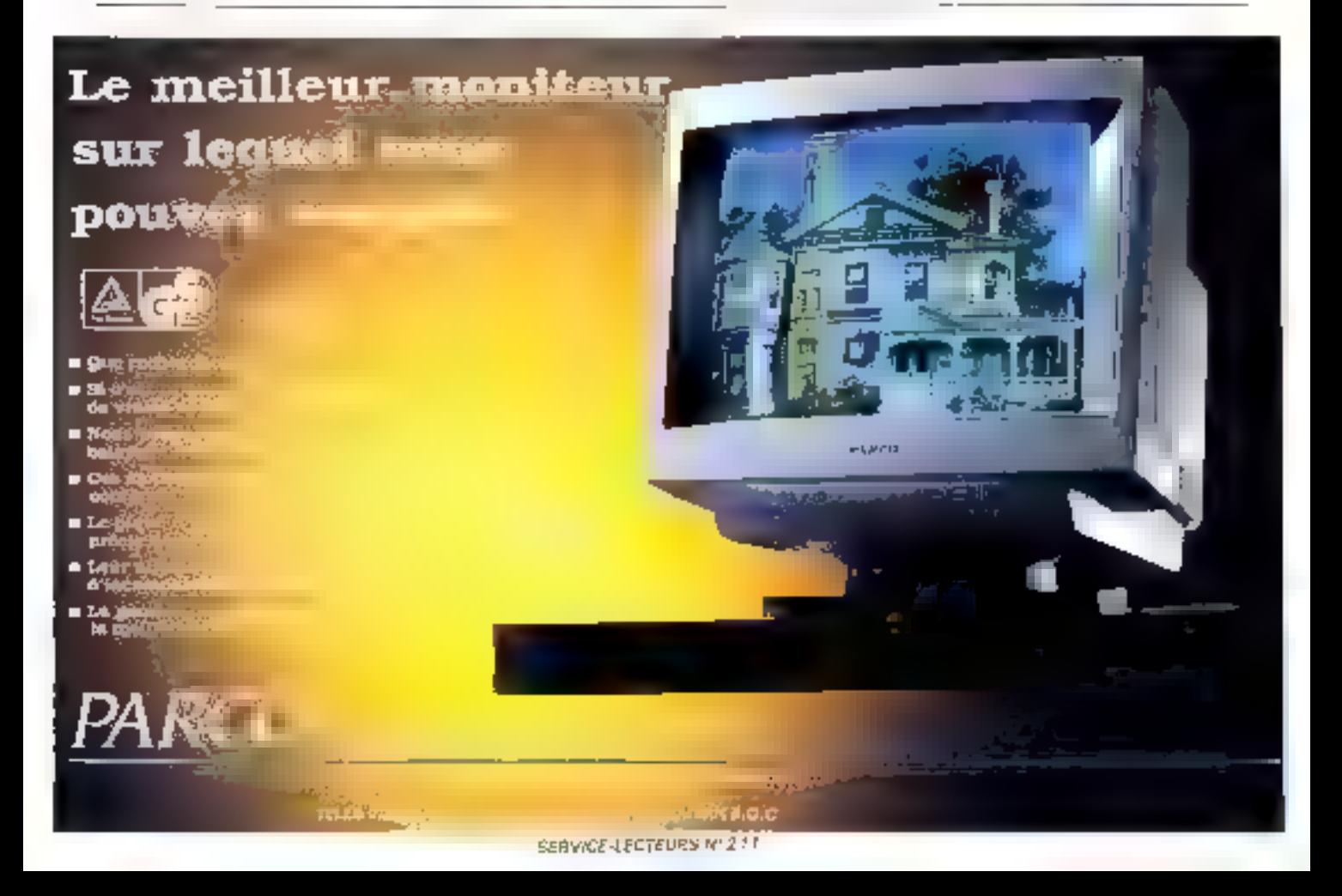

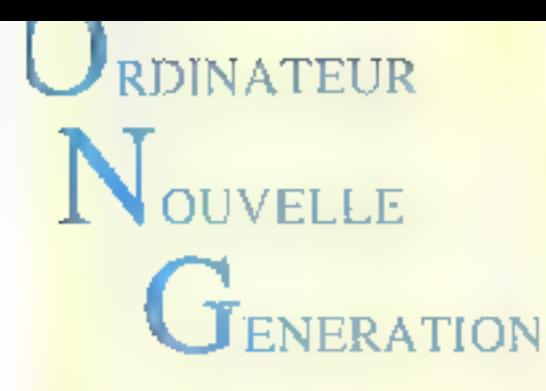

Prix TTC

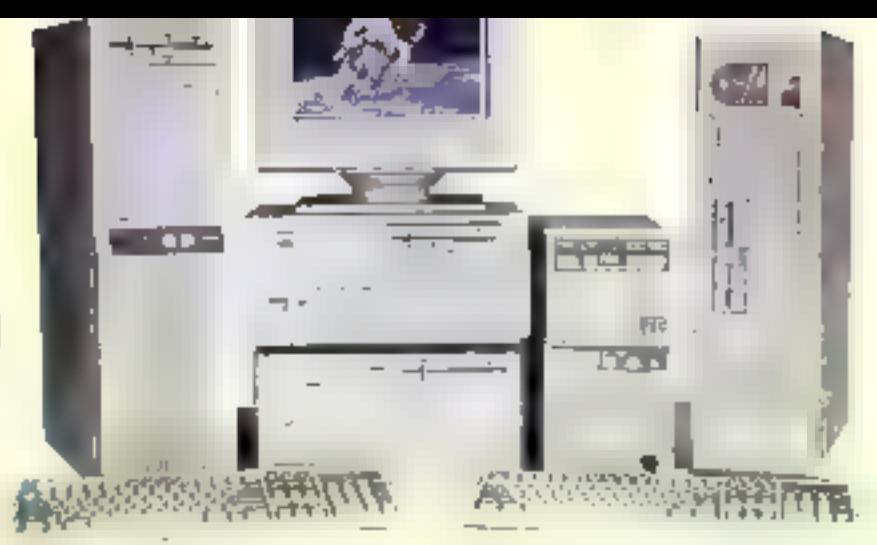

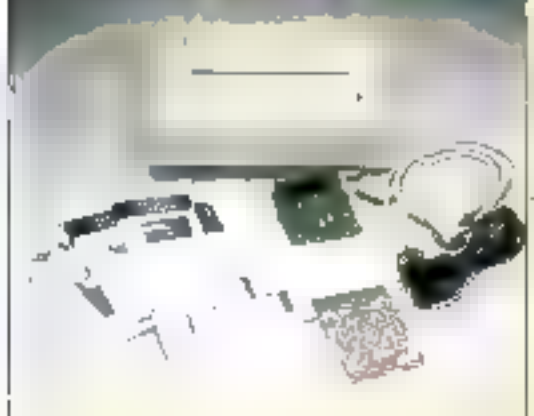

# **DES MOYENS POUR VOS IMAGES**

SCANNER COULEUR A4 (24 BITS PAR PIXEL ET DRIVER HP SCAN JET). AVEC 16.8 MILLIONS COULTURS POSSIBLES 7990 TTC POUR UN PETIT PRIX DE (LOGICIEL ) INTERFACE). **EXISTE AUSSI EN VERSION 256 NIVEAUX DE GRIS 3735 TTC** 

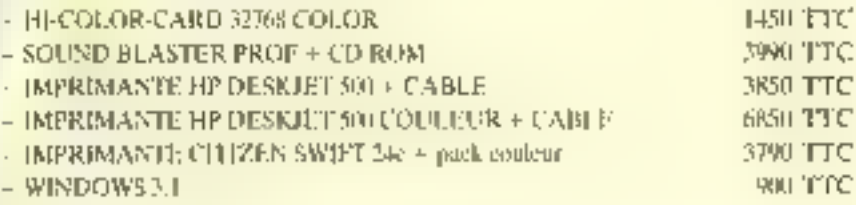

**SOFTWO SHIPS** 

#### MS-DOS \$ + UNE SOURIS LIVREE POUR CHAQUE CONFIGURATION.

AT 386DX 25 MHZ

#### besimingnes citées son des marques déposers

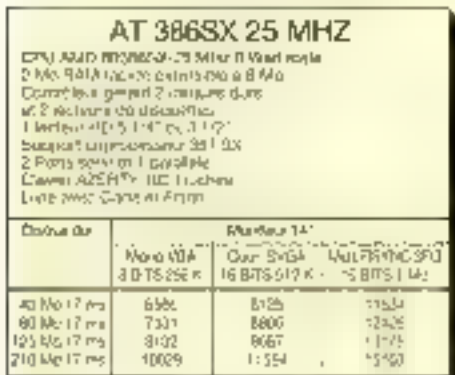

#### AT 386DX 40 MHZ

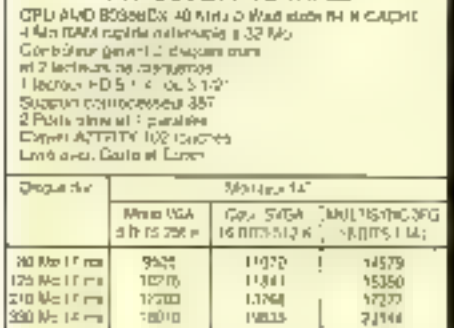

E.M.S.A Rue Arago, Zac de Ther **MAND BEAUVAIS** Tél.: 44 02 44 22 Fas: 44 02 43 60

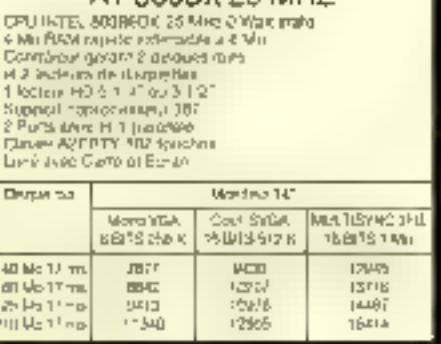

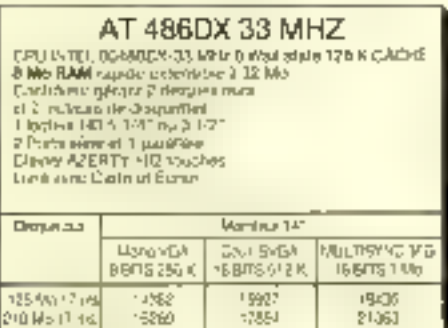

23781

330 Mo (4Ha)<br>660 Mo (4HH)

 $\frac{2156}{24824}$ 

#### Magasins ouverts du mardi au samedi

27200

Viene per commipoudence, port en supplément.  $\mathsf{pexp}(\mathsf{a}^{-1})\mathsf{b}^\mathsf{r}$  . With provide  $\mathsf{b}(\mathsf{b}^\mathsf{r})$  , 250  $\Gamma$ **INSURA Explore Contemporary Methods for primer**<br>SERVICE-LECTELHIS Nº 212

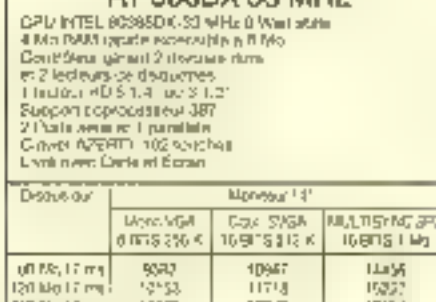

77947

AT 288DY 33 MHZ

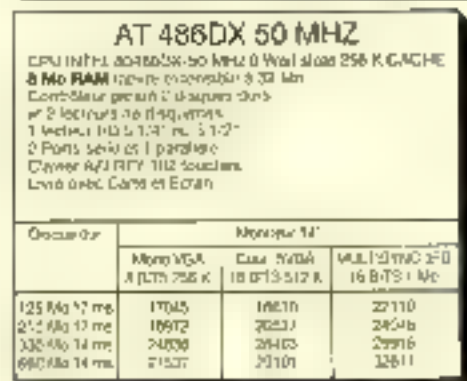

194! F

**20021** 

E.M.S.A. 6, rue Roncières 60000 BEAUVAIS Tél.: 44 III 63 93 Fax: 44 45 82 89

Unix en interface graphique sur PC est en train, doucement mais súrement, de devenir pae réalité accessible. Avec Open Desktop, SCO apporte une nouvelle contribution à l'ouvrage.

ors d'une présentation d'Open Desktop, il est probable que l'on yous montre le trureau avec ses faciries de « chag and drop », ses joles tanànes et ses belles icônas. l'Pourtant, cela n'esi qu'une petite, touta peine partie emergée de ce produit, qui presente des intérêts bien plus consistants. L'oltre Open Desktop regroupe an alfet alusiaurs produits distincts, tous articules autour de la version 4.0 du SOD Urex r3.2 : la varsion pour posse de traval, la version pour serveur de réseau et la version pour le developpement. Chaque produit corbent pluseurs modules, chacun d'entre eux aioutant ses fonctionnalités a l'Unix de base.

# Une installation simplifiée

L'ensamble du systeme et des modules propres à Cipen Desixtop s'instate plutôt tacilement. surfout și liçn a au la soin diéviter le traditionnel ieu de disquertes pour préférer III média CD-ROM qui a le double avantage d'accelèrer l'installation et de limiter les interventions de la part de l'installateur. Ajousons qu'Open Deskipp sur CD-ROM est vencu 2000 F de moins que son equivalent sur disquattes, et l'on devinera une certaine volonte de la part de SCO pour promouvoir certe methode d'installation.

Les ressources systèmes indispensables sont B Mo de RAM et 120 Wa d'espace disque dur disponibles. SCO recommande 12 Mo de RAM et un disque dur de 200 Moi pour un poste de trawad base sur m 386 ou ulteraur. Une lois terminge l'installation, qui demande très peu di parametrages manuels, il devient possible d'accéder au gestonnaire de bureau.

# **SCO Open Desktop: Unix...**

Pour les applications graphiques, Open Desktop indut l'interface graphique Moul 1.1 et XFI version 4. Un des modules fourns en standard. certainement le plus flatteur, est le gestionneire de bureau, d'ongine IXI et nommé X desktop 3.0. De gestionnaire offre des lonctions fort agréables et nolul quelques utilitares indispensables dans le monde tinix. Fonctionnant en arrièreplan, ce geshonnaire est charge de lancer les diverses applications installees, et de d'une facenaussi simple qui in dèc sours.

CAHIER UNIX

BANC D'ESSAI

La façon dom le gestionnaire réagil aux activations commandees par la souris est déterminée par un fichier de configuration, qui indique les diverses associations entre fictiers ce données et applications. Par delaut, ca fichier confient les configurations de chaque utilitaire lourni en standard, ainsi que de quelques applications parmiles plus répandues et qu'il suffit d'installer sur le disque. Matheureusement, l'ajout d'une application non prévue dans le bureau ne peut avoir lieu. qu'au travers d'une modification manuele du ticher de contiguration. Cette modification est donc beaucoup trep lourde pour ne pas détonner. avec la "acine d'utilisation de l'Unix via la buyeau.

Le gesbornaire plire des foncionnalités de conjer-coller d'une lenètre vers une autre que ce sok una boita Unix alphanumarique, una boite de compatibilité DCS ou une application X-Window. li permel aussi de gérer l'arborescance du disque dur sous terme d'icènes, d'imprimer par un simple déplacement des données à la souris vers Ticône de l'imprimante. Point qui a posé quequas problèmes aux utilisateurs d'Unix et justifié. l'appartion de produts Norton pour Uniu Feffacement d'un fictuer n'est effectif que lors de la déconnexion, et la répuperation reste donc possible jusqu'a ce moment

Certains utilitaires traditionnals d'Unucent benéficié de l'ajout de l'interface graphique, comme la messagerie ou : eciteur la texte. L'aide d'Unix al pour sa part, reçu baai.coup plus qu'une interfaçe graphique. Elle est devenue plus contextuelle. l'assistance sur une application est obtenue aimplement per un déblacement de l'icône sur licone d'ade. De plus, catte ade est sous forme d'hypertexie, ce qui permet de naviguer facilement au travers des quelque 20 Mb de beode. En effet, tout le quide utilisateur aersi quisine part du guide de Cadministrateur sont ainsi disconibles.

# Des réseaux X

Pour ce qui est de l'ouverture, Open Desktop. apporte las protocoles TCP/IF 1.2. NFS ansi que les fonctions de client LAN léanager 1,1, Cela. permet, avac l'Open Desidop standard, de seconnectar sur pracquement lous les réseaux existants. La rension de TCP-IP de SCO élimine. pluseurs erreurs d'implémentation des versons. prépédentes et permet l'impression via le réseau. de façon transparente. Avec la version 1.2 de NPS incluse, SCO apporte le support des « Yefsow Pages / du NIS, des noms de lichiers lorga at das iens symboliques. Le choix du support de LAN Manager et l'absence du protocole IPX/SPX peut surpréndre, car Novel représente E % de pe marche. Cartes. Microsoft détient près III 5 % du capital de SCO... IPX/SPX sera cependant motarté des la prochaine version

La deuxième produit de l'olive Open Dasidon concerna d'alleurs le creneau des réseaux locaux, pusquil s'agit d'une conliguration serveur de l'Open Designo La grosse différence avec la version standard reside dans i absence de la limitation à deux utilisateurs ce l'Unix et du TCP/IP. L'imbrét d'une lille solution reside dans la possibifilà de services reseau, que las stations soient des PC sous DDS im Windows, ou bien des machines sous Unix, simultanement au subport de terminaux X, avec toutes les applications existantas. La version sarveur d'Open Dasktop demande un disque de 300 Mc et 16 Mc de RAM, avec une augmentation recommandée de 1 à 2 Mc bar terminal X.

Un autre module fourni en standard est une boile d'étruiabon DOS MERGE 2.0, qui exécute une session DOS grâce au mode protégé du 386 et uneneurs. L'evantage immédat est la possibi-

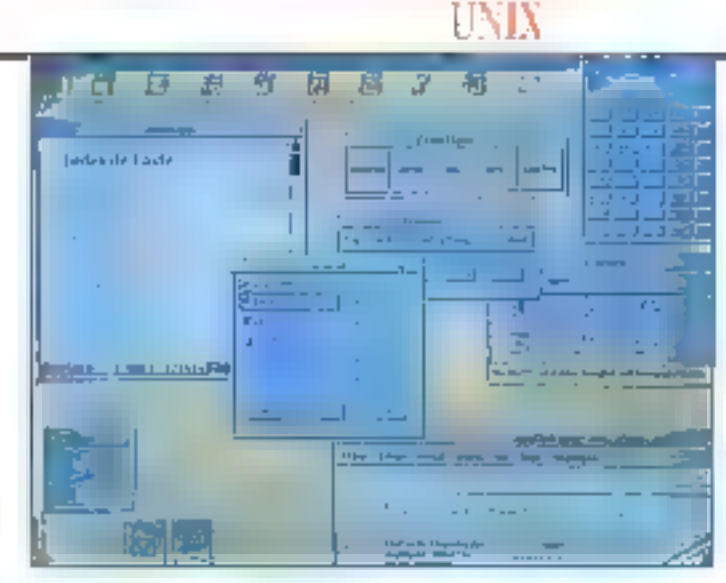

CAHIER

#### Meitez en manier plan votre festn de travail.

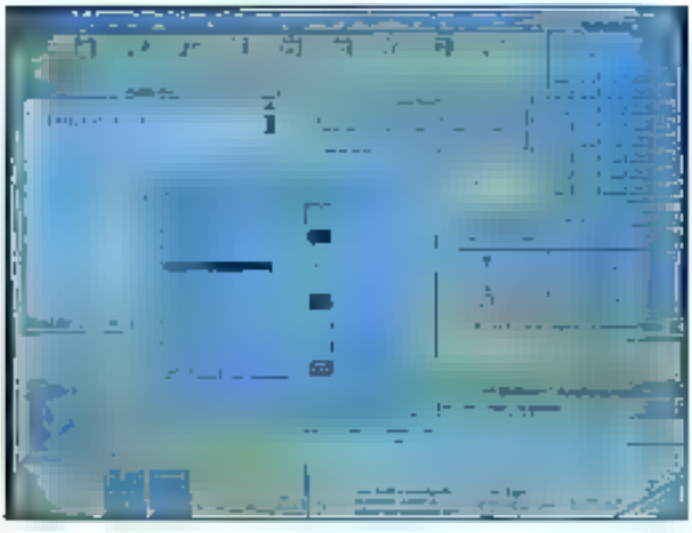

#### Fanonme de confents your personnalises valve Open Desktop.

the dietecturer une application DOS au travers d'un réseau, voire même d'apporter à une applecation DOS un semblent de multitache

Cela n'est pourtant pas le plus surprenant et de n'est pas, en lour cas. l'opoque de SCO, pour qui ce module a pour vocation de permettre une transison i douce i de DOS vers Unix. Cette bode de compatibilité ne permet pas, en affet, la foncionnement de toutes les applications DOS, notamment les applications Windows, Puisqué la sassion DOS a leu grâce au mode profégé du 386, une application (par exemple Excel) se voit en présence d'un 8086 arréhoré et ne peut donc fonctionner. Pour cela, il faut attendre ill prochaine version.

Cependam, et c'est assurémem le plus kitéressant, tous les fichiers DOS sont stockes sur un répertoire de la partition Unix plutôt que sur une partition DCS. Les fichiers de données sont donc accessibles à la lois par une application. Unix el par un programme DOS. C'est donc une réellé possibilité de transition douce. Notéz de

plus que le disque Unix est vu par le DOS comme un disque de reseau. ce qui permet d'assurer la gestion des droits de l'ublisateur.

# Un développement très X

Le développement n'est évidemment pas absent de l'offre Open Deskrop, avec un système e développement qui s'ajoure a l'Open Desktop standard ou serveur. Ce peckage comprend tout be qui peut sarvir à une chaire de developpement pour et sous Open Desktop : le compilateur. C 6.0 de Microsoft, secondé par le compilateur d'AT&T, ainst que la MASM. Les bibliothèques sont fournes pour chacun des soints d'Open Dasktop, que ce soit l'affichage X el Motri, les services reseaux colles services MS-DOS.

Plusieurs debuggers sont prévus, comme Codelitew ou dt.Xtra, capables d'ubiser l'interlace Mobl pour alficher et gérér le déroulement de la session de déboquage dans une tenêtre, tandis que las affichages du programma en cours de developpement ont lieu normalement dans une autre. Les cucls ce développement autorisent la conception rapide d'une interface ublisateur au standard X-Window et Mosf. Le tout occupe 60 Mo d'espace disque, en plus de la glaca déja. orise par Open Deskton.

# $U$ n prix pour  $X$

Open Deaktop, malgré oes atouts, reste pourtant oner pour un développeur indépendant ou pour une ulifisation bureautique de basa, d'aufamily plus qu'en peut lui reprocher perfains setards dans la version de l'interface granhique. Motif version 1.2 est disponible depuis six mois, et X11 r5 depuis an m. De glus, l'absence de l'IPX n'est pas forcement sans consequence. Mais il est via: que le choix d'Unix n'est ni une question ill performances gures ni de prix, mama si une politique commerciale agressive de SCO posibente Oper Deskiop à un niveau pratioverrent economique ile système d'excloitation. plus l'interface graphique Motif achetés séparément coutent delà le proud Open Desktop). En lant que produt PC induant un Uno puissant. mia interfaca X-Window, das fonctions de réseau et un acces DOS en natifi, Open Desirtop est sans doute une eucellente solution

risan-Banoil liburin

#### SCO OPEN DESKTOP

Open Desktop standard CO-ROM : 10500 F HT QIC-24:11 000 FHT Discupites: 12 500 F HT

Open Desktop sarveur CD-ROM : 21 300 F HT QIC-24: 24000 F HT Disguettes: 215 100 FHT

Système de développement CD-ROM : \$3,000 F HT QIC-24 : 13 700 FHT EXSQUESTES: 14 600 F HT

**Oistributeur: SCO France** #92100 Boulogne-Billancourty

# ELONEX OFFRE 50 MICRO-ORDINATEURS \* AU COLLEGE UNIVERSITAIRE FRANÇAIS DE MOSCOU

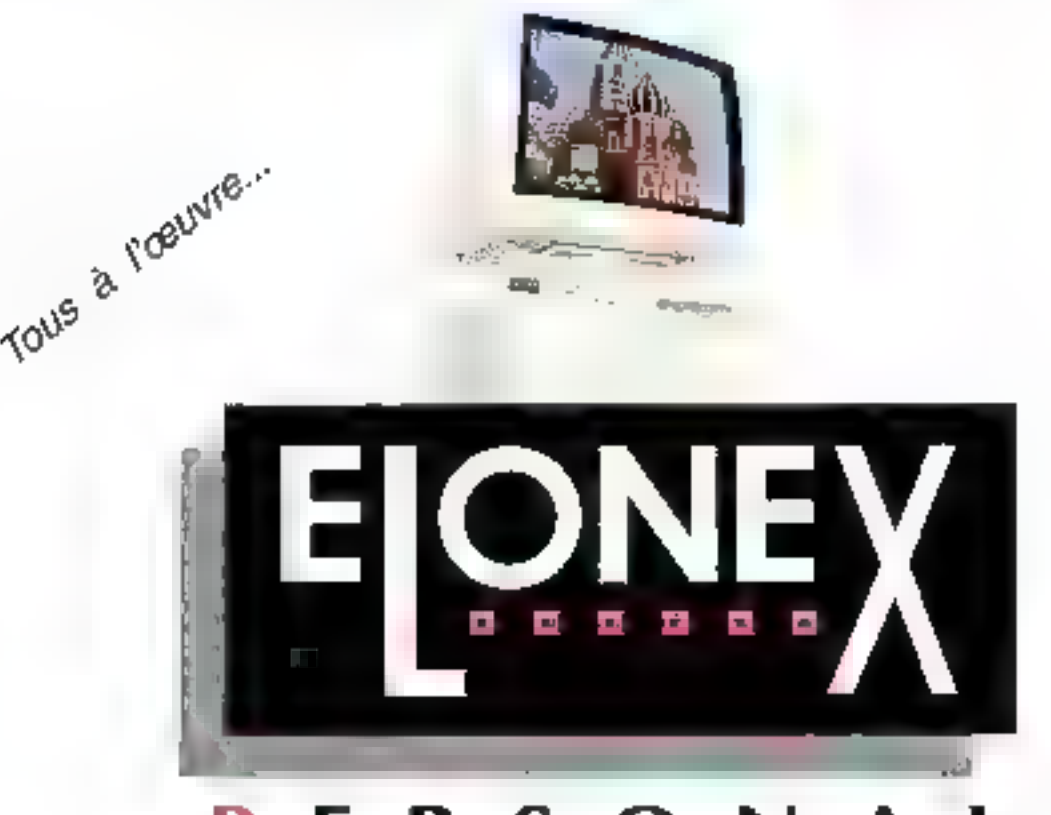

# PERSONAL COMPUTERS

La liberté à l'Est passe aussi par l'apprentissage et la formation de<br>  $\blacksquare$  jeunesse. Les pays nouvellement créés souffrent d'un manque<br>
cruel de matériel éducalif. Elonex a décidé de les aider en leur<br>
offrant des outi

### **ELONEX - FRANCE**

Parc des Barbanniers - 3. allée des Barbanniers 92612 GENNEVILLIERS CEDEX Tél.: (1) 40 85 85 40 - Fax: (1) 40 85 84 83 SERVICE-LECTFURS M- 213

 $\frac{\mathbf{p}}{2\pi n}$ 

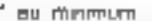

Tease do la convention de mécénut sur simple démandé

# **CAHIER SGBD**

### Essais

 $\frac{1}{22}$ 

n.

12

UNE NOUVELLE « APPROCHE »<br>POUR LES BASES DE DONNEES DATAEASE POL R WINDOWS

#### **Sources**

**CLARION**<br>ET SES CHAMPS CALCULES

K

CAHIER SGBD

Les gestionnaires de données sont des outils inestimables pour suivre à la trace les informations, mais ils peuvent être difficiles à apprendre et à utiliser. Approach Software tente de changer cet état de fait avec son nouveau Approach pour Windows, qui tire parti de l'interface graphique afin de simplifier la gestion des données.

pproach est un gestonnaire de bases de données autonome. Il d'est ass simplement facile à mattre un genne mais ofthe quelques formtionnaldes exceptionnales, telles elque l'accès extrêmement simple. aux autres pases de données et la possibilité de mélanger les informations de diverses sources.

Approach est egalement capable de servir de frontal pour des bases de données créées avec dBase III Plus, dBase IV. Paradox ou Dracle SQL. Il est de plus possible de l'utiliser pour créer des lichiers dans ces différents formats. Approach peut méler des données ssues de n'importe lequel de ces trois programmes dans Ill même rapport ou la même forme, avec comme saule limne dix bases par application

Le programme paul importer et exporter des informations dans les formats les plus populares, fals qua Lotus 1-2-3. Microsoft Excel et AS-CII. Approach paut agalement stocker das images dans les formats PCX, TIFF, EPSF, BMP et Windows Melafile, ce qui se revele pratique si yous souhaitez créer une base et données graphiques. Curve le texte et les images, ill programme offre six types de champs : numérique, booleen, date, haure, memo et calcife, Approach ast fonctionnaliament riche : un calcul paut utiliser toute combinaisen des 61 Ionescos disponibles, statissques, triponometriques, calculs sur les dates, comersions numérique faide at ges-

# Une nouvelle « approche » pour les bases de données

tion des chaines de caractères. Lorsque vous désirez abbert un tri, cliquez simplement sur les champs concernés et chois-ssez dans la boîte de dalogue Fordre ascendant ou descendant. Approach crèe un index (baptisé « index intelligerd ») sur n'importe quel champ chorsi dans une selection ca = In L'index est conservé sur ce champ pour que les tris ou sélections ultérieurs s'operent plus rapidement. Vous pouvez définir les champs intenés lors de la saise des données. Les champs booléens, mages et mêmos he pauvers être noexes.

Approach misme des lonctionnalités de macrocommandes pour enregistrer et réexécuter les séquences d'operations. Des macros peuvant être créées pour changer de vue, passer d'un écran à un autre ou affecter une valeur particuléré à un champ. Comme toutes les opérations dans Approach, la création d'une macrocommande passe par la choix à partir d'une liste d'options. Les macrès sont ce qui se rapproche Ill plus de la programmation puisque ce logiciel n'integre pas de véritable langage.

## Creation d'une hase de données

Créar une base de données aires Approach passa par la souris. Après avoir nommé la nouvelle base et choisi son type (dBase, Paradox ou Cracle SOL), vous saisissez nom. type III lonqueur pour chaque champ. Le type par défaut est dBase. Approach genere automatiquement IIIs types de champs correspondant à la base untenue. Creer une formule pour un champ calculé est aussi simple : il suffit de plouer sur les champs concernés et sur les poérateurs ou fonctions correspondants. Les opérateurs indivent evidemment les opérations arithmétiques classiques, airei que la comparaison  $\ll$ ,  $\gg$ ,  $\approx$ ).

Dans la conception d'un masque, vous ne définissez pas seulement la position de chaque champ à l'écran, mais également les options d'entrée, qui permettent de forcer la valeur pour partains champs (par exemple, ia date et l'hispresystema) ou de limiter les possibilités à una liste précéfinie. Un champ peut aussi être défini comme une serie, ce qui est parlait pour des raimáros de factura. Dans ce cas, vous déterminez la valour de départ et l'increment.

Le genérateur de la base vous permet de définir certains paramètres. Lors ce la création d'une áste de chout, une petite contrainte peut se révéler agabante : si vous souheitez ajouter une option complementaire elle apperaitra automatiquament on demière position. Vous ne pouvez pas réorganiser les éléments de la lisse, à moins de les supprimer tous et de las resaisir. C'ast una sériause limitation, qui tranche avec la souplesse dont fail par aiteurs preuve Approach.

Il vous est possible de défrir une comparaison entre la valeur saisie pour un champ et cele désà exustante dans un champ donné d'una autre base. Par exemple, vous pourez souhaiter verfier si un numero de chert saisi dans un bon de commande existe cans le fichier « cherá ». Approach rendicatie procédure smple livous ouvrez. la base et sélectionnez le champ à partir d'une liste. La creation d'un ten entre bases de données est aussi simple, il suffit de choisir le champ oul servita de dé pour ouvrir la deuxième base de données et de cliquer sur le beuton « joindre ». Cles! tout ce qu'il ast nécessaire de taire.

Approach utility une méthode crientee objets pour la conception des termés. Basiquement, vous commerciaz par choisir les champs de la base de donnees à partir d'une liste et diquaz ensuite sur le bouton « ajouter » pour la placer dans la fiste adjacente des champs inclus dans la

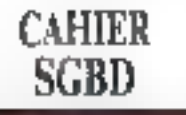

#### 输血制成 四个复数重点

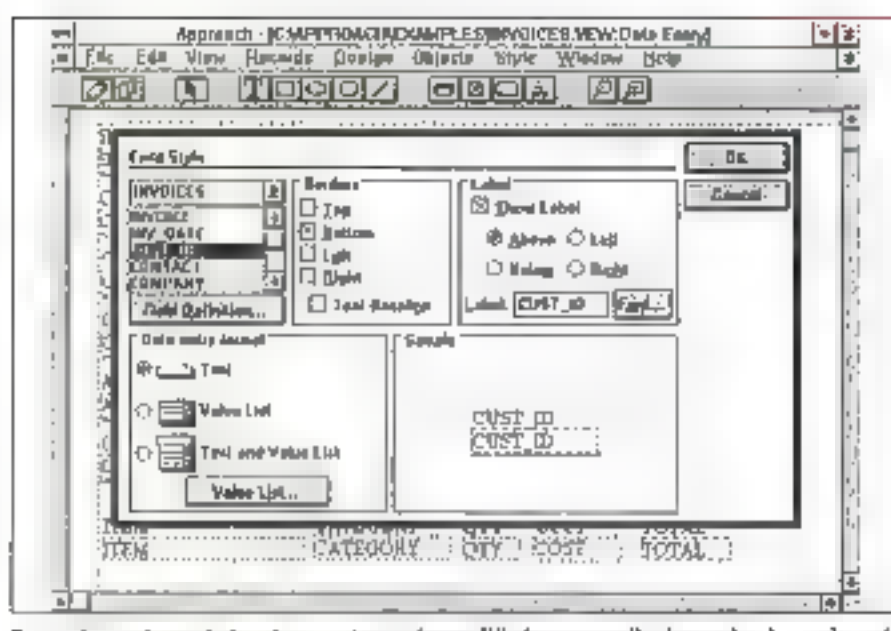

Pour créer un champ de données avec Approach pour Windows, rous sélectionnez les champs à partir de la liste país choisissez le type du bord et le label. L'application vous permet d'afficher les résultats dons une fenêtre. La barre d'outils contient les boutons d'accès directs aux opérations courantes.

forme. Une fois cetta opération tarminée, Approach crèe une forme par délaut, qui inclut les intitulés de chanyos et la place nécassaire pour les données correspondantes. Il vous suffit alors de déplacer et de changer la taile des champs pour obtenir la forme de votre choix. Dans la mode création, vous travaillez avec des objets qui sont les inviulés de champs, les champs euxmêmes, des mages et du texte.

Créer un rapport présentant les données d'una ou plus aurs basas repose sur le même ралское сие la conception d'un masque. Les rapports existent en trois versions : standard, chaque champ critisant une ligne defincte ; tableau, chaque champ correspondant à une colonne, chaque enregistrement à une ligne ; sommaire, dans lequel seuls les résultats des champs calculés sont présentés.

Approach fonctionners en réseau sous plusieurs configurations : Novell Advanced NetWare 2.0A ou pastérieur, NetWare 386. NetWare Libe. LAMastic, Microsoft LAN, IBM LC LAN, Banyan Vines 2.1 et posterieur,... Si un ublisateur du réseau a effectué un changement sur un enregis-Septembre 1992

trement alors que vous êtes en train de travailler dessus, yous pourrez acceder a cette modificabion en utilisant la commande « Rahaîchir ». Si la modification interview après au rafraichissement, Approach vous alertera ill vous demanderà si vous souhaitez valider la modification. Le programme paut bloquer un envegistrement temporairement sincus souhaitez que personne ne puisse y accéder durant vos modifications.

## Aassi simple que cela

Après que vous ayiez ettectué les changements, Aporoach blogue automatiquement l'enregistrement le temps de transfèrer les écritures sur disque. En travailant sur des fichiers dBase ou Paradox, vous pouvez préciser « fichers non partageables i si vous souhaitez interdire leur accès aux autres utilisateurs du réseau. De plus, yous pouvez protéger l'accès aux fichiers par das mots da passe, pour que les autres pôlisateurs puissent les consulter sans les modder.

Approach rend la conception et fuelisation d'une base de données accessibles à lous sans

## LA CET POUR LES AUTRES BASES

us des compasents les plus impartants. d'Approcch pour Windows hant à la I technologia Powerkay, propriété de lo société, le loquiel unha cette lechnologie pour occéder et travailler sur les fichiers d'autres bases de données, alloss, Paradox et Oracle 502, a Awec Powerhey, nous domicins accespour l'utilisateur à divers types de données sans. an'il ail a opprendre un nouveau logiciel ». dédare le président d'Agorgach Saffware. Kavio Harvey, Powerkey est essentialement compasé de DLLs. Mais il ne s'agit pas de filmes, selor Honvey : « Ce sont de vénitables moteurs de bases de dannées qui permettent à Aggrogeh de fancionnes commo une base de domées notive, a Approach ne construy pos de fichers intermédiaires mois travoide directament sor les fictuers dans les différents formats. Powerkey opporte de rombreux avantages. Compe la prácisa la rice-prásiden! mortaling. d'Approach Soltware, Jalek Biskorat, les grandes entreprises peuvent mettre Approach dons les moins de tous les utilisateurs, même si les programmeurs au les utilisateurs chevronnés : compoent de travailler ovec leur loquiel favori, av il s'agusse de dêase ou de Poradox. « Celaapporte cux entreprises la souplesse d'offrir une solution appropriée salon la niveau des usicaleurs, » De nouvelles Dits permethoni à Powertey d'accéder à d'autres bases de dannées, tolles que SGI Server.

D.K. 1

effort. Le procramme tire parti de l'interfece grefigue et des opérations à la souris, une marque de toutes les bonnes applications Windows. Les néophytes ne devraient pas avoir de problème pour mainiser un logiciel. Approach soulire de queiques dafauts de jeunesse, tal le problème des listes de validation. La fusion de connées dans du texte devrait également être implémentée.

En tant que produit autonome capable de servir de trontal pour des bases de données « lourdes », Approach est unique. Si vous avez da tels besoins et que vous ne souhartez pas de langage de programmation, vous ne pouvez pas vous tromper en choisessant Approach.

> **Rick Scott** (Traduit de Paméricain) par le cabinet Leroy & Simson)

Reproduit avec la permission de Byte, nous 1992. mae publication NicGraw-Hill Inc.

APPROACH WINDOWS Print: 399 \$ Distributiour: Approach Software Corp. (fax: 415-368-5182)

**SERVICE LECTEURS CERCLEZ 43** MICRO-SYSTEMES - 93

CAHIER SGBE

Dans notre naméro de mai, nous vous présentions la version DOS de DataEase, un outsider talentueux sur le marché des bases de données DOS. Voici, en bèta-version, nos impressions sur la version Windows, qui devrait être disponible à la rentrée. Simple, performant, astucieux, elle derrait séduire les utilisateurs at jouer un rôle face à Borland, Microsoft et **Computer Associates.** 

a querre du soft aura bien lieu, et elle aura weu dans l'environnement Windows, dici à la fin de l'année. Trois acteurs majeurs sont présents . Bor-'Ignø qui lançe la version Windows de Paradox (Cf MS nº 131) et qui deyrait annoncer celle de dBase. Microsoft dont on abend Corus et la version Windows de FoxPro et Computer Associates avec Aspen version Windows du compilateur Oipper, et SuperDB.

Dans cette concurrença achamée, deux tendances s'affrontent : les cuuls de développement autour du lançage XBase (dBase Aspen, Fox-Proj et les front enc prientés utilisateur, comme SuperDB ou Circls. DataEase veut présenter le medieur das deux mondes, en altrânt une intérface visualle de construction d'applications permettant de regondre à 80 % des besoins. En fait, la philosophie de DataEase pour Windows se rapproche de produits tals qu'Omnis E Super-Base IV, avec un niveau de performances et de convivialné supérieur.

ius module d'installation de cette version bêta. de DataEase ocur Windows utilise las nouveaubès de la version 3.1 du SDK de Microsoft (Tho--allerin estudiential est procedures di consideration cept graphics' awduntly lacingly august yied. certainement le travail des utilisateurs). Accrès

# **DataEase pour Windows**

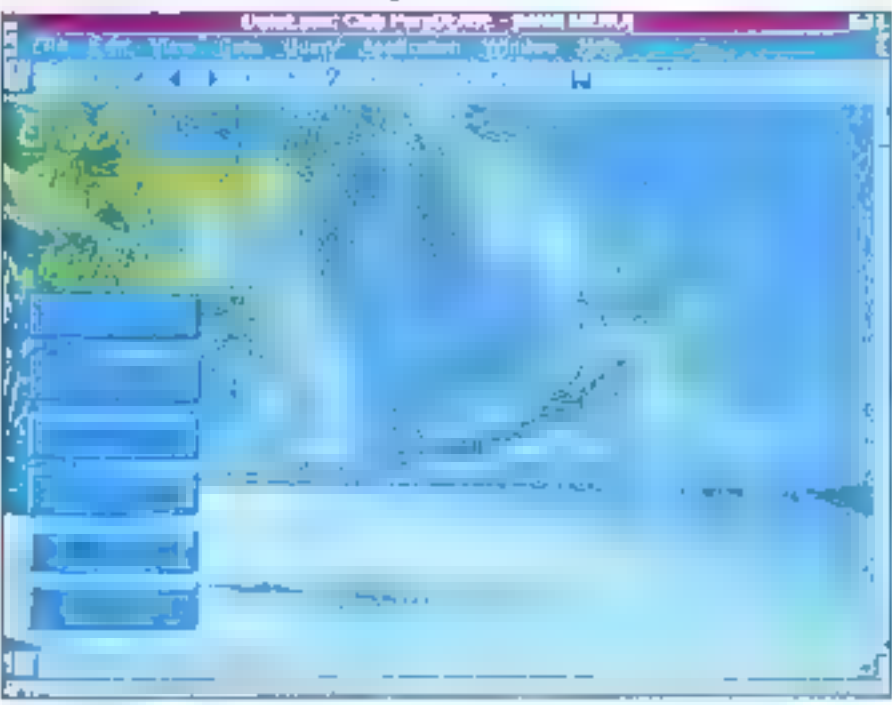

Les listes déroulantes, cases à cocher et boites à choix multiples sont gérées par DaraFase.

aror cholsi le répartaire destination et les options d'Installation (copie ou non des exemples). te contenu des deux disquettes 3"1/2 d'une capacité de 1,44 Mo est transfère sur le disque dur. La groupe DataEase, avec ces daux icônes, est automatiquement généré à la lin de cette procédure. En quelques matules. DataEase pour Wudows ast directament opérationnel.

## **Environnement Windows améliore**

La nouvelle version de DataEase pour Windows a supreserver les qualités de la version 4,5 de ca même produit sous DOS. La notion d'Applicabon, définie par un ensemble de masques, menus et rapports, a eté conservée et améliorée. La conception d'un masque suffit pour cérérer automatiquement une table BataEase ou SQL Les masques peuvent être combinés afin d'obtens un masque multiple dans lequel les informations affichées proviennant de différentes tables

La plupart das caractéris/ques de la version DOS ont donc inti conservées dans cette rouvelle verson de OstaEase pour Windows. Nous ne pouvors pas barier de single adaptation : DataEase utilise les concepts les plus récervis des logiciels Windows ; bas listes déroutantes, cases à cocher et autres boites à choix multiples sont directement gerèes par DataEase : QBF /Query By Form) permet de visuatisar des enregistrements en entrant directement les chières de recherche dans les changes d'un masque...

Contrairement à certains logiciels qui se contentent d'ubiser les caracteristiques ergonomiques de Windows, DateEase offre quelques konctionnalités supplémentaires très appréciabães. L'ubisation de la barre de titre de l'applicaton DataEase en est le premer auerroie. Chaque fois qui un menu est déroulé. la barre de fitre change de couleur. Par défaut, la couleur passe du bieu loncé au vert, ce qui attre inémétiablement l'œil de l'utilisateur

# CAHIER SGBD

#### **BANCO'RSSAI**

Ca changement de couleur est accompagne du l'insertion d'un texte d'aide dans cette mêtre barre de titre. Bien entimitul catte aide est directement lee à la commande du menu un surbritunce. D'autres logicies lont appella la même technique. Mais contrairement à DataEase le texte d'aide est affiche dans la parre de statut en sas de l'écranisans changement de couteur. Bien souvern cette aide passé inaperque !

Autre détail, les acutons supportes par les diffinantes barres d'outils DataEase sont plus larons qu'à l'accoutumee Las dessins symbolisant les lonchons associées à chaque outé sont pour la plupart, plus explicites car plus grands. De ill mime facon, les boutons OK du Armuler des boites de dialogue DataEase som plus larges et surtout de couleurs différentes (vertipour OK et rouge pour Annuler: Cors de l'ouverture d'une application DataEase, cas boulons sont repeints an orien pour signaler a l'ublisation qu'il lui faudra attencire un moment avent de recuperar la máin

# **Etilitar DetaFace**

Do oble utilisabeur l'interface DataEane est d'une simplicité remarquable. Au lancement seuls les menus Fichier et Aide sont disponibles. En deroulant le menu Fichier, l'utilisateur accède aux conors essenhelles : i Nouvelle application », « Ouvrir une application » « Supprimer une application > el « Quitter »

La boite de dialogue qui permet d'ouvrir une application profits des nouveautes de la version. 31 en mabere de gestion de fichiers (américration ergonomque pour la selection de l'unité de stockage et la navigation dans l'arborescimoe associée). Les noms des applications existantes sont affiches en dan sur vitro caracteres ita notion de Schiers DOS, dont les noms sont timités à hud caractieres, a ainsi totalement disparu

Avant d'accéder aux lonctionnairles d'une acmention DataEase, l'utilisateur devra bem entendu s'igentifier. Pour cela, il devra disposer diumnon diuhisateur et diummot de passe lues procedures de sécurité, non encore implementies dans pette rension betal, permettront du definir plusieurs niveaux de sécurite : options dispombles dans les menus latfichage ou non quin chamo permission de modifier les donnees.

Chaque application DataEase est composée **Beniembre 1992** 

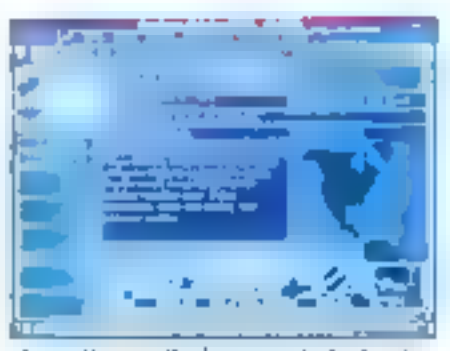

Les quells pour sélectionner et trier les données.

d'un ensemble de documents. Un document est une table (DataEase ou SQL), un menu un masque (Forms en angiais) ou un rapport Lorsquium application est prese from tables som automatiquement générées par DataEase. Cas tables recroupent les informations système pour une application donnée gestion des utilisateurs autorisés, gestion des liens entre les taties, gestion des fonctions externes

Le menu Application permet d'accèder aux mformations de cès trois fables système a travera un masque de saisie prédélini. La tabe des ublisabeurs regroups le nom de futilisateur son mot de passe le riveau de sécurre et le niveau d aide. La table des liers (RelationShip), comme sor nom lindigue lesi desbree au stockage des liens imbe deux tables d'une application. Le masque associe parmet de saisir le nom des deux tables les champs communs (trois me maximum) et événtuellement le nom du Sen-

Les envecstraments de la table des fonctions personnalisées regroupent les informations indispensables a l'appel d'une procédure externe, ecrite un langage C, par exemple. L'ubisataur peut ains, a quier de nouvelles fonctions ou modifier le comportement de l'une des priquantehuit fonctions prédufinies par DataEase. Ces CDF (Custom-Deirred Definition) sont difficis cars la lable des lonchons personnaisées par un nom un environmement systeme (DOS\_OS/2, Windows), une librairie, un point d'entrée, une sime d'arquitients

La fenètre Catalogue est automabouement creee par DataEase poor chaque nouvelle application. De catalogue est une sorte de classeur dans lequel sont ranges les differents documents his a une application masque, sable et menu). Chaque type de document est symbolisé par une icòna parbouliere - I suffit de cliquer sur ca-le-ci pour afficher ou cacher les définents documents. ou même type. Les catalogues DataEase permetters donc de regrouper les documents lies a une application perticuliere. Re sont aussi utilisee comme point d'entrée pour consulter ou modifier. assimant ces cocuments.

A partir du catalogue l'utilisateur accède à la vue Utilisateur en double-diquant sur un document particulier (ou an cirquant sur l'icône Yue Ublisateur dans la barre d'outils]. Les operations es plus fréquemment utilisées sont alors aputoes a la barre o qubis : premier et dernier anniastrement enregistrement suivant ou précédent sélection et tri des données. Si le document affiché est un masque. « sulho de pequer sur l'outil Table pour basculer en mode Table, at nyersement.

## **Vas Utilizateur**

Outra les commandes standards, qui permettent de se déplacer dans une lable l'usinsageur dispose de plusieurs outris pour séléctionner ou trier des donnees. La methode GBF /Chavy By Form: senlaire a QBE (Quer, Ev Exemple), permet de saisk des onteres de recherche directement dans un masque de sais e (s) les donnees. sont affichées en mode Table, les chtères de sélection sont entrés dans une ligne vierge). Un cnbere de recherche simple sera par exemple une valeur particulière pour un champ, éventuellement décomposée a l'ade de caractères jolar (caractines #.? et ~).

Pour des recherches plus complexes, il faudra concevor une expression en utilisant des aperateurs de comparaison el/ou les fonctions prédé-Aries de DataEase, Between min, maxill, Aones saisse des critères la sélection de l'entegistremont suivant permet de cebuter la recherche.

Le tri des enregistrements est aussi simple à mistage. To gours a particida masque de saísie. Ji suffit de cirquan sur chaque charrier a trier et de specifier liordre ascendaril ou descendaril. Non implémentée dans la version bêta de DataEase tastre par Micro Systèmes la commanda i Quck Regori i permetig de creer satidoment un reaport prêt à emprimer après avoir thré symultanément des critères de recharche il de mi Pour des rapports personnatisés, l'utilisation devra creer ses proprés masques el définir les criberes de recherche et de triassacies.

Les quatres dernières apticos du mem. Galler facilitant las opérations de navigation a travers les différentes tables diune application. A parte

# CAHIER SGBI

#### **BANCO'SSAI**

d'un masque principal, il suffit de choise l'apponi Related Form's pour appealer aux différentes tables lees par simple consultation de la table systeme RelaborShip. L'utilisateur paul alors consulter ou modilier des lables secondaires Liggion « Return To » permettra de retoumer a et nue precedente. Plus inferessante, l'oction « Return Data To » fransfére les données de l'enregistrement courant de la table secondaire vers les champs de la vue principale.

La commande «LookUp » lonctorne de la même façon que la combinaisan des daux commandes « Related Form/Return Dala To ». En revanche. LockUp est plus ragide, car l'affichage des donnees la la table secondare re fait pas acoal à un masque de saisie. DataEase affiche chaque enrecistrement dans une boile de dialoque. L'ublisateur n'a alors plus qu'a phoisir les donnees adequates arant de valider

Pour eviter des recherches involtes et donc des traitements trop longs. Futilisataur peut spécifier. un critere de recherche avant d'activer la commanos « LockUp » En tapant per exemple is \* \* dans un champ le DataEase se imitera aux seuls emégistrements de la table secondaire dont la cle commence par la caractère isi.

## Conception

La commande «Nouveau» du meru Fichier permet de créer de nouveaux documents dans une application. Le nom et le type du document, la leuite de style à utiliser et la nature de la base de données associée (DataEase ou SQL) sont specifiés dans la boite de dialogue Nouveau Document. Dans le mode Conception, la rède et -acrille serviront à placer precisément les différents objets dans un document. Les commandes c'alignement et de taille aideront l'usisateur à amekover l'organ-sabon de leur ecran.

Les fonctions de la barre d'outils permettent d'ajouber des textes, des champs, des houres (lione, reclande, eligae), des boutens des mapes. pu encore des iens OLE. Chaoue objet ansi inseré est parametrable - balle, fonte-couleur...

Les poiles il diabque de paramètrage des phamps permettent de spectier differentes options. En premier lieu, il faudra spécifier le type du chamo. DataEase reconnait les types bairte. *BB-MICRO-SYSTEMES* 

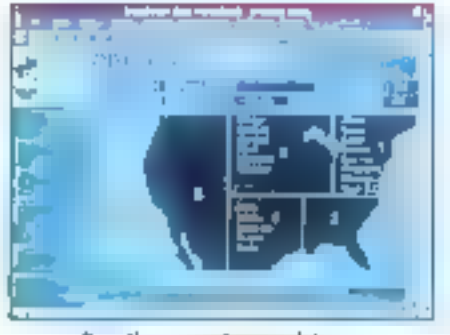

DaraEase ; vouplesse et richesse.

texts numerique, nombre, monnaie, dase, heure. intervalle. QuiliNon, lisse pouton et mémo. Quitele parametrage il la longueur pour certain type. DataEase est a même d'ubiser les objets Windows pour saisir la valeur d'un chamb. Pour les champs de type Outfilton, par exemple, flutilisataur geut opter pour une UstBox im une Check-Box. Les boutons seront les a une cotion du menu Enregistrement Suivant) à un enchaînement yers un autre masque ou a une requête ijerite en DCIL (DataEase Obery Languege):

Un champ est delini comme indispensable. présais), indexe unique ou virtue (catcula). Un hveau de securite est affecte a chaque champ. Selon le degre de sécurité (cinq niveaux), le champ reag ! différemment en fonction des droits de chaque ublisateur. Une option supplementaire bermel de créer des formues de validacion à parfir d'une expression bobleenne et des fonctions. DataEase. On pourra aussi ajouter un texte diade contextuel et, pour les champs writiels, une formule de ca cul acactée

DataEase utilise, comme la pàigart des tretements de teixle. las feuilles de style. Celles-ci permettent de stocker les caracteristiques illustraque colet i taille, couleur... Pour automatiser la misa en forme. Fulnisateur peut créar sas propresistyles et les affectés singlement aux nouveaux objets inseres dans un document. La feulie de siyle peut ensuite être récuperée pour creer de nouveaux documents.

Comme toutes les versions bétaide lociciels. version pêta de DataEase pour Windows que nous arons testée n'oltrail pas encore toutes les fonchennalités qui séront imégrées à la version Snale. Un certain nombre de points n'a donc pas. pulêtre examiné. Comme illiprédise la documentaton, I appes secunse par uhlisateur, la gestiondes liens. Ill recuperation des enregistraments supprimes, le locking des tables en reseau. La destion des menus et des scripts n'ont bas en-

core été implementes. De même, au cours des tests, certaines operations ont exige un tamps da traitement assez long sur des ordinateurs d'entree de gamme. Ces défauls devraient, bien entendul éfre corrigés dans la version finale.

La documentation livrée avec cette version bèta pamprenait deux manuals en angras. Le premier manuel la Quick Start Guide, est un guide d'apprenssage divisé en huit leçons. Maigre l'absence d'illustrations (odta-version oblige). cé guide nous a permis de découvrir tres rapidement les déférentes fonctionnaites de DataEase dour Windows Le second naruel E User's .<br>Gwole lest un quide de reference dans lecuel les differentes operations et options disponibles sous DataEase sont decortiquees

# Documentation : hêta version ?

Autra característique appreciable, la structura de cas marcels permet de retrouver factement. un point particuler. Dans la blupart des cas il sufie de parcount les titres de la fable des matieres paur acceder à la rubrique souhaitée. L'explication fournie pour chaques de ces rubriques est. aussi concise que précise ; en suivant une à une les opérations l'unlisateur anyena sans aucun mal a ses fins. Si a documentation definitive conserve la même philosophie, la prise en main du logoiel devrait être extrêmement rapida, marre pour les utilisateurs recoltytes (dans le reision finale sublisateur trouvera deux autres manuels : le Designers Guide at la DataEase Clueny Language Guide!

La souplesse el la notiesse des differents outis de conception DataEase permettiont à la glupart des utilisateurs de concevoir rapidement des applications Windows de bonne qualité. Il ne nous reste plus ou a affendre la version dafinitiva. de DataEase Windows = asperant qua patta demière conserve les qualités de la bêta-version due nous avons testée.

**Stephene Deachers** 

DATAEASE POUR WINDOWS Pris: NC Distributeur : DetaEase (92100 Boulogne)

#### SERVICE LECTEURS CERCLEZ (

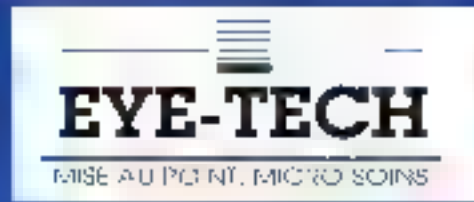

# Utilisateurs de micros, risuseignez-vous rapidement !

- **Continued the Continued State**  $\mathcal{L}(\mathbb{R})$
- **Britain**

FESSIONIFES to ta micro

- **Project of the Community**
- andie wir sam
- Profit despite de Valle Automobile de La
- Versität teilen situat

# $\sim 1$  , and an except the second control  $\mathcal{O}_{\mathbb{C}(\mathbb{R}^2)}$

and a finite state of the same different for an order **Colorado de construção de color** a santa de la comunicación de la construcción

# es bourles services et rechnicien EYE-TEGH ()

#### CE COUPON VOUS DONNE DROIT A UNE INTERVENTION GRATUITE DU TECHNICIEN : UN NETTOYAGE D'UNE VALEUR. DE 300 F. (Pour tout contrat passé).

#### Vous souhaitez : > > l'adresse du centre agréé le plus proche

D Le passage du technicien.

#### A retourner à EYE-TECH 21 rue Marechal-Joffre 35000 RENNES Tel. 99 79 58 85

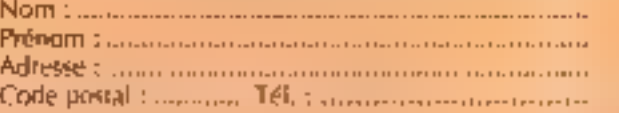

Ces informations seront transmises au centre agréé de votre ville-

**MS DVRP** 

Le client de cette page est suivi par fe Cabinet Conseils P. THERY à Reones. SERVICE-LECTEURS Nº 214

#### SCURCES

CAHIER **SGRD** 

Dans les champs calculés de Clarion se cachent de vastes ressources : lear utilisation donne à vos applications puissance et élégance.

champs calculies se retrouvent dans les quatre procadures de base du "Designer" : menu, etat, cable et formulaire. Dans une table, ces chamos sont définis dans deux parbes : fou ou déroulante.

Les champs de type croisé ou conditionnel ne sont, en fait, que des derivés spécialisés clun champ calcule. Les boites de cialogue qui laur sont associaes evtent l'entrée de code "à la main" et minimisent donc les risques d'estèurs. Alors que dans la majorité des SGBD les champs calculés ne permettent d'éffectuer que des calcuis strato sensu. ils peuvent im outre servir. dara Clarion, à langes des procedures, à mettre en "aierte" des touches dédiées, a explorer d'autres fichiers ... Devant tant d'apportunités il ne laut pas hészer a sien servir et ce. d'autant plus qu'ils permettent de résier dans le Designer, avec tous les avantages qui y sont les.

## Les champs conditionnels

La troite de disrocue attachée à ce type de champ permet d'enver, hors le format et les affinbuts vidéo, quatra lignes :

- e le nom de la vanable écran (SCR:X) ;
- · une prémissa (notée "Concition") ;

· deux conclusions alternatives (Si mai et Si lanin

· une variable im un champ de stockage évenquel du résultat.

Ainst presente on pourran ecrire, afin d'alfichar explicitement un type de code :

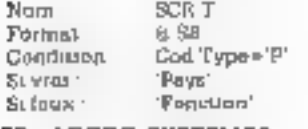

#### **98 - MICRO-SYSTEMES**

# **Clarion et** ses champs calculés

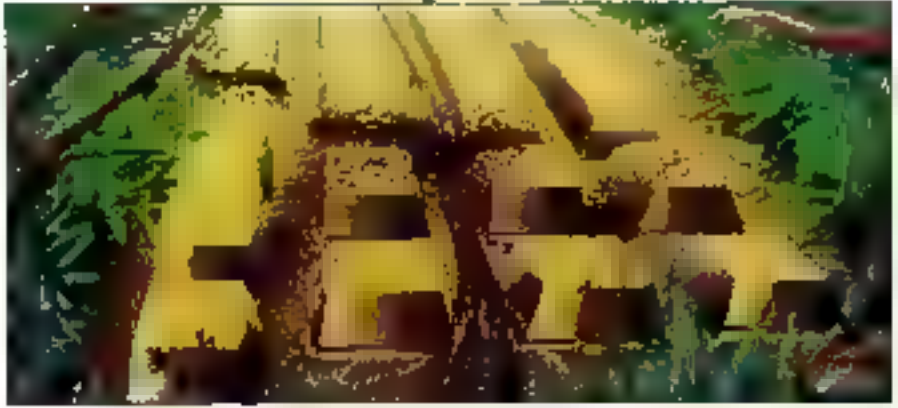

Les coérateurs II. than, else et le point terminal (End) sont automatiquement générés par le Designer, Si, dans notre exemple, l'affichage se sat en partie mobile d'une table et que le fichier des codes regroupe plus de deux types, il faudra écrira quelque chose comme :

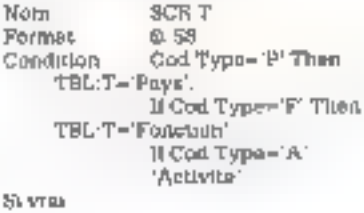

Šudoma :

Notez bien que, dans la parte « Condition ». c'est la variable table TEL: F qui doit être utilisée. Attention également a re pas depasser 233 caractères envoor dans l'énonciation de la condition, car, lors de la génération du source, le Desloner acoute daux caracteres d'indentation au debut du code et un commentaire (IEVALUE LA CONDITION) en fin. Si la lighe dépassé 255 caractères, elle est tronquée et les caractères exreigentares passent à la ligne suivante : il siensuit une erreur de compilation. Il suffit, pour gagner un peu de place, de modifier légérement le modèle taprès en avoir fait une copie à mettre en repertore súri en enlavant smplement le commentaire suivant LF (« IFCOND, dans la secton "CONDITIONNAL"\*\*\*

Une peine remarque concernant l'alfichage dans une table : plutôt que il faire apparaître des lettres en colonnes, persez à utiliser de prétérence les quelques ressources symboliques de la table ASCII (Alt+11 pour "masculin" et Alt+12 pour "faminin". par example).

# Les champs calculés

Pour les champs calculés, la code doit être tapé dans la tigne "Expression". Il ne faut pas oubler que le temne izitial du champ Expression, généré **»** auterratique par le Designer. **»** le nom de la vanable écran. Autement dit, si l'expression ast simple, on ecrira :

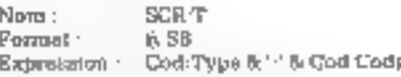

si l'on souhaite afficher le résultat à partir des champs "bruls de sarsie".

Paur une expression complexe, il faudra débuter par 0, si la variable est numérique, ou par "; sielle est de type caractère, cela afin de respecter. la syntaxe implicite (SCA:T=";....). L'exemple du champ conditionnal precedent se transcrit-

#### **SOURCES**

CAHIER SGRD

SCR:T Nom. Format: 6.58 Expression If cod type='P' dwn TBL T='Pays' It cod type='F' then TBL:T=' Foretion'.

ou, plus élégamment :

Expression: "; Case cod : Fype. of 'P . TBL T='Paye'; ol 'F', TBI. T='Fopction'

Si l'engression a toute chance de dépasser les quelque 250 caractères alloués, on aura intérêt à créer un fichier ASCII, plus clair puisque les pords-virgules seront remolacés par des ratours change. On ecrira alors, si le nom de ce bchier ast CODES, TXT:

Expression: INCLUDE("CODES.TXT")

Avant de cenclure, voyors quelques applications des champs calcules, parmi les plus frequeries, hors des classiques attribuenns mathématiques dévolués à de têls types de champs.

Si l'adresse de l'acturation est identique à l'adresse de livraison, la lormule suivante éparane une saisie ou autorise la modification :

If Soc: Add Jere "then

Soc.Adriavr=Soc.AdrFact.

Notez que le tormat du champ peut être de un caractère (@ \$1) et que la zone peut être rendue mvisible an choisissant son attribut video.

Il eviste dans le Designar im champ de type croise, très lacite à mettre en ceuvre, mais il rapatrie la totasté d'un champ d'un autre fichier sans possibilité de formatage. Dans certains cas mo pourra utiliser une formulation comme celle-ci :

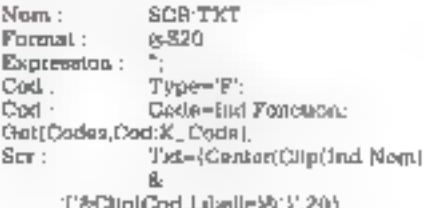

Il s'égit ici d'afficher en haut d'une table, m partie fixe, le nom d'un individu mint de sa fonction entre parenthèses, dans un format de vingli paractères et en taxte centre. En accàde au fichier des codas par la def composite nommée KLCode, constituée des champs type et code. Franck Desert

# **FOURNISSEURS DE SOLUTIONS PROFESSIONNELLES DE RESEAUX ET COMMUNICATIONS.**

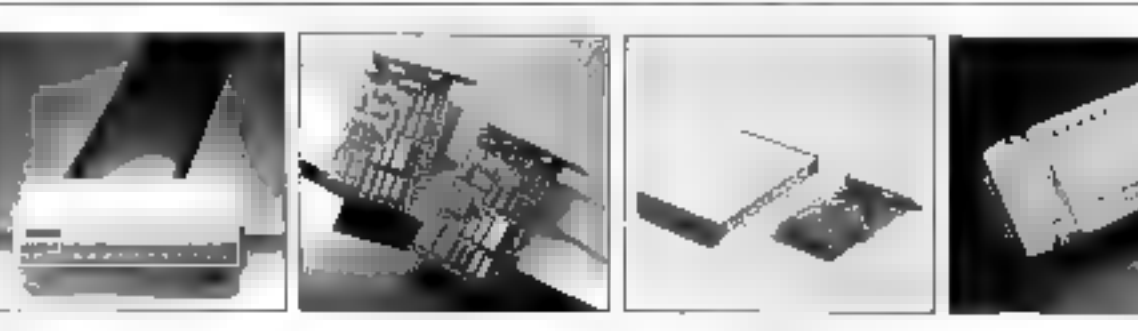

#### 4-Dimension SOLUTION ETHERNET 10 BASE-T Flable. d'installation facile et tolérant aux pannes réasan.

#### **ETHERHOB FD900T:**

- · Consenterior E1HPRNET
- · Pattercia de contrôle a leó. en facelle pour les minus. des ports, la pussance et le tratto.
- · Empilabio sur huntau nu incolable en rock
- · Extension numbilities
- · Lien avec pour Stranding

#### **CARTE ETHERNET FD0490T:**

- KDM d'autchenik
- . Companie NE2000 Led de garus de recements
- · Hauto fubilisé et perkipmmice
- · Comparison RJ45 in **AUPORT**
- · Lien avec paire forsadée

#### SMARTLINK **MDDEN FAX**

#### MODEM FULL LINE ET

- V 32 bu V 32 V 22 lin 1 V 22 V 21
- · Fax 4600 BPS emission coropesin
- · Compression de dombées et compraison d'annou-V 42 bs V 42 - MNP 5
- · Modéle esterne, tuteme et de pache disposibles

FEL. 886 2 2485583

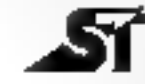

SITILESS CO., LTD. P.O. BOX 8-36 YENG HOLDIY TAIPELITSIEN TAIWAN, R.O.C FAX NR6-2-24R6944

Développer facilement et très vite **SOUS** Windows, c'est possible avec **HIGH SCREEN**  $5.5et$ **HYPER** FILE<sub>3</sub>. Vos programmes DOS actuels sont même déjà compatibles.

Incroyable!

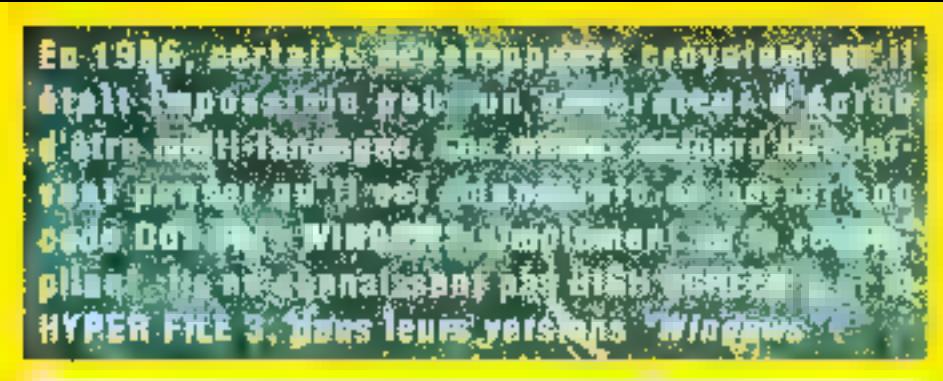

C - C++ - Pascal - Fortran - Cobol -

Visual Basic (Outor Basic et Basic PDS7 devernent comparisees avec Visual Basic);

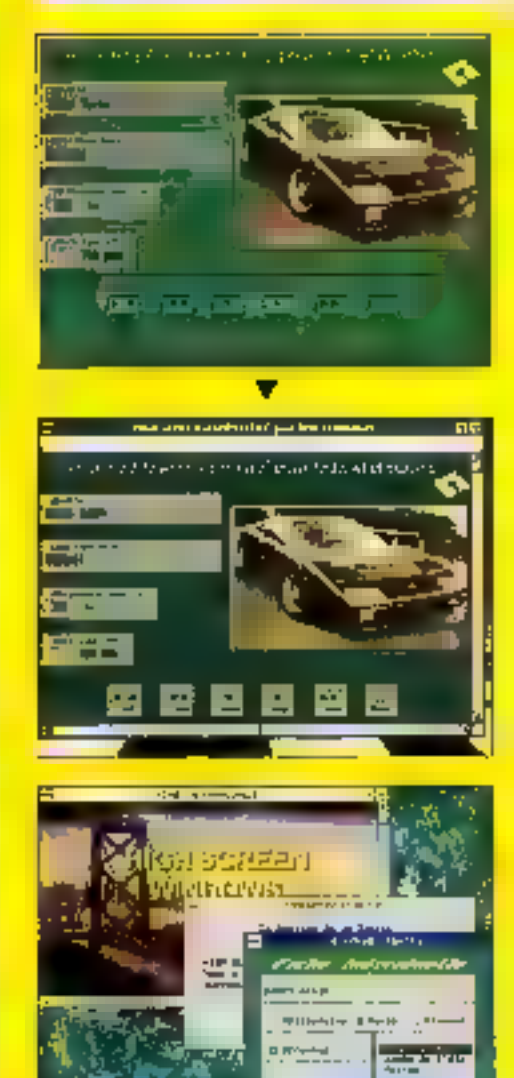

L'écran di-contre est un écran issu d'une application DOS. L'application, BOTTE EVEC HIGH SCREEN et HYPER FILE sous DOS, a ensuite été simplement recompliée avec un compliateur "Windows". Sans avor besoin de programmer "par évanements" (mois pourquoi danc se compliquer inublement la vie?). la même application devierà eutomaliquement una applicabon Windows (pas une vulgaire émulation, une application 100% Windows!). Toutetois, isi cela étail nécessaire, vous pouvez mixer du code "classique" Windows à votre application.

Vaus savaz dévalopper sous DOS? Alors vous savez développer sous Windows grace a HIGH SCREEN el HYPER FILE: La solution pour développer simplement sous Windows. sans programmation événemervielle, et donc en éliminan; la complexité (inutile!) de Windows, passe par les **publis PC SOFT<sup>4</sup>** 

S: vous êtes en développeur professionnel (service informatique, SSII, Independant, consell, enseignant,...) et que vous envisagiez de developper sous Windows, vous devez connaitre HIGH SCREEN 5.5 of HYPER FILE 3. Appologridus ou faxez-nous pour objenir vne disquetta d'évaluation javec sode source) gratuite.

HIGH SCREEN est un conerateur pluteriases-acremmuti-langages, mult-systèmes, HYPER FILE est un SOBD: Seguential Indexe onerga "programmation", qui fonctionne en mono postri qui en réseau luis puissance de ces outlis n'a d'égase que leur simplicite. Ils sont livres checun avec un cours d'auto-tormation. Les applications direntoppées sont distributibles sans Aun-Time. Avoc un seul HIGH SCIREEN vous pouvez diffuser 18 000 applications en ktute légalité! Plus po 16 000 (doi millo) "kra" no developpomom ont été vendus en France. la sécurité d'un produit utilisé à grainde échelle!

Slege Montgellier: 216 rue das Excansillors, BP 3019 34034 MONTPELLIER Gedex

Tál: (16) 57.032.032 Fax: (8) 67.03.07.07

Agence Parts: 34 Bd Haussmann 75009 PARIS Tél: (1) 48.01.48.88

· Minibal: 3614 cope PCSOFT

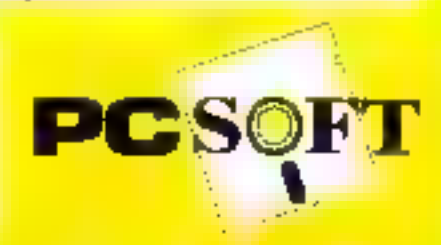

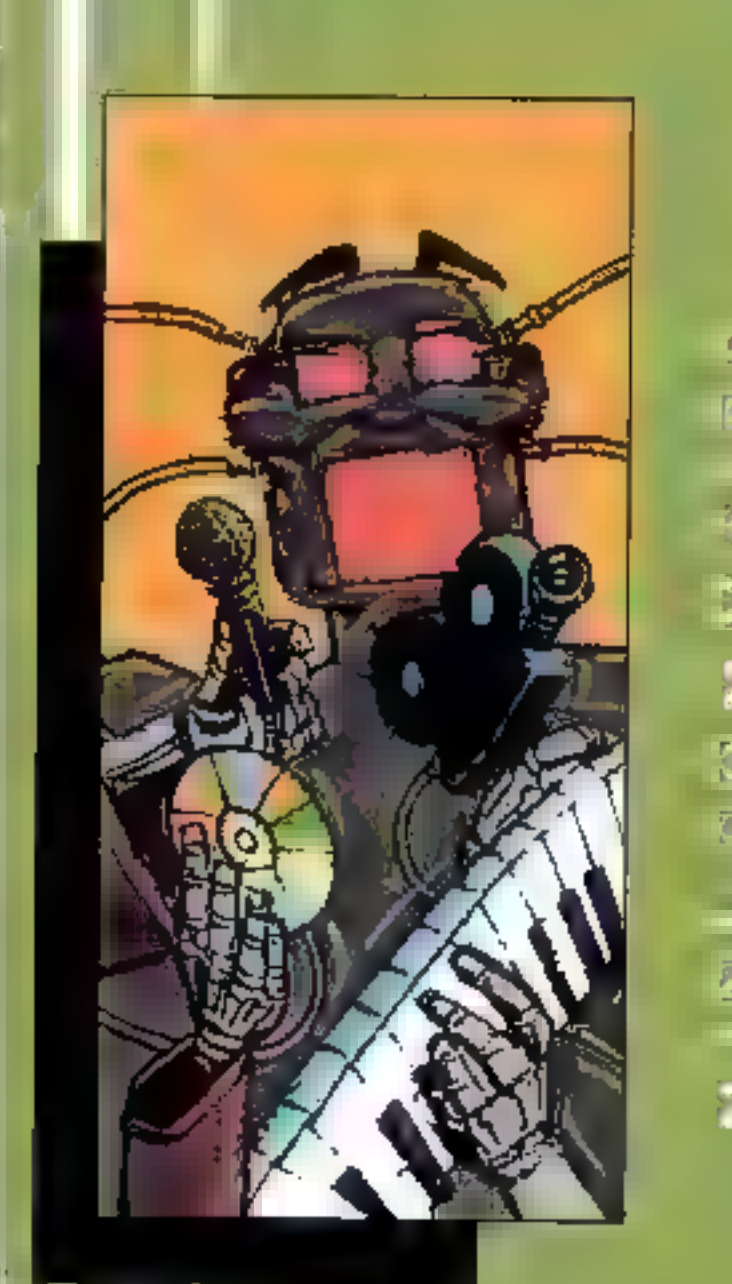

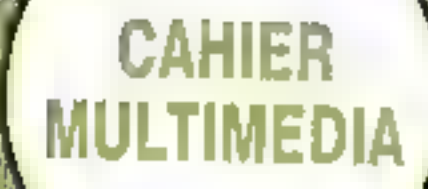

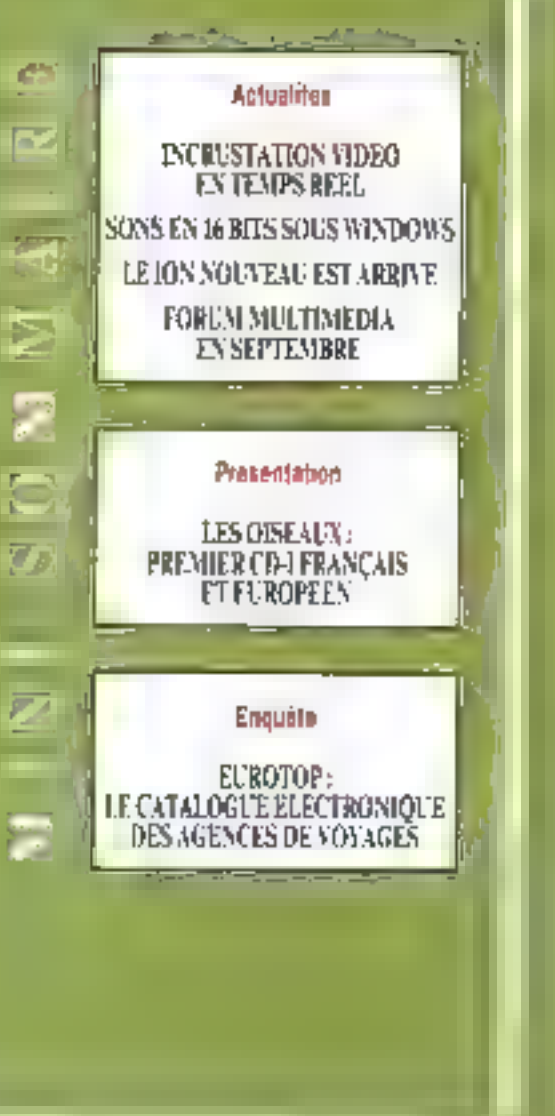

 $\label{eq:reduced} \mathcal{L} = \frac{1}{2} \sqrt{2} \frac{1}{\sqrt{2}} \frac{1}{\sqrt{2}} \frac{$ 

# VOTRE RENDEZ-VOUS!

EXPOTRONIC

3<sup>e</sup> edition

6,7 ET<br>NOVEMBR 1992 PARIS **DEFENSE** 

# LE SALON de L'ELECTRONIQUE de Loisirs!

# **CAHIER** MULTIMEDIA

#### ACTUALITES

#### Environments DDS el Windows

# Incrustation vidéo en temps réel

a carte C-351 de Compress pour PC AT reménse el affiche des sequences vidéo en temps real dans un environmement DOS et Windows 3. La numérisation des sequences vidéo est réalisés par lintermédiain d'un module acceptant en arcrée las signaux PAL, NTSC, SECAM at Y/C avec une de-Impon maximals de 768 x 512. Les images sont visualisées en tamps reel en 37.768 couleurs min un reordeut VGA standard en norstatelion vidéo. Vişihlew est un logiciel qui accompagne le produk et qui contrôle toutes les opérations. Les images sauvegardées pocupert en moyenné 1 Mo. Tout comme la carte C-320, Visitilew SDK permet of integret in C-351. dans de multiples applications. Aussi, les librantes et Dillis sont accessibles par le langage C et utilisables spus Microsoft C-6, Turbo C. Borland C++, Turbo Pascal et Turbo Pascal pour Windows.

P.D.

#### Encore plus lom

# Sons en **16 bits sous** Windows

b Soft, distributeur français des produits Media Vision, a annonce l'armise de deux rouveaux produits dans ta gamme des sartes sons pour PC. La première, la carte Pro Audio Spectrum 16, se giftérence du modela Pro Audio Spectrum (presenta dans notre numero du mos d'avrill par un echanidlonnage et una rapidaution stareo sur 16 bits en 44 kHz, Le Portaple PC Sound Audio Port, deuxième proxiuit présenté par Ub-Solt, est une solution multimédia pour les unisateurs d'un ordinateur portable. La stizi-boiber d'Audio Port, alimento par quatre ples ou un transformateur 6.V externe, se connecte é le ense parallele d'un ordinateur (falumentation indépandante permet de préserver l'autonomie du parlable). Audio Port est équipe d'un haut-parleur interne da 0.25 W (volume registrie directement sur l'Audio Pott), ti'un haut-parkur d'alimentation externe de Q.5 W, diune sorbe min: ack pour casque et diuna entelle fréquence de 22 kHz au maximum, en mono sur 8 bits. La synthese FM genée par le processeur Sapiambra 1992

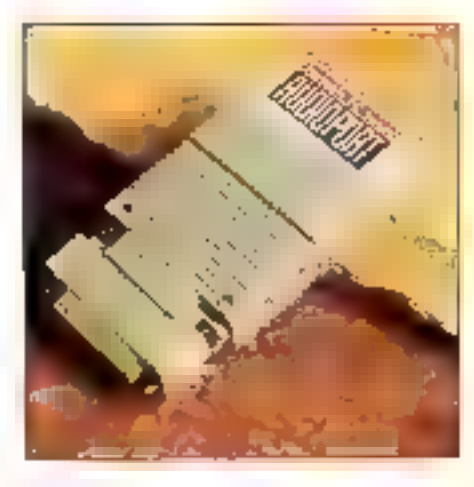

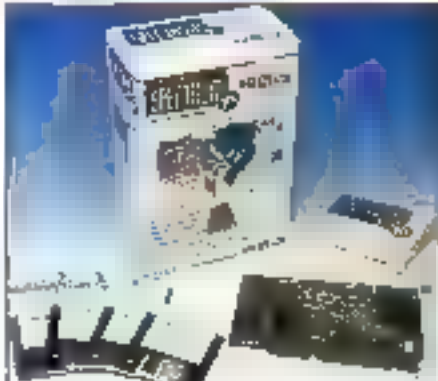

YM3812, offre un bon rapport qualité/agrément d'utilisation, pusque I Audio Port reste mark tout une solution multimedia portable.

La Pro Audio Spectrum 16, évolution de la caroa son Pro Audio Spectrum, se caractérise par un son stérior de 44 kHz siz 16 tills. Avec une telle carte, les sixliseteurs accèdent à la qualifé des CD traditionnels pour un prix relativement abordable. Le compatiblité avec les standards ADC ib et Sound Blaster est assurée. Le synthériseur stéréo III une se dédit vesséening YMF262 (OFL-3).

La nouvelle gamme des cartes Madia Vision est Invée. avec de nouveaux utilitaires sous DOS et sous Windows. Les drivers Windows 3.0 et Windows 3.1 permettront alors d'utiliser la carte Pro Audio Spectrum. 16 avec Pro Mixer, Mixer, Pocket Recorder et Pocket Müter, Cas daur derniers utilitärtes sont compatibles. avec l'Audio Port, Sous DOS. Media Vision propose d'autres utilitaires comme AudioNate et AudoLink, Stéréo Studio FX, Track Blaster Pro et Pro Speech. La carle Pro Audio Spectrum 16 et l'Audio Port sont disgonibles aupres d'UbiSoft pour environ 3 000 F HT et 1 500 F HT respectivement.

#### La 4ª Dimension au goul du jour

# De la réalité virtuelle sur Macintosh

P1, Research presentara prochainement Micro-Cosm, un systema a base de réalisé virtualle. peur le Mapilli permet à l'utilisateur qui porteraun casque équipe de daux écraits LCD, dénommé EvePhone, de regarder sur 360° un environnement simule dans un espace 3D et de s'y déplacer. Le produit comprend egalement un com d'orientation. le DataGlove, qui simple une main capable de manipuler. des objets dans cet espace. De tutures versions setom disponibles pour les stations indigo de Silicon. Graphics, Sun et stations de travail reservicion. Le anx tourns autour de 50 000 dollars, soit 250 000 F.

B.N.

## Seas illindows 3

# Carte de compression en temps réel

près les caross C-100 et C-101, la société francarse Compress propose té carte C-320. Dédee au PC AT, elle est capible d'acquerir, de compresser, de décompresser et d'afficher des séquerios indeo sonores en temps rest sous thindons 3. Les fictiers compressés répondent à la norme JPEG version 9 RG, La noménisation das séquances vidéo est réalisée par l'intermédiaire d'un module autorisant tes entrées NTSC, PAL et SECAM. Las séquences vidéo sont decompressées et vigualsées en temps réel sur un moniteur VGA en incrustation rideo.

Le logiciel CapView est fourni avec la carte et seisure le contrôle de l'acquisition, de la compression et décompression, de l'étation et de l'affichage des séquences indeo. Pour les intégrateurs, Capitieir SDK. permet de supporter ce produit dans de nombreuses. applications. De plus, les librames el CLLs sont accessibles wa le langage C et utilisables sous Microsoft C-6. I ass a noter que la compression/decompression sielfectue à raison de 25 trames per seconde sous una résolution de 320 x 240 poets.

SD.

θМ.

# **CAHIER** MIILTIMEDIA **ACTUALITIS**

#### Transvier les images

# Logiciel d'acquisition d'images sous Windows

IDBNP.DDE (Pal lopur Capitore BMP), de la soceste IIII Pluse Informatique, est il système notivation is also and brandmos ing teleprical d'images en 16 millions de coueurs via un signal PAL. TRYB ou composite) et un igglast sous Windows, Son usage est des plus singles. L'utilisateur choisit une soulce d'images (appareil photo magnetique, caméscope, caméra CCD. Il cique sur l'icone de l'application, qui ouvre une lenatre dans lequelle apparait timage. It ne reste plus galà cliquer sur le menu Capture et enregistrer le résultat sur le disque dur. Pour travailler l'image, de nombreuses options sont possitiles : modification en temps réel des caractéristiques dy signal video en exerce, variabon das couleurs, travall sur plein écran ou une porson... Prix de l'ensemble: 28 500 F HT.

Pour réaliger des animations plus ou moins complaxes, All Phase Informatique propose également une DLL Image (LDIBSHOW.DLL) qui semiel d'afficher at de manipular les images Bibrap sous Windows, de manière dynamique ou statique. Elle propose boules les forcaons de base pour aller du smole affichage aux animations complexes. à l'étide d'une dizaine de fonctions. Prix : 1500 F HT sans runtime et 4 500 F HT avec un runtime dirtité. ы.

De Zieuwest der ...

# **Quicktime** pour l'édition vidéo analogique

Forra est un système d'éclibar vidéo de bureau pour le Mac R, lancé en août par la société. Mass Microsystems, qui le propose comme una alternative aux systemes d'educins onéreux du marché. Bien que Zono puisse être utilisé pour réaliser des films Quicktime, Mass Micro positionne son produit comme un système d'edition de nidéo analogious utilisent Quicktime pour une prévisualisation du 104 - MICRO-SYSTEMES

produit final avent sa mise en cassede vidéo. La configuration de base comprend le logiciel Zorro, les cábles, una carta de captura video de Mass Micro. Quicklimage 24 et un contrôleur of interface seine (SIR). pour contrôler una source vidéo talle qu'un caméscope, un viciodisque ou encore un tragnétoscope.

P.O.

#### Rendez-vous

# Forum multimédia en septembre

u 29 septembré au 1<sup>6</sup> octobre, se bendra un Forom Mutunede au CNIT de Paris-la-Défense. Pour la saconde échion de ce salon. plas de 50.000 yisileurs sont amendus sur une penteine de stands répartis sur 2 000 m<sup>2</sup>. Organisé par Capno Blenheim, ce forum sera l'occasion d'observer le marché, les dernièrs produits et applications groupant le son, i image et le taube.

P.D.

#### De nouvelles perspectives

# Le ion nouveau est arrivé

presia lon 260 lancé en 1991 a recison lot pour le relier à un PC. Canon propose le lon 560 et son kt pour une Raison avec un Macinlosh. Cel appareii photo à enregistrement magnetique offre de nouvelles performances. Son captaur CCD est passe 230 000 à 470 000 pixels, ce qui offre une bien meilleure qualité d'imaga. Il comprend aujourd'hui un autofocus et un zoom de 3x, ce qui correspond à un zpom de 43 à 130 mm.

li est désormais possible de réorganiser les images sur la disquelte vidéo el d'enregistrer une image depus una source video éxtérne sur la disquelté da 2 boucas à l'aida d'un accessoire optionnel. Enfin, les magas pe, went être memorisées sous illumodes trame ou reportage (frame ou field). Dates le premier cas. Timaga occupe deux trames et oftre un meiteur rendu à l'affichage : 25 images seront emegustrées. Dan's le second cas, le mode reportage permet la capture et le stockage de 50 images par disquette. Le Ton 560 fournit en sorbe un signal de type PAL, composita ou 5-VHS.

Canon propose également de coupler son appareil photo avec un Mac grace au lot lon Mac 560. Ce lith comprend l'apparei, avisi qu'une carte de numérisabon pour la famille Mac II et Quedra. La carte guota le lon et louire des fonctions d'édigen d'imenes (neclaté, miror, ajout de textes, modification de l'égaéte). le logiciel qui accompagne l'ensemble peut numeriser. les images, cien des animations Quicklime III proposa la compression d'images au standard JPEG. Attention, cas produits na s'adressent pas a toutes les bourses. 14 900 F HT pour l'apparer photo ou 26 900 F HT pour le kit lon Mac 560 qui comprend le lon, la carte de numérisation et le logipet.

P.D.

#### Manage de deux monses

# La radiotéléphonie et le multimédia

The IBM et un groupe de sociales spacialisaes dans les biégnones celulaires amvent a sientendre, un téléphone de volure pourra être appale depuis un modem cellulaire portable. De clus, cemodem dispose d'une cande da tréquences sufflisamment large pour supporter du courrer éléctronique, la transmission de télécopies et la vaste quarata. de données necessaires au multimedia.

Fondés sur une technologie rapp d'IBM baptises DeltuPtan !!, les services de transfert de données cellulaires seront disponibles début 1993 sur la plupart des rissaxia calidares americans. Le mois demier, des entreprises d'outre-Attantique ord annonce qu'elles envisageaient de laire de Catulfian II un standard. accassible matulement pour simpler le dévaloppement of equipements of de services.

S'il existe ce à des moderns cellulaires aujourd'hui. leur vitesse est trop faible pour des applications multimétias. Les motents radio de poche l'enctionnerà à plus de 19.200 bauds sur des reseaux racio comme Ardis developpé en commun par IBM et Motorola. liec une tele bande passante, las donneas pourront. átře sous forma de vidéo, animation et son, ainsi que sous forms da taxte. Pour plus d'informations, n'en-Delez surfoul pas la france!

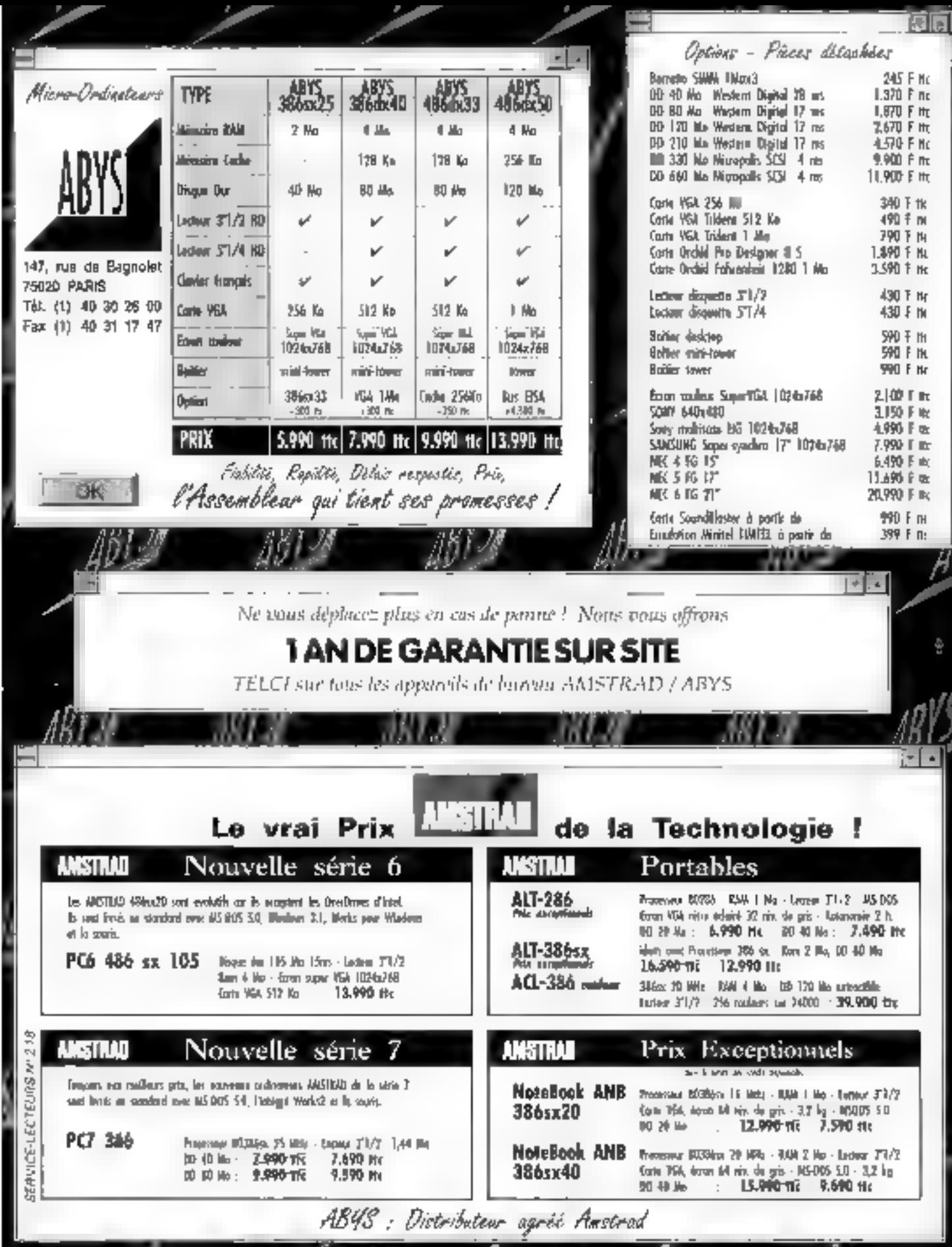

ABYSK ABYSK ABYSK ABYSK ABYSK

ABY

# d a

AVEC

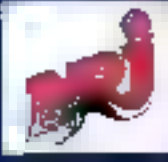

# Plus de 15 000 m<sup>2</sup> de jeux vidéo ! **2EME SUPERSHOW INTERNATIONAL** DES JEUX VIDÉO ET ÉLECTRONIQUES

CONSOLES - PC - CDROM - CDI - CDTV - IMAGES VIRTUELLES - SIMULATEURS

# AU 8 NOVEMBRE 199

EN RER: LIGNE A - LA DEFENSE, EN METRO: LIGNE N°1 - LA DEFENSE POUR TOUTE INformation écrire à :<br>Pour toute information écrire à :<br>AMES \_\_SAP-\_EUREXPECT - 181 AV. JEAN LOLIVE - 93500 PANT

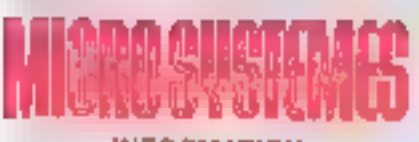

# **INFORMATION SERVICE-LECTEURS**

DES PRODUITS CITES PAR LA REDACTION DU PRESENTS DANS DES ANNONCES. PUBLIC/TARES VOUS ONT INTERESSE" **DANS CE NUMERO** VOUS SCHINATEZ EN SAVOIR PLUS. OBTENIFIUNE DOCUMENTATION ET DES RENSEIGNEMENTS SUR CES PRODUTS. **MICRO-SYBTEMES BE CHARGE DE** TRANSMETTRE VOTAE DEVANDE A LA SOCIETE CONCEPNEE POUR OUTELLE VOUS RENSEIGNE PERSONNELLEMENT.

## **COMMENT UTILISER** LE SERVICE-LECTEURS

 $\longrightarrow$ 

1- LES PRODUITS QUI SONT CONCERNES PAR CE SERVICE SONT SKIVALES PAR LA MENTION: SOIT . "SERVICE LECTEDRS Nº L" SOIT: "POUR REDRAMTONS CERCLEZ \_"

2-REPEREP LES NUMEROS CORRESPONDANTS AUX PRODUITS DUI VOUS ONT INTERESSE

**2- CERCLER LES MEMES NUMÉROS GUR UNE GAILLE AU VERSO** 

4- REMPLIA LISSLEMENT UNE CARTE **CHOONTFEE.** 

5- NOUS RETCURNER CETTE CARTE A L'ADRESSE ##DIDUEE

#### DECOUPER CETTE CARTE ET L'EXPEDIER

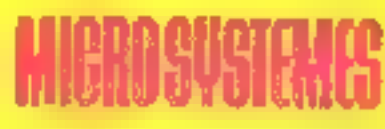

# **SERVICE-LECTEURS SAP**

70, Rue Compans 75940 Paris Cadex 19

France

#### DECOUPER DETTE CARTE ET L'EXPEDIER

Alfranchir ici au tarif en vigueur

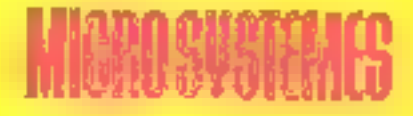

# **SERVICE-LECTEURS SAP**

70, Rue Compans 75940 Paris Cedex 19

France

Affranchin ici au tant en vigueut

#### CARTE SERVICE LECTEURS MICRO-SYSTEMES Nº 133

T 2014 5 6 7 8 9 1 9 11 12 13 14 15 16 17 18 19 20 21 22 23 24 25 36 27 28 28 36 31 32 33 45 35 36 37 38 39 40 41 根据科技结构相相知的现在分类转移的组合的设备时的品位结构的71 花花对花花花的 电扩散线路路路径路路网和金丝线路路线(0)10)10)10)1031641651051071001101101102 193 514 155 166 147 410 513 120 121 122 123 124 125 126 127 128 129 130 131 132 533 134 135 136 137 138 139 140 has cup cup (42) (45 has cultural cubi (46 cm) (50 cm) (50 cm) (56 cm) (56 cm) (58 cm) (60 cm) (50 cm) (56 cm) THRO YEED 170 ATY 472 173 174 YOU ATEN / 21 479 180 191 192 103 484 145 146 157 108 489 190 101 102 190 190 KIBS 196 197 198 199 200 201 700 208 204 205 206 207 208 709 710 211 212 213 214 215 216 217 1218 212 201 221 202 223 234 235 236 237 238 339 230 230 230 239 239 239 235 236 337 236 237 340 341 242 343 244 245 246 247 248 248 250 261 262 263 264 265 266 267 292 265 260 261 262 263 264 156 263 267 260 279 270 271 272 273 274 275 276 277 278 279 203 204 205 206 226 226 226 227 338 239 239 239 234 235 236 237 237 238 239 330 340 350 360

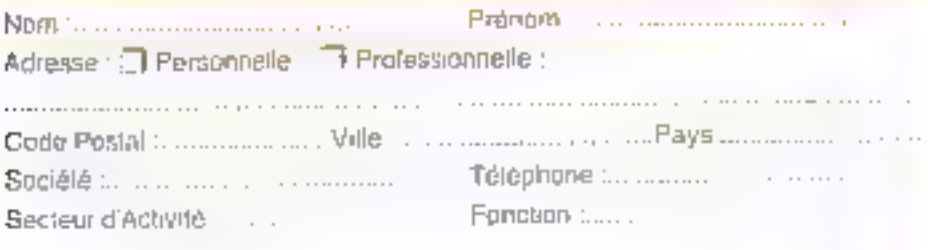

#### CARTE SERVICE-LEGTEURS MICRO-SYSTEMES N 133

1 2 3 4 5 6 7 8 9 10 11 12 13 14 15 16 17 18 19 20 81 22 23 24 25 27 28 29 30 31 32 33 34 35 36 37 38 39 40 41 经过些的的外部和动员发射和新天空和动动时就像的随而可相称为7/223747576777879 80 84 82 03 84 05 86 07 86 \$9.90 91 92 94 94 95 96 97 98 100 104 102 103 104 105 106 107 108 109 110 111 112 113 114 175 116 177 115 119 120 121 122 123 134 135 136 137 138 138 130 131 132 133 134 135 136 137 138 139 140 (21 142 141 144 (23 145 147 149 149 150 151 152 152 154 154 150 157 153 151 261 152 153 154 155 156 167 103 104 120 121 122 123 124 125 126 127 128 129 130 131 142 143 144 145 146 147 148 149 150 170 170 170 174 195 (56 (67 198 V/3 200 201 202 (62) 204 205 200 200 200 (57) 210 211 212 213 214 215 216 117 218 219 220 221 200 200 204 225 235 237 238 239 239 239 230 234 235 234 235 236 237 246 237 249 240 741 741 244 245 246 247 248 249 250 254 (957 255 256 256 257 257 258 259 259 251 262 263 264 255 256 256 267 268 360 270 275 272 273 274 275 3 (1) 3/7 3/8 3/9 200 201 223 233 234 235 336 237 336 237 200 151 232 233 234 235 236 237 238 239 330 331 333 334

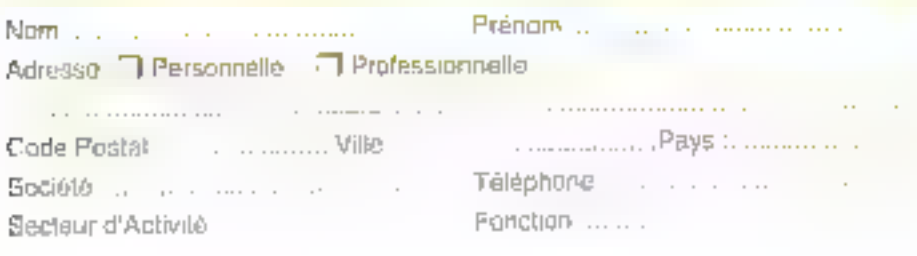

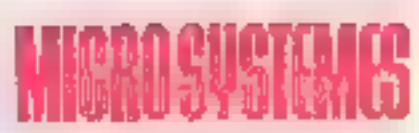

#### **INFORMATION SERVICE-LECTEURS** POUR REMPLIR LEE 20NOS.

"Surfasi d'Adivité" et "Fonccion !

Indicate les rainwon compigandants

po you) (jengri) du Libhau o-dessun

#### **BELIEUR MACTRITE**

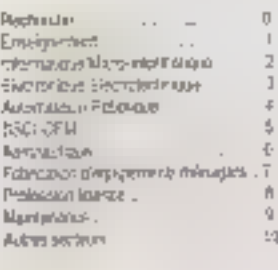

#### **EDHCTION**

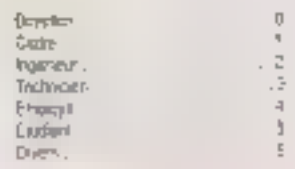

#### **COMMENT UTILISER** LE SERVICE-LECTEUR

1. LES PROVINTO QUI DONT CONCERVES PAR CE SERVICE SONT SONALES PAR LA HEAT CH **MIT - MERVICE-LEGTEURS R\* 11** SOF "POLENFORMATOROLECTS", "

л Ŧ

1

П

٦

- \* REFERER LES MUNIFIES CORRESPONDING ALD. PRODUTS OIN YOUS OVERFEASE
- **1 CERCIL: ULS NEVES MUNEROS SUR UNE GRUIL** CHODATTE.
- 4-RENRIK-LISSUEN LAN UNE CARTE CACEMITTE
- **5 HOLD PETOURNER OF THE CARTE A LYAPPERSE NIMMER**
# <u>ABONNEZ-VOUS A MICRO SYSTEMES!</u>

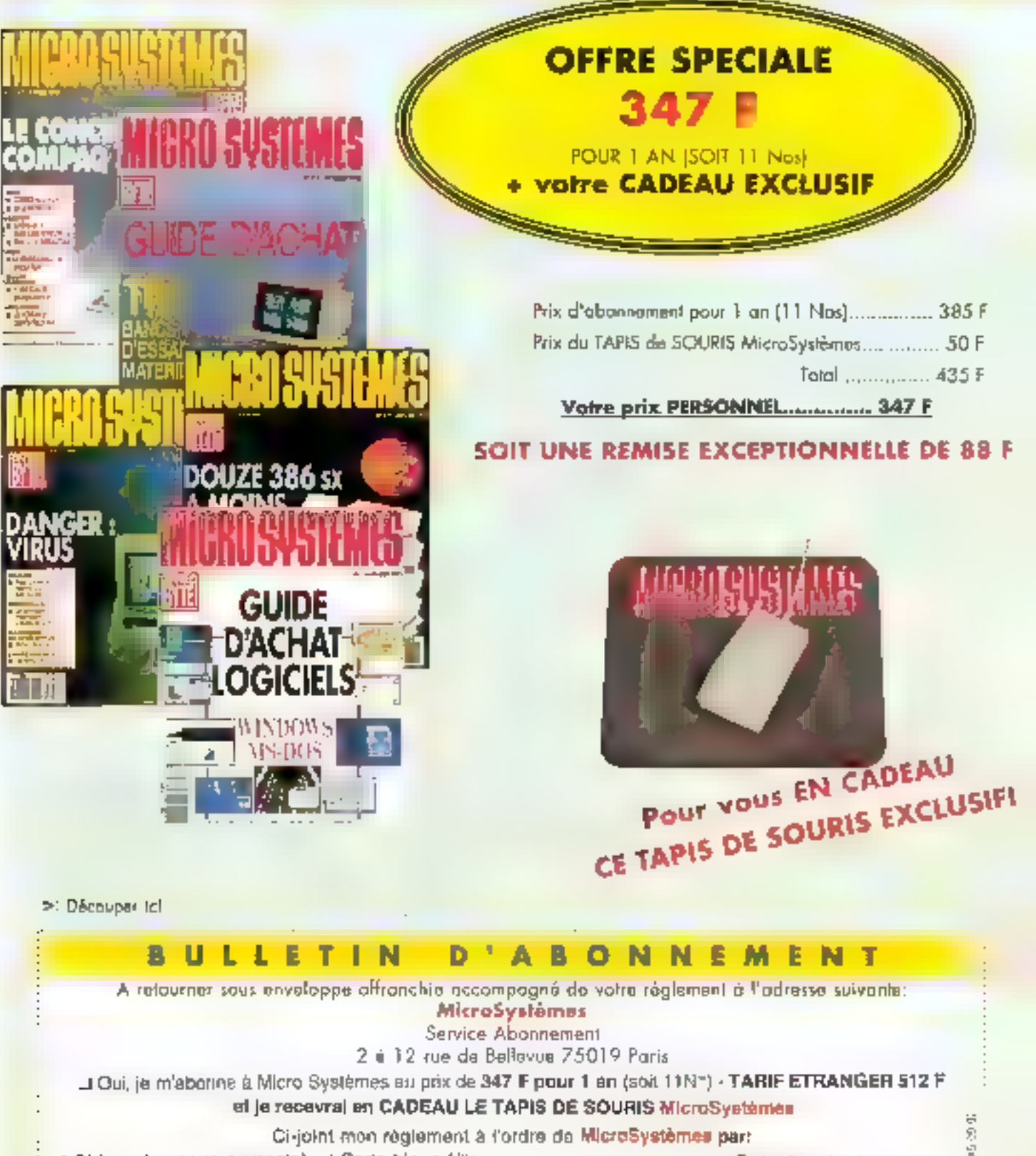

Signature:

Nom:

Adresse:

Code Postal:

Ville:

Prénom:

#### **PRESENTATION**

Présenté officiellement à Paris et à Londres par la société Opus Species, « Les Oiseaux » est le tout premier CD-I français et européen, qui sera disponible dès la rentrée de septembre.

maginez pouvoir observer des ossealo. an plaine hature, écouter leur cri, les réconnaître dans leur envronnement selon lear forme ou leur nom ? Tel est le but cu CD-1 r Les Osseaux i, développé par la secrété française Opus Species. Destiné à un targe pubbo, depuis las entants de trois ans jusqu'aux adultes, de litre, comme le soulione Claude Lemmel, responsable d'Opus Species, est surfout un « produit de lands », qui conneitra des ventes sur une longue pénode de temps. A titre d'exemple, si, dans les pays laims, les deux Innes indispensables sont la Bible et un dictionnaire, dans les pays anglo-saxons, pe sont la Bible et Les Ossaux. Cela fait partie intégrante de laur fands culturel

Ce titre « parle « en cinq langues drançais, anglais, allemand, italien et espagnol). Une seconde version sera prochainement éditée, régroupant le latin, langue scientifique convue par fous les ornahologues du monde entier, le danciis, le néerlandais, le limois et le portugais.

#### Des aquarelles en guise d'images

Pour la beauté et une pous grande commodité. tes images contenues dans de titre représentant das diseaux sont en lait des aquarelles réalisées par Serge Nicola, dessinateur de grande notoriété dans ce secteur. Il passe sa via dans la riature de tous les pays avec un télescope et une boite de peinture.

# **Les Oiseaux:** premier CD-I français et européen

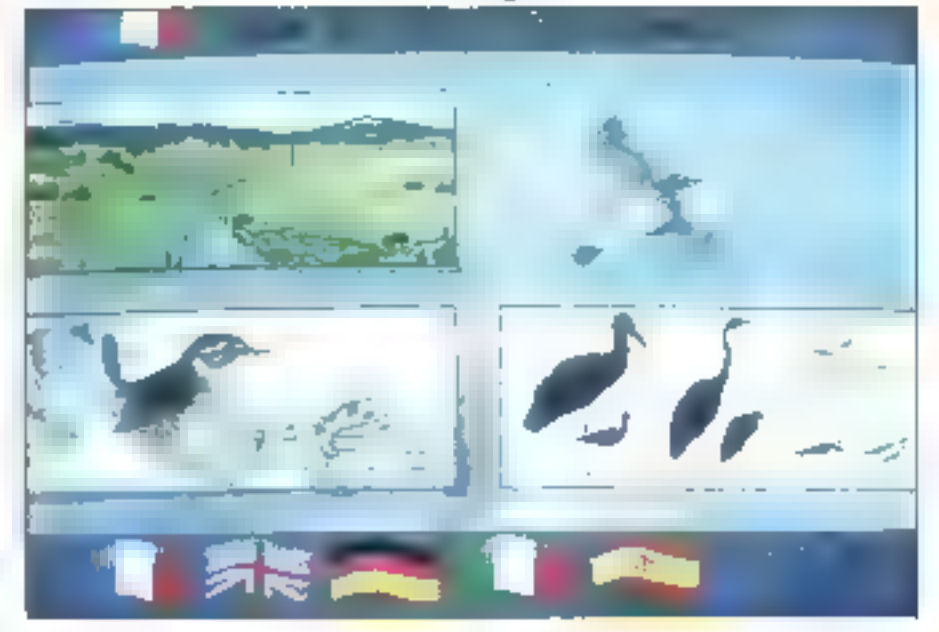

Au total, le CD-1 renfarme 1.700 images, qui, précisons-le, na sont pas foutes des aquaielles, et trais heures de son. Pour les conneisseurs, les images scannées avec une caméra vidéo ont été compressées avec les algorithmes standards du CD-I et sont de type DYUV. Le son, quant à lui. est de type ADPCM, identique à calui d'un CD-FIOM XA, Prix de vente ? Il sera autour de 300 F. i Ca titre ne sera lamais dans les dix mailleures vantes des hit-parades, mais sera dans la seconde catégone pendant des années. Avec le temps, nous savons que 15 à 20 % des foiens achéreront de disoue », précise Claude Lemmel.

L'activité d'Opus Species est scindée en deux parties. La première el aujourd'hui encore la plus rantable est calla de prestataire de services, orientele principalement autour du Macintosh. L'entreprise développe, par exemple, des CD-

ROMs, à la demande ou des CDH spécifiques pour ses clients. Le second voiet concerne leur activité d'éditeurs avec comme crêneau les sciences de la nature, qu'elle essaie de mener sur le plan mondral. Après « Las Oiseaux ». Opus Species prépare un tilre sur les mammilères et les flaurs. Pour réussir dans son projet. l'antrepres anvisage des associations avec de grands edileurs i papier i, reis que Bertelsmann, numero un mondial, avec legual des contacts ont été établis. Les titres CD-I sont des produits lourds el chers à développer. En revanche, ils sont d'enirée de jeu mullangues, ce que ne peut réaliser le monde de l'édition papier. Une association avec un groupe de gresse permettrait sins d'anlamer une certaine forme de rénoluiron culturelle consistant à crévoir un produit d'emblée international.

#### **PRESENTATION**

## Un budget de 2 millions de francs

Le budget de départ des « Osseaux » atait de 2 milions de bancs. Il a, en lait, coulé plus cher, comme fous les premièrs produits. Mais Opus Species en a profité pour developper plusieurs. ouble afin que les titres suivants saient medieur marché. On estime à l'heure actualle que le budget moyen d'un CD-1 est de 1,5 million de francs. Ce qui est peu par rapport a un beau livre qui, avec liconographs, paid atteinore des couls de 3 millions de Irants, ce qui est bon marché facè à un disque ou un film. Il faut replacer les valeurs dans un contexte d'édition.

Saïco Claude Lemmel, deux types de productions vort apparatra. Le premier sera destiné à ta creation de produits à vocation très grand puble, extrêmement couteux et qui n'autont aucune raison de disposer de budgets interieurs à caux des tims, soit de Tordre de 10 millions de francs, car les mages seront superbes. Le secondisera axé versila réalisation de produits très bon marché, par exemple des guides bourghques quide bricolage, dans lesquels las procédures informatiques seront très bien rodées. Il ne restera que les coûts de Fimage.

lixes. L'interactivité est donc « dans l'air ».

La Socieur da CD-Lest-J Férolution ? Ce n'est pas encore tout à fan joué, mais presque. Le progrès évolue par plateau. Pendant toute une miriode, ill changement de machine est intôle, car l'apocri technique ne justifie pas un nosnel mestissement. Dans le domaine du son, le palier est attaint et pour longtemps, avec le CD audio, Dans le domaine de l'interactivité, la question de savoir iii le paler sera établi avec le CDP ou un produit à venr, se jouant presque entièrement avec le MPEG. C'est-a-dre qu'une mactine dont la prix varie entre 5 000 et 6 000 F doil épe interective et capable d'offrir des images et du son de bien meilleure quarte qu'un micro-ordinateur. tel que la Macintosh sous Quickome.

Philips dispose aujourd'hui d'un immense avantage technologique, car sa machine est blen misus architectures pour permettre le mutanedia. Avec dette avance, soit Philips III capable de gagner la basa lle du MPEG, solt d'autres le feroni à sa piace. La marque néenands se dispose egalement clune avance marketing, sachant hotamment able présente dans les supernanchés. Elle a accès à ces fonds sonores al mages. contravement sux constructeurs informatiques.

plus, si Sony, lors de la IIP conférence mondiale sur le CD-I à Londres, état plufôt dans l'expectative. Philips a reculun rentort phénoménal de la part de Kodak avec le CD-Proto. Cet apparei, représente la jonction entre le monde de la photographie de famille et celu-du multimédia. et entre deux professions, celle de l'image at celle de la pressa. Il apparait amsi une sorte de cockital dans lequel sa retrouve le CD-Photo, le CD audio, le CD-1 et le CO-ROM XA, porte de sertie honorable pour les micro-ordinateurs. La ppsillan de Philips est dancidés forte. Reste à sevoir si les composants MPEG de C-Cube III. Motorola saront disponibles en certa 6n d'année. et offnront la qualité requise. En attendant, indes Oiseaux r seront bien III en septembre, car ils n'ont encore nul beson du MPEG ■

**Pierre Duncan** 

LES OISEAUX Prix: 300 F HT erwitch Distributeur: Opus Species (75009 Paris)

SERVICE LECTEURS CERCLEZ 7

#### Le CD-1. an succès obligatoire?

Il apparaît en fait, deux problèmes différents Il est perain qu'une machine interactive grand public et multimadia va percer. C'est évident et cela sud un rythme historique. Au début du siecle, las journaux furent una révolution médiatique ationi parms de laza découvra la monde à la géneration de cette époque. Dans les années vingt. ce fut la radio, suivie, après la querre dans fes années sobiable, par la réfévision, phénomène extraordmaze et gréparé par le cinèma.

Aujaurd'hui la lelèvision n'est plus magique. at des statistiques monirent que la consommeben seleveuelle decroit sansiblement chez resmoins de doi ans. La reune géneration est heltement plus prinque vis-a-vis de cette « télévision ». En revanche, elle est particulièrement enthousiasmée par tous les produits interactifs, comme les nouvelles consoles de jeux portables ou

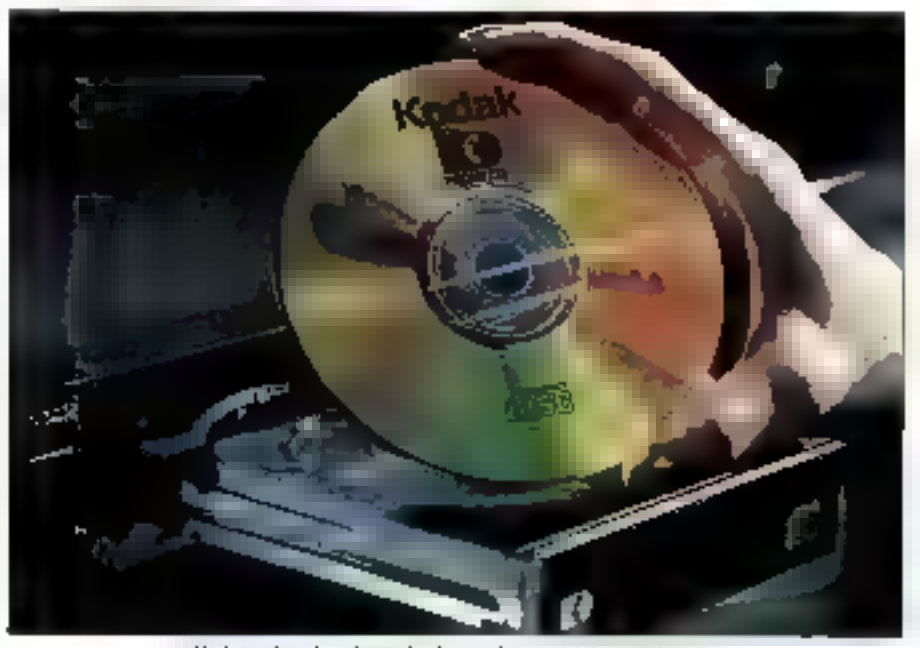

Kodak : dans le peloton de tête sur le masché du maltimedia.

#### ENQUETE

Depuis le mois de mars et jusqu'à fin septembre, une expérience pilote est en cours dans une soixantaine d'agences de royages réparties en France, en Allemagne et en Angleterre. Son but: la consultation d'un catalogue électronique d'images sur PC.

maginez-vous entraint dans une agence de voyages et, au lieu de consulter un cafalogua paper, vous visualisez sur un micro-promateur les images de votre prochaine destination celaillées à souhert. . C'est le but d'une experience plose en cours dans vois pays européens, qui lait appel à trois fechniques essentielles : la micro-informatique, les télécoms et le traitement d'imagés.

Ce projet, à l'échelie auropéenne baptisé Eurotop, a eté monté entre différents parlenaires des 1969. Le plus calebre se nomme IBM qui siest angagée à hauteur de 20 % sous forme de fourniture de materiels. Le plus croariant s'appelle Eucom, Iliale commune entre France Talecom et la Deutsche Bundespost Telekom (DBP) en Allemagne, qui s'est impliquée à 60 %. Eucon. entre dans le cadre du programme IMPACT (information Market Policy Actions) our vise à promouvoir le développement d'une industrie de l'information en Europe, Aussi, la Commission des Communautes Européennes a-t-alle fait beneficer Eurolop d'un financement pour la phase de developpement. Enfra, le troisieme partenaire est GSI Transport Tourisme qui a dévetoppé toute l'application.

Le partenariat a l'at appel à trois sociétés de services informatiques (GSI Transport Tourisme en France. AT&T Istalien Angleterre et TUI Traav en Allemagne), aux opérateurs de télécommunications locaux et à des professionnels du tourisme qui sont Voyatel, Fram, le Club Med en

# Eurotop: le catalogue électronique des agences de voyages

France, Thorison, Cosmos en Grande-Bretagne, et TUI, Kreutzar, Ousre-Filtin. Budgel global de l'opérabon : 30 millions de francs.

Rien n'est plus lourd, onéreux et figé qu'un catalogue papier qui est édité deux lois par an. C'est à la sure de cette constatation qu'a germé. la projet Eurotop dans l'esprit de sas partenaires. Pour les tours operateurs (TO) comme le Club. Med ou Fram, il est évident qu'un événement quelconque, tal quiuns politique ou une ruée vers une destination, devent une information prenordiale à transmettre au plus vite vers les agents de voyages (FA : Travel Adent en anglais) ann guills. purssent mettre Faccent sur d'autres fieux. Par la vois électronique. le sour opérateur n'aurait plus à gérer un catalogue papier onéreux dont la rentabilité est des plus tables.

#### La chaîne de traitement

Chez l'agent de voyages, l'offre aujourd'hui est beaucoup trop vasts. L'agent ne peut maîtriser tous les secteurs du marcha et apporter une plus-value dans ses prestations. Ayec un systama da consultation d'imagas électroniques mis à lour quotidiennement, il pourrait, en même temps que III cient, visualiser la destination et tous les services molus sur le site

Les élements essentiels de base sont, bien antendu, les images, qui sont la propriété des tours opérateurs ou des photographes professionnels. Toutes les images de « l'opération Eurotop » ont d'abord été numerisées vie en scanner par un scus-traitant, Tel Images, dans les locaux de GSI Transport et Tourisme à Nanterre, Chaque image de base occupait un espaca de 1,5 Mo sous une résolution de 800 x 600 pixels et 2 millions de couleurs. Elle était ensuite retouchée avec la logleiel Phota Styler de Microsoft âm de réalisér

des incrustations informatives sur les pages de garde el queiques recolicatifs.

L'expérience airstm. GSI, maître d'œuvre de toute l'application Eurotop, a acquis une certaine compétence dans le choix des diapositives en 1enant comple du fast que le rendu est tolalement different sur un eczan, du papier ou à l'ael nu. Les photos furant ensuite compressées selon la nomme JPEG et leur palette de couleurs rédurte à 256. Résultat, chaque image n'occupé plus à l'arrivée que 50 Ko. Pour réaliser cette opération, GSI a fait appel à la societé française Xcom qui a développé une carte spécifique pour les deux operations sur PS/2 : compression et transformation de la palette des couleurs.

Une fois toutes is mages adaptées, il ne a reste plus i qu'à fravailler sur la plate-forme du four opérateur pour réaliser le catalogue électroruque, iNéas ! cala n'a été qu'une hypothèse de travail. En el'et, GSI espérait moliquer les TO en leur damandant de dessinar cas story boards sur du papier. Il a fallu rapidement renoncer à leur faire utriser la station du fait que les éventuels uffisateurs n'élalent ni formés ni disponibles.

La phase pilote a deno consisté à montrer au l TO d'une facon assez simple, la translation d'un certain nombre de produits (brochures) d'un contexte vers l'autre. Cette prestation a consisté en un vaval de présérection des images, d'une selection finale de la part de GSI Fransport Tourisme qui a également réalise leurs anchaînaments à récran. Ce qui à produt une première. génération de catalogues électroniques. Les TO ont alors atá convids à vanir observer la resultat puis à faire des commentaires afin de concevoir. la seconde génération. En Grande-Bretagne et on Aliamagne, la situabon s'est reproduite. Secl, un TO d'outre-Rhin, See Tours, a décide de s'investir et réalise sas brochures électroniques.

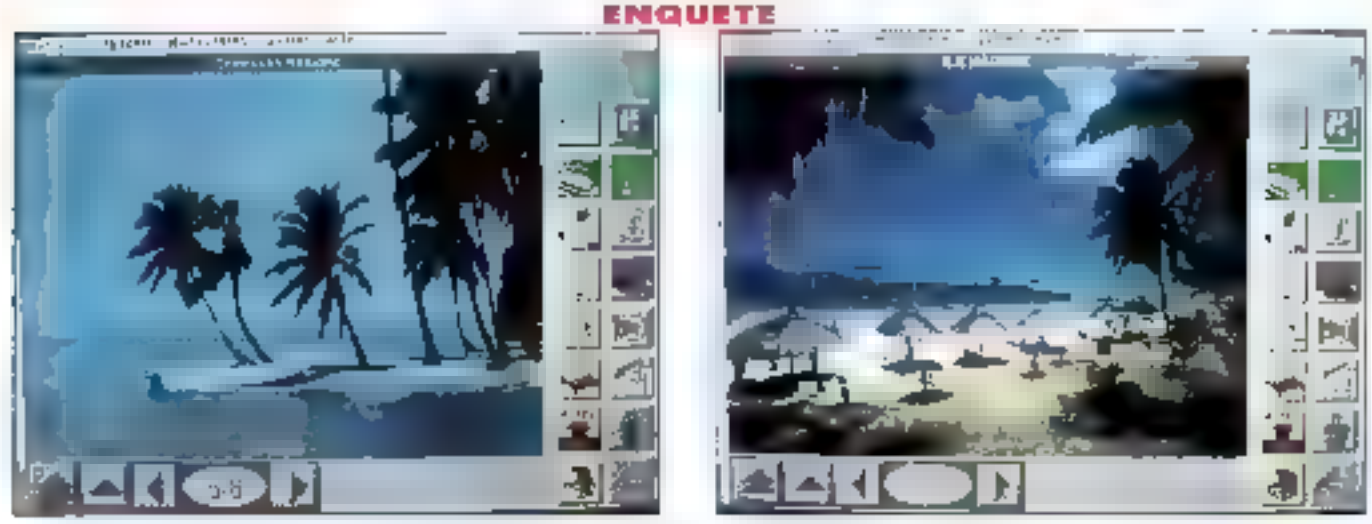

Facile d'emploi, un catalogue électronique à la disposition du public.

Les composantes d'Eurotop sont au nombre de trois : les stations des tours operateurs qui intégrent les fictuers irrages réalisés en local ou recupéres du serveur Éurotop, et les lisent pour créer autant de produits qu'ils désirent. Les images retouchées ou les produts finis sont ensuite envoyés vers le pussant serveur d'Eutolop qui est aujourd'hui celui de GSI Informatique à Suresnes. Las produits finis peuvent atra randus puverts ou fermés à la vente par une simple commande. Enfin, le troisieme élement concerne la stabon de travai de l'agent et avage (TA) qui se connecte chaque matin systematiquement et regarde les informations par rapport à la veile afm de rapatrier calles qui lui manqueri.

Au niveau des bechnologies mises en œuvre, les stations de travail des TO et TA ont un tronc commun. Il s'agit de PS/2 sous OS/2 versionetendue, soit l'intégration du gestionnaire de communication, de la base de données DBM et de Presentation Manager. Le micro est un 80386. à 20 MHz avec 12 Ma de RAM, un disque dur de 300 Mo et a carte 8514 out offre une resolution de 1 024 x 768 proeis sous 256 couleurs. L'image occupant BDD x 500, le reste est le sux cônes de nawgabon at aux symboles.

#### Serreur et stations de travail

Au tereau des communications, GSI Transport at Tourisme a lak appel au RNIS. Sous X25 pour se connecter all sérveur. les stations travaillent sous la protocole Stutel de France Télécom, bapbsé egalement ETS 375. Pour communiquer, IBM a, au depan, développé un boiter externe le 7820, qui permet de sa connecter darrière une carte C2X et de véhiculer le X25 sur du RNIS. Ceste sclution n'est plus utilisée, au profit d'une seconde carle of IBM. La FastNet FiniteL out offre une API identique à celle de la carte C2X, mas inteors directament le niveau RNIS.

L'architecture globale de l'application est de type client/serveur et s'appuie sur la norme ETS 375, assurent un transfert de fichiers assezevolué. Flest possible non seulement de transferer des fichiers, mas aussi de faire daloquer deux applications au travers d'un ensemble de primitives dediees. Aussi, du côté de la station, GSI a fait appel à une souche Stutel du marché developpee par la société Orsenna. Du côté du serveur, un projet à particonçu par GSI, GTX, met en geurre les lonctormalités de la norme Stutel ETS 375 afin de dialoguer d'application a application. Ainsi, des échanges d'ordres SQL sont réalisés entre la station et le serveur qui consiste In un gree IBM 3900 sous MVS avec la base de données DE2 et YTAM Matoris que le serveur n'a pas connaissance de l'application Eurotop. Il ai l'ait que gèrer des connées informatiques. mages ou laxtes, peu importe.

Le serveur d'Euronne géré au ourd'hui touers les mages, aussi bien celles des tours opérateurs français qu'étrangers. Les catalogues électroniques realisés par les TO ont pour but d'harmoniser l'offre disponible suivant les pays et Ell TO. Tous las produits sont donc plasses an tonotion d'un pertain riambre de criteres (localisation, prestations, type de voyage...) ; une liste exhauslive est donnée lors du rapathement du produit depuis le serveur vers a station de travail de i agent de voyages.

Tous resignationalities d'Eurotop in penchent actuelement sur ce sujet ann de standardiser tous les messages qui doirent transiter, en sumant l'exemple de la norme EDIFACT. Une station d'administration côtoie le serveur afin de gérer catte liste de critères permettant de classer les mages ainsi que les icones thématiques unisées pour developper un produit. Ces icones, pouvant symboliser ana piscine, au hôlal ou encore une characte, ne sont pas ligees mais gérees dinamiquement. Des nauvelles sont régu-Referrent aroutees dans la base du sarveur. La TO en récupére une version traduite dans sa lanque et vayalle à partir de ses outils et mages pour réaliser son catalogue électronique.

## Harmoniser les offres disponibles

Le TO se connecta tous les matins pour sa mettre a jour au niveau des valeurs de réferences et rapather, sil le lagt, une nouvelle rodne, L'agent de voyages travaille un local sant qu'il le peut. Le matri, il se connecte, vot les ajouts des valeurs de reférences (pays et icones) el egalement les nouveaux produits ouverts par les tours. operateurs il rapatrio soulement la « carcasse », c'est-à-dre foul le système de navigabon, et une ou deux mages. La raison de cerle limite est que aujourd'hui, même avec le FINIS à B4 Kbit/s, le rapatnement d'une image demande 6 à 7 secondes. Si un produit en comporte 30, le semps necessare est our peu plus de 3 mil Si dix produits sont a récupérer. le temps Lonsaicré est trop long. En revanche, Eurotop profite des moticone ill abspert de royages regarde ill produit pour rapatrer, de manière presque transparente les images manquantes.

Aujourd'hui in les agents in voyages in les lours operateurs ne participent hitatoierement projet. Un budget de 30 millions de francs est entièrement consacre à Eurcòop de la part des partenaires de l'operation, budget qui couvre la

#### **ENQUETE**

fourniture de matériels, l'installation des prises FIATS, les factures de France Télécom, la numérisation des mages...

La société Eurolop expérimente cette solution at attend de la phase pilote des retombées pour s'engager dans une phase commerciale. GSI Transport et Tourisme et ses partenaires obserwort egalement tes autres debouches possibles des cataloguas álectroniques, par exemple, les réseaux de distribution à l'image des VPC.

Mais, en dehors des applications possibles, il faul déjà tenir compte d'un probleme auguel il est necessaire de laire face rapidement : l'harmonsation des stations de travail par rapport à d'autres sanrices tels qu'Esteral et Amadeus, systèmas de reservation qui fonctionnent sur des PC AT saus OS/2, contrairement à Eurotop qui demande du PS/2 MCA. En Grande-Brebagne et en Allemagne, ca problème a été résolu. Chez nos vosins anglas. les systèmes de réservations fonctionnant en vidéotex. La station de travail Eurotop de fagent de voyages comporte donc une emulation moediax grace aux capacities multitiones d'OS/2 l'votons begendant qu'il n'y a aucutie relation entre las deux applications. Elles fonctionnent sinuitenément, mais sans aucuntransfert de contexte. En Alternagne, la station dispose d'une émulation de terminal Siemens.

#### Ouverture vers d'autres pays

Avec l'ouverture du marché européen, des demandes de connexion arrivent de plusieurs pays tels que i italie ou "Espagne. Tout dépendra du ansa supisional ussesu nu nodstation ussonn pas diversas contrées at du type de tourisme qui y ast prone. De pas, l'opération Eurotop ne dispose aurourd'hui que d'un seul serveur base en France, même st à terme, des serveurs natio-Jean ab nits zábasnocsaim la sélkásm Inores xuan percuter l'offre d'un cays à un autre.

En cette période de fin de phase pilote, les premières reactions sont très positives de la part des tours opérateurs et des Agents de voyages. Il est vita que pour eux l'opération est extreremant crature, ce qui peut expliquer cel enthousasme. Eurotap réussira-t-elle à convencre? Un concurrent britannique a débute cet eté la

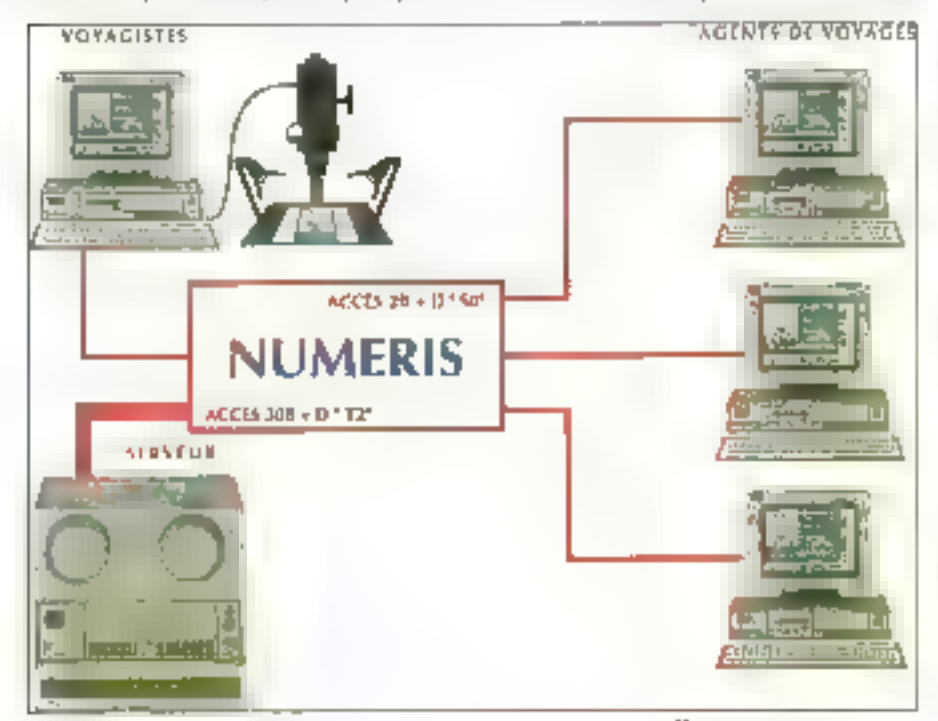

Bien que peu complexe, le projet demande à être soutena par ses différents partenaires. 114-MICRO-SYSTEMES

commercialisation d'un produit au concept similaire, destiné à la même oble de chemèle. A la diffarença d'Eurotope, ou travaille en terros réel. Sabrevison, du réseau d'information de voyage Sabre, fait appel au CD-ROM. Tous les trois mos, Sabre envoie à ses clients deux CD-ROMs renfermant jusqu'à 10 000 mages. Les informabons contenues sont lues sur un lecteur tourni par Sabre, qui se connecte sur un micro-ordinabeur PC. Dés que l'ubi-saleur demande à visualser une image à parte du système de reservation. de Sabrel les paramètres sont transférés vers lelegical d'axploitation du catalogue électronique out cherche sur les CD-ROMs les informations. correspondantes et les affiche à l'écran.

Avec le concept du CD-ROM dans de domaine. les tours coérateurs relembent dans les inconvénients du catalogue papier : coût d'eclien et difficultés de mises a jour. De plus, carrs le cadre lis Sabrevision, les TO ne réalisent pas eux-mêmes leurs produits, mais doivent expedier aux Blats-Unis leurs photographies pour qu'elles soient numérisees et pressées sur des CO-ROMs.

Est-ce pour autant qu'Eurosop gagnera des parts de marché ? Toul dépend des investissements qua sont préfis à consecrer les tours poérateurs et les agences de voyages, des coûts de la facturation RNIS et ce la manière dont sera résalu le problème des interconnexions des systèmas de réservations.

La multimécra accilique dans les acenças de voyages est un atous qui permet de se difiérencier par rapport la ses concurrents. Il dont être cons-deré comme un corrorément d'informations : mais pas encore comme une alternative aux brochures pagen que les clients sont heureux d'entportar un peu comme une part de rèva. L'avartage de disposer des images sur un orginalaur esi que l'agent de voyages, qui n'est gas au lan de touses les proposibans du sour opérateur. peut découvrir en même temps que les « canddats à l'évasion ». Toutes les possibilités d'une desination sans consuller un catalogue papier. qui à tendance à cisoalcher les informations en différents androits afin que le client le cansuite. entierement. Avec les catalogues multimedias, tout est affiché, le rêre peut commencer même s'il n'est au départ qu'électron que. **善** 

**Bernard Neumeister** 

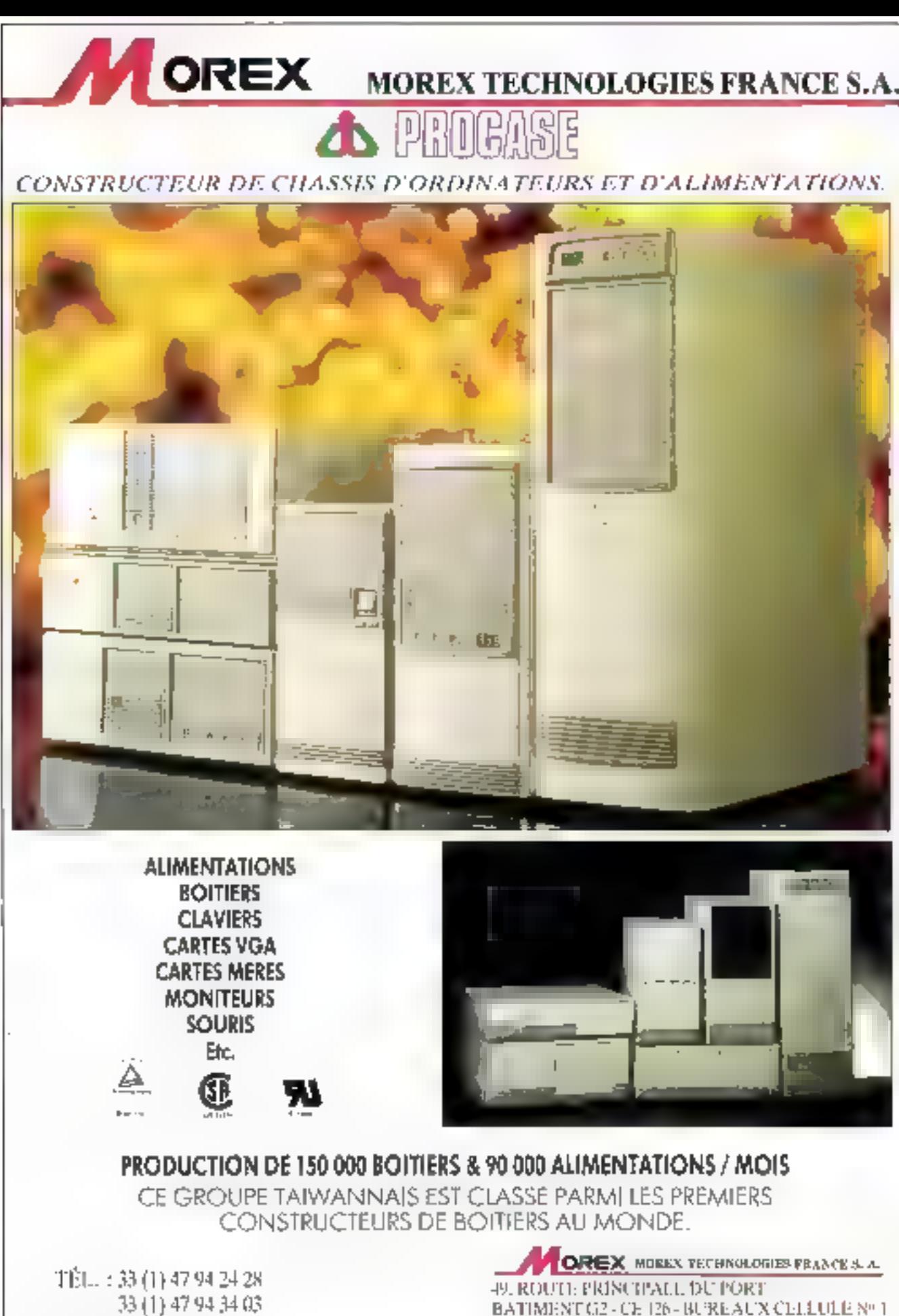

**ENTREPOTS CELLULE Nº 1** 926M GENNEVILLIERS CEDEX

FAX: 33 (1) 47 94 34 70

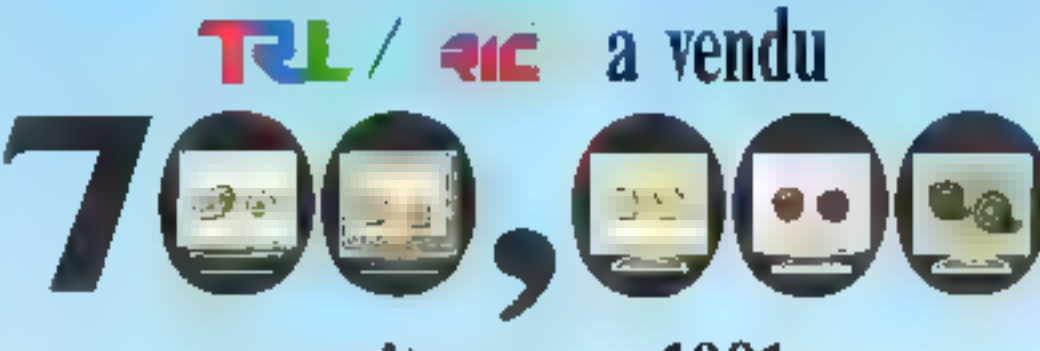

# moniteurs en 1991.

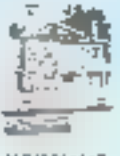

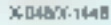

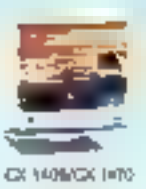

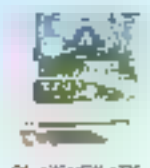

CN-1764/DN-1715

Out, must ontains firm d'appenter la prense que la qualité des poidants ROYAI sucpasse celle de ser concurriente. Mais mois descos admento que nons n'intrions pantais. obtenir es résultats Improvibilitants sont l'aide de nos resendrurs et distributants Dien gue ROPAL no son pas la sivieté estiminida la plus importante, non nuevarirs. houte performance dominant cependant majorary le marche.

C'est permitini, nous simples en presionale voys order price a des poucaix competitiés. De ples, one benéficier d'un availage financier supplementaire, en travaillini avec REIYAJ, dunt derzitel que unterguiantement les lives ondes inême vocanties. Il ex table est pay only decorporedy and social important.

Finitual, alio's a passide enavatic possible sons purteriarint intéressent. Su sous etés parmm, contactes point Assimination).

#### GIGO MOEKA 197

Novembre 16-20 1992 Let Vages, NA, U.S.A. Chaz in bureau No. 60579 Kalg moving

# ROYA

4F, NO 85, SEC 1. DRUNG-HSIAD E RD TAIPEI, TAIWAN, R.O.C. TEL: 886-2.02r (089) FA4 896-8306(011.3963767)

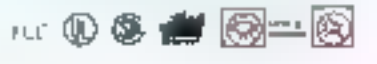

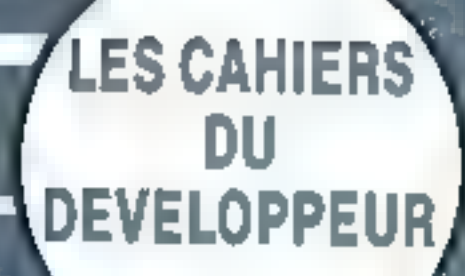

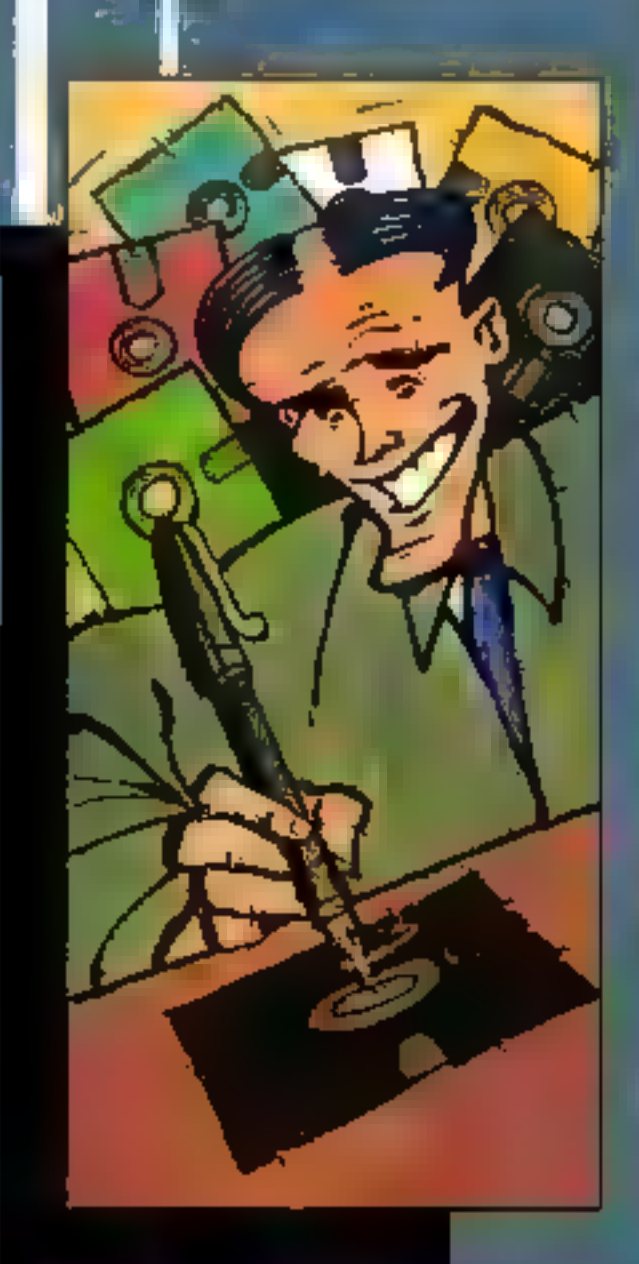

show the collection

Actualites

ias.

 $\lambda + \mathbb{R}$ 

**DE NE** 

Ø.

z

ILDG PASSE A WINDOWS **SUNPRO CASSE LES PRIX** DEVELOPPENIENT D'INTERFACES **ORIENTEES OBJETS BORLAND C++ 3.1.** 

#### Esanis

VISUAL BASIC DOS: LE MONDE EN INTERFACE **SEMI-GRAPHIQUE DEPUISSANTS OUTILS** 

POUR VISUAL BASIC

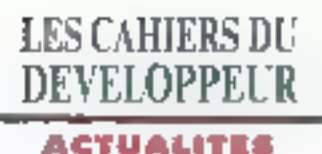

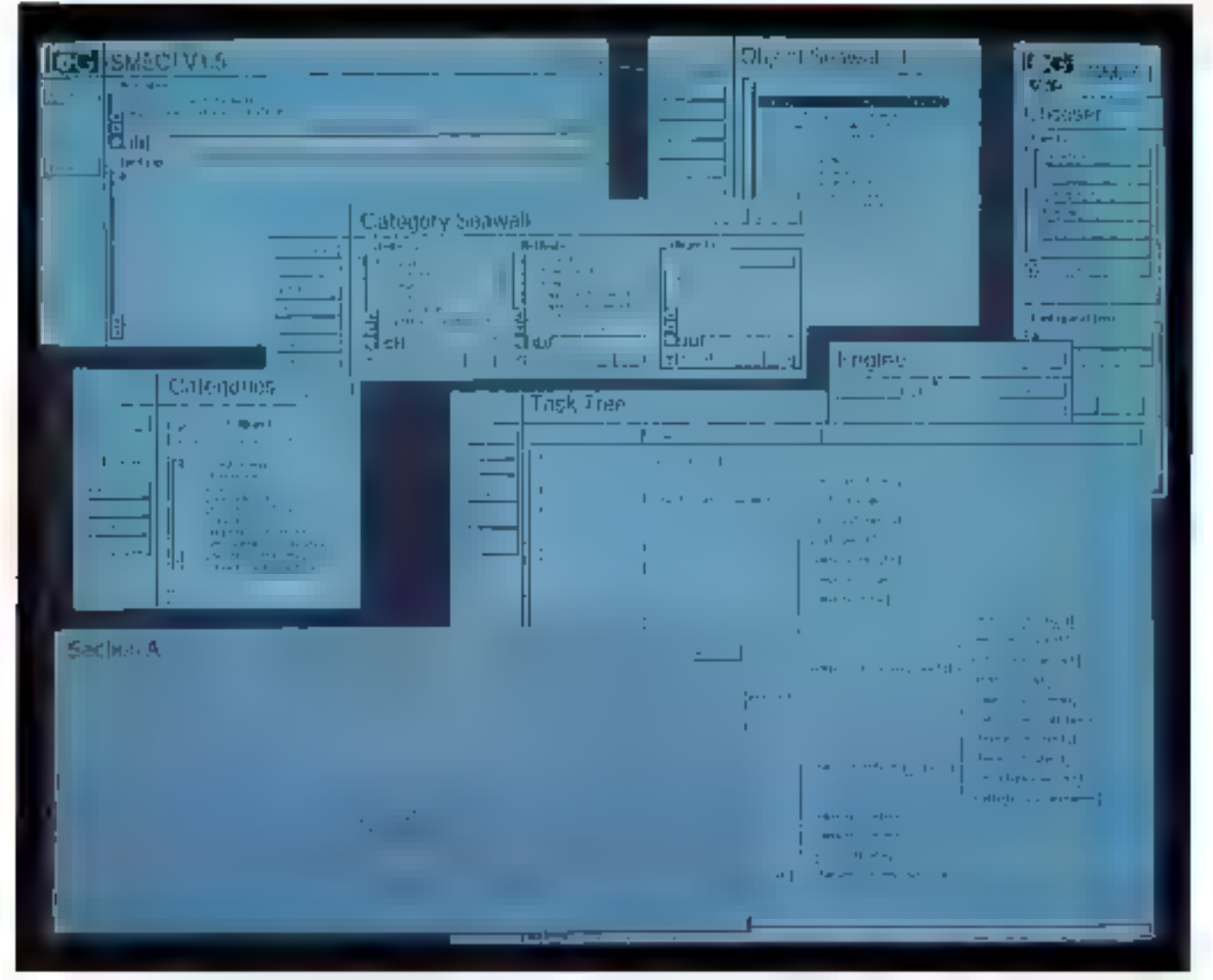

Un générateur d'applications à base de connuissances, aujourd'hui disponible sous windows.

#### daptaran

## llog passe à Windows

pecialista du monde Unui, pour ses outils de développement, la société française flog (94253) Gentily) a recemment adapté ses outils graphiques de développement haut de gamme à l'énvironnement Windows sur PC. L ensemble de la nouvelle bibliothèque associée, sont les daux outils de ganie logicial de chez llog Logicials camplamentaires. Maida Calc est un genéraleur d'applications du type lableur et Maida 22 est un logiciel de DAO.

Dutil d'Imelligence Actificielle, Smeci est un généreteur de système expert plus spécifiquement adapté aux applications industriales orientées objets. Pepos, outil de programmation par contraintes oneméechiels, est loitsé pour résoudre des problemes un type allocation de ressources, ordonnancement... Les développements precedemment attactués avec les autils liag sur station DEC, (IIII. HP, Şun ou Şiš-

con Graphics sont partaitement compabbles arec les outils equivalents sous Windows 3.1, gans aucune modification du code source. ĎÆ.

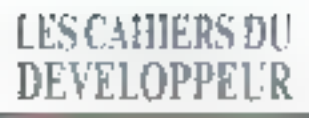

#### **ACTUALITES**

#### Marchaufe

## **Développement** d'interfaces orientées objets

es autaurs du système de gestion d'écran Cscape (Smartine 75006 Paris) introdusam sur le marche un nouvel cutil de developpement. d'interfaçes utilisatsur : C++Miews (4.600 Fill II s'agit d'une bibliothèque d'objets pour obtenir des interfapes utilisateur dans les environnements Windows. CGC et thin Moef. C++iVenis utilise les techniques prientees abets. Yous trouverez dans celloquiel plus. da 100 passes faumosant loutes las composantes d'une interface graphique. C++IViews ne requiere de l'utilisateur aucune cornaissance concernant l'emironnement correspondant.

C++/Browse est un out/ permettant de lister les cittérentes classes disponibles, de les écriter et d'en croer de nouvelles. Cet outilide developpement forutionnesued Microsoft Ce+, Borland C++, Zorlech C++ du Luni 1391. Aucune royalty n'est demandée et vous béneficiaz de la totalité des sources de la bibliothèque. 6F

#### Fransdon

## **SunPro** casse les prix!

ThurPro (78142 Vélog), Thate de Sun Microsysvems, annonce un kit de transition C appelé C<br>Transition Pack, Cet ensemble ost constituti de compéaleurs et d'outlis de dévéloppement. Ces kits de transition ont été crees pour lackter la transition yers : environment Solaris 20 (SurPro C Transition Pack 5 139 F. SunPro C++ Transition Pack: 12.309 F; SunPro Fortran Transition Pack: 13 543 F., SunPro Pascal Transition Pack : 13 543 FJ. Qui paut le plus pouvant le moins, cas kils supportent. ausa: ben la version 1.0 que la version 2.0 de Spiaris. De plus, le C Transmon Pack est disponible arec-70% de remse par rapport au prix standard. Vous yous le procurerez donc moyennam 6.139 F. III meme, les kits de transition pour C++. Fortran et Pascal sont cisponibles area \$5 % de remise. Toul acquéseur d'un de ces lats pourra recevoir un CD-ROM de misa à niveau pour la prochaine version de SPARCworks Professional.

■ La parchion du livre pour Borland C++, signé Peter Norton et Paul Yoo. « Borland C++, programmation Windows, le livre Official Borland > Navepenhan est la plus efficace des hgures de marketing! est en sai una biblo sur le supe). Quond on parte de bible en motière de développement Windows, on ne paut s'empécher de lenter. une comparaison avec « Le Petrold ». Si ce demier ast plutåt anänte mue an teorre da ('API Windows en général, le Narion-Yaa, lai, est partit coente miss en aturre de CAPI via le compilateur Borland C++, Il est done un peu mours exhaustri, mois comient va peu plus de lavas el estuces. Si rous whites BC++, if sprak imprintent de no pos-Lavoir, Sybex, 838 pages, 358 FTPC, pleux piscovaries.

**Exploration of the Automobile Contract** Sigeckel publié chez Armond Colin est una mitigitan ay dilvalaasanent dans l'eminanmement léfiche des cruiversités. Commo vous n'ignoros pos qu'Universition en mannement camplexe et glein de ressources, vous ne vous pronnenitz pas qu'une telle introduction nécessile quand même 500 pages, tos ékidiants opprecierant la pédagogia de l'auteur (chargé de cours à Air-Marseille III, I es professionnels apprécierent le panorema des autés d'eponibles pour la réalismien. de toutes les phases du développement Aramo'Calir, 484 poget.

▶ ≤ Unlachen des langages objets pour le prototypage +. signé Philippe Krief chez Massan (collection Etatles et Recherches informatiques), érudia la question du ριτότληροχε θα ορρίζολοπ selon κολ ponts de rue : épislamologique, scientifique et industriel. L'outeur en proble pour proposer un environmement interactif de promivagge fort miéressant. La laŭ que ce demier soit landé sur l'approche modèle-vue-convoleur manire que P. Krist a pinó traval·lor quec Smolffatt-80, Que celo ne rebule personne : l'auvrage ost profitable à taut projet un rant soit pau ambitiaux où les abjets sont de la partie, Massan, 278 pages, 250 FTTC

#### APOSTROPHES

PF in Cler Turbo Con, gestion de fichiers o est la mue à jour de l'ouvrage de Francois. liamer Eloundou, aurrage avant connu un centain success on Romanie L'auteur présente les outils nécessaires à la construction de programmes wilhout das fichiers de données. La première partie lound au la cleur une prosentation des outis de base du Caout la gestion des fichiers. I coutour trails dos lictuers séguentiels et de la construction d'un ememble de l'enctions pour les géreu allicacement Ensuite, Vanolyse tous les asparts de l'unisation des fichiers directs on y associant une panaplie. ab forctions chips.

Enfin, la quatrième partie traite de la technique de gestion de hichiers la plus éraluée : le séquentiel B-Tree, Les algorithmes of les fanctions associées y soni présentés. Cette partie est illestrais par uno de sos misos en anonte avec los fichiers dBase.

Sybex, 414 pages, une disquette, 238 F ПС

> Licongage C, les finesses d'un language Redougable a est on him ou doway se Irourez dans la bibliothèque de tout dévelopment C. Jorquelin Chartionnel. enseignant de son étal, a saisi loutes les subtilités du C or les décrit dans son ouvrage. Ce Firre, édité chez Armond Colin, se décompase en trois parties distinctes, offront ainsi une lecture. simplefión, La description du langage constitue la première partie. Elle est très complète lique les ospects y sont développés) et illustrée d'éxemples pertinents. Des exercites corrigés et commentés sont présents pour concrétuer les concepts étudiés. La seconde partie, intiviée « pièges et autres traquenards » présente les rombaures propris souvent commises lors de l'encodage. Cette partie ast atléressante car elle apporta bien souvent la salution à des prablémes réalement rencontrés. Enfin, la dernière portie aborde les questions d'organisation des sources. Un aide de comp whe à plus d'un titre.

Annand Colin, 196 pages.

# LES CAHIERS DU **DEVELOPPEL'R**

#### ACTUALITES

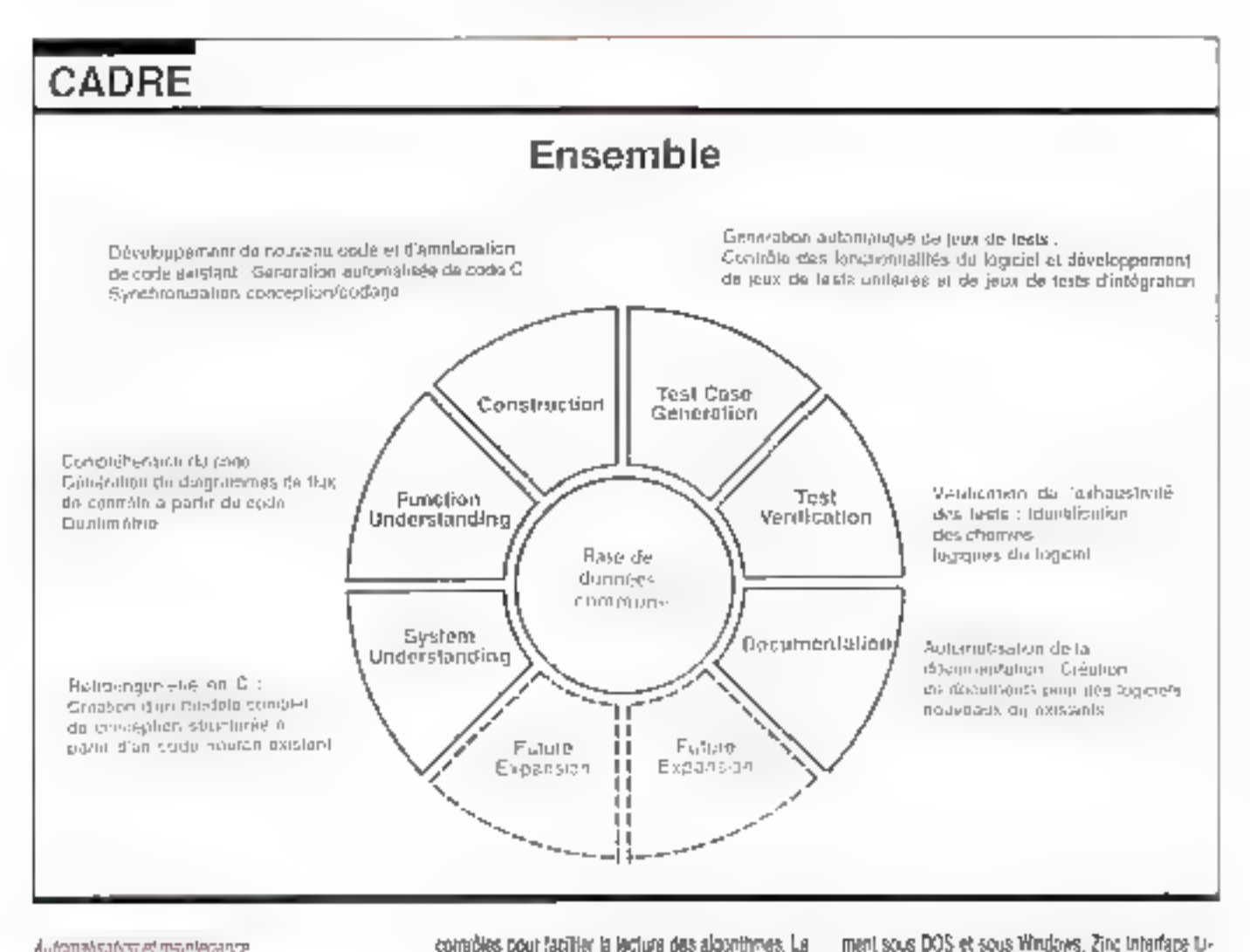

#### Automalisation et maintenance

## Les outils du développeur professionnel

adre Technologie (91953 Les Ulis) annonca Ensemble, nouveau you modulaire d'outles pour les professionnels ou C. Ensemble est destiné à automatiser le developpement et le maintesance de logiciels. Jusqu'a present, les développeurs dispossient als outlet d'édition, de compilation et de déboggage. Ensemble va permettre la maintenance, le test el la réulitsation des approxions existantes. Le logiciel est composé de slu medules disbricts pouram ere utises ders des environnements de déneloppement déjà austants. Le premier est un module de rétro-rigénierie incrémentale en C. On obtient ainsi des dagrammes de structures permettant de reron l'architecture du lociciel. La modula da comprèhension de code génère des diagrammes de flux de complies pour facilier la lectura des algorithmes. La trovaleme module est un ostil de conception qui génère del largage source en C.

Les trois derniers sont plus orientés vers la fonction de tasts das applications. On frouve un module da génération automatique de jeux de tests. Un autre module garante l'exhaustivité des tests effectues sur l'application. Enfin, un dernier module d'autorratisation de la documentation lournit une description claire du logiciel, objet par objet. Les próduts ca la gamma Cadre sont disponibles sous Unix, VMS at 0S/2.

boutchs d'acces aux outls. Vous pouvez aussi blentravailler en mode texte qu'en mode graphique. Cette agglication multiplate-forms ast compatible avec lescomplateurs Microsoft, Bortand et Symantec. Prix: 399,95 \$ et 499,95 \$ avec les sources.

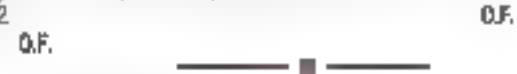

DOS et Worldwa

## Zinc s'anvoie

a version 3 de l'application multiplate-formepour C++ de chez Zinc Software assure une in-**Idépendance vis-à-vis des compilabairs et une** peneration da sourcas compatible avac la dévaloppeNountle writer

# Borland  $C_{++}$  3.1

près la sorse en mars demier de la version 3.0 de BC++. Barland (78140 Vékzy-Villacoubliar) Lnous alfre ca mais-cala version 3.1 (dont le prix. na nova a pag encore sté communique). La principale nouveauté concerne évidentment le support totel de

brary 3.0 offre des boutons d'acces aux objets Wm-

Développés d'abord sous Windows, la version DOS.

offre un aspect serviaire à celui de Windows avec des

dows comme les ascanseurs et les boutons radio.

Saptembre 1992

#### ACTUALITES

Windows 3.1 tout on conservant une compatibilité to-Lale avec Windows 3.0. Du cobi des modules, peu de choses nouveles puisque sont toujours présents le Turbo Debugger et le Turbo Profiler ainsi que la classique éditeur de ressources Workshop.

Un effort a éta lan en ce qui concerne les parformanggs per l'intermédiaire d'un optimiseur global pour le C et pour le C++. L'édmon est américrée prâce a l'ublisation das couleurs en foncaon des mols cles utilisés (commandes en gres, constantes en bleu....). C++ ne genere que du code 386 s/m d'utiliser au mieux les performances de la macrine.

Y.V.

#### MODY-NE VE/S-04.3-9

# Turbo Pascai 1.5

hin que son pélèbre Turbo Pascal ne subisse pes as concurrence du BC++, Borland a fact survis la même évolution à ses deux produits phares. Ainsi, la version 1.5 de Turbo Pasca/grounon communque) integre-1-elle également toutes les nouvalles forctionnalités offentes par Windows 3.1. Borland a également développé un gestionnaire de reseaurces unquertent prevulpour le TP 1.5, le Resource Workshop, Grace a cet outil et a la mervedleuse visualisation meigrée à l'éditeur, vous pourrez développer dans le plus grand confort lautes vois alpplications sous Windows, Seul regret, le Turbo Debugger for chonnel toujours en mode taxte.

V.V.

#### Geografieur

#### **Code source**

Tous pouvez générer du code source pour MFC. Selon son conceptaur, Case W 4 0 (995 \$ avec une base de conneissance : 395 \$ la base de connaissance suopiementare) est le seu générateur de code source paur la librarie MFC pour C/C++. Le produt supporte les deux génerateurs d'interfaces Windows: Windows C API at DbjectWindows de Borland. La structure modulaire de Case X vous parmet de porter la code sur les trois environnements en generant du code pour un seul en s'appuyant sur une hase de connuissances des caractéristiques d'implémemphon et en adaptant l'insertace à differentes lidrames de classes.

> les nombreux dévaloppeurs wilsont Turbo Pascal pour Windows vont sans doule approain la permion de « Turbo Pascal pour Windows, le Livre officiel Borland 1. L'auteur, l'ain Swaa, signe lâ un overage de référence. Les susnammés conomi sono douto regrame que la dogune pration officielle soil si chiche en révitables exemples de code, notonment pour ce qui est des points délicats hapmessing bitmops independents de pérshéngue...). L'ouvrage est là pour poller celle lacure, et l'on remarque avec bonhaw gu din yo pat un suiti d'importance qui ne soù abordé. De alus, les exemples forms sont amadabanant névidésables dans de vérientiles applications. On appréciera que les sources orientees objets solent transposables en souvees elossipues. Brel, si valut utilisez TP Windows, il valus le faut. Syber, 1 018 pages, 358 FTTC, deca disquettes.

III : Qurage de défrichage, « Ingénierie des objets, l'approcho classe-reforion » su destine à lamitariser la papulation développonie à cette nouvolle approche memodologique, la modèle classerelation s'appuie sur le principe de représentation à la fois graphique III syntoxique. La mineau quanel on Immedie, plus éleve que d'ordinaire, permet oinsi de guder ou plus près l'encodage et la documentation. Si tout cela reste très théorique, un nambre important d'exemples sont également offerts, lous un C++. Masson, 248 pages, 280 FTIC.

™ Pour s'initier à Microsoft Gwick C pour Windows, woni un nouveau sine para chez. Sybez. Ce quide commence par présenter Goich C/Windows onto que las notions spécifiques à cet environnement. Dans une deuxième partie, on découvre la boût d outils de Quick C. Entit, dans la dernière partie, l'outeur décrit le langage C. Cet ouvrage, jointle rout rigglement c Microsoft Quick E pour Woodens », pervettra au lectour de prendre le logicial er non. Sybex, 250 pages, 89117C.

P Traduit de l'americain, « X-Viindair Programmation », de Nabayon Barkatan, esi concu pour las programmeurs en C qui débutent prec l'Môndow et qui deirent untiser les bibliothèques X. Cet auvrage

#### **APOSTROPHES**

s'adresse avioni avx débutants qu'aux programmeurs che mannés qui sont à la recherche d'un goide de raférence. A bira d'exemple, on y trouve en armeze les points d'entrées des 350 fanctions de la bibliothèque ARb. La première portie est rétervée à l'apprentissage du système ll-Window. La seconda aborda la programmation du système et explique la compulation el l'edition des listes, le lecteur opprend â monipuler les fanètras lí-Plindow e! approfonchi son étude por le développement d'applications complètes. Sans putun doute une bible sur le suret. Šybex, 760 pages, deun disquettes, 178 F TFC

Essené qui développeurs professionnels, « C : l'angage, Bebliotheque et Applications i prilisente l'ensemble des coractéristiques du C. l'outeur, Henri Garreta, décril dans une première partie le langage et ses pièges. Il insiste tout d'abord sur les difficultés rencontrées par certains programmeurs<br>lamifers du Pascol. La brokamèque associée à l'ouvrage est ensuite décrite sur deux chapitres. Cette description est suivie d'exemples et d'applicahons utilitaires. Tous cas programmas sont indépendants d'un quelcongue environnement matérial el lagioel. C'est en lin d'ouvrage que l'autour présento trois environnements du devaloppament : Unix, Turbo C pour MS-DOS et Think C sur Macintosh. Va son prix, cet ouvrage ast une affaire. InterEditions. 250 pages, 135 F FIC.

III Marobow agrémente ce mais-ci sa collection of one invigition a to POO (Programmation Orientée Objets). r Longage objets fotile a, *écrit par D*, Vaiser, affre une intraduction - ou une initation, c'est comme vous préférez – à ca type de programmation. L'outeur oxplique ce que sont les longages objets et détaille les principales raisons de les unSser. De nambreux exemples en Futba Poscal pideroni le lacteur à meur conovendre les théories décrites dans ce livre. Ay lil de la feciene, les molions d'héritage, de classe, de ronstructeurs et autres. finesses de ess langages à objets n'apront plea invocatives real player vous. Marabout, 190 pages, 40 FTIC environ.

# LES CAHIERS DU DEVELOPPEUR

#### BANC D'ESSAI

Visual Basic est né pour être étendu. Une fois perçues les merveilles que permettent ses contrôles de base - menus, boutons, boites de liste, champs texte -, vous ne pouvez qu'en demander plus.

isual Basic ne peut toutefois pas yrgiment s'elendre lui-même. Un langage wierprete, auguel manque la support das porteurs, n'est bas vraiment liouslidéal pour construire des objets a hautes performances. attaignant les protondeurs de l'API Windows. Au heu de cata, il s'appuie sur des contrôtes personnalisés bapbsés VBXes (Visual Basic Extensions). Ecritas en C, ces exteratons apperaissent dans la boita d'outils et se comportent comme les contrôles natils. Vous les dessmez sur les formes, yous en esandez les propriétés interactiyament au moment de la concaption de l'applicabori ou à l'exécution de éscon programmée, et vous acrivez le code definissant la manière dont ils répondront aux événements

Le nouveau Microsoft Professional Toolkit pour Visual Basic fournit un ensemble de centróles personnalisas tras utiles ansi que les autils nécessaires pour que vous construisiez les võtres. Les contréles personnalisés (Cf. lableau) forment un groupe piusbt disparate. Certains sa containtent diajoutar telle ou tallefonctionnalité aux contrôles de pase de Visusi Basic. Vous pouvez ubliser des versions findimansionnelles des boutons et des cadres pour obtenir une apparence ciselée de style Motti, ou des ascenseurs à changement instantané qui dédenchent des événements de changement alors que l'indicateur de scrolling est en train d'être déplace. D'autres contrôles permettent à Visual Basic d'explorer le graphisme, les boités de cialoque standardisées, l'OLE (Object Linking and Embedoing), les «réarlaces à documents multiples, la sa sie via stylek el le multimedia.

La prese en main III des différentes briques

# **De puissants outils<br>pour Visual Basic**

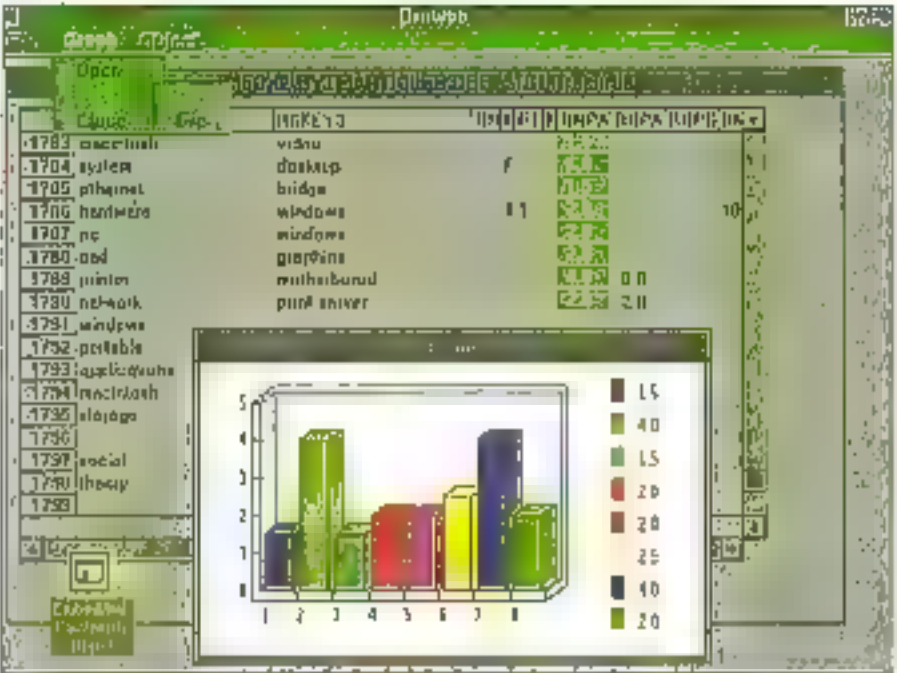

Le contrôle de grille sert de browser de bases de données. Le contrôle de graphe affiche la colonne de données pllectionnie en histogramme JD. La grille et le graphe occupert le contrôle fenètre MDI fille, tout comme le client OLE (minimise) qui contient une image PaintBrush.

s'est revélée tout à la fois amusante, productive el frustrante. Positguoi frustrante ? Parce que j'ei réalisé de nombreuses choses télement vitearec Visual Basic que mes attentes sont montées un peu trop haut. La réalie est vite réapparue. Et, d'autre parl, j'ai découvert que certains das convides n'encapsulaient pas tous tes comportements nácessáires pour figurer en tant qu'objets d'interêt général.

Mon exemple central est le browser de bases de données (Cl. photo). Ce programme utilise cinq contrôles de Tookit : les dalogues standardisés, la grille, le graphe, la lénèhe MOI fille et le moque client OLE. Le proviser affiche une base de gonnées FoxPro dans une lenètre MOI fille, les graphes selectionnes dans une deuxième, et

il maêre un objet QUE dans la troissème. Pour le support de la pase de données, j'ai profité de Taide du CodeBasic de Secuiter Schware Ital DLL, Godebase 4.5 avec las liens Visual Basic).

#### Construire un browser de bases de données

Ulifiser le contrôle de dialogue standardise pour faire apparaître une boite de dialogue Fichier/Ouvrir standerd dans Windows 3.1 slest revéle un exercice des plus simples. Au moment de la conception, j'ai lixe la propriété Fillre de contrôle à <sup>14</sup>.DBF de tel·le sorte que la boite de delogue ne montre que des fichers bases de données. Ensuite, pour gérer l'événement de-

# LES CAHIERS DU DEVELOPPEUR

#### **BANC D'ESSAI**

and the second state of the second state of the second state of the second state of the second state of the second state of the second state of the second state of the second state of the second state of the second state o

clanche par la commande Fichier/Query, j'é sintplement sont une fone de code Visual Basic (par exemple. Childielog.Action = 1) pour selectionnar et activer la boîte de dialogue d'ouvertura de fichiers. Le contrôle gère cinq types de dialogues standard-ses Fictiver/Ouvrir, Fichier/Sauvier, Couleurs, Forries et Imprenantes (l'index de Fichier/Ouvrir est 1). En fonctionnement le sélectour de fichers n'affiche que las fichiers ". DBF. Quand l'en choisis un, son nom genant la valeur de la propriété CMDialog, Filamánne, On paut difficiament lare plus simple

Le contrôle de grille est au cœur de mon application, ve l'ai facilement converti en brouser de base de données. En valisar: les fonctions CodeBasic pour basser de ligne en ligne et, a l'intérieur de chaque ligne, de champs en champs, Je remples les cellules en mettant à jour les propréher Grid.Row, Grid.Cof ;avec les compleurs liprejetumos) el Grid.Text lavec le comeny dil champ courant de la base de données).

Une fois charge de cette façon le browser fail debler les ligres verticalement et honzontalement pas beson de lignes de code supplémentaires. Touanfois cetta approche un peu naiva a vite montré ses limites lorsque je suis passé plune patite base de donnees de tests is une base réelle. Quand y'ai essaye de faire avaler toute la base de données à la grile, la mémoire de Windows a vite déclaré forfan, Clairement, il fallant que la grita agisse comme une fenètre sur une portion de la base de données.

Pour ce faire, i a aioute un porneur de ligne et tail an sorte que la routine de chargement nu travaille ou avec le nombre de Sones nécessaire au remolissane de la onile. Mais la l'ascenseur vertical a montre sa defaillance, Le defilement automatique de la grille ne fonctionne que sur la nombre (relatif) de données présentes en mémoire. Pour permettre au programmeur E prendre la main, les ascenseurs de la orife devraient supporter I evenement Change et la propriéte Value. ce qui n'est sas le cas. Ainsi, il est impossible d'écrire un gestionnaire de déflement qui attaigne les tignes 3500 à 3525 lorsque vous scrollez au milieu d'une base de données 7 000 sones.

Pour contourner pette invite, j'ai dû rendre l'ascansaur verboal invesible, at y superposar unlascenseur Visual Basic standard. Cette approche

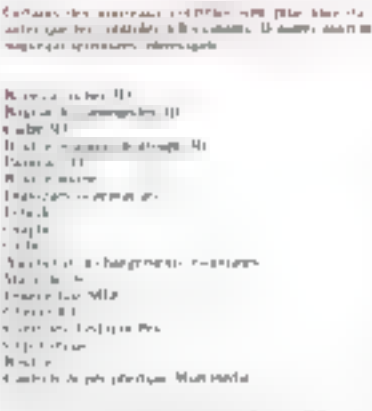

est concluente, mais la solution manque d'alegance. Quand je déplace ou redimensionne regrille, il me laux ajuster l'ascenseur rajoute

Un objet d'utilité penerale pouvant manier les microupbons tabulaires est si important que certerestriction memoire implicite du contrôle de grite. mia voviment irrite. Jia egalement ele fort ennuyé de constater qu'il est mpossible d'editer les collules de la galle directement. Encore una fois. ling a un moven de contourner le probleme. Vous pouvez lane apparaîne une boite de texte quelque partisar l'écran et la terre la palitile courante. Mais pourquoi ne pas laisser la cellule elle-même implémenter un événement Change, comme le form les boites de texte ?

#### Ajouter sonnettes et siffiets

Le contrôle graphe lance un processus de serwith our supports on evental de types de onephes. J'en al alcuté un pertain nombre au menu-Graphe de mon applicabon de telle sorte gue una tois que le considie de graphe recoit III conteru des lignes sélectionnées, il puisse inficher les données en tant que camerribert, histogramme ou surface. Le contrôle graphe devrait capendant supporter la methode Addition. comme c'est le cas avec la grife. Ainsi la bouclamieme du code cient pourrail envoyer des ensembles de données d'un seul tenant au lieu. d invover des points individuels.

Jus utilisai le contrôle tenetre MDI hae pour creer des contenants destines aux contrôles grille et grache. Le contrôle MDI Alle aggoriaainsi une solution a un probleme de basa da Visual Basic. Ce contrôle affiche touarlois quelques restrictions. D'abord, il faut craer loutes les

fenderes MDI Blos à la conception. Si votre agolcation doit faire appel a des fenêtres à la voille. vous devrez invoguer l'une de celles que vous aurez au préalable créees et cachees. Par ailleurs, yous he pouvez dessiner directement dans una fenêtre fille. Vous cevrez c'abord placer un contrôle image dans la femitre, et c'est par ce demier que le desser s'effectuera.

La fenètre file MDI fonctionne parlaitement comme contenant pour d'autres contrôles. J'ai dessiné mon contrôle graphe sur la surface d une lenètre VIDI fille, si bien que c'est la tenètre qui possade le graphe. Les proprietes Client-Willin et ClientHeight me connent, quant a elies. ins valeurs necessaires pour redistensionner le graphe en réponse à un everement **Resize.** 

Le contrôle Client OLE peut, pour sa part, elreclaier un important volume de travail. En fournt ses propriétés vous pouvez questionner la base de données des enregistrements (Pagatration Database) pour obtenir la liste des serveurs OLE disponibles, actives un serveur en mode linking ou an mode embedding, copiar des objets vers la presse-papiers at ecrire les objets ou les lire un provenance ou a desonation de fichiers binaires. Bern que mon application n alt pas beson d'OLE. of l'airriséré pour le plaisir. Quatre lignes de pode miont sufiri à placer un objet PaintBrush dans ma troisième ferêtra MDI.

J'ai leste séparément le support per el multimedia du Professional Toollut, Pour ce qui est du pain, yous avez les contrôles HEdit (handwriding golfel at BEcht (boxed golfel. S'its sont suffisiants) pour les applications simples, is seront probleblement un peu justes pour les projets avancés. La structure de données centrale de mindows for pan, la RC (Recognition Context) n'apparaît pasen tant que propriété Visual Basic. El même si c'était le cas, vous aunait du mai a l'idisser direcbichert, dans la mesure où un RC corbent des structures à base de pointeurs imbriqués que Visual Básic ne peut reproduire. Le résultat, c'est que certains éléments clés de l'API Pan, les dicbonnaries retamment, ne sont bas ouverts aux programmeurs Visual Basic.

Le contrôle pan expose un élément du RC : les i codes alphabet > qui indiquent au moteur de reconnaissance quels lypes de caracteres rachercher Yous pouvez four la propriété Charliet an

# LES CAHIERS DU DEVELOPPELR

#### BANC D'355AI

associant avec des OR les constantes ALC\_LCALPHA el ALC\_LCNUMERIC aín de reconnaître les lettres minuscules et les chiffres. Mais, yous na pouvez utiliser ALC\_BITIMAP pour spécifier un eu de caractères artitraires, comme c'est le cas dans le SDK Windows for Pen, car Visual Basic ne peut gerer les structures III, données de 32 octets adressables au niveau du bit que requiert le mode de reconnaissance.

J'ai utilisé le contrôle multimédia pour : construire une version simplifiée du diffuseur de l' média. Le contrôle possédé un ensemble de neuf boutons (Prev, Next, Play, Pause, Back, Step, Stop, Record at Eject) auxiquels on paut attacher dea commandes MCI (Media Control Interface). On constate que la propriété Command du contrôle n'accepte pas une chaîne de commandes SMCI complète telle que uplay CDAudio. from 1 to 4 v. Pour cilituser les quatre premières

pistes of un CD, il taut utiliser le code suivant ;

MMControl DeviceType = \*CDAudio\* MMControl. From - 1 MDHControl.To = 4 MMControl.Command = "play;"

C'est assez simple une fois qu'on y est habitué, mais pourquoi est-il impossible de lancer la commande en una seule fois ?

conduson, je dirais que je ne vois pas de moven olus rapide d'arriver au résultat montré sur ill pinglo ciecran. En même temps, je me suls Yu à plusieurs reprises regretter que certains des contrôles na scient pas plus pussants au plus. généralistes qu'ils le sont parfois. Bien sur, vous pouvez échre vos propres contrôles avec les ouhis fournis. La documentation livree avec te Control Development Kil arrive assez bien à dé-

POUR EN GRATUIT

*SAVOIR PLUS* 

ovire la danse si singuière que dod avecuter un VBX. Et naturellement, le marché des add-ons pour Visual Basic est plutbl florissant. Mais il n'empêche, je sochaite que certaines idiosyncrasies du Professional Tookit disparaissent des prochanges versions.

> **Jon Udali** (Traduit de l'eméricain per la cabine) Leroy & Simpsont

Reproduit avoc la permission de Byta, août 1992. une publication McGraw-Hill Inc.

**VB PROFESSIONAL TOOLKIY** Prix: 2190 FHT Distributeur : Microsoft (91957 Les Ulis Cedex)

SERVICE LECTEURS CERCLEZ 3

Vous souhaitez recevoir une documentation sur du matériel, logiciel, un nouveau produit, une publicité...

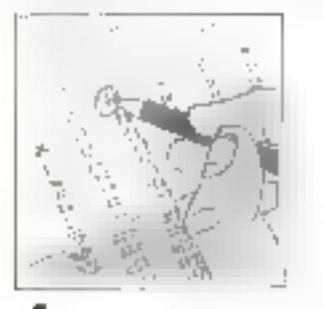

Cacher sur la carte « Service Lecteurs » située en fin de revue le nurriéro codo de vaire correspondant.

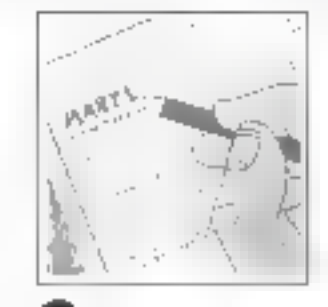

Remolissez **E** carte ne tnomeldisil zêvt indiquant value nom. prénom, adresse et

nom de société

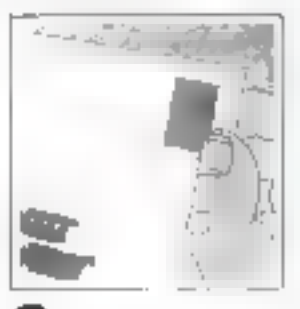

Affranchissez el renvoyez la carta.

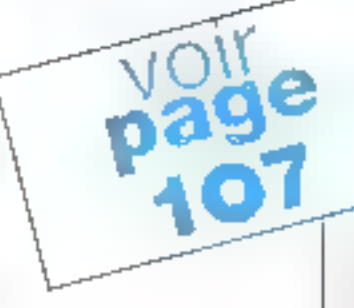

# **SOYEZ GENIAL GRÂCE À NOUS!**

CHANGEMENT **JUDICIEUX DU CLAVIER** 

> Mettez un diemus dans votre marro e influende sans finnie.

Le Hilben de Genius transforme voted views systeme PC + elaster en un ecateme PC + styler puissont, grâce à lp traminutesitive de caractères. Avec la ublette et le stylo. Tel que vous avez tes aurs eu l'habitude de travailler, muis sue tome nouvelle productivité. arve č

Post and liberal intake, pous avons enect one shapes sails fil - Hilfbase Conditive. Elle conome le PC insqu'à 2 métres par commude a infra mage.

Gräce a tome fich sond HiSean seanner à main, vous pourser avoir encore plus de fonctionnalités générales.

Nons les tivrons avec de Jogiciels exclusify. Reconnaissance de calenteres. ermitenant d'unages. Grace à city images et votre texte seriau encone plu beaux gue les originaux.

Speciantical profiterity company explain une sortie géniole?

# UNE ENTRÉE DE<br>DONNÉES JUDICIEUSE<br>ET UNE SORTIE **EXCEPTIONNELLE.**

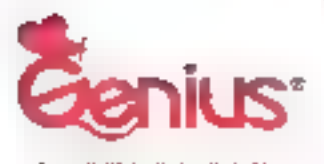

SMARTER INPUT FOR **SMARTER OUTPUT.** 

Feelecier L'internamin: Francez Felefer Alemente SA,<br>Tri 2010 4:03 1425 - Lapse Grandez 2000 E.K. Technical Support Context Tel: (19) 620 (701). [Kay 031 and 0924 南华加强的电电压中间 No. Po2. Sec. 3. Claimy from Rall Yan Chinn, Jugen House, 201 Tunian.<br>Rall Yan Shiri, Jugen House 201 Tunian. Figure 2002 and 9 Apple Machine Australia 2005 (ethiol

SERVICE-LECTEURS Nº 204

# CONTROLE TOTAL,<br>SANS FIL,

# LES CAHIERS DU **DEVELOPPEUR**

#### BANC D'ESSAI

D'abord baptisé du nom de code de Escher, Visual Basic sons DOS reprend les fonctionnalités de son grand frère sous Windows, Il s'efforce de créer un environnement graphique avec les caractéristiques semi-graphiques du DOS et dispose même d'un presse-papiers!

ourquoi créer sous DOS ce qui resservice à un environnement lifindows ? D'abord, le marché est plus important sous DOS, ou près d'une centaine de mitions d'utilisateurs constituent une clientèle potentielle au moins do fois superieure à celle de Windows. Ensuite, puisque le produit fonctionne déjà sous Windows, pourquoi ne pas le porter, sachant que les obstacles perment être summittes dans leur majorité ? Ainsi l'utilisateur disposera de traducleurs dans les deux sans, parmettant de porter un logiciel Visual Basic de DOS à Windows, et réciproquement, fout en fenant compte des quelquas incompatibilités spécifiques telles l'absence de DDE sous DIES ou une gestion différente des graphismes. Tout est par conséguerri perisé pour que les daux systèmes soient. c compatibles au mieux ».

## Windows sant Windows?

Windows sans Windows, c'est le part de Visual. Basic sous DDS. On aura par consequent une approche orientée objets, une philosophie de programmation evenementielle et un système de programmation equivalent à celui que commaissant dejá tes programmeurs en Visual Basic Windows. La différence sera que l'on lera apobl aux outils de programmation sans disposer de l'icôné correspondante. La zone de lista s'appelle a zone de osteb. Elle est représentée par un texte et non par un dessin. Pour le reste, on dispose des tenètres at des bandesos, des barras

# **Visual Basic DOS:** le monde en interface semi-graphique

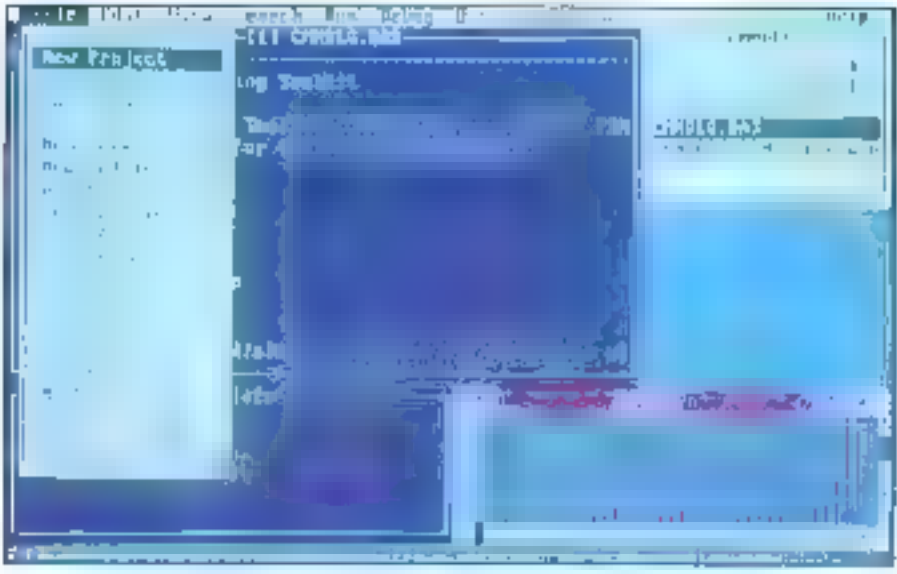

Si ce n'était les conleurs qui changent et la finesse du trait moins élégante, on to crowdit sous Windows.

de timés et d'états, la boike à outils figure à la même place, tout comme la tenêtre de proiet, callede code et celle d'exécution.

Les formes, les modules, les procédures, roulines et sous-rouanes peuvent être continuits à physieurs projeks. Ils obeissent aux mèmes principes, à la même syntaxe. Les modes d'aide et de correction sont similaires. On trouve dans VIsual Basic sous DOS les boutons de commundes, les boites de d'alonye, les menus, les cases. d'options. Les fenètres sa déplacent, se réduisent at siagrandissert. Comme sous Windows, I a leat possible d'avoir qu'una seule tanêtre active en même temps. Le code est exécuté puis, au flnal, compilé. Enfin on navigue dans l'aide par le biais de liens hypertextas.

Contrairement aux habitudes propres à la ma-

jorità des utilisateurs de DOS, Visual Basic sous DOS fait largement aggel à la souris. Au point que l'on peut affirmer que ceux qui détestent cet engin, el qui restent fort nombreux comme tendraient à le prouver certaines études, auront tout intereit a tenter de l'apprivaiser s'ès désirent lirer le meilleur parti du produit.

#### YR DOS fait l'événement

Tout comme dans la version Windows, Visual Basic sous DOS fire a spécificité du tail qu'il s'apit d'un langage événemential. Du'est-ce qu'un événement ? C'est une action jugee significative par le logiciel. Sous Visual Basic, les pro-

# LES CAHERS DU DEVELOPPEL'R

#### BANC D'ESSAI

grammes vivent exclusivement à travers les événements, principalement lorsque l'utilisateur active le clavier et la sourc, A son initiative, des menus déroulants descandant ou disparaissent, des boutons de commandes sont cliqués, des boites. de texte sont remplies. L'écran, ou plufôt l'interfaça utilisateur, dirige la vie des programmes, cequi est logique puisque Visual Basic est un lanpage oriente graphisme même si, sous DOS, il s'agit d'un graphisme limité.

Mais la nobon d'évenement va plus loin. Il paul s'agir d'une condition rencontrée, lorsque des lignes de codes vérifient la valeur d'une varable, qui sert alors, à partir d'un centain seul ou d'une plage de valeurs, de déclancheur à une action ou à una suite d'actions. Il peut s'agir egalement du Timer oui annonce ou il est temps d'exécuéer une action prevue : aller à un rendez-vous, exécuter una sauvegarde ...

#### La notion d'objets et les propriétés pour chaque type d'objets

Les évérements qui surviennent dans Visual Basic agissent sur des objets. Evenements et objels sont indissociables : on he renconere pas les uns sans les autres. Les objets incluent :

· les formes, c'est-à-dire des fenèbres personmalisées par le programmeur :

· les contrôles. Ce sont des objets graphiques dessinés sur une forme ; par exemple, des boutons de commandes, des boites diverses, des menus déroulants, des étiquettes, des iobres. des timers...

On sura remarqué que puisqu'une forme est un objet, cela Implique qu'un objet puisse en contenir d'autres. C'est precisement la base de l'approche orientée objets. De la décousent des propriétés de structure. Ainsi un objet peut être une collection d'objets liés entre eux par une relation d'entocilement.

Les notions de graphisme, d'événements et d'obets ne prennent de sens que lorsqu'ils sont réunis. C'est le rôle du programmeur de les rendre interactifs par la biais des lignes de code.

Appurer sur un bouton de contrôle constitué une action realisée à l'aide de la souris. Cette action constitue en fait un événement. Elle met en route une action ou toute une sene d'actions. Mais și aucun événement ne survient, l'applica-Lican reste passive.

On paut egalement imaginer quappuyer sur un bouldo ne ponstitue plus une action. Cela depend en effet du contexte. Lonsque le code conrespondant n'est pas implémenté, mais que le dessin de la forme est délini l'ublisateur appuiera en vain. Cala nous permet de precisar que

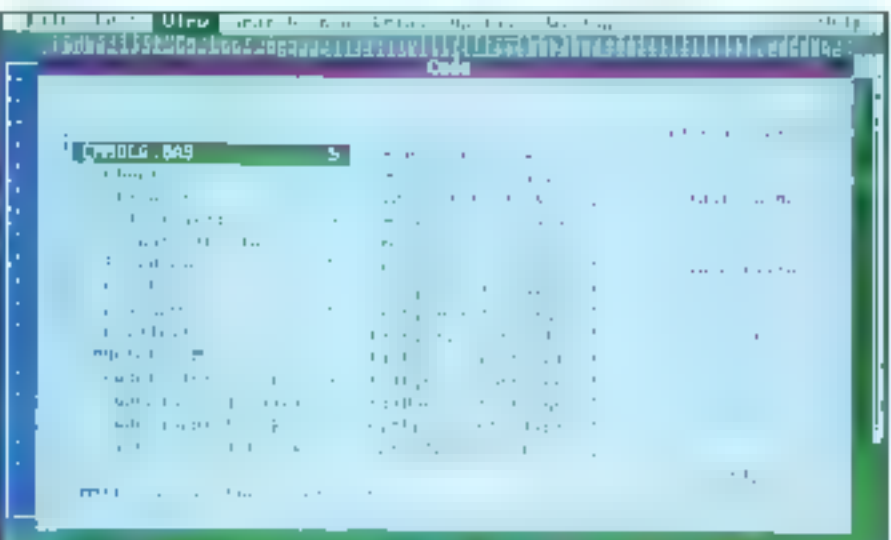

VB BOS est livré avec de nombreux exemples de codes. L'interface arec les éléments de code est par ailleurs fort pratique.

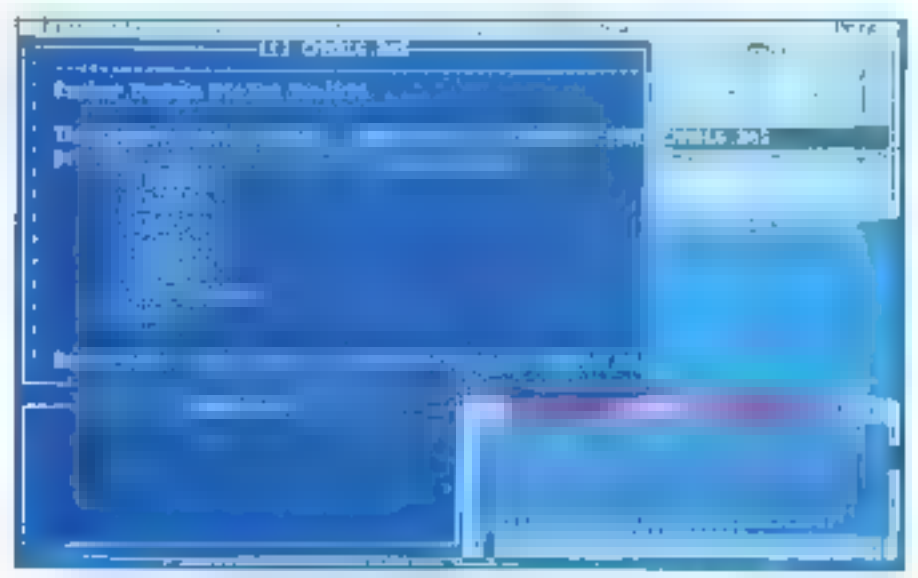

Tom ce qui fait un carironnement de développement digne de ce nom est là : éditeur, débasser, ératmeteur et femètre de sortie.

# **LES CAHIERS DU DEVELOPPEUR**

#### BANC D'ESSAI

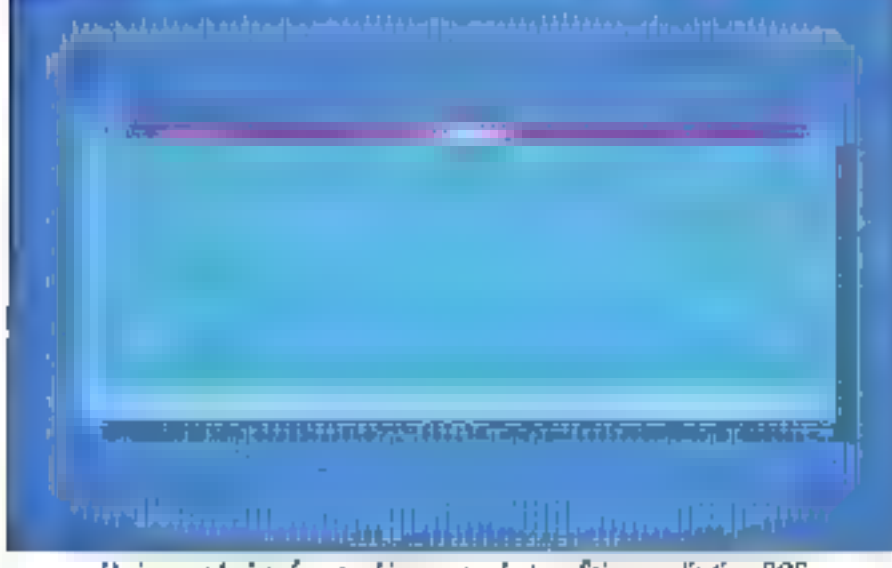

 $L$ 'avènement des interfaces graphiques a sans donte profité ans applications  $DOS_\epsilon$ notamment pour ce qui est du look.

l'événement est tonction de son environnement. Débrancher in contrôle peut devenir un événement particulier : un événement inhibiteur.

Pour chaque type d'objets, Visual Basic, qu'il s'egisse de la version DOS ou Windows, définit des proprétés, c'est-à-dire des attributs qui lui sora propres et qui s'y appliquent tout à fait. Par exemple, une boke graphique est définie par toubes ses dimensions (hauteur, largeur), par la couleur de son fond, de ses différents éléments graphiques, par le texte qui sera affiché et par bout be que l'on peut y introduire : boutons, code anahisant les variables liées aux réponses de l'ublisaleur, divers...

Un objet possade des propriétés caractérisees par des valeurs. Ces valeurs sont les paramètres qui définissent les progriétés de l'objet. Ansi ucodeur de fond i est une propriété de Fobjet boile, landis que rouge est une des valeurs attribuables à la propriété couleur de fond.

Pour aider le programmeur dans son travail, Visual Basic possede de nombreuses aides. Les procedures sont selectionnées directement à partir des menus derquiant proposant la lista des choix autorisés. La célimbon des éverements auxiquels sont attachees les lignes de code s'élfectue par te bais de la souris. Cela limte les enreurs dues à une mauvaise comprehension des

possaguités d'action sur un objet. Par exemple, on ne peut pas entrer de texte dans une boite de commandes parce like sa propriété est « caption » (legende) at non pas » text ».

#### Deux modes pour VB DOS: Interprété et compilé

Afin de simplifier la ve ill programmeur, Visual Basic s'execute seton deux modes différents : interpreté et complé. L'avantage énorme du mode mierpreté est de réduire le temps de développement dans un rapport de un à cinq au minimum. Cela stimula en outra la créativité, dans la mesure cu toute idée rouvelle que le développeur desire mettre en geuvre peut être expérimantée rapidement, pour ne pas dire immédiatement. Au zweau de l'entrée du code, les erraurs. de synlaxe directas sont détectées. Ceta évite également les pénibles saancas de débogage leas a l'oubli d'une lettre dans un ordre, qu'à des détaits tenant de l'étourderie. Les lautes coméspondant à des problèmes de cohérence globale, talle que l'oubli d'une détrition dans le module Global.Bas sont detectees rapidement lors de Faxacution. La mode interprété p'hypothèque pas la créativité : R la stimule.

## En résumé...

Visual Basic sous DOS est un laminge a gére par les evenements», fonctionnant sous l'environnement sami-graphique du DOS, tout comme son grand frère fonctionne sous l'anwronnement pleinement graphique de Windows. Il utilise une approche orientée objets qui se caracténse par une notion d'embotaments successifs. La programmeur dessite l'interface semi-graphique, qui se compose d'objets tels que formes (masques d'écrans) el controles (boutons, éliquettes, boiles de dialogue, commandes).

Chaque objet est caractèrese par ses propriétés jatvibuts). lesquelles se définissent par leurs. valeurs. Puis le programmeur écrit du code, qui est lie à un objet ou a un groupe d'objets, voire à en surgroupe. Ce code sera activé à la demante, En agissant sur un contrôle, on crée un événement qui active un pode.

Cas étérvents constituent l'originalité de Visual Basic sous DOS, qui constitue ainsi, en quelque sorte, run langage qui se dessine i comme si l'on était sous Windows. Les deux produits se ressemblent tellement que Visual Basic sous DOS est accompagné d'un profongement destiné au programmeur professionnel et permettant de développer des contrôles personnalisés.

Disons clairement que Visual Basic sous DOS encouragera probablement plus d'un utilisateur Windows, te temps d'étre comtancu de sa convivialité. Ce type de programme est caractérisé spécialement par le fait que III système est perpetuallement rien altente d'avanement i et observe sans casse l'écran, cat écran servi-oraphique qui a eté uliásé au mieux. Et comme des traducteurs (FT.EXE et TRANSLAT.EXE) sont le vres avec Visual Basic DOS pour passer de VB DOS a VB Windows, et réciproquement. les deux mondes communiqueront...

Jacques de Schmer

**VISUAL BABIC DOS** Print: NC Distributeur: Macrosoft (91957 Les Ulis Cedex)

SÉRVICE LECTEURS CERCLEZS

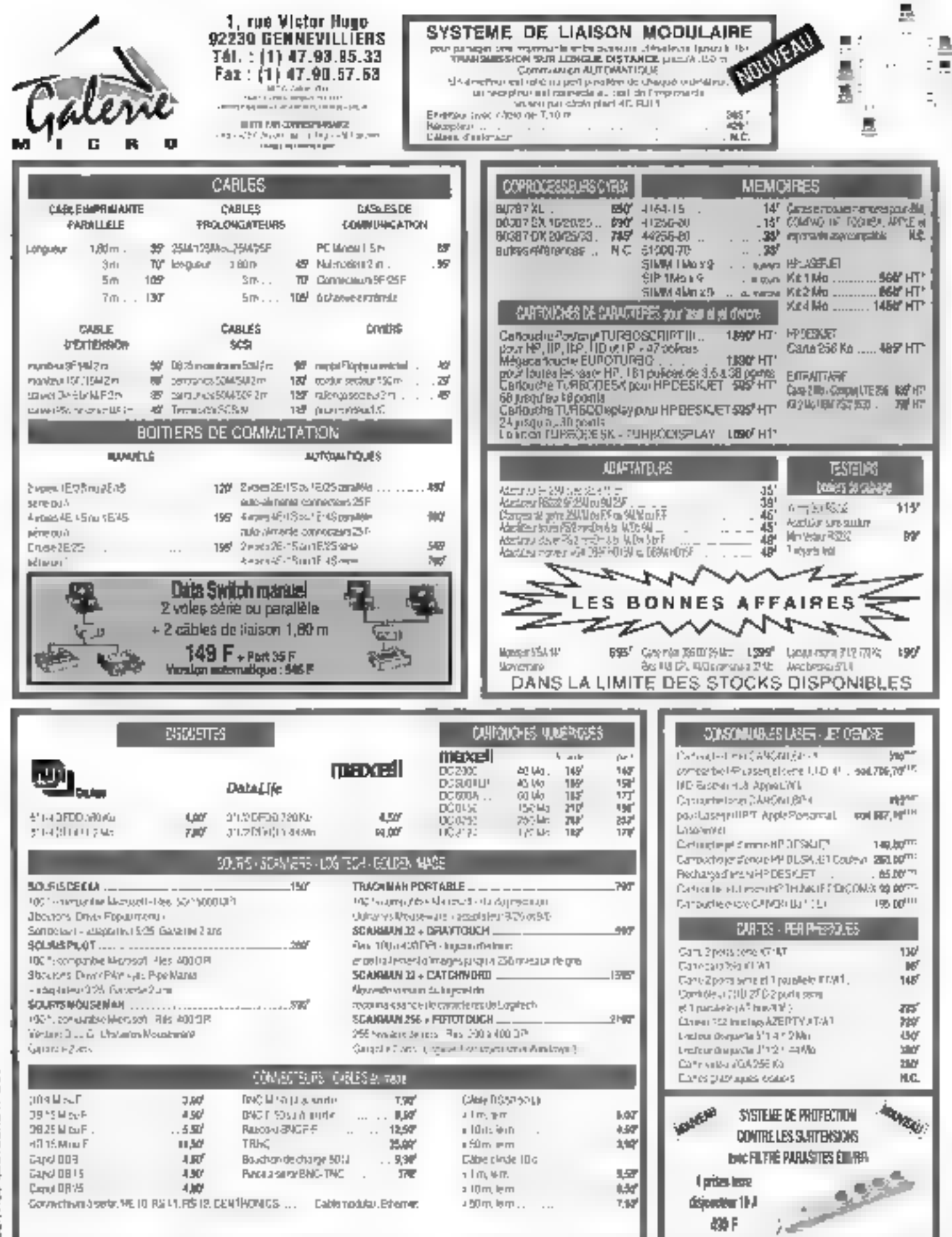

LISTINGS / RUBANS COMPATIBLES EPSON STAR IBM PANASONIC ... NOUS CONTACTER

**VINDOWS EN TEMPS REEL** 

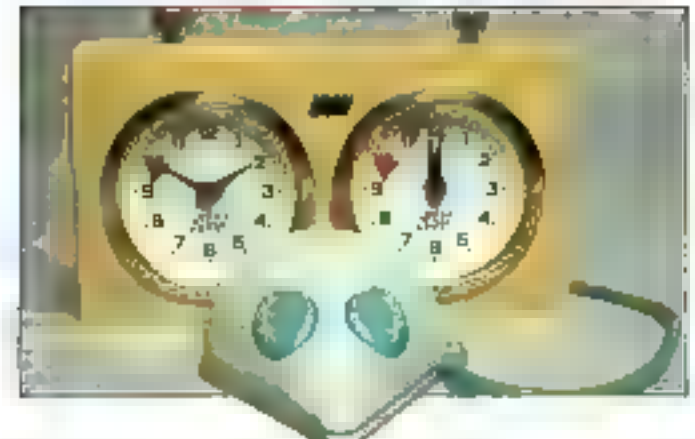

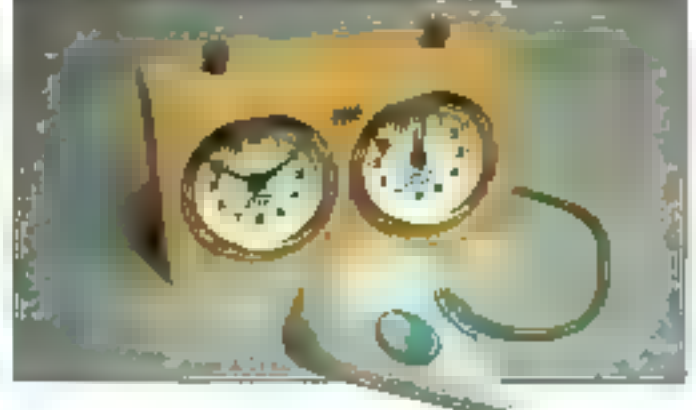

es applications lemps réel ont longtechps (iie confinées aux matériels propriétaires fort onereds. Aujourd'hut, le poùt relativisment réduit des ardinateurs personnels la gamme renandue des interfaces graphiques et la diversité des packages logiciels disponsbles pour me plate-formes an font one afternative intéressante. Une question de meure cependant le temps réel peut-il fonctionner sur PC avec un temps de réponse acceptable, et cela sano perdre l'accès aux applications DOS of Windows ?

DOS n'est assurément pas le metà teur mayen d'implémenter le mulhtéсле переходите дни вррцеалова гетра réel pas plus qu'il ne leur offre un support d'execution adéquat. Les programmes résidents n'effrent quant à eax qu'un semblant de muntiéche. Et mémo Wuelows truthe pas le mulritéche préemplif avé sur les interruptions dont ont becoin les applications semps root auphortiqueles

Point d'importance également ni DOS iu Windows ne garantasem de délin entre idilemuntan as réponse (le temps écoulé entre la veuve d'une reterridation et le moment où le gestionnaire d'inforrestions commence à agir) Hoforiquement, ce sont les bernels propriétaires qui offraient ces délais garantis, ainsi que d'estres proprièles, par exemple un temps de

passage entre láches déterministes

Mais Falsendon taipusler de DCS el de Windows en Javeur d'un kernel propriétaire n'est pas la solution la plus attractive. On so prive ainsi de la richesse des interfaces, des outus d'analyse de données as des solutions d'affictiage existant suus DOS et Windows. Sans del existent al est difficule de randre les applications temps réel. séduisantes pour l'utilisateur Saus parlez que « rèinventer la roue » n'a jamais éré la solution la moins coûteuse.

#### Passerelle entre Dos/Windows ef femps réel

Les aystèmes conçus pour supporter tes applications temps réel doivent répondre aux événements externes asynchrones dans un laps de temps previsible Alors que « remps réel » est souvent associó à « rapado », « prévisi $b$ le » ou « dâterministe » convienrirguent mieux la technologie nécessaire à la réalisation de systèmes temps réel peut être d'un grand bénéficie aux applications requerant des temps de réponse prévisibles. Les systêmes temps réel doivent supporter les E/S asyncticones pour makinsiser ia prévisibilité Co support ne se contente pas de rendre les E/S plus rapides al permer au système d'executet d'autres points d'une application pendant les Entréas/Sorties

Le système (FMX for Windows d'Intel forme une passerelle entre DCS/Windows et le lemps réel (nous emploierons le torme DOS/Windows<br>pour signifier soit DOS seul, soit DOS et Windows fonctjonpent en même temps) (RMX (pour Real-Time Multitasking Executive), système 32 bits mode projegė, exėcuję DOS/Win dows contine tache bien séparée. Il vous permet d'utiliser les possibilités d'ERMX avec l'Interface graphique Windows pour développer des applications temps réel supportant un vaste èventati de configurations de systèmes à CPU uniques jusqu'aux systémes multiprocesseurs basés aur tes réseaux no Multibus II

Dans le passé, la famille iRMX de systèmes d'explonation était ephère soil sur les applications de aivuau composant, soit sur les applications untisant Multusus. Avec ja naissence do IRMX pour Windows (RMX a été délivré de ces matériels propriétaires. **RMX tourgers sur less crimpatible HM** à base de 3B6 ou de 486.

Les fonctionnalités érendues de l'arçlipecture 386, fellas que le mode V86, la protection multi-ring et les multiples. eapaces d'adressage rendent possible ce mariage anice DOS/Windows et sRMX (notez que le tarme (RMX fait référence à l'aspect non-DOS/Windows d'iRMX pour Windows)

Imaginez un sycième de contrôle

# TECHNOLOGIE

hypotyonque, discide un graveur d'éstquelles de bagages fonctionnant sur<br>un ordinateur personnel Les étiquetles de uruga-ni dans trois cortuelles, chaque cocbetile contenant un lot d'étiquettes de couleurs différentes. Pour charge restuére de gravure, une éhqueste est retirée de la corbeille idolne et placée sur un convoyent. Le conveyeur déplace l'étiquelle vers ine stalion de gravure, où un bras mécasique la place sous le graveur. Une pompe à vide est alors activée pour mainreoir l'étaquette en place et nettoyer la station de subs les débris. Le graveur se met alors en marche et grave l'étopene Lorsque la gravure est terminée. le bras mécanique replace l'éhquette sur le convoyeur, qui la place au point ite ramassage

La section supérioure de la **figure i**l montre les composants temps réel d'une telle apphration. Il s'aqui de táches de contrôle ayant diverses priorités et de quelques gestionnaires d'in terruptions malérielles. Ces tâches et ces gestionaleites d'interroptions controlent et répondent aux évênementa matériels de concert

### Táches de contrôle

Imaginez gu'un écran Windows (par exemple use feative Excel gerant les entrées dans le système, une fenêtre cusiom afficbant une representation graphique du système avec ses parties mobiles, un panneau de contrôle logiciel comme illustré au bas de la fág. I) englobe lo aystème de contrôle. diustré en haut de la figure. Maintetanément le système de contrôle m l'interface utilisateur iRMX pour Windows vous permet de réaliser más

La figure I montre commerci le noyau iRMX régule DOS/Windows et ses applications en une fache en mêtic femps que les autres téches de contrôle en temps réel (vous souhaiterez probablement tixes la priorité des táches de contrôle plus haut que celle<br>de la téche DOS/Windows). Les táches de contrôle communiquent ann seulement entre elles, mais également<br>avec les applications DOS/Windows via trigità une vanieté d'interfaces

Sous iRMX. Windows peut fanctionner en mode réel ou en mode sraidard. Comme los applications (RMX peuvent installer des gesimmaires d'interropions 32 bits en ring 0 (étal d'exécution possédant le niveau de privilége maximal sur un processeur Întei – état dans lequel fonctionnent les ketnels des systèmes d'exploitation). Ils reçoivent le contrôle directemont, good que soit le mode proces-

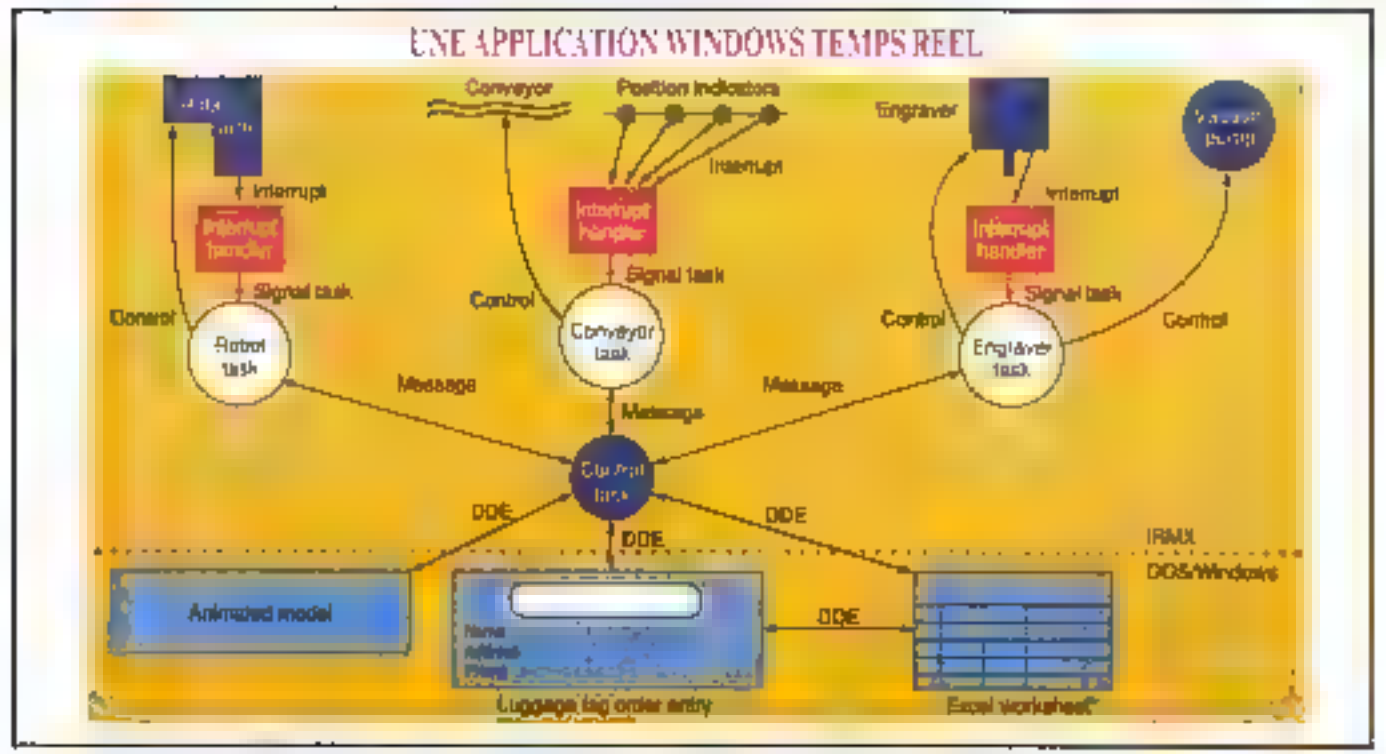

Fig. 1. – La partie supérieure de la figure détaille les composants temps réel d'une application de greture d'étiquezies de volttes, notamment les tâches de contrôle et les gestionnaires d'interraptions matérielles. La partie inférieure montre un écrero Windows (ane fenètre Escel pour les entrêts, une fenêtre montrant le système de contrôle graphiquement, au panneau de contrôle logiciel) destiné à représenter le contrôle système du haut. Le système d'exploitation IRMX for Windows etablis les tiens nécessaires à la réalisation de l'ensemble sur un PC.

Septembre 1992

seur dans un certain déter Dans la mesure on EMS for Windows regard différents systèmes d'exploitation il configet und riche variete A interfaces. de programmation d'applications. Une application peut ne pas avoir besoin de ces API : mais leur disponibilité offre une flexibilité les AJ43 se repartis sont os trois catégories - as APÉs nati ves (RMX pour les fâces.) RMX. les AP's natives DOS = Windows el les APIs passerelles qui permentem aux programmes DOS/Windows de com monitimer er de se synchroniser avec les tāchas RMX

#### Une maltitude d'APIs

Los APIs incluent les appels systèmes qui aupportent le multitache préemptif basé sur les priorités la gestion des interruptions la restion des exceptions la gestion membre 32 bits of ses communications synchronisation et exchisions mutuelles interfaches : Des APIs fournissent également iss li/5 independantes du matériel et l'activité Trivenite

DOS el Windows fournissent les APIs natives DOS el Windows, DOS en Windows coexistent avec (RMS low) l'éventail des APIs DOS natives est disponible. Windows est optionnel et ses APIs associees sont disponibles si vous le chargez

Lapplication typique sous IRMX peur Windows meur l'interaction de composants temps séel, de compo santa d'interface unisateur et de composanta non-tempa réel : el de compo sants (enger réel et uab tentps seellig compris Linterface ublisateur Ainsi on gaut attitger les APIs tRMX pour unplémenter les composants temps réet d'une application DOS/Windows peur éxécuter l'interface utilisateur et les applications acti-temps rémicomme un tableur par exemple les APG passerelles pour faire le lien en tre los composants temps ròpi et les composants interface unlisateur

Les APIs passerelles sont de trois formes extensions temps réél interfaces réseaux et Dynamic Data Exchange (DDI) Les extensions temps réei fauraissent un sous onsemble de services (RMX) notamment les sémaphores ist les boiles aux lettres aux programmes DCS/Windows Du programme DOS/Windows pout utiliser des primiris-les tout comme le ferait une jánhe sEMX. Fjoterface de réassu standard permet aux programmes DOS/Windows d'utiliser l'interface NetBIOS pour parter aux l'interestéMX Windows fournil le mécanisme DDE pour les communications entre applications. On grand nombre d'applicahons du commerce, notamment Excel Infrauch, Visual Basin of The Income supportent le DDE suffisamment paux in trodusre la nobon de hens entre dura ments Par conséquent le DDE consulue la clé qui permet aux applications (RMX de communique) avec les applacations Windows standards.

Le modèle de communication DDE considére que chaque application posserio un job diolomonio de desnovo popular pactuals (Indice decode 1988) Chaque application définit le format et la signification des noms d'éléments de données (Excel par exemple demande que chaque élément de don bees as referance are detailed these a nolation RnGn). Les éléments de don mões soul localisõs on utilisant une adresse composée de trois éléments le poin de l'application le nom du su jet et la nom du l'âlâment de dannêcs.

be android a superfact to discipation entre plusieurs instances d'une même application. Par exemple, avec delix instances d'Excel actives le meca nisme (201) attack to non-dia fichier que chac-i-> natanco execute pour opéret celle distinction.

Les applications peuvent fixet et rechercher des éléments de donnous qu'elles possèdent entre elles. Elles peuvent egalement pour les opérahons déferminées padre : exercements domander à être initiales si la valeur it on element de demondées oftenage. Une appuration qui omet des réquêtes DDE achvement est appelée un client DDE. Une application qui il répond passivement est appelée souve ut DDE

La support (N. F. ) and SMX for War dows consiste en conicionalente cuno bibliothèque DDE dui permet aux applications (RMX sle participer aux communications ODE is on programme Windows de routage DDÉ qui los convertir en communications réseau. La bibliothèque DDE coationi de simples appels, que les clients DDE

iRMX utilisent pour tixet et réusinati ser les éléments de données dans les serveurs DDE. Elle offre des appels due fos servesis DDE IRMX unhanni pour rendre disponibles les noms de sujets ou d'éléments de données et enregistre les gesnommates à Invoquat quand ume requête arrive qui concerne un élément de données

La bibliothèque DDE consumunque avec le routeur DDE en ulibrant un simple protocole d'applications construit avec dos interfacos reasau standards. Ce protocole étend l'adres. sage DEC en ajoutant to nom réseau de la machine. Ainsi, une adresse DDE a quatre comp santa un nom de ma съние, од того «Гарубсанов, по попо de sujet et un nom d'éléments de données. À la fois les opérations scrutées et les operations déterminées par les événements sont possibles pour les dpplacations RMX

I'm trois APIs passerelles RTE (Real Time Extensions) est la plus efficape, naus elle n'est pas daturelle aux développeurs DOS/Windows Net BJCG er til DE som beaucoup plus fanul lières. La majorité dux packages lont mels pour Windows supporte déjà les mazupullar iku de donn-Hrs via ki DDE Il pent étre plus pratique pour les té ches IRMX de communiquer avec les applications de cette façon la

#### Le système de fichiers el les autres périphériques

L'unheation de NetBIOS ou du DDE pour communiquer a un autre avan tage, plus a dru. NetBIOS et le DDE sui prèient à eux-mêmea pour distribuer les com «cants de manière transparender such der derütigilies im in Sankar, Terre terface dousateur et les composants non-temps réel peuvent s'exéculer sur ting mechine tandis que les éléments temps réel s'exécutent sur une autre Les communications etitre composants giori sont labora aveni. Inclusive forme in-

Cela dii, vous n'avez pas bosoin de matemericasem si l'application entière.<br>Téside sui un seul PC (litalerface de réseau fonctionne de la même ma pière, qu'elle soit court-circuitée sur une seula máchino ou dispersão sur plusieurs systemes Le routeur DDE

# TECHNOLOGIE

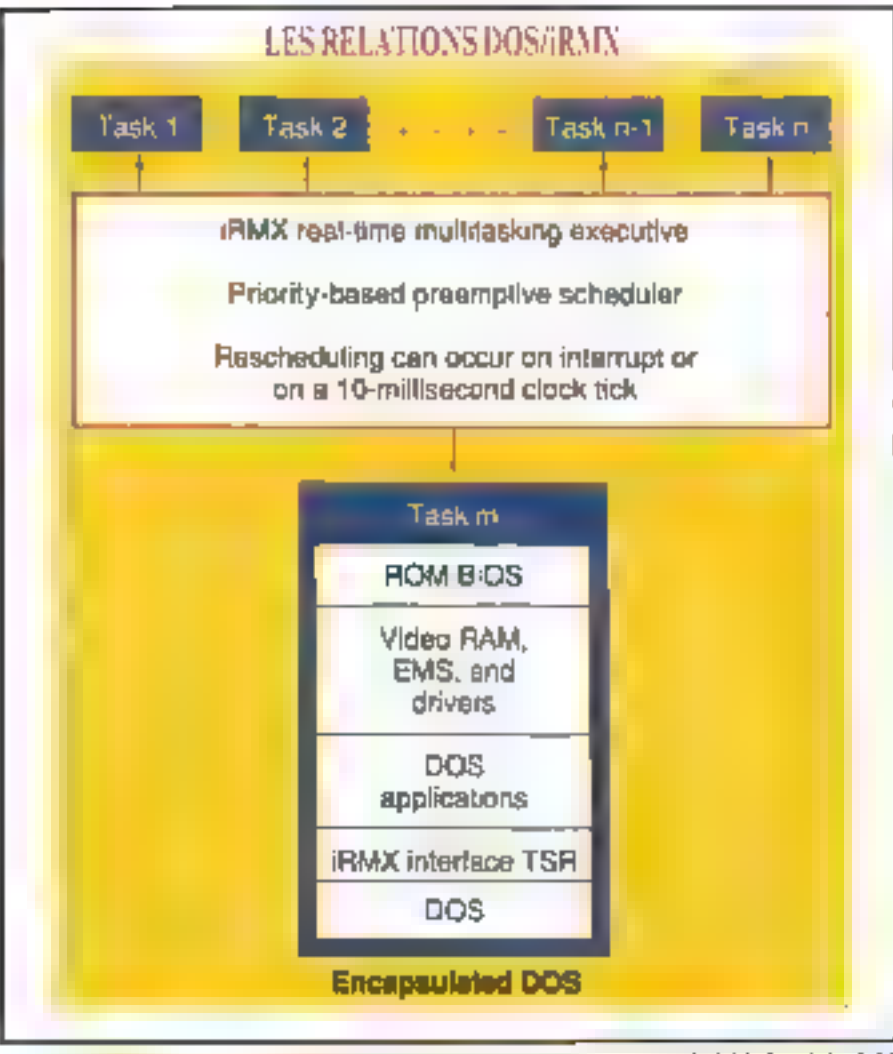

Fig. 2. – DOS foactionne comme une tûche IRMX pormî d'autres, en mode F86. La tâche DOS contient an asaléme DOS complet avec ses drivers, pan ROM BIOS et ses applications. Dans cette ticke iRMI), vous poures lancer Windows tout comme rous le feries sur un système DOS dédié.

du réseau olfre une modularné transpazente pour l'intorfave ODE

Sous (RMX fer Windows, les prograntines DOS et Wandows continuent d'accèder aux périphériques d'Entrées/Sorbes et au systèmu de lichters<br>DOS comme d'habitude. Ils peuvent égaientent artolder aux systémes de héhiers distants par l'intermédiaité des produits réseaux disponibles (MS-Nul. NetWare } D'autres téches iRMX peuvent accéder à ces systòmod

de fichiers simultanèment iva les APIs. EVS RMX natives Lá les requêtes (RMX soot en pireine, traduites en requéles de services DOS

Les programmes DOS peuvent également associet des lettres de drives aux systèmes de fichiers iRMX via les APLe E/S DOS usuelles Dans de cad les requêtes sont, en igrerite, traduités en reguètes de services (RMX)

Une API spéciale (RMX pour Windews periser and taches iRMX d'invoquer des interruptions loqicielles en mode récil. Ainst, les tâches peuvent accéder directument aux étivers DOS de périphériques spéciaux, de même nu'aux services DOS ou ROM BIOS slandards

Le panage de bchiers distants molui á la fois les fonctiennalités de cheals of celles de serveurs. Comme le système de hobiers DOS est visible pai (RMX) us système excentare (EMX for Windows peut permettre à des clients distants d'accèder au système de fichiers. DOS tout en permettant simultanément aux láches DOS/Windows et iRMX d'accèder aux servivirs distants. El pusque les systèmes de finbiers distajirs sont également visibles par sRMX. le système peut également jouer le rôle de passerelle pour les clients an pouvant y ancéder dimentement. Par exemple, dans cel environ-<br>nement un chem MS-Net peut accèder å an serveer Novell

(RMX) for Windows offre par ailleural des services de transport ISO aux Tàches (RMX) via le contrôlesir Ethernot Imel PC12A. Un sous-système de redurechon réseau permeil aux applica-<br>hoos NetBIOS de DOS/Windows de<br>partager ce contrôleur Les programmes DOS/Windows peuvent également accéder à un large éventail É aulires maléciels et logiciels reseau.

Sous iRMX. les applications pouvent idistaller dynanuguement de nouveaux drivers de periphèriques pendient l'exécution. Ces drivers ont une interface au système d'E/S (RMX tisen délime Les applications y acrédiactival des APIs indépendantes du périphèrique er, partnis, via des APIs spéciales. el dépendantes du périphèngue.

Les drivers de périphériques sous IRMX fonctionnent au sing 0 Les geshonnaires d'interruptions assectes obbennent le contrôle directement indépendamment du mode processeus Cela n'améliore pas seulement le lemps de latence des interruptions pour les drivers de péniphèraques. mais cola cend mubles les fastidieuses. insialiations de gestionnaires d'interruptions on dual-inactor Sous (RMX for Windows. les applications peuvent méme ustables des extensions au systéme d'explosition pour définir de nouvelles APIs et de nouveaux types d'abjets en exécution.

#### L'histoire e<del>s</del> interné

Pour faire de DOS une tâche (RMX, vous bootez DOS et chargez un résident spécial (RMX, qui réserve une polite portion de mémoire de base pour sRMX. Ensuite, le chargeur (RMX) for Windows met iRMX en mémoire éléndue, aù ce dernier prend le contrólo de la CPU en mode protégô et initialise chaqune des couches internes et des lâchus systèmos des systèmes d'exploitation

Cette untratisation crée une lâche spéciale système et la dispàtolacien mode V86 sur l'adresse de retour du chargeur. Essaine, le chargeux se net-Toie Immeme et retourne au Command Com, qui reprend la boucle d'attente du DCS-DCS est alors installé en

tant que láche iRMX, el tous les programmes DOS auivants s'exécuteront dans ce contexte (Cf. dg. 2) Maintenant vous pouvez démarrer Windows a vous le souhaitez. Windows tournera dass la même fâche (RMX que DOS.

Les composants temps rèct d'une application pauvent étre chargés en jobs IRMX blode protégé, soil abientahquement après l'intialisation système, soit manuellement depuis la console. Plusieurs jobs peuveith tourmer en armore-plan, et chacam peut contents de multiples táches.

Le kernel (RMX fonctionne en mode protégé au mng 0, tandis que DOS et Windows on mode reel forchoment en mode VBG Si vous chargez Win dows en mode standard, il sourne en modo protegis xials á ua ntveau de privilége inférieur à iRMX IRMX possède la table de descripteurs globale, en

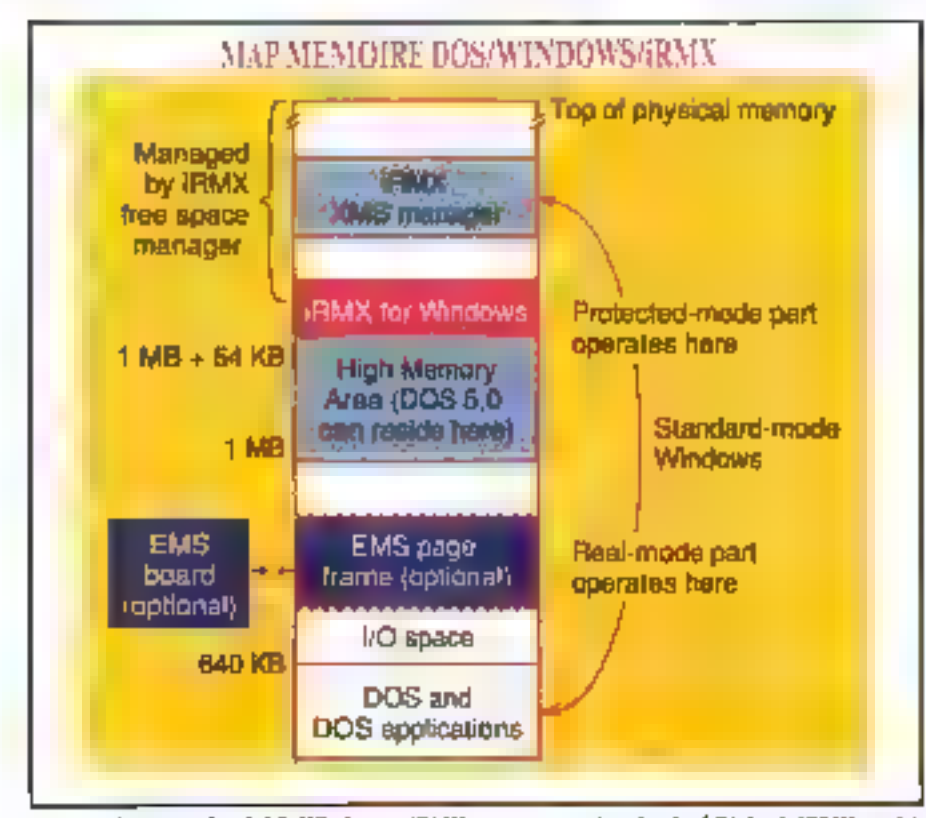

Fig. 3. – Comment font DOS, Windows et iRMX pour partager la mémoire ? D'abord, IRMX possède toute la mémoère étendue. Ensuite, Windows en mode standard obtiens son las par l'intermédiaire d'un driver NMS IRMX, qui fonctionne comme un gestionnaire de minorire haute.

même temps que sa propre table de descripteurs locale. Windows en mode standard a sa propre LDT (Local Descriptor Table) privée.

Initialement, iRMX possède el gère soute la mémoire étendue Windows on mode slandard object de la mémoire étendue depuis un driver EMS (RMX Windows est alors responsable de la gestion de sa propre mémoire étendue Le driver XMS offre des fonctionnalités similaires à celles de HI-MEM SYS. La lignee 3 montro comment DOS. Windows et iRMX utilisent la mémoire sysième.

Le kernel iRMX régule les tâches gaires (RMX à côté de la táche DOS/Wittdows suivant les priorités. iRMX aiguille la CPU entre le mode V86 et le mode projégé, comme c'est<br>néoessaire quand jes tâches sont aiguillées ou quand les gestionnaires d'anterrispisons sest disparchés.

Toute (áche, y compiis la táche DOS/Windows, peur prendre les interroptions matérielles. Le système piège celles que DOS/Windows gêre<br>au ring 0, et les réfléchit ensuite au ασαλοηρωτο αραδε τέν ληριοργκε ου au gestionnaire mode protégé (CE Go. 4). Il piège aussi le relour de ces gestionnaires pour s'assurer que la lâche interrompus reprend son exécu-<br>non dans le mode CPU approprié.

Simtladomunt, le système piège loutes les interruptions logicielles depuis Ies programmes DOS/Windows, et Ies réfléchit au gestionnaire DOS/Windows approprié. Il piège également toute teniative de Windows et change de moda CPD C'est iRMX for Windows qui exécule les différents changements de mode.

Outre le partage de CPU, iBMX partage les avires ressources matérielles avec DOS et Windows, DOS et Windows peuvent utiliser le coprocesseur anthménque pour les instructions à virgule flemele, comme le peuvoil.<br>les applications RMX, car iRMX mainjien) le contexte de registre arithmètique sur la base des fàches (RMX et DOS/Windows on! besoin du timez, car iRMX piège les interruptions timer et les réfléchit à DOS et Windows à des intervalles appropriés iRMX et DOS/Windows peuvent parlager les disques (RMX partage los APIs DOS pour accéder à ces ressources

# **TECHNOLOGIE**

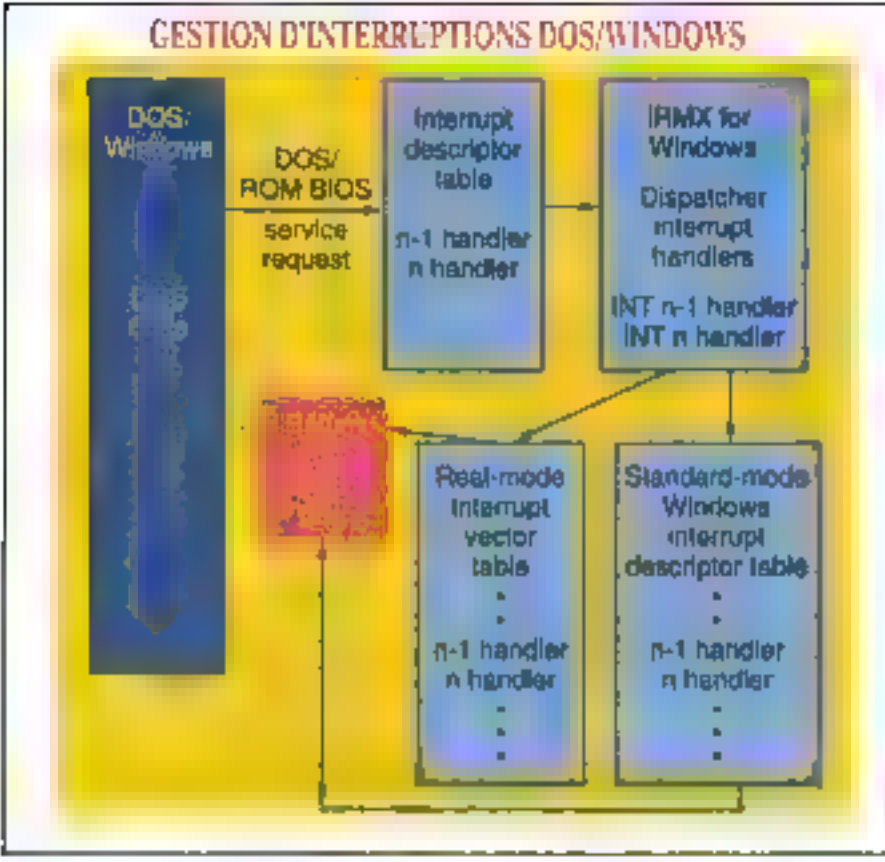

 $Fig. 6 - 6$  imports multi-siche iRMX includat DDS/Windows peut déclencher des interragrions meterielles. Le système découte les interruptions DOS/Hindows de ring D; les réfléchit à la mechine appropriée, que ce soit en mode réel ou en mode protégé ; ensuite déroute le code retour pour rediriger les táches dans le mode approprié.

Rester previsible

Malgré la présence de DOS/Windows et des applications (RMX for Windows garantis un temps de rèporse « temps réel » pour les fâcties<br>(RMX entiques D'ébord la priorité<br>d'une tâche DOS/Windows est basse elle ne tournera que lorsque les tâches à plus baure priorité sont suspendues. Los láches temps réel à baute phorile. pouvent préempter les laches DOS/Windows à tout moment

Enavite gráce à l'oblisation des fonctionnalités de profection 386. (RMX piège loute remative de désacsi-

pos et Windows @ drapeau d'interpour permettre les mierrepliens quand DOS/Wandows tourne. Toutefors, IRMX matherent l'état vicrue; DDS de co drapeau afin du ne pas réféchir d'interruption malérielle lorsque DOS/Windows a désactivé tier dife; coptions CPU. Cela force l'intégrité de DOS/Windows et assure une latence certaine pour les etterropiens matérielles (PMX Enfin, :RMX piège les matrichiers

vation des interrupbons CPU depuis

E/S DOS/Windows qui mothent les , masques d'interruptions du contrôleur d'interruptions programmable. Le système d'explaitation émule les opèra

# **EN RESUME**

Le système iRMX pour<br>LWindows offre le meilleur des deux mondes : le temps réel et les applications DOS/Windows, le toat sur un seul et même PC.

noas PIC de telle sorte que DCS ne peur changer lu musque pour les ni-<br>visuux d'premighen (RMX) Chaque pontróleur d'interrisptions a deux par<br>Lies logiques - :RMX en possède use, DCS/Windows possetti, la seconde

Il y a des inconvéaler-is à la mise en ceuvre d'alibes et de DCS/Windown Pour préponser le déterminisme des mierruphons que possede (RMX et des rádies a tiauté priusité, DOS of Wandows payon! on certain prix en fermea de performancen

De faços capitaire pour rendre maximale l'indépendance des périon Vin XMR is standards in Bauprison céde pas directement, mais atilise DOS et le BIO5 (RMX ne requiers pas de drivers de périphénques spéciaux pour accéder à un disque ou à un cystême de fichiers. Une atternative laijau iste d'étrique, les services fictilera DOS (e' autres E/S) avec des drivers de périphèriques el des systòmas de nehiers à baute performance

Ce manage sacrifie les fonctionnalites du mode étendu de Windows (mémoiro virtuelle, multiples sessions. DOS. ), mais supporte le mode siandard qui est plus rapido. Mais IRMX for Windows apporte les applications<br>temps réel au PC et plus encore, il encourage leur cohebitation avec les applications DOS/Windows, offrant airsi le meilleur des deux mondes.

> Krishnen Rejamani, Nerjala Bassker, Rick Gerber et Steva Snyder [Traduit de l'américain parle cabinel Leroy & Simpson)

Reproduit swec te permission de Byte, auto 1992, ano publication McGraw Hill, Inc.

Septembre 1992

**TELECHARGEZ** 

DECOUVREZ LE NOUVEAU TELECHARGEMENT DE

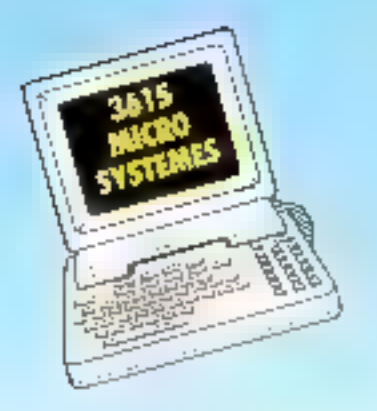

LA RUBRIQUE TELECHARGEMENT DU 3615 A ETE ENTIEREMENT REMANIEE AFIN DE VOUS OFFRIR DES CENTAINES DE LOGICIELS DE **OUALITE, TOUTES LES SEMAINES DE NOUVEAUX LOGICIELS VOUS SERONT PROPOSES ET VOUS** POURREZ CONSULTER LE HIT-PARADE DES MEILLEURS SOFTS TELECHARGES.

N BAIS SINAR

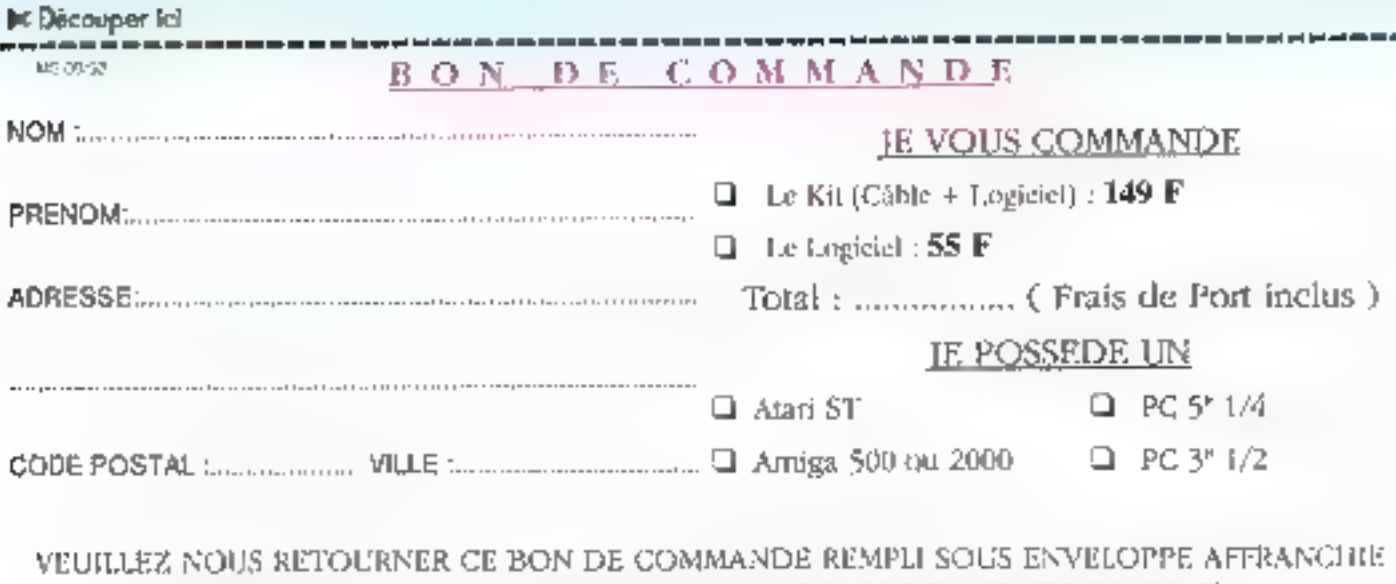

ACCOMPAGNE DE VOTRE REGLEMENT PAR CHEQUE BANCAIRE OU POSTAL

**LIBELLE A L'ORDRE DE DEDALE TELEMATIQUE A L'ADRESSE SUIVANTE** 

DEDALE Télématique

5. rue Claude Mivière 92270 BOIS-COLOMBES

# HORUM-

Nom ...

4 000 F. Tél.: 42.81.50.79 Vds collections M.S. nº 23 Vds daux logiciels origi-· Aldus PageMaker 4.0: (après 15/7), (16) naux, naufs et complats 2000 FF au Ileu de à nº 125, SVM Nº 46 à 71.47.55.62. pour Apple Macintosh: 9 806 FF TTC prix public. nº 89, O.I. nº 99 à Nº 118 · Adobe Illustrator 3.0: Telephoner au: (16/1) at nº 1 à nº 24. Prix : 300 F. 2000 FF is lieu de 47.83.58.89. Tel.: 94.33.62.69 le soir. 6 997 FF TTC prix public Vds imprimantes Epson / Nec (1990), Epson FX **CONVIVIALITE** 100+, 9 aiguilles 136 cckinnes / Nec P6 serie FAF. Prix: 2000 F. Tal. Lausur 3615 PRINT. De très Catalogue gratuit. Rayrent: 47.31.72.07, ap. mond Noust, Srie, 79100 **CLUBS** nombreux logiciels chez 20 h. vous ce soir. Vite: 3615 Thouars. 9 jeux Shareware pour PRINT - 3615 PRINT. Tél: 49.67.41.52. Windows sur disk HD PC -Vals toglerels continaux : contre 20 F. Olivier Fa-Superba application Win-Word, Excel, Form Publibleau, BP 34, 95560 Montdows pour creer histosher, PC Tools 7, Works, soult (France). Shareware **CONTACTS** gramme, présentation... leux PC. H. Conan, lisudit = libra essai. Prix : 50 francs. Olivier Pegus, 84240 Ansonis. **FREEWARE PC avec livret** Boher, 13, rue Jean-Macé, Téléchargez vos logiciais explicatif mode d'emploi. 33130 Begles. PETITES ANNONCES CONTACT **REGLEMENT:** fioindre l'étiquette d'envoit Abonné [1] Non abonné <sup>D</sup> joindre le réglement chèque postal  $\overline{\Box}$ de 50 F TTC par cheque bancaire mandat-lettre Vaullez maiquer t: dessous vos coordonnées en capitales <u> 1989 - Jan Barnett, Fremme Maria a San Angel and San Angel and San Angel and San Angel and San Angel and San Angel and San Angel and San Angel and San Angel and San Angel and San Angel and San Angel and San Angel and San</u> Adresse ...  $\overline{\phantom{a}}$  Code postal  $\overline{\phantom{a}}$ Vide ... **PARTICULIER CLUB** alan musulman a shekarar 1990 Adresser à MICRO-SYSTEMES, Service Petites Annonces, 2 à 12, rue de Bellevue, 75019 Paris

# ORUI

#### **ANNONCES** 35

### **COMPATIBLES**

Vda Amstrad CPC 6128  $11989$ : couleur + imp. DMP 2000 + Ass./Desass. | DAMS + logicials. Prix: 3 000 F. Tél. : 94.33.82.69, le soir.

Vds ordinateur Dell 320N (1991) : 5 Mg RAM, 60 Mg disque dur, portal: 3665 x 20+3875 x 20 DDS + Windows + souris. Prix: 14 000 F. Tél. M. Duro :  $96.05.12.50$  (H.D.B.),

## 96.45.10,13 [H.R.).

**Vds compatible Smart** 20306 (1992): 286-20. **YGA morg, HD IDE 20 Mo.** Conner, FD 1.44, 1 Mo. machine neuve, SG. Prix: 4 700 F. Tél. Alext 40.37.04.86, le soir.

×.

Vds micro portable Toshiba T2000 SX 40 (1991) MSS proces.: 8IXB6SX 16 MHz - 40 Mo adaptatear + souris, état neuf. Prix: 13.000 F. Tél.: 50.69.80.43, 14 h ou 20 h  $(74).$ 

## **DIVERS**

Vos Siemens Megafile [1992] : DEI ESDI 400 Mg. 8/12 MS. Auto Park, Interne. 5"1)4. Prix: 7 500 Г. ■ Нетемку, 16, av. des Douves, 44700 Orvault.

Vds (1991) imprimante HP Panillet + logicie's + carbas réseaux Ten Nat. Prix :

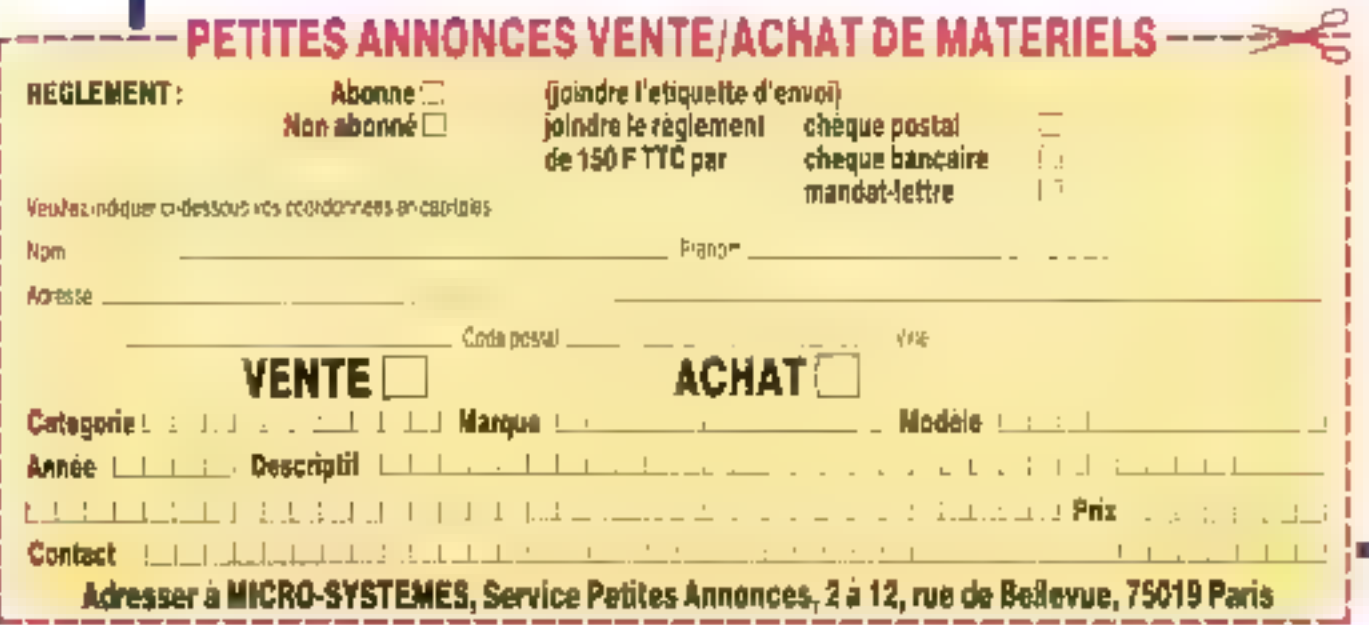

# cline, Bilay Boot, plighting ritalniable

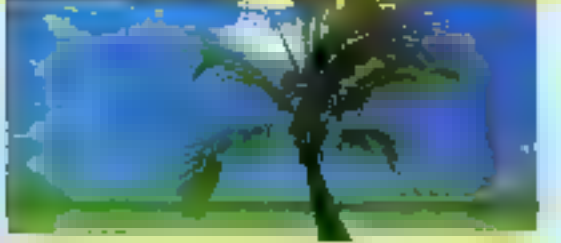

MOUNTAIN FAX **Suppliers and Contract of the Hernandiel School (1988)**<br>Note as a consider the contract of the species of the School (1988)<br>Considered matricely contracted the contracted<br>Discovered for

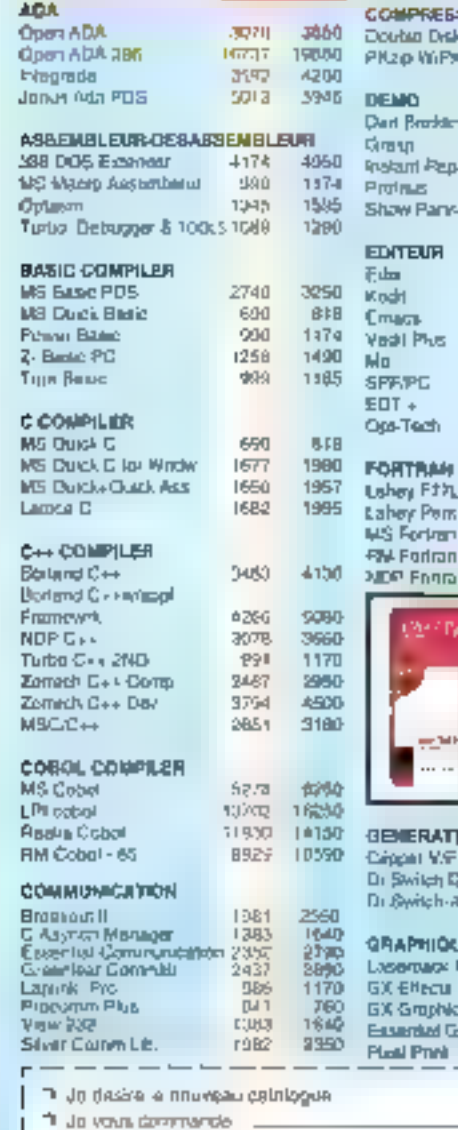

 $tan \frac{1}{100}$ 

 $\mathbf{F} \rightarrow \mathbf{F} + \mathbf{F}$ Non.

Secola

Adiosta Coppi Plosted

Tell

 $-$  70,0  $\mu$   $-$ 

 $\sim$  100  $\sim$  100  $\sim$ 

..........................

 $\sim$  0 part

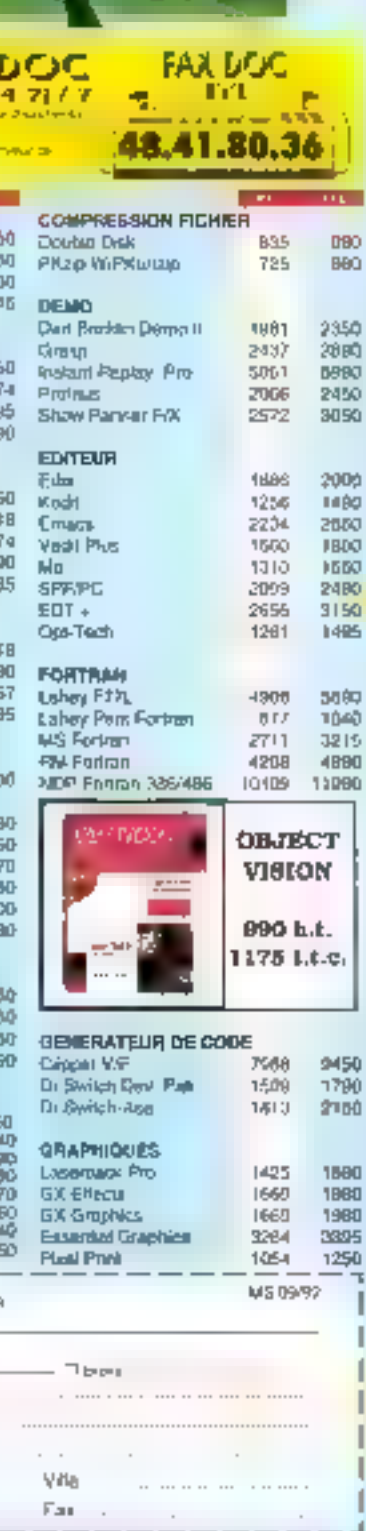

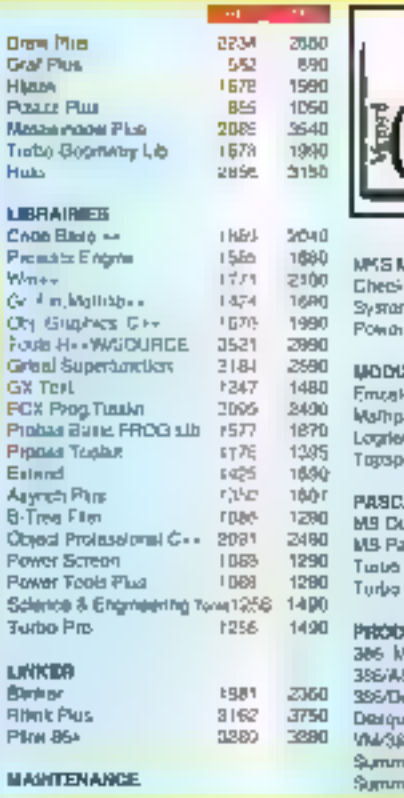

#### MS C / C++ 2681 В.Т. 3180 T.T.C. ada W 1374 1030  $\,$  H  $\,$ 578 1100 m Steum **ECT** 1560 Metur IO<sub>12</sub> 1300 出来の **Rossol** 1008 1290 ak 07 1988 1290 ch Modila -2 PDS 3850 4566 EMS Wed S-boll End 3480 gщ. uck Paacar 692 **B20** senh. 2658 3150 Policel 1028 12:30 Pescal Winding 1726 2050 385 THX **Lack** 1088 1290 SM Link & Locane (109) | 12040 1627 1930 **Durits** iew 388  $1484$ 37BQ  $1771$  $2<sub>T</sub>$ po .<br>mr Wodney 386 - 4452<br>mr W. 386 Redime - 717 5280 **BIND**

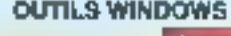

690

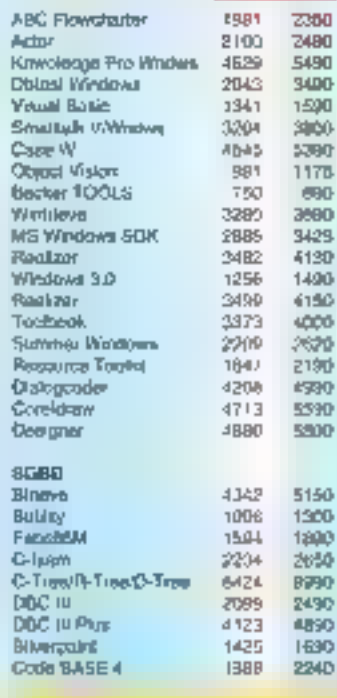

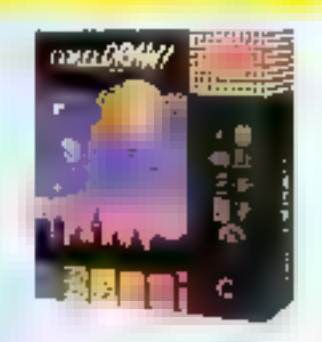

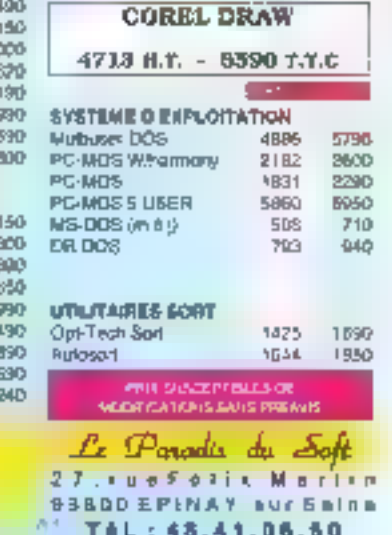

Fex: 48.41.80.29

**COMMANDE DIRECTE U.S.A.** Logicals, spitaliques CONTACTES HOLD

**SERVICE-LECTEURS Nº 205** 

ø.

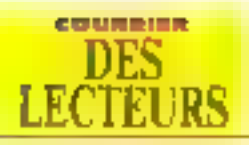

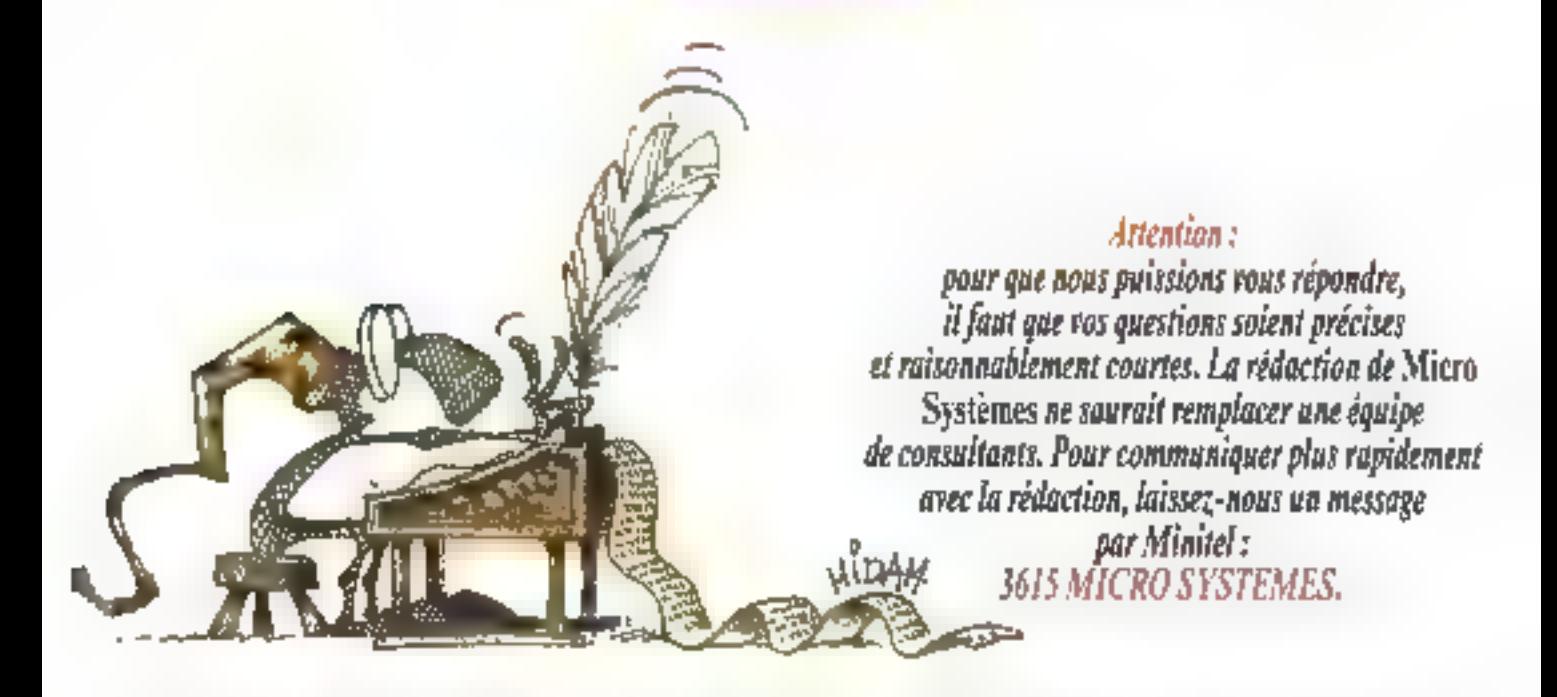

Comment faire pour récupérer des images super VGA sous Windows 7

> aibas") See [64100 Sayanae]

a mársipulation est relativement simple à effectuer. ∎Lorsque l'écran que vous voulez récupérer est affiche, vous appuyéz sur la fouche d'impression. de l'écran. L'image présente est alors copiee dans la presse papiers de Windows. Le presse-papiers sert de caral d'echange entre les diverses applications de Windows.

Après cette première élape, rous lencez alors PaintBrush II suffit d'affectuer une action de copiar/coller dans PaintBrush pour vor votre image apparaître à nouveau à l'écran. Il ne vous reste plus po'à sauregarder celte mage dans un licher. Vous pourtez ainsi la rappelei quand bon yous semblers.

Un problème subsiste pependant. PaintBrush coupe l'Image aux dimensions de la feuile affichée. Pour obtenir une grande partie de Timage, vous devez alors enlever la palete de couleurs et la barre d'outics dans le menu. De même, vous devez acrandir au maximum la fenètre de l'application. Vous obserdrez environ 60 % de l'image originale.

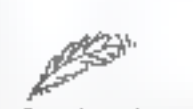

Dans le cadre de mes fouctions au sein de mon entreprise, le cherche à acquerir un logiciel de gestion de temps pour matériel micro. Vous serait il possible de m indiquer le nom des sociétés développant ou commercialisant ce type de progiciels ?

> **Llanus** Pascale CLADO Tenioneel

a grands editeuss proposent ce type de logiciel. Nous cilerons par exemple Microsoft at Computer Associate. Leurs produits se nommera respectivement Project et Super-Project. Nous las avons d'ailleurs lestés cans Micro Systèmes. Ces sociétés ne sont pas les seules a proposer das logicieis de gestion de ternos el vous en trouverez certainemery chez d'autres éditeurs.

Je recharcha un logicial sur le biorythme. Pouvez-vous m'aider ? Ladoric Lartétick (75913 Punis)

a type de logiciel n'est pas distribua dans la commerce. En ravanche, vous pourrez trouver l'objet de votre recherche sur tous les serveurs proposani des logiciels en leléchargement. Ces logiciels sont du demaine du *Shareware*. Il ri est pas, je pense, la paine de rappaler la principe de d'Husson de ce type de logicies. Vaus devez pour cela disposer of un minitet, d'un câble de raccontement au PC-al du logiciei adéguat.

Le minitel peut avantageusement êtra revoplacé par un modern et un Inginel de leléchargement. Certains distributeurs proposent des solubons complidas pour le télécharge-

ment. C'est notamment le cas de GOTO Informations. Its selution to moins one ease reste tout de même, yous l'aurez compris, celle -ebroose eb sidis ub le femming ment. Si pe n'est pas votre cas, ne paniquez pas et l'euilletez les renues d'informatique. Vous y trauverez. sans gros problème des publicités proposant des logiciels de ce type. Ces éditeurs offrent eqalement des catalogues dans lesquels vous trouverez un logicial de biorythma.

J'al essayé d'installer des barrattes SIMMs de 4 Ma dans un 386 ax de 1991. Résultat: blocaga total. Est-ce dit au bios ? D'une façon générale, comment peut-on s'assurer qu'un microordinateur, en porticulier on 485 D.K. accepters les barrettes SMMade 4 Ma ?

> **Pascal Lemoet** (7700 Cleasy)

e problème est relativement difficile à carnar sans connaître la marque de la machine. En general, une machine equipée de barrettes SIMIlas de 1 Mo accapte les barrettas de 4 Mol Mais Ipartois, le crupsel n'est mini prayu pour fonctionner arec cegenre de parrettes. Le chypset est le jeu de composants annexes du propesseur. Il s'agit là de votre PC. yous devez akins yous adresser à voire revendeur.

Loregue vous aroutez ou changez des barrettas 54MMs sur la carte mèse de voire micro-promateur. yous devez egatement changer les vašeurs IIII señud. En ettet, tors diu démarraçe votre PC en réfère aux données conferues dans le tros. Il fault noter que certains ordinateurs a formal median ea aoid eb aerob tinoa automatiquement.

Si, après svoir vérifié le setup, votre ordinaleur na fonctionna toujours pas, c'est qu'il n'accepte pas les barretoss de 4 Ma. En revanche, les 486 DX acceptent les bartebles SIMMIs de 4 Mo. Vous n'aurez alors aucun problème pour les installer.

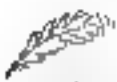

de passède un micro-ordinaleur IBM 31 PC de 1986 équipé d'un maniteur couleur modèle 5272 et d'une unité centrale modèla 5271. Ce matèriel était auparavani raccorde en reseau et apparemment n'est pas équipé de carla graphique. Désirant faire fonctionner sur *micro* des logiciais de jeux, ja vous aerai infiniment reconnaissant de bien vouloir me communiquer les

différentes cartes graphiques que je peux monter, leurs prix indicatils ainsi que le lieu où ie peur m'approvisionner.

Bedestria Jean-Luc (97170 Isle)

COURSIES **DES LECTEURS** 

'ous disposez, a priori, d'una carla graphiqua Hercule ou MDA, En effet, 51 yous possedez un ecran couleur et que veus un pouvez atticher en couleur, d'est ce type de carve que vous possedaz. En revanche, il vous pouvez afficher en poulaur. yous possedez une carte CGA, Ce mode graphique n'est plus consideré comme un stancard. Maintenant, les PC sont presque tous équepès de cartes VGA. La plupart des fogiciels de jeux offrent capandam encore ill possibilità d'afficher parfaitement en CGA.

Bien sur, il est tout de même plus agréable El pouvoir executer vos arogrammes en mode VGA. Pour cela, il vous faut remplacér volre carta graphiqua par une autre en mode VGA. Fades pegendant aftertion lorsque vous vous la produrerez. que ce soit una carla pouvant entrar dans un connecteur 8 bits. En affet, votre PC ne bossède que des conviecteurs de ce gevre. Une carté VGA standard de ce type vous coutera environ 700 F. Mais de n'est mailwureusement pas fout: il faut également acheter il monitaur correspondant Pour cela, il faut prévoir un budget ce 2 500 F. De plus, la vitesse d'affichage sera sans doute relativement levie.

Si vous envisagez d'echeter un nouvel ordinateur, vaus pouvez alors perser à celte première IIIpense. Lors de l'achat de votre Artur ordinateur, vous ne paierez pas une deuxeme lois l'ecran et la carte vidéa. Vatre ancien écrèn ainsi qué la carte associée retrouverent fout nafurellement leur place cans pelu que vous disposez actuallement.

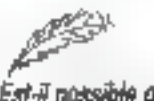

Est-il possible de connecter une souris de type PS/2 sur un port serie standard ?

Michel Direct (7501% Paris)

albaurausament pour vous, cela n'est pas passible. Le port souris du PS/2 n'est pas import série. Donc, hous devez vous procurer whe souris pour votre PC.

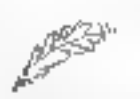

Voici ma question restant à ce jour sans réponse après demandes auprès de professionnels. Le Turbo Pascal de Boriand procède au stockage des variables de type REAL sous la forme de 6 actets. Le structure est le suivante : 1 bit de signe [s], 39 bits de mantisse (f), 8 bits d'exposent lei. Avec la formule de calcui du réel suivante :

にほ x 2=f® x しも

Pour prendre un exemple, les six potels sulvania :

#### 82 00 00 00 00 00

donnent, en sachant que la tec-

ture se fait de gauche à droite ;

 $-10 \times 2^{12-51} \times 5 = 2$ 

Mala pouvaz-vous me domner précisément le détait de calcul pour cet envegistrament :

#### **36 00 00 00 80 48 ?**

Јека-Егардан Рекату (45470 Rehrection)

ors de la lecture de ces six ociets, on paul dislinguer **The chaque partie du réel Ainsi,** l'euposant est 88. Il reste alors 00.00. 00 80 48. La premier de ces 5 octefs étant égal a zéro, le bit da signa est 0. La mantisse est égal à 8048n, soit 32840 en décimal. Le calcul donne danc:

 $-1^{0}$  x  $2^{7}$  x 1,32840 = 126 x 1,32840  $-170.0352$ 

Voici danc le désal de m calcul qui vous sura, ja l'espèra, éclairé. En revanche, l'opération ill conse si la prémièr octet de la mantisse ast différent IIII zéro. Si sous prenons par exemple :

#### B6 A1 00 00 00 18

l'exposant est 86. Le reste est alors A1 00 00 00 18. On yok cue le premier des ong octess niest pas nul ici. A1h donne 1010 0005 en brasine. Le premier bit étant 1, la rombre est. négabi. Il reste alors 010 0001, ce qui l'ait 21 00 00 00 18 pour la martissa, soit 141733920786. Le catcul a effectuer est alors :

 $-1$ <sup>1</sup> K  $2<sup>5</sup>$  x 1,141733920786 → 36,53548546515

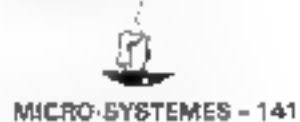

# **MICRO-DIGEST PAR**

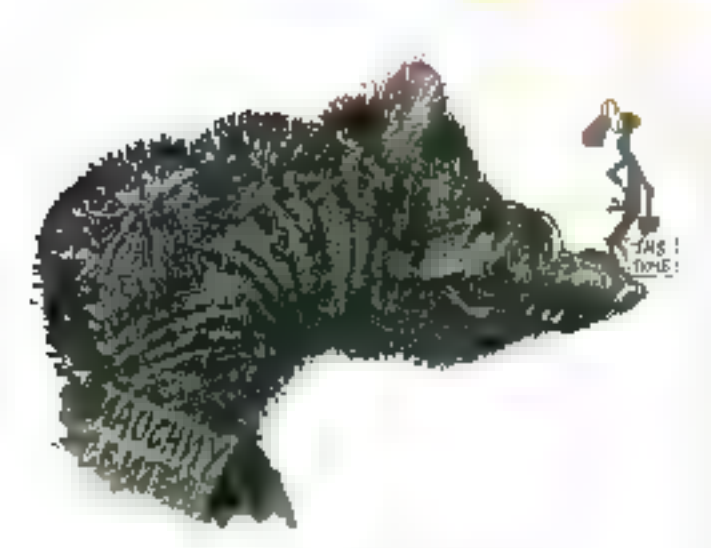

# **THSTYME ANNONCE** LE CONCEPT MICRO **DU TROISIEME MILLENAIRE**

Le micro du troisième millénaire est annoncé. Il sera réalisé à partir de concepts américains avec la collaboration du Nauchny Center, le plus important centre russe de recherches.

e « monstre sacré » de l'hishoke des microprocessaurs et de la micro-informatique qu'est l'Américan Chuck Peddle, un Europeen de cœur, resurgit avec une brassee didees nouvelles, dont perlaines sent appelées, je cris, i a résiphilionner la monde de la micro avec un concept ou troisiente milénavale. La nouvelle machine imaginée à parti<sup>,</sup> da ce concapt sera. basée sur une architecture complètement originale qui changera le rapport homme-machine d'une part, et apportera des caractéristiques inconnues des machines actuelles d'autre part. Elle devrait permettre l'utilisation de logiciels

standards Unix, OS/2, MS-DOS et Windows. Nous nien saurons quêre plus en un premier temps, le rendezvous atant foré à 1993, mais ceux our connaissent im diable d'homme qu'est Cruck Pedde savent qu'on peut lui laire confiance.

Henrich

Entre-temps, Chuck Peddle a révélé un accord exiraordinaire, condu en-**III sa rouvate société, THStyrne** prononcez i mis times aired un fort accent américain) et le Nauchny Genter, que vous ne conraissez súrament pas La Nauchny Canter, c'est le centre de recherches russe œu a contribué a mettre las Spoutniù. mi erbita el qui a développé dans l'av-URSS toda una industria électronique et miormatique à des fins militaires et spatiales : circurts intégrés, mémoires, ordinateurs, systémes de detection...

Situé à Zolenograd, une ville de 170 DOD nativitaris à 40 km de Moscou, qui n'existait même pas sur les cartes of pales, ce centre dispose da miliors de specialistas du plus haul niveau international que Chuck Peddie a eu l'idee de mettre à contribution pour le developpement de ses produils informatiques. A cet eftel, THStyme a créé une sociaté de r joint vantura » avec le conglemérat Naueren Center sous le nom de Uni-Reci Technologias. Ella a pour vocabon ia conception. Ia production et la commercalisation cars le monde enšer de matérials micro-nformatiques, et notamment de sous-ensembles et de périoherroues.

Les pramiers produits de THStyma seront des unbés à disquelles, des urités de sauvegarde, das mémoires RAM, das imprimantes... an attendant les micros « du troisième milenave a armonces blus haul. As devraient être bâtis autour de « modules » selon im concept beaucoup plus evolué que célui du simple mproprocesseur. Et Chuck Paddle sait de quoi il parle : c'asi lui l'imenteur du célèbre microprocesseur « 6502 » qui constituait le cœur des premiers Apple et des Commodore. Chuck est d'alleurs à l'origne de Commodare ainsi que de Victor-Sinus ; d'est encore à la que l'on dos te certcent du cisque du amovétie. se fameux Data Pac de Tandon.

Ces produits deintalent non seulement être d'un très haut riveau de qualité, mais encore très économiques. Les ingémeurs russes sont en effet, actuellement payes environ-20 dotars par mois ! Espárans que cela s'arrangera dans un pays qui refrouvera la place qu'il mérite.

Elab-ce une prémonition forsque le yous parlaxs, recemment, d'un basculement possible de la production vers l'Est européen ? Pour l'instant, THStyma a édité un catalogue de systèmes et de sous-ensembles de qualité mais tres économiques destinés aux VARs auropéens.

Till aremier abjectif consiste, en elfel, à creer un reseau de distribution. apte à recevoir es créations futures de Unified Technologies domite chiltre d'aflanes devrait ètre supérieur au milliard de dollars en 1994. Ouyous avez bien to "Pour catal Chuck Peddle s'est ertouré de collaborateurs de très haut riveau, dont Davis Deane qui dirigeat Victor-Sinus et -2HT so shadented instruction test tyme Europe, et Jonathan Graham, un ancien de l'andori aujourd'hui DG de THStyme (ia société est mplantee à Trappes, dans les Yvelines). En fait, THStyme ell une holding dont la siège est aux Barraudes. A subre de très près. Il

## **PENSEES**

Gordon Eubanks. Président et CBO de Symantec Corp., a préservé recemment les résultats et les ambricos de sa société avec beaucoup d'octimisme, et pour cause : son chiffre d'affaires s'eat accru de 62% en passant à 216 MS. J'ai retenu certaines des ses a patitas pharses ».

. cle "Pen Computing", clest comme l'intaligence artificielle qui devait résoudre tous les problintes »

a « Out paul bien signifier Fexpression "OS/2 ast un meiteur Windows que Vindows"?

# MICRO-DIGEST PAR

# **PARLEZ-VOUS XBASE?**

'ongine Ashton-Tate et par conséquent dBase. Xbase est le second langagé de programmabon mondal derriere le Cobol, s'il faut en croire Alan Davis, de Computer Associates (CAI) cela, en toul premier lieu grâce aux applications. oBase. Et A. Dans de prédre : « La prochaine pénération des systèmes Joage est londée sur le projet de recherche "Aspen" de la société Nantucket, acquise par CA en 1992. Ce projet est associé aux outris de developpement créés par CA, Aspen tournara sous Windows dans un proche avenir et sera portable sous lous les autres environnements Chiente objets, ils se révèle d'ores et deja comme étant la base de donnees et le langage les plus rapides du marché, »

Editeur de logiciels pour grands et moyens systemes el pour micros, CA a realisé un chiftra d'atlaires mondel de 1,5 miliard de dollars im 91/92, en progression de 18 % sur son exercice precedent. Son benefice est passé de 150 à 163 MS. Sa Triale francaise a realise 677 MF en 91/92 contre 652 MF l'année précédente. Sa gamme de procuits PC comprend notamment re-trañement de texte CA-Textor, le tableur CA-Supercalc, l'aide à la décision CA-Compete!, les bases de donnees CA-dBFast pour Windows et CA-Clipper, la destion de "chiers CA-SuperDB paur Windows, la gestion de projets CA-SuperProject, la gestion das temps CA-UpToDate, le grapheur CA-Cricket Graph, la PraAD Cricket Presents, le traitement d'images Cricket Paint et Crickej image, le généraleur de rapports Visual Report Writer, le Basic drientė objets Reakzer, arnsi que des logiciers de gestion de PC. Nambre de ces produits sont multiplates-formes. Vous n'avez plus du'à faire volre chosi !

# **PARALLEL POUR GOUPIL**

a société Parallet wert d'invesmbricino milions de francs en rachetant le stock Gougul, wa le syndic chargé de la liquidation de l'entrepase. Celle repres concerne les G3, G4, G5, 11, G50, G60, Golfs, cing sipes d'écrare, des plaviers, disques durs... mastrilairement neufs et sous leur emballage d'oncine. Ca out, an plus de la vente direcle des materiels, deinail permettre aux entreprises équipées de Goupil d'assurer leur maintenance pendant environ deux ans.

Parallel se définit comme « le soépaliste français de la vente de malerial more-informatione d'accasion i el se declare comme stani la seula sociaté en France à s'être entièrement spécialises cans l'activite de « broker », un feime américain signfiant « courtier », mais dont la traduction fidère imme para? pas évdenta. En fart, la société reprend de par le monde des stocks et des couduris qu'elle recistribue ensuite. Seion elle, il le marché de la brake (sic). qui ill est encore à ses balbutiements est amene a connaître un développement significalif en France pour devenir, comme eux Etats-Unis et dans certains pays of Europe, une vocustrie à part antière ». Il y aurait donc des places à prendre.

# Henrichter í 909 nough **KRODW** KROUW

# **ECONOMIE D'ENERGIE**

es Americains voudraient-ils mous fare crore qu'outre du pétrole, ils ont aussi des idées ? Hutfabricants américains de micros viennent, en affal, de s'associer sous l'égide il l'Agence pour la Protection de l'Environnement ahn de reduira la consommation énergéhouse de leurs machines : Zenith leonsidéré comme américain !!. NCR, Apple, Smith Corona, IBM, HP, Compag et DBC, ainsi d'ailleurs

que les vendeurs membres de I Energy Star Computer Program. L'objectif consiste à éviter de surcharger les reseaux d'aimentation électrique, un problème provoque par la problération des micros et monmantes laser, en introduisant dirers disposalts economiseurs. Cela pourrait se traduire par une accreme d'1 milton de collats sur les factures d'électricite par an, soit 25 milliands de kilowates/haura.

# TIME-LINE POUR WINDOWS

a gestion de projets, clest un concept qui éprouve parfois encore certaines difficultes à se faire bien comprendre in appliquer. It s agt pourtant d'un marché logiciel. pleine expansion. Sefon IDC. clest Time-Line (pour DOS) de Symantec qui la domine mondialement avec 39 % des vantas. Or la version Windows de ce produit vient d'être edriee, en franczis. III parmel de gèrer des projets dans le temps, sur objectif, au en fanction des taches, des coûts, de la charge in travail... avec time facilité encore accrue. Son entrib tiltue ling sononns husbinoia haure gour sa mettre dans le bain, pe que j'aurais tout las de croire abrès une première démonstration. Datte version inclut in a coolotax destiné à assister l'ublisateur, aine -aestion differente in celle < d'assislant », mais fout aussi inveressente at probablement porteuse ; à survaller, par consequent. Time-Line bout Windows est remarquablement. puissant et dispose de facultés rares, par example, celle da fournir des impressions mises automatiquament à Féchelle d'une seule page. Encore qu'un puisse sorbrire multipage ou sur tracaur pour des plans de quelque importance. On peut également ler des laches interdependantes pour les consolider... Le proc du fogloiel ést de 5 450 F HT. la mise à jour des versions précédentes ou de « On Target » étant remenee à 2 450 F HT

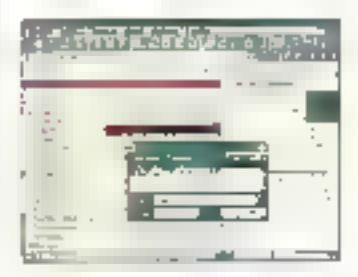

MICRO-DIGEST PAR

## L'ECROULEMENT **DES PRIX**

BM, Compag. Tosniba. Dell et d'autres viennent de réduire considérabiement les prix de leurs machines. L'obiecof concurrencer las pioneurs du Sud-Est asianque sur leur crocre berrain. Les utiliseteurs en seront les premiers benéficiares, mas la querre entre les fabricants pénetre cans une phase decisve quant a leur perennée

Les prix des machines IBM et de sa marque de clones ICPI (les « Ambra i), des produits de Compaq, de Toshiba... se sont alignes sur les plus bas, ce qui la ssa supposer m.e. ces prands fabricants appliquaient jusqu'alors des marges plus que contentables. On trouve aujourd he am 486 DX a 33 MHz de grande marque a m prix situe entre 10 000 et 15,000 F. totalement inconcevable YORD GLOUDS MOIS SAURIMANT.

De résultat est dù au développement du marché et par consequent de la production, a la pression de fabricarts américains specialises ou non dans la vente par correspondance. de Del, d'Auson el d'autres, et à l'intervention des cioneurs du Sud-Est ascatique. Ca qui posa un réel probleme à bien des producteurs de micros qui ne disposént bas d'une grande surface commerciale et de parts de marché comparables. Pour survivre, ils vont tenter de réduite leurs prix, au risque de mettré en nen leur équilibre financier.

Une autre conséquence, c'est que la plate-forma PC và s'imposer de plus en plus sur le marché an raison des prix pratiqués, au détriment des autres plates-formes. On peut songer aussi bisn à NaXI qu'à Apple. Il est certain que le nombre de constructeurs de moro-ordinateurs va decroitre dans les années à venir. Au fail, combien reste-t-il de fatincants de récepteurs de télévision ? п

# **PRODUITS**

· Soltware Publishing Corp. (SPC) commercialise Harvard Graphics pour Windows, varsion 1.01 Selon IDC, Han ard dominerait la marché avec 52 % du marché mondial. Sa version 1.01 inclut des améliorations (multimédia, runtime, filtres et drivets, vitesse... ] at vaul 5 450 F.

Cantral Point Sollware annance l'antivirus CPAV Windows. version 1.0 française, fotalement compatible Windows 3.1, au prix de 1090 F HT. La nouvelle version 1.2 internationale anglaise pour DOS est au même prix.

· Cinx commercialisera fin 1992 le Cx486DLC, un nouveau procasseur compatible i486 at concurrent du 486sx, avec bus internes et externes sur 32 bits, un brochage compatible 386DX, une antémémoire de 1 Ko et une trequence d'horloge de 25 MHz, 33 et 40 MPz, mais sans processeur antimétique. Pour un prix moindre que celui d'Irsel, précise la société 199 \$ à 159 \$ ansc un coprocesseur en plus). Les circuits seront produits par Texas.

# **FOX CHEZ MICROSOFT**

Henrybiten

icrosoft poursuit sa croissance par acoustions externas. La societé nent d'absorber Fox Schware sous lorme d'une il fusion », comme il est dit pudquement. dans is communiqué officiel. Cette fusion a été emérinde début juliet C'est danc Microsoft oui assure la commercialisation et le support du SGBD FoxPre 2.0, le produit phare de Fox Schware, pour plates-formes DOS. La société va entreprendra il davelocoament de nouvelles versions, les 2.5 pour DOS et Windows, ainsi que pour Machtosh et Urio: Celles-ci pourraient être liyrées fin 1992 pour les daux premiéres, en 1993 pour les autres

Actuellement, FoxPro occupe B % du marché des SGBD, fant an France due mondialement. C'est le SGBD le plus rapidà a m jour, totalement compatible dBase et conforme à Xbase. Microsoft travaillari deia sur un logicial de gastion de bases de connées dont le nom de code III Cirrus. Les deux produits devraient wire daileur via propre, Tod-Nielsen, responsable procuts Fox chez Microsoft, nous ayant expliqué ou'ls eleent tous les daux aussi bons, s'adressaent pour l'esserbel aux mêmes Jaksabeurs, ma en 'élavent pas concuments. Topf celaiest d'une « abscurite signifiante », comme aiment s'exprimer les philosophes, et demar, se terminer, à terme, par une fusion en un unique produit alliant les meileures ces caractéristiques de ces SGBD, Foreno 2 vaul 7 950 F HT en version mono-utilisateur, et 10500 F pour 6 postes. Fox Base now le Mac vaut 5753 F HT en mono-utilisateur et 11 500 F pour 6 postes.

# **APPLE CHEZ METRO**

onle est desormais distribué par Metro. Ce groupe, qui s'adresse essentiellement aux Drofessions liberales, commercants, artisans et PME-PMI, aftirme étre le drentier droube de distribution en Europe avec 120 000 collaborateurs et 200 miliards de francs de chritre d'affaires en 1991, realisés via 13 points de verte : il espère contrnercraiser 40 000 micros en 1992.

Les marques précédemment distibuées étaent IBM, Toshiba, Compag et Olivetti. Bul-Zenrét ne ligure pas au catalogue. Ajoutons que lestro se césigne comme le specaliste du « mass merchandising » en aloutant r Business to Business viet built est considéré comme il numero un rophéal du rigger and gavy x. Télephonez-naus si vous avez besoin d'una traduction.

# **LE CONCEPT KISS**

e peebre humqur américain ratshe des sigles tels que le syndrome du NIH i Not Invented Hare i (non inverté lo). En voici su autre, ancien mais apparemment quere commu en France ; KISS (cibausetis), pour « Keep It Simple and Stupid » Haifes-le simple et stupide) Il est dedie aux développeurs de logiciels et aux fabricants de materiels.
## MICRO-DIGEST PAR

#### LE MATIN DES MAGICIENS

'ai assiste, en avant-pramière, à una demonstration du procramme Premiere version 2.0 d'Adobe II s'agn d'un lagiciel de prestion video numerique aux caracbénetiques partois « magiques ». Yous pouvez, par exemple, créer un objet graphique et le laire oriculer le long d'une courbe fermée immodfiant son apparence, si necessaire, a bout sur un lond d'Image luxe. Yous mixez des tims avec une faclaé déconcertante. Le positionnement d'ombres s'elfectue n'il une regie à glissiere...

abordable at ses possibilités créatves, Adobe Pramiere 2.0 censimal l'oubl idéal pour les professionnele de la video et du Nm. du multimedia. de la publicire, de la formation en entreprise et de tout autre environnament de production ». Tournant sur Macintosh, Pramiere devrat être dispondite versita finide l'année à un prix non encore fixé. La version Windows serait an cours de développement. La version 10 aurail été commercialisée à 20 000 exemplaires au monde, dom  $300$   $m$  France.  $m$ i bundle i avec findispensable carte supportant ce lociciel.

Selon Adobe, *a de par son cout* 

#### **TOUS LES FORMATS DE FONTE AVEC ALLTYPE**

outez-yous commertir des formais ratãs de polices vectorielles en d'autres formats sous DOS ou Windows ? C'est très sinple : critisez le petit programme All-Type, d'Asach Software, distribué par LazerPrint. On peut supposer qu'il vient à point pour convertir du Bitstream ou III l'Adobe en True-Type afin d'explorer pleinement les avantages de Windows 3.1.

Linstallation d'AGT ppe est simple et rapide, aussi simple que le processus de conversion. Le programme rechercheralles polices enregistrées sur volve disque dur et yous demandera les formais sourceet cible, à selectionner parmi tes grance formats usuels (Adobe types 1 et 3, Atech, HP, Agfa Intellifont, Nimbus, Springker, Corel, True-Type...). La comprison effectue une hanslabon mathematique des formules de calcul des caractères.

Cartains affirment du'on perd Septambra 1992

qualque pau en définition = passage, m pm parait simplement logque, mais vi faut un ceil bien exerceéquipé d'une bonne loupe pour le constater. Il semble que les correc-Lifs = Tes + hints > = ne pussant étre systemabguement appliques. Toutafois et même en y reçardant de prés, le n'ai quare pu observer qué les caracteres convertis soient moins iclis que ceux d'origine.

Mais ca n'est pas tout : ce sacré pebl programme yous permet decreer jusqu'à 40 variantes d'une policie d'origine via des gras, des italques, des expansés ou des dévoures... de quoi satisfare les plus marviagues. La police d'origine, elle. niest en aucun cas modifiée. En qutra, pe programme vous olfre également tros polices priginales : Aurora, Doon et Memo. Un seul petit delaut peut-être : if iii vous montre pas directament les polices sur lesquelles yous intervance.

ules marveiles de la minaturisation, Hewleit-Packard vient. m eftet, d'annoncer un disque dur au farmat 4.3", sort environ 3.3 cm, capable de tenir dans una boïta d'alrumettes. Ce disque dur, appele +Kittyhawk+, mesure 5 × 3.7 x il gm ; il a abé realisé avec la collaboration de Citizen pour E qui concerne sa mécanique « harlo $q$ ère  $q \equiv q$  ATT pour les circuits electroniques spécdraves, le nombre global de orouts ayant été téduit d'une gentaine a sept.

pel fize?

Désait.

SAN ARRENTE

**DE EX** 

Henry's ten

Capable de stocker 21,4 Mo en une première version et jusqu'à 200 Mo uhéneurement, un disque dur affre adi pno aborb aux anateless and any supeneure à celle des disques fes plus rebustas : 100 g. Il intégre même un défecteur de chocs qui alogue automatiquament les têtes sur défection d'une accélération. Son temps d'accès est de 18 ms et son débit de 0.9 Ma/s. La densite d'enregistrament linéaire atteint 51 000 bils par pouce et la vilesse da rotation est de 5.400 trimn. Il солзолятие 1,8 W.

Selon HP, les applications concernent la micro avec toute la namine des portables presents et futurs bien sür, mais aussi l'instrumentation, la téléphonie pallulaire, les péripheriques, et meme les produes de grande consommation.

DISQUE DUR-BOITE D'ALLUMETTÉS

#### **MANIFESTATIONS**

# Le Siged. Safon International de Gestion Electronique des Docurrents, se tiendra du 16 au 18 septembre 1892 à Paris, Porte de Verssifes. Ransaignements : Orcobech, groupe Blenheim, tel.:  $11146.67.00.87$ ;  $\text{Pa}x$ : 11 47.89.99.84

⊜ Le Farum de l'Organisation et de l'Informatique d'Entreprise III denoulers les 22 et 23 septembre 1992 à l'hôtel Méridien Mongagnasse, 75014 Paris. Renseignements: Derid Communication, tel.: [1] 45.81.18.18; lax; [1] 45.Bt.DO.DO.

a Derpo, la salon européen sur les systèmes DEC, se tiendra du B au 10 septembre 1992, à Canhes. Renseignements : DEC.

### **MICRO-DIGEST PAR**

#### **POLICES TRUETYPE**

plutions Laser TrueType, de Microsoft, went a noint oour complèter le jeu de base des polices True Type livrees avec Windows 3.1. Les deux disqueltes de polices de ces « Solutions » permellent non seulement de disposer de l'équivalent das poiloes PesiStripi de base máis aussi d'aller au-dela avec un bel assortiment de fontes Lucida.

Au tolal, ce sont 44 polices mi sont mises à votre disposition : elles demandent 3 Mp sur le disque dur. Ces milices son) : Anal Narrow

féquivalent de l'Helvetica étroitisé). Book Antica, Bookman Old Style, Century Gothic, Lucida Bright, Lucida Blackletter. Lucida symboles maltiemaliques, Lucida Calligraphy, Lucida Fax, Lucida Handwriting, Lucida Sans, Lucida Sans Typewriter, Monotype Sorts (encore une selection de symbolest. Monotype Corsiva, le tout généralement en romain, italique, gras el gras italiqua. Bien entendu, ces potices conviernant à toutes les munimantes. La trix est de 990 F MT.

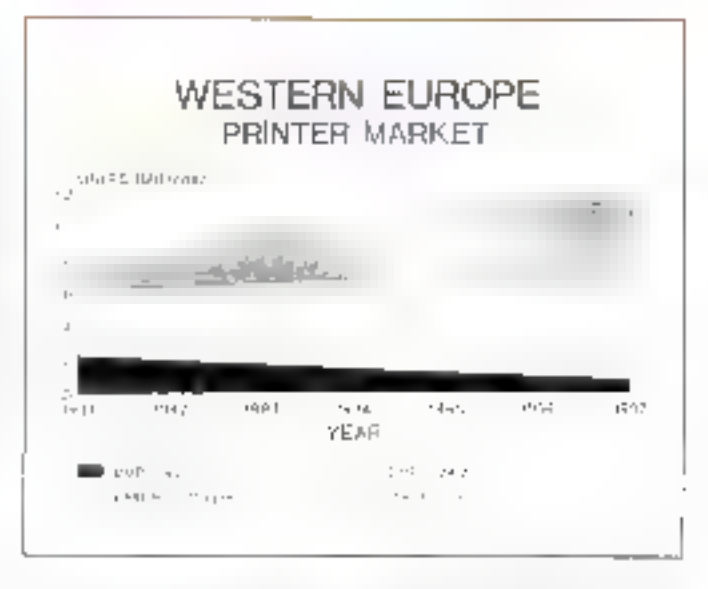

Henry diler

uatre pages peuvent être auformation.isment reduries at mprimées chacune sur un quart de page dans une feuile au format commercial A4, en couleur de surcroit, par les nouvelles imprimantes matricieles 24 aiguiles de Citizen. Mais de piest la quiune illustration leurs compétences parmi beaupaum d'autres : elles miegremi, en

#### 4 EN 1

effet, taus ce qu'il est possible d'imaginer, y compris des polices vectorielles de 6 à 40 points !

Our pretendait que les mátricielles. vivaient actuellement leur déclin? Certainement pas Cozan qui a vul son marche s'accroître de  $35\%$  in nombre de pièces en 1991, alors que ses concurrents voyalent le feur baisser le plus souvent de 6 à 60 %.

«A ravanie, nous varions s'étable un equitibre entre les vantes d'imprimantes à impact et palles des machives sans impactly, devait diallears prédire Anthony Ochams, drecleur europeen du marketing des nouveaux crodurts.

Les nouvelles imprimantes de la séne Swift 2 sont la Swift 240, sa version couleur Swift 240C, et la modèle d'antree de gamme Swift 200, toutes à 24 aiguilles. Les 240 fonctionnent à 240 caractères par secande sur 60 colorstes et offrent un sience relatif surpremant. Leur niveau de pruit n'atlezit plus que 47.4 dB et même 43 dB (A), ca qui enders. En France, le représanlant de Crizen, aux est Omnioaic, distribue pes machines wa im réseau incluant les grandes chaines. les revendeurs et les VARs. Dès janvier de cette annee. Omniboid a commencé à fivrer des monmantes. Côzen à la Poste au rythme de 500 machines par mois.

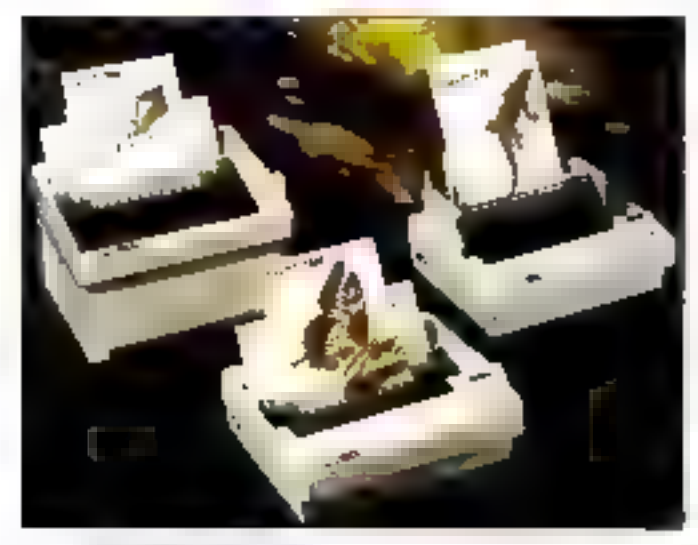

#### **FAXBACK EST UNE MARQUE DEPOSEE**

laréroqué, in, la technique Fax-Back appliquée par Intel. Or, la société Quantek a décosé cette marque en France, ainsi que vient de m'en informer Claude Aussace, son P.-D.G. qui écrit : « Si le nom de FexBak est bien, aux Etab-Unis, un produit et une marque d'Intel Corporation, c'est une marque qui m'appartient en France et dans d'aubes. pays d'Europe et que la sociéta Quantek explore commercialement. Comma vous le savez cartamement.

ces problemes de protection illu marque sont très importants et doivant dire consideres avec beaucoup de vigilance et de prodence. C'est d'autant plus important pour nous que l'ensemble des produits et sérwas over nous commercialisms. sous cette marque FaxBack en France sont equiement fondes sur la technologie de l'audiofax interactif. flous développons en effet dans ce domains um très large gamme d'applications professionnellas »

146 - MICRO-SYSTEMES

Septembra 1982

#### MICRO-DIGEST PAR

#### OU SONT MES CLIENTS?

DDE vient de signer avec Li Américain Mapirrio des accords de distribution reciproque portant sur des logiciels exceptionnels de carlographie destinés à la presentation des données. D'excelents accords conclus entre deux sociétés de même culture et dominant chacune teur marché.

ADDE, rappelons-le, a été créée en 1982 par Carol Frachen et Marc Riso at a edde las meiliaurs das logiclels appliquant la cartographie. Quelques-uns de ses principaux produits sont las « Décisionnels ». dom Carles & Bases et Decisionnel Regional. La société a commercialase 45 000 logiciels auprès de plus de 2 500 grands comptes du secteur public ou prire at occupe 80 % de ce marché en France. Il faut avoir vu fonctionner Cartes & Bases, par example, pour comprendre immédiatement l'immense intérêt du produri, aussi novaleur que puissant.

Mapinfo, c'est son homologue américain. Cette société a sié fondés en 1987 par Sean O'Sullivan, Lazlo Bardes, John Haller et Andrew Dressel et ast aujourd'hui dingée par Mike Marvin. Elle s'est positionnée comme leader de l'analyse des donnees, wa la cartographie en particulier. Son produit phare, Mapirlo, peut être couple au générateur d'applications Mapbasic alin de permettre aux SSII, VARs et developpeurs de concercir des applications persornalisées. En société a commercialisé plus de 25 000 produits aux Etats-Unis el dans 30 pays.

Les accords préroient que Cartes & Bases d'ADDE sera désormais disbibué par Mapinfo sous le nom de Mags & Data par le réseau de la firme, tandis pu ADDE distribuera Mapinto mm France, Pour Carol Frachon, « les produits des deux societés sont comolémentaires et répondent aux besoins de 80 % du

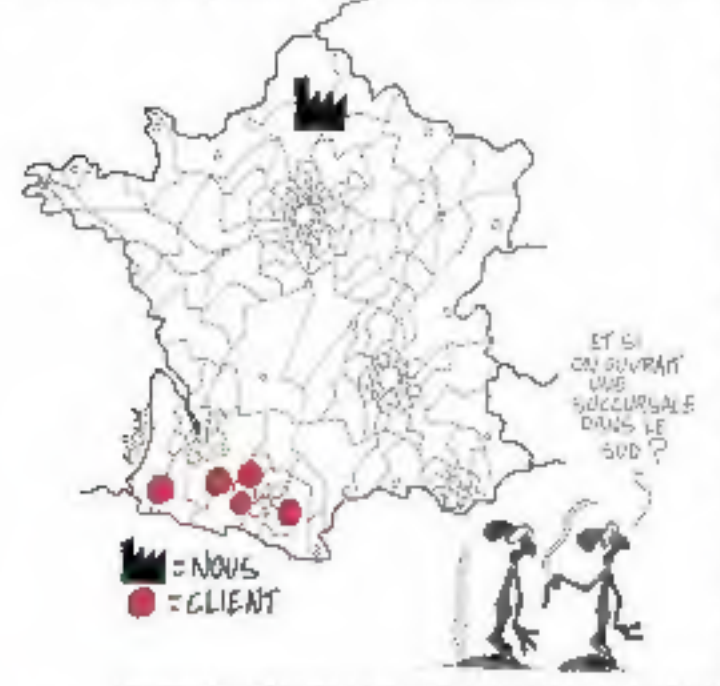

marcha de la cartographie i. Mais à qui donc s'adresse cette cartographie ? Eh bien ! aux sociétés commerciales et/ou industrielles qui veulent situer leurs clients géographiquement sur una carte reelle à des fins d'analyse, ce qui répond à cette quastico: « Ou sont mes clients ? J to nous sert de titre, à préciser leurs marchés, la position

Henry diter

des concurrents... mais également à ceux qui souhaitent organiser leur production ou leur distribution in décetant les points critiques, aux edministrations, aux municipalites, à toux paux qui gerent das réseaux (d'eau, par exemple), aux postes, aux molels, et bien sur nous en passant Au fait n'en aunez-vous pas besoin vous-même?

**MY TAILOR IS RICH** 

I vous rédigez en anglais sans étre forcément un angliciste rompu à l'orthographe, à la grammake et aux finasses de l'anglais ou de l'américan, je ne saurais trop vous conseller de faire appel à Win-Proof 4.0 la Lexpertise, distribus par Infologie. Ce vérificateur grammatical tourne sous Windows (out même stus 3.1) el vous indiquera non seulement vos fautes d'orthocraphe et vos amaurs de symtaxe, mais encore des louraures de phrases inappropnees, les faux amis, les formules offensantes....

Par exemple, nightisez pas nimporte comment le mot raffairs : dom le sens est totalement différent en americain. En outre, le programme vous propose toute une séne de lettres types, commerciales ou privées ... qui vous permettront de réserver une chambre d'hôtel. d'envoyer une offre commerciale qu de preparer une demande d'emploi dans un style de grande classe.

WinProof s'installa comma bout procramme sous Windows, automatiquement. Son ecran, ses menus et ses fonctions d'aide sont tellement explicites que vous ne passerez que queiques minutes à apprendre son mode d'emploi. Il est compatible ayac les formats ASCII et RTF, et cl-

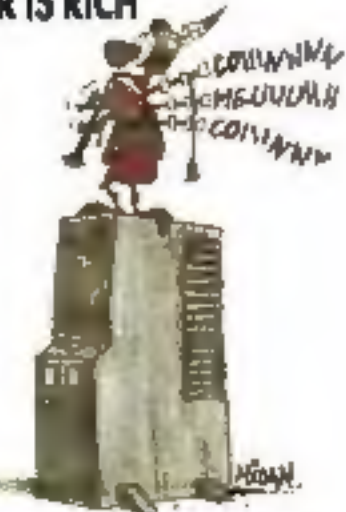

fre un editeur permettant de rédiger des laxies ou d'appeler des fichiers existants. Ce qui m'a permis, par exemple, werifier des textes crées sous Am. Pro.

Il contient pkrs de 2 500 types syntaxes, 2 600 types d'interferencas francais-anglais, 1 000 entrées pour les differences entre l'anglas et l'américain, 2 000 entrées de vérification de style. Il s'y ajoute un dicbonnaire bilingue avec 20 000 entrées françaises pour 30 000 anglaises, plus un dictionnaire prive. Son prix est de 1250 F HT pour le venticateur, de 600 F pour le cictionnaire, et de 1 480 F pour les deux acquis simultanément.

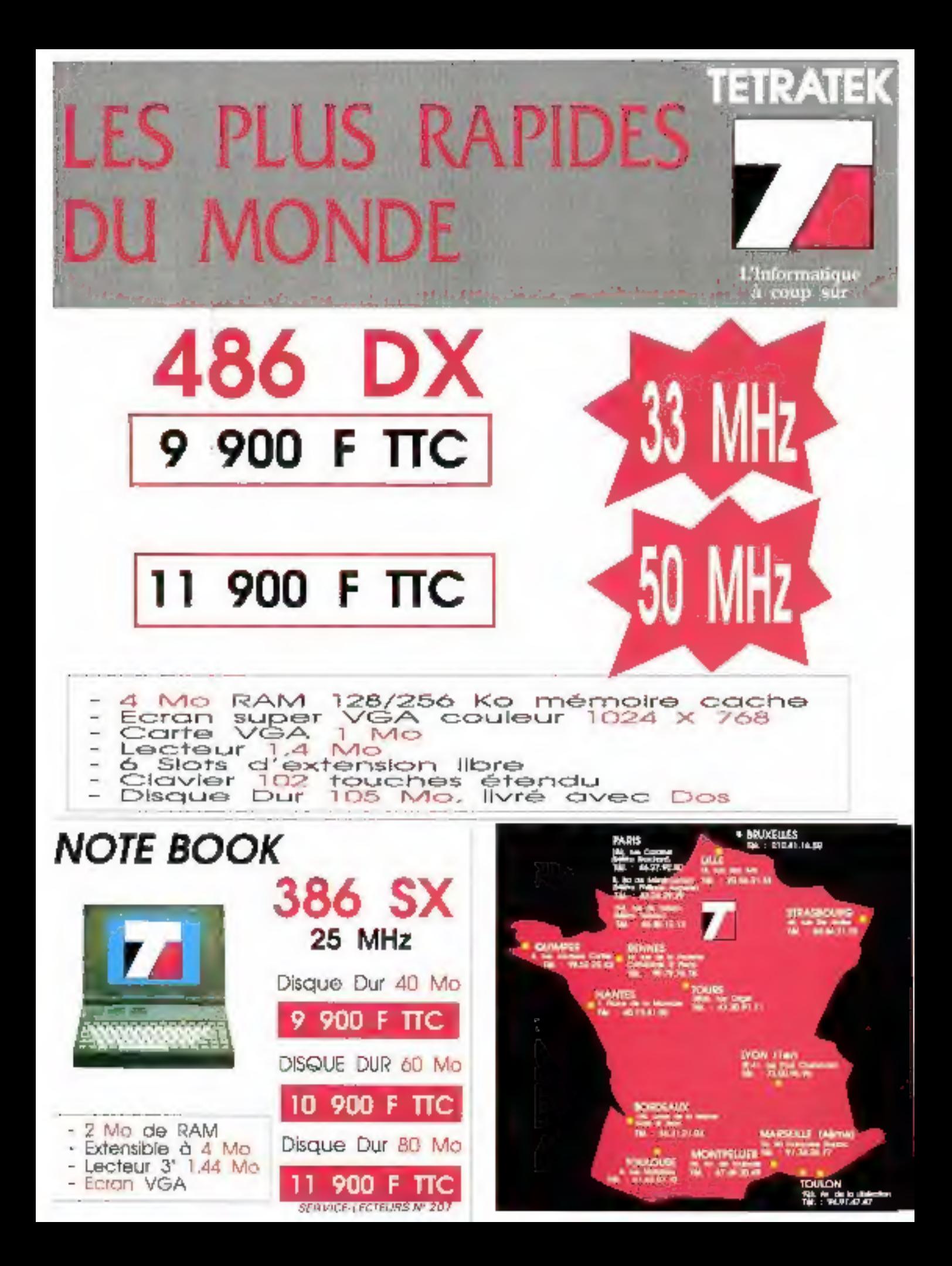

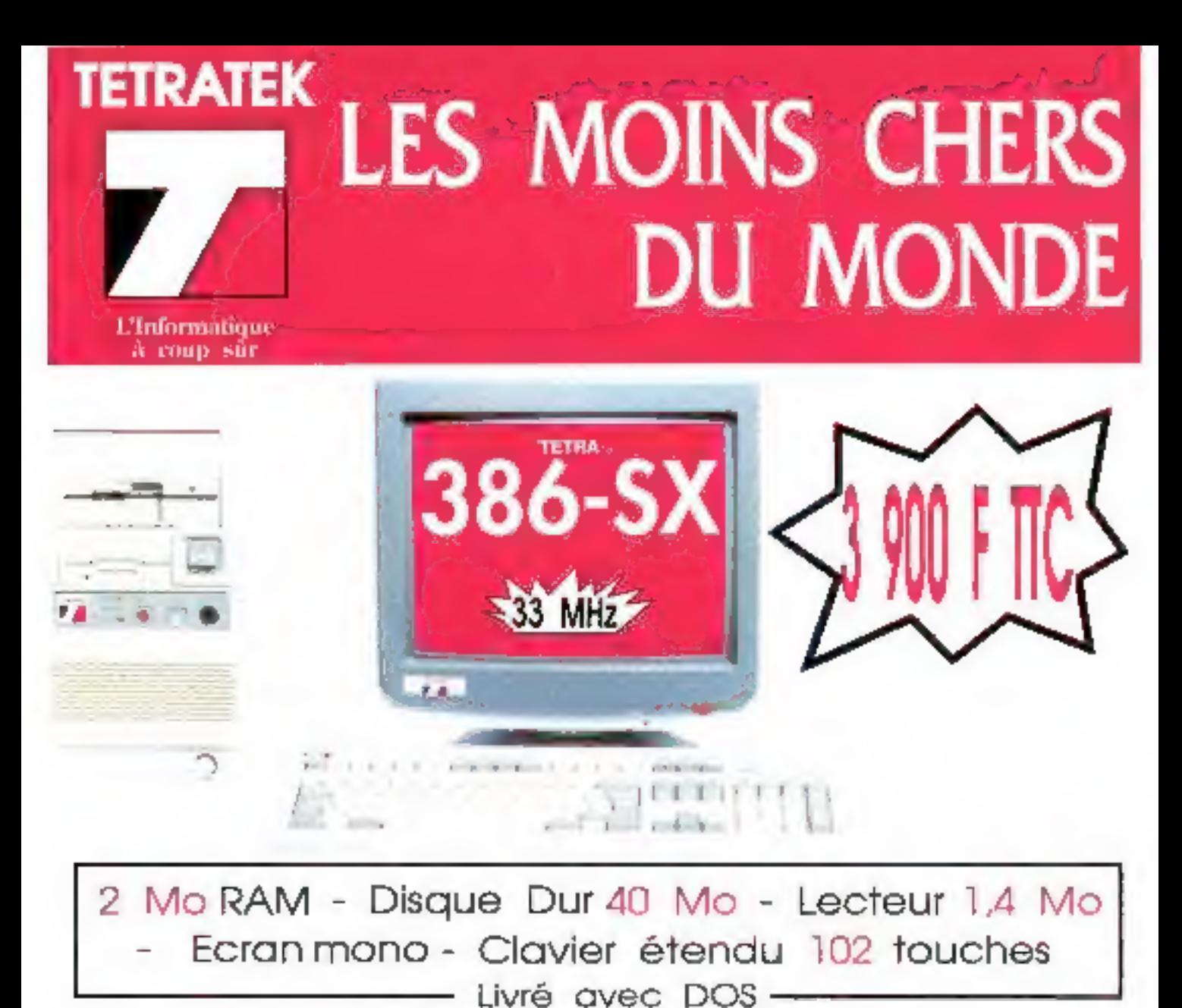

2 Mo RAM - Disque Dur 40 Mo - Lecteur Version Couleur (Super VGA) : 5 900 F TTC

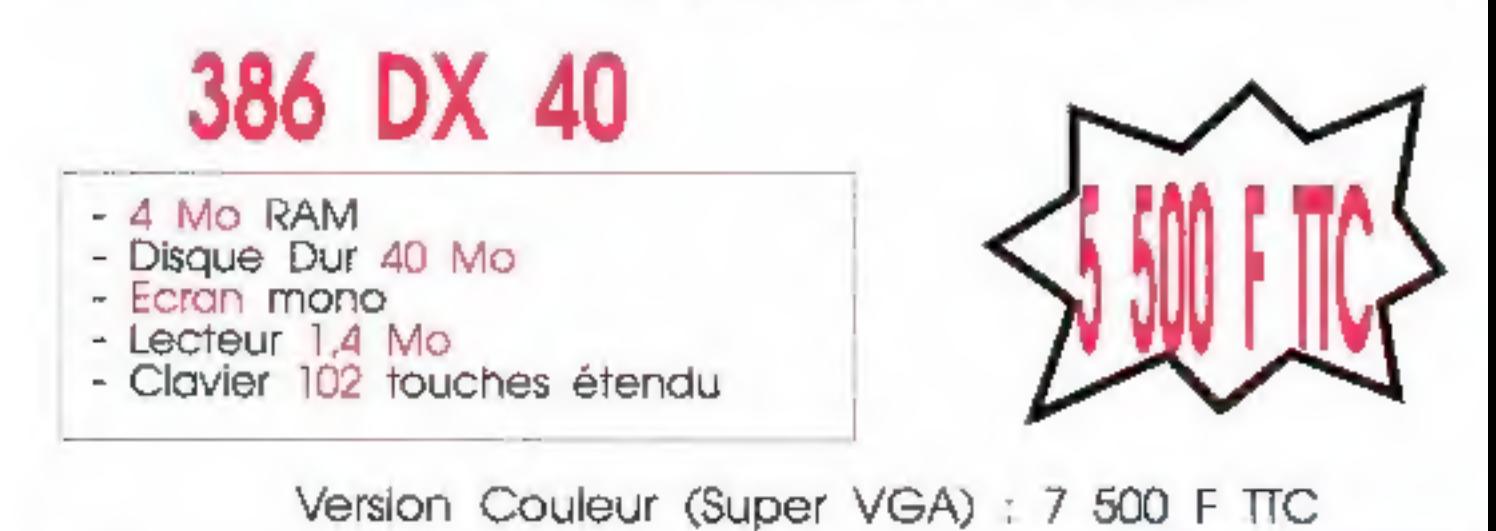

IMPRIMANTES à partir de 990 F TIC

# L'assurance de la<br>qualité

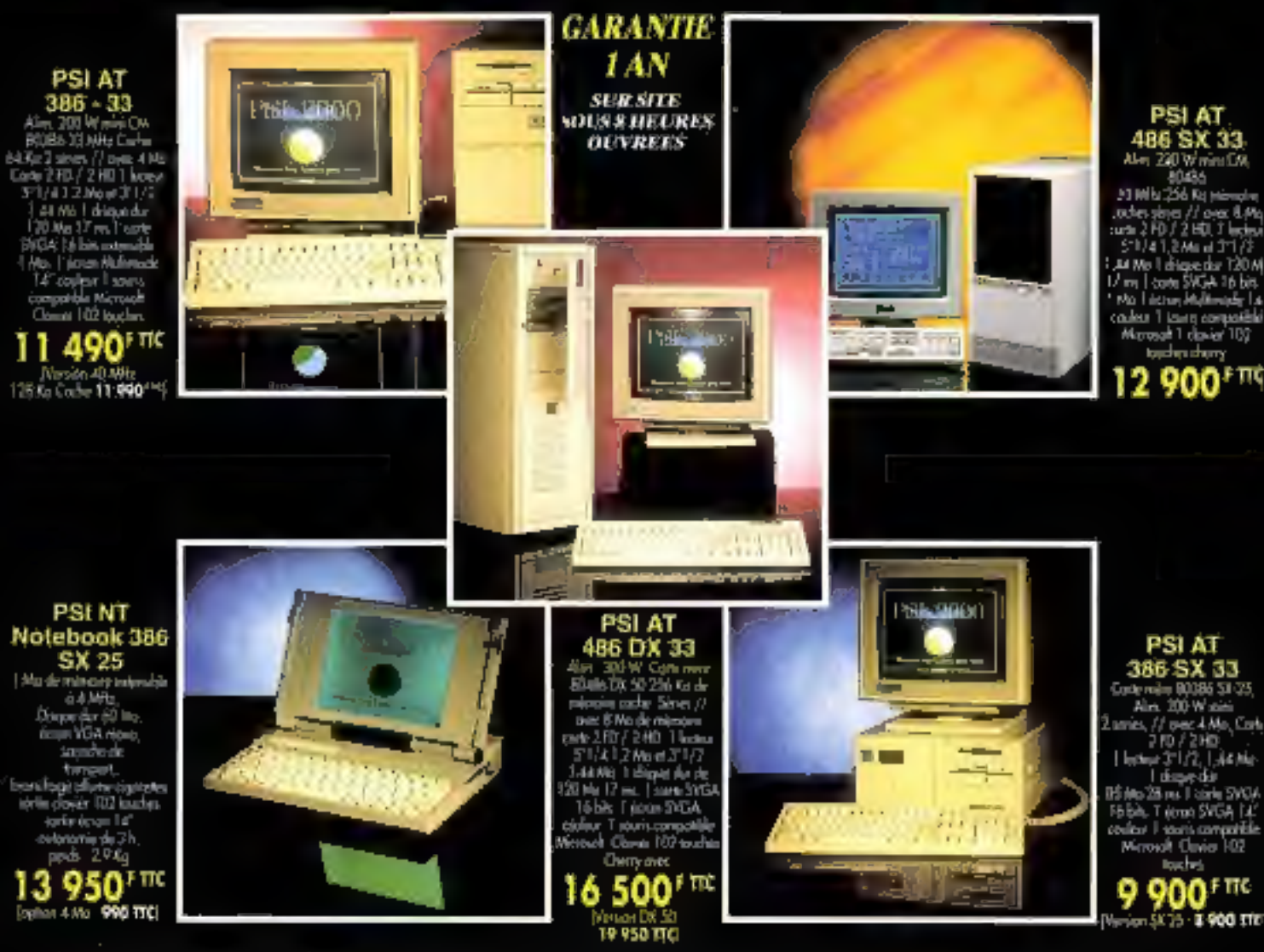

OPTION MS DOS 5 : 690 F TTC - MS DOS 5 ET WINDOW 3.1, 1495 TTC - IMPRIMANTE 24 AIGUILLES 60 COL., 222 CPS, 2590 TTC - BJ 300, 4300 F TTC - BJ 330, 5 000 TTC

<sup>1</sup> Toutes nos configurations avec disque dur<br>sont livries avec MS-DOS, demico version<br> $O$  BASIC et SMELL, Dans la limite des<br>siocies disponibles. Photos non<br>contractuelles. Prix révisables. Matériel lestit<br>dans nos stell sur alta sous E houres ouvries. Echange standard les 6 premiers mais.

œ Problèmes Solutions Informatiqués 86, rue Maurice Bokanowski - 92600 ASNIERES

Tèl.: 47,90.95.19 Télécopie: 47.90.67.20 RC 341 262 168<br>Deut : Is broid de 134 à 191.<br>Deutsche proprié de 133 à 191. RECHERCNOWS DISTRIBUTELITY

# L'assurance du juste rapport qualité-prix L'assurance du service en plus

NOUS DISTRIBUONS EGALEMENT : Logiciels, onduleurs, co-processeurs, cartes sonores, imprimantes, monochromes et couleurs (matricielles, jet d'encre, laser), carte enti-virus Thunder byte, steamers, CD-ROM...